## RECONSTRUÇÃO TRI-DIMENSIONAL DO CRÂNIO HUMANO

## Angela Klemt

TESE SUBMETIDA AO CORPO DOCENTE DA COORDENAÇÃO DOS<br>PROGRAMAS—DE **POS-GRADUAÇÃO** DE ENGENHARIA—DA UNIVERSIDADE PROGRAMAS DE **POS-GRADUAÇÃO** DE ENGENHARIA DA UNIVERSIDADE<br>FEDERAL **DO** RIO DE JANEIRO COMO PARTE DOS REOUISITOS FEDERAL DO RIO DE JANEIRO COMO<br>NECESSAREOS PARA A OBTENÇÃO DO GRAZ A OBTENÇÃO DO GRAU DE MESTRE EM CIENCIAS EM ENGENHARIA DE SISTEMAS E COMPUTAÇÃO.

Aprovada por

Prof. Antônio F.C. Infantosi, Ph.D

(Presidente)

Prof. Antonio A.F. de Oliveira, **D.Sc** 

ard him von

Prof. David Simpson, Ph.D

Prof. C.A. Mandarim-de-Lacerda, Ph.D

RIO DE JANEIR0,RJ - BRASIL

ABRIL DE 1991

A **minha** amada avo Margaretha

**Grummel Winkelmann.** 

**KLEMT, ANGELA** 

**Reconstrução Tri-Dimensional do Crânio**  Humano [Rio de Janeiro] 1991 **xiii, 189** p., **29,7 cm (COPPE/UFRJ, M.Sc., Engenharia de Sistemas e Computação, 1991) Tese** - **Universidade Federal do Rio de Janeiro, COPPE 1. Reconstrução 3D do Crânio**  I. COPPE/UFRJ II. Titulo (série)

## AGRADECIMENTOS

Ao Prof. Antônio Fernando Catelli Infantosi, pela oportunidade oferecida e forma amiga com que me orientou neste trabalho.

Ao Prof. Antonio Alberto F. de Oliveira pela coorientação, pelo entusiasmo e incentivo.

Ao Prof. Maurfcio Moscovici, chefe do Departamento de Anatomia Humana pela cessão do material anatomico utilizado no desenvolvimento da tese.

Ao Prof. Albércio Arantes Pereira que permitiu a utilização do Tomdgrafo Computadorizado do HU-UFRJ.

Ao Eduardo de Moraes Rego Fairbairn, que permitiu o uso das instalações para digitalização, e ao André Luiz da Cruz Morreira, que me ajudou com a placa Matrox.

**<sup>A</sup>**professora e amiga Celeste Varella que fez a revisão do texto da tese.

Resumo da Tese apresentada à COPPE/UFRJ como parte dos requisitos necessários para obtenção do grau de Mestre em Ciências (M.Sc.)

Reconstrução Tri-Dimensional do Crânio Humano

Angela Klemt

Abril 1991

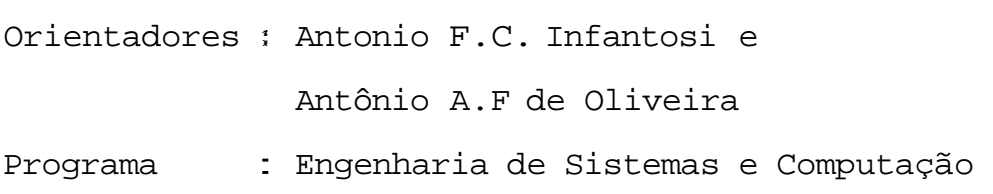

Um sistema de computação gráfica de reconstrução **3D** de estruturas da anatomia humana para o ensino da medicina e odontologia foi desenvolvido. O sistema foi implementado em microcomputador IBM compativel (12 MHz) com placa VGA. Um conjunto de imagens de Tomografia Computadorizada de uma cabeça humana foi utilizado na avaliação do sistema. (A distância entre os 110 cortes tomográficos é de 2 mm.) Cada imagem digitalizada com resolução de 200 x 300 pixels e 256 n3veis de cinza **(8**  bits) foi segmentada utilizando-se limiar adequado a identificação de suas estruturas ósseas. As bordas externas de cada estrutura foram então detectadas e associadas aquelas de cortes vizinhos. Devido as características do

crânio, tal como complexidade anatômica da região visceral, esta etapa **h** efetuada semi-automaticamente. Para representação 3D do crânio, triângulos são formados a partir do contorno dos ossos. Aproximadamente 27.200 triângulos são assim definidos e o modelo 3D **h** exibido com projeção paralela, eliminação das linhas ocultas e sombreamento baseado na profundidade. Escalonamento e rotação em torno de um eixo arbitrário podem também ser efetuados. As etapas de reconstrução e exibição são executadas em cerca 8 min. A reconstrução do crânio humano foi considerada adequada, pois estruturas ósseas de dimensão reduzida (i.e.processos estilóides) podem ser reconhecidas com facilidade. A qualidade dos resultados alcançados e a flexibilidade na concepção do sistema permitem seu emprego na reconstrução de estruturas menos complexas, porém importantes no ensino da anatomia.

Abstract of Thesis presented to COPPE/UFRJ in partia1 fulfillment of the requirements for the degree of Master of Science (M.Sc.)

Tri-Dimensional Reconstruction of the Human Skull

## Angela Klemt

### April **1991**

Thesis Supervisers : Antonio F.C. Infantosi and Antonio A.F. de Oliveira Department : Engenharia de Sistemas e Computação

For the teaching of medicine and dentistry a system for the development of **3D** computer models of the human anatomy has been developed, together with a graphics interface for its presentation on screen. The system is based on a microcomputer and the model is defined by image processing of a set of Computerized Tomography (CT) slices.

The system was developed and tested on a set of **110** CT slices taken from a conserved human head, wih a resolution in the z-axis of 2mm. The imagens were digitized with a frame grabber (220 x **300** pixels) and 256 grey-levels (8 bits). They were then segmentated by grey-leve1 thresholding to identify bone. The result was visually analized by a specialist and considered satisfatory. The borders were traced by an edge-following algorithm and the

âtructures thus identified were numbered in order to link them with those in neighbouring slices. This determination of the continuity of **3D** objects is carried out semiautomatically in the region of the visceral skull, wkereas the neural skull and the mandíbula represent the simple case. The result of the process is the definition of the outline of each structure in each slice ând information on how they are connected in the third dimension, which is then stored, to be used in the generation of the computer graphics.

In order to present the model graphically, triangles are fitted to the outlines of the bones. Scaling and rotation around any arbitrary axis in **3D** can then be applied, followed by image creation based on parallel projection and hidden-line removel.

The task was implemented on an IBM-PC compatible computer (12 MHz) with VGA screen. For the model approximately 27.200 triangles were defined and **30** image creation took about 8 minutes for each viewing angle. The reconstruction of the skull was successful and it is therefore expected that the techniques can readily be applied to other (generally simpler) anatomical regions.

### INDICE

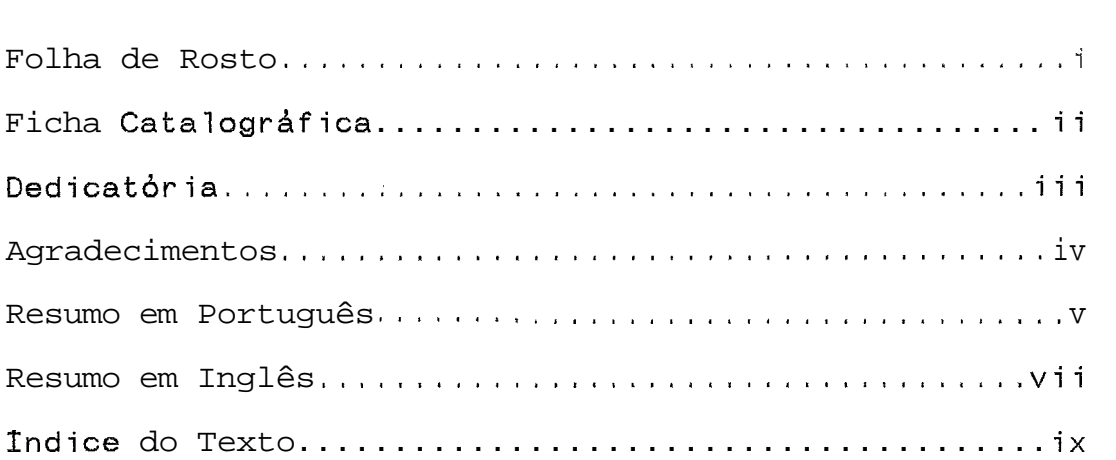

# INDICE DO TEXTO

1 INTRODUÇÃO

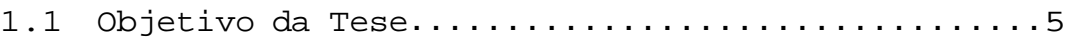

# I1 REVISÃO DA LITERATURA

# 11.1 Anatomia

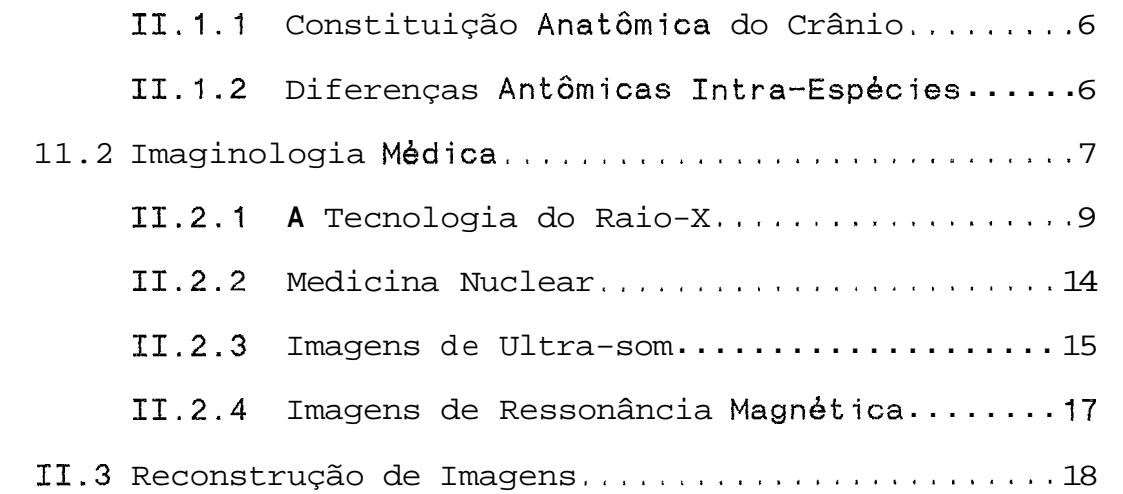

# IIE FUNDAMENTOS TEORICOS

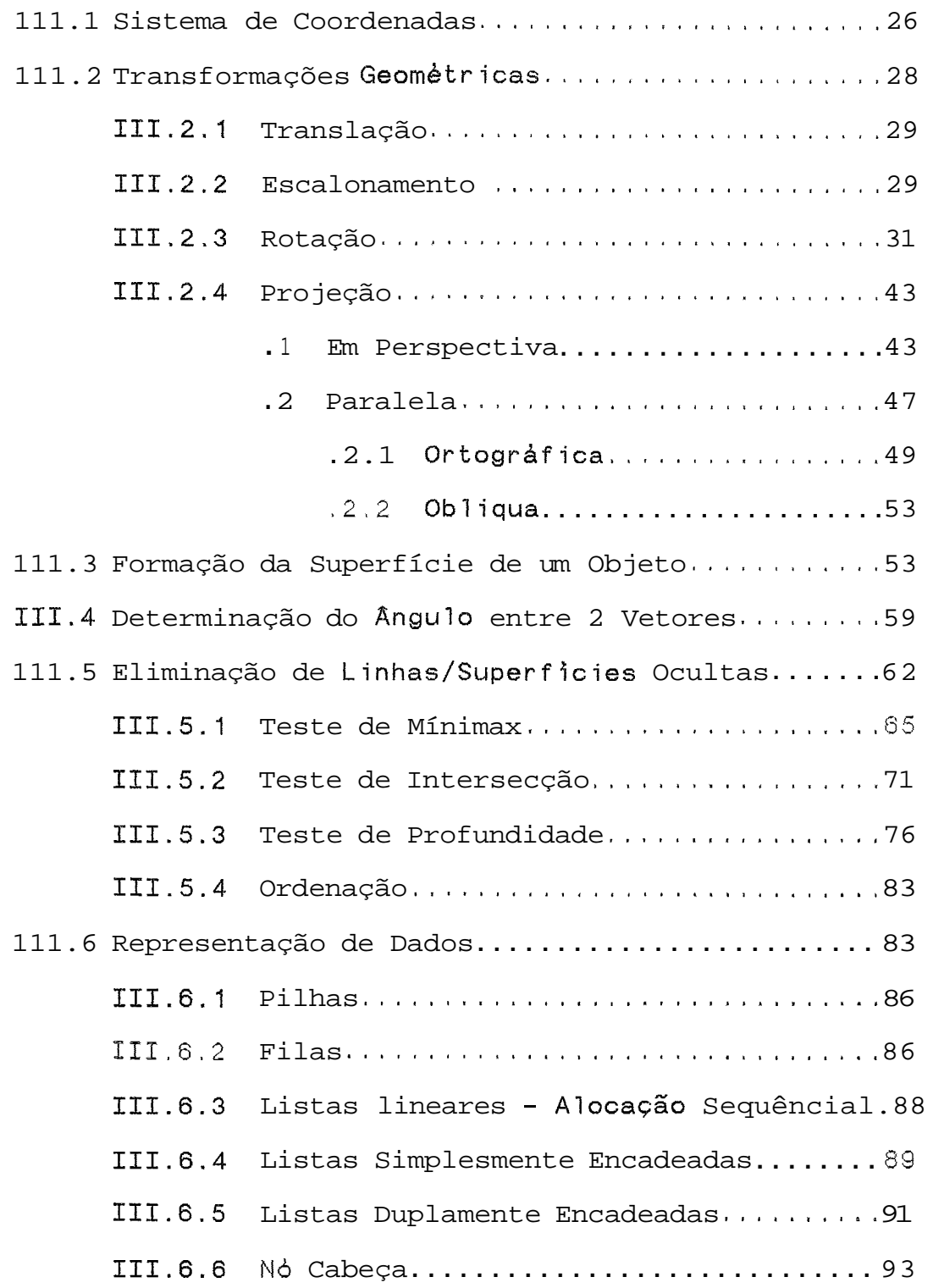

# IV MATERIAIS E METODOS

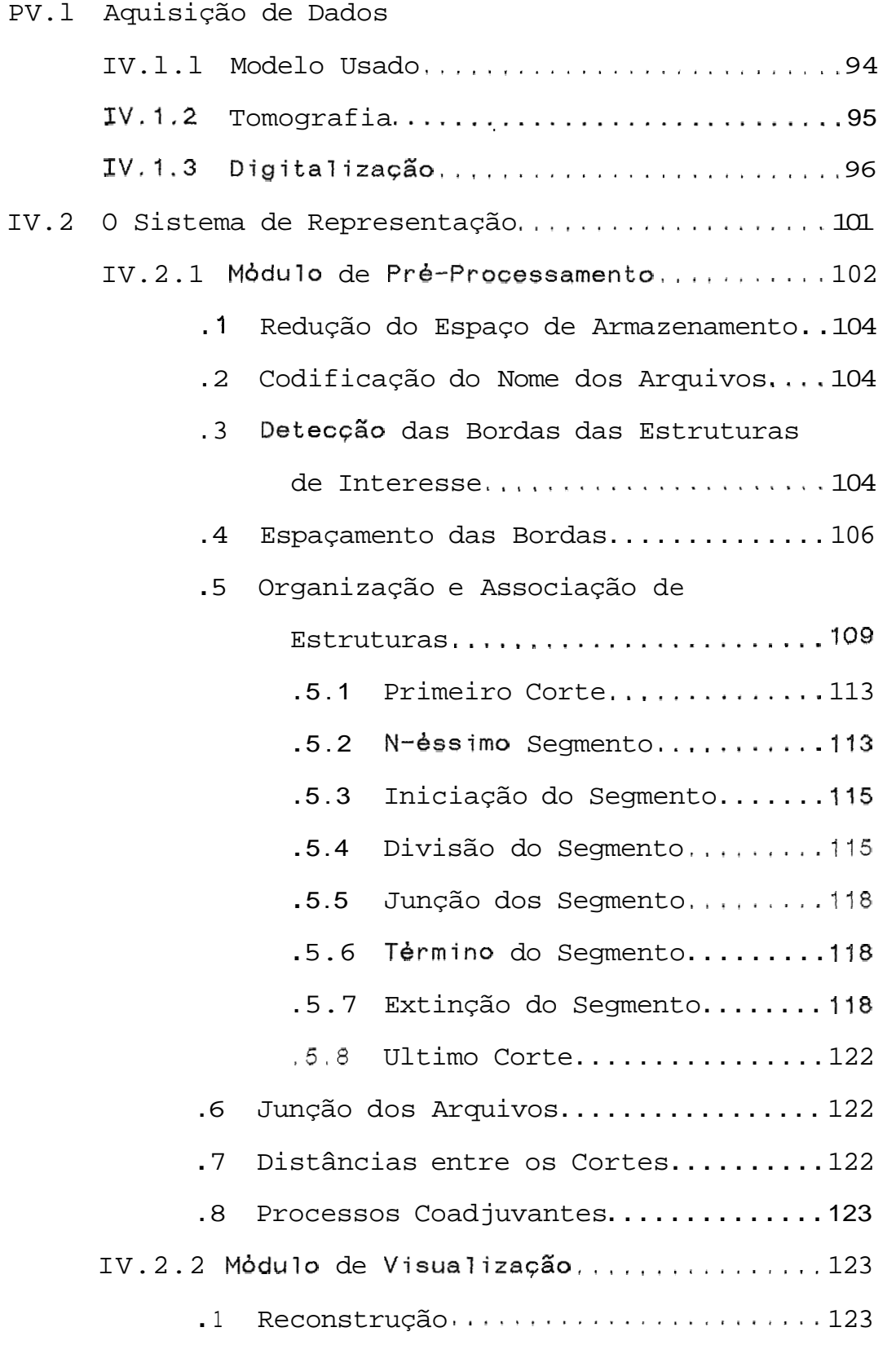

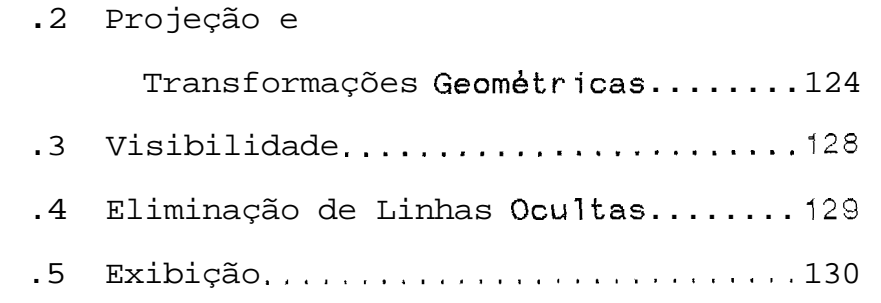

# **V.** RESULTADOS

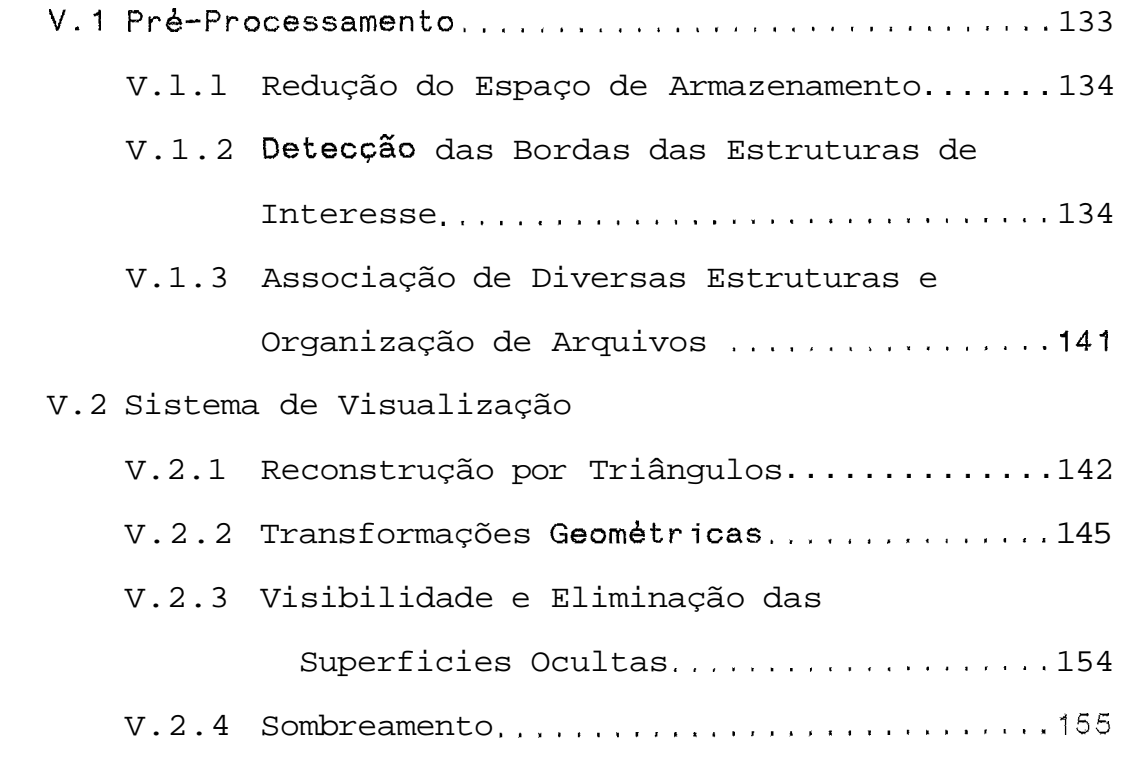

# VI DISCUSSÃO

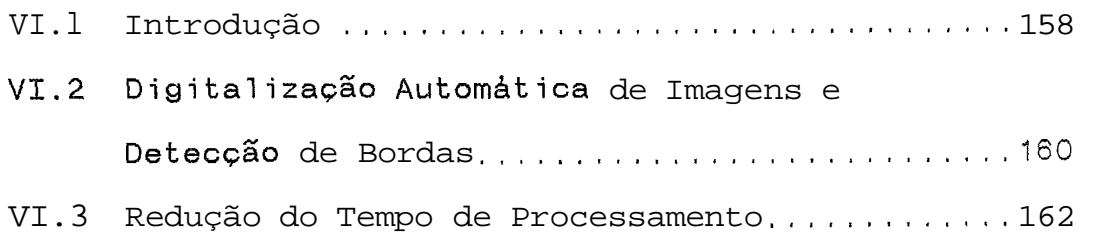

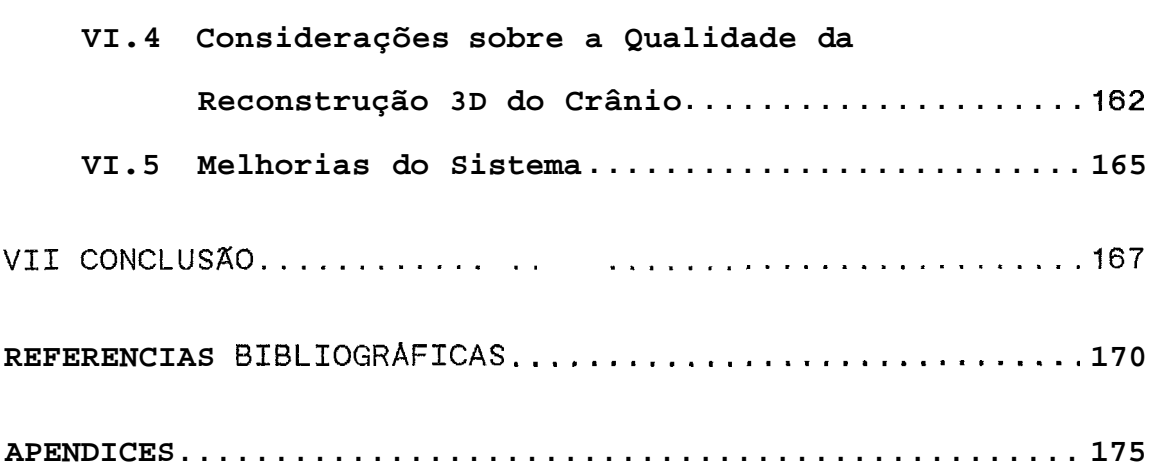

# xiii

### CAPITULO I

## INTRODUÇÃO

Desde a antiguidade os cientistas reconhecem a utilidade de construir modelos para entender melhor a estrutura e função dos mais diversos organismos. Assim, os qujmicos e biblogss acharam importante construir imagens tri-dimensionais para melhor entender as estruturas moleculares, conseguindo modelos desde a representação de proteinas até o DNA. Os cientistas usavam cera, madeira, metal, plastico e outros materiais para construir os modelos desejados, que exigiam muito tempo.

Os quimicos e biblogos não foram os únicos a se utilizar de modelos de representação tridimensional de estruturas ou brgãos. Em 1868, o anatomista Wilhelm His foi o primeiro a publicar uma amostra de reconstruções de embriões. A partir de uma série de cortes (fatias) sucessivos e da determinação das linhas de contorno externa de cada fatia, este autor, construia o modelo 3D de embriões (MULLER, 1986). Este procedimento, so foi possivel devido a invenção do micrbtomo, que permitiu o corte em fatias finas de estruturas biolbgicas, e o metodo de Born.

Esta técnica foi bastante popular durante a segunda metade do século XIX e inicio deste século, mas os cientistas passaram a usa-la menos frequentemente. O metodo consome muito tempo e requer uma atenção especial nos detalhes. Adicionalmente estes modelos sblidos, em geral, se limitam a representar as estruturas externas, apesar da modelagem baseada em cortes sucessivos permitir também a visualização de estruturas internas.

Com o advento do computador, a tarefa de reconstrução **30** de brgãos e a modelagem de estruturas quimicas tornou-se menos trabalhosa. Hoje, um quimico consegue simular um composto no monitor, identificar seu sitio ativo e determinar como uma mudança na estrutura do composto pode afetar a sua atividade (COOKSON ,1987). A anatomia humana è uma das **areas** da medicina a qual tem se utilizada da reconstrução 3D de diferentes órgãos.

Tentativas de visualização ainda são dificeis para objetos microscópicos. As técnicas desenvolvidas e descritas por COOKSON (1987) possibilitam mostrar a estrutura tri-dimensional do ndcleo e a membrana de uma célula, usando cortes seriados de micrografia eletrônica. As informações das estruturas têm auxiliado no entendimento de sua função, como  $8$  o caso da célula de Kurloff, que é encontrada no sangue e órgãos de porcos da India, com grandes granulações secretatbrias (COOKSEN, 1987).

Outras aplicações a nivel celular são relacionadas com a replicação celular e neurofisiologia (SCHWARZ, 1988). Dados obtidos em diferentes estágios no ciclo vital da célula podem revelar as imagens do ndcleo e seu conteddo mudando conforme a reprodução celular.

 $\overline{2}$ 

Crescimento e desenvolvimento da forma acontecem em três dimensões. Semelhantemente a neurofisiologia, a localização e movimento dos mensageiros quimicos no encéfalo acontecem no espaço tri-dimensional. A visualização tri-dimensional *6*  essencial para um entendimento completo deste processo. Um sistema computacional, com semelhante capacidade, descrito por FRENKEL (1989), *6* utilizado na neurofisiologia e na reconstrução de macromoléculas desde DNA até o virus da poliomielite.

Assim, a reconstrução 3D tem sido feita em muitas áreas de pesquisa, como no sistema cardiovascular, na embriologia, ortopedia e neurologia, porque a partir das relações tri-dimensionais podem ser determinadas inúmeras propriedades.

Na embriologia, a malformação de órgãos pode ser melhor entendida pela reconstrução, originando até novas teorias a respeito de sua causa (DOMENECH **MATEU,** 1988). A comparação de modelos de vários estágios sucessivos na embriogênese tem demonstrado o relacionamento e as mudanças durante o desenvolvimento do embrião, conforme descrito por exemplo, por WIND (1989).

No sistema cardiovascular, o coração humano ou animal tem sido o principal **orgão** estudado. Dependendo do objetivo da pesquisa, a maior ênfase tem sido a reconstrução de cortes microscbpicos da fase do desenvolvimento embrionário ou macroscbpicas de um

**organismo adulto (Mc LEAN, 1987, 1989). As Brvores vasculares são estruturas de dificil reconstrução devido a sua complexidade (LI, 1989).** 

**A principal aplicação na ortopedia b a reconstrução de estruturas bsseas, tendo como objetivo o**  diagnbstico de anormalidades bsseas (CAPONETTI, 1990), a **determinação do crescimento do esqueleto e a detecção de crescimento anômalo de crianças (KO ,1990). Na neurologia, o encbfalo de v&rias espbcies tem sido o centro das atenções, e sua reconstrução pode ser real izada utilizando-se diferentes thcnicas (SCHWARZ, 1988).** 

**Um dos aspectos que deve ser considerado na reconstrução 3D c3 a finalidade precipua da aplicação desejada. Assim, a realidade do modelo c5 fundamental no planejamento e simulação de punções hepBticas (DOHI, 1990)**  ou em cirurgias (BARREN, 1984), (FRENKEL, 1987), (LORENSEN, **19871, (PARKE, 1982) e (VANNLER, 1985) e ainda de construção de prdteses ((CAVUOTO, 1985), (GRANHOLM, 1987) e (RHODES, 1987)). Para outras aplicações um modelo representativo** & **o suficiente, por exemplo na reconstrução**  3D do crânio quando o interesse não è de detalhes **anatômicos do individuo (MEIJS, 1987) e (PRETSCHNER, 1988).** 

**No ensino das ciências mhdicas e biolbgicas modelos tridimensionais de representação de brgãos são bastante comuns. Alternativa e completamente peças de cadAveres humanos e de animais são utilizadas, em** 

particular no ensino da anatomia. **A** reconstrução de brgãos humanos por computadores poderia facilitar o entendimento espacial destas estruturas, por parte dos alunos. O trabalho desenvolvido no London Hospital Medica1 College (COOKSON, 1987), ilustra muito bem esta situação por permitir, por exemplo, a remoção e inserção de músculos em um dos membros inferiores, a rotação deste em vários ângulos e simular cortes revelando a estrutura interna. Na odontologia, um sistema computacional de reconstrução de dentes, permite ao aluno entender melhor a posição relativa de esmalte, dentina e polpa (COOKSEN, **1987).** 

## 1.1 Objetivo da Tese

O objetivo deste trabalho & desenvolver um sistema de computação gr&fica para o ensino da medicina, em particular da anatomia humana, e da odontologia. **A**  representação tri-dimensional do crânio humano foi escolhida, por ter êste uma estrutura muito complexa, pertencendo ao grupo dos piores casos e permitindo, portanto, uma avaliação mais adequada durante o próprio desenvolvimento do sistema em microcomputador.

# **CAPTTLO I1**

### **REVISÃO DA LITERATURA**

### **11.1 Anatomia**

### **11.1.1 Constituicão Anatômica do Crânio**

**Divide-se o crânio em duas partes bem delimitadas: uma neural e outra visceral. A primeira, superior e posterior, maior que a segunda, abriga o enchfalo que lhe d& o nome. A segunda, anterior e inferior, est4 relacionada aos orgãos de dois grandes sistemas viscerais** : **o digestivo e o respiratbrio. O crânio**  visceral, também 6 conhecido pelo nome de face (DÂNGELO, **1981).** 

**Segundo o mesmo autor, os ossos planos, que constituem o crânio neural, em nhmero de oito, são formados por lâminas externas e internas, de substância compacta, e por uma camada m6diâ esponjosa chamada "diploe", enquanto o visceral constitui-se de 14 ossos, inclusive a mandibula, em sua maioria com formas complexas.** 

### II.1.2 Diferenças Anatômicas Intra-espécies

Fatores, como carga genética (sexo, raça), idade **(na criança as fontanelas são importantes) e patologias diferenciam um ser humano de outro, determinando, assim, caracterfsticas distintas na anatomia do crânio e permitindo sua individualização.** 

**O enchfalo não 6 totalmente idêntico em todos os seres humanos. Embora quase a totalidade dos seres humanos apresente, no lado lateral, estruturas grandes como o sulco lateral, sulco central, giro pbs-central etc., o ângulo, a profundidade, e a extensão destes não são os mesmos.** 

## II.2 Imaginologia Médica

**O avanço cient4fico e tecnolbgico tem permitido que inovações sejam cada vez mais incorporadas A medicina, tais como** : **brgãos artificias (DE JEAN, 1988), equipamento de monitoração de pacientes, suporte para deficientes e exibição por imagens da anatomia e funções do corpo humano (WHQ, 1987). Na caso da imaginologia, a tecnologia de aquisição e armazenamento das imagens se desenvolveu do filme propriamente dito para imagens digitais, sendo esta**  uma *area* em rapido expansão. Ha uma tendência de integrar **as diferentes fontes de imagem com sistemas de arquivamento e comunicação (PACS) e estações de processamento de imagens.** 

**Analisando-se a percentagem dos equipamentos m6dicos instalados nos hospitais, percebe-se o quanto são importantes as imagens na medicina. Desses equipamentos, 30% são de imagem, percentual somente superado pelos equipamentos de lâboratbrio, que 6 de 40%; os restantes 30% são distribuidos entre os outros grupos de dispositivos (WHO, 1987).** 

Na **area** de imagens digitais surgiram nos últimos anos novas modalidades na imaginologia, tais como Ressonância Magnética (MRI), Tomografia por Emissão de Positrons (PET), Imagens de Ultra-som e Angiografia Digital (DA). Segundo relatbrio da World Health Organization (1987), técnicas mais antigas como o Raio-X convencional, Tomografia Computadorizada (CT) e Imagens por Gama-Câmeras ainda são empregadas, apesar das novas tkcnicas serem clinicamente mais eficientes no diagnbstico de determinadas doenças, permitindo um menor tempo de internação.

Alem de sua utilização no diagnbstico, as imagens digitais apresentam outras possibilidades de aplicação, tais como na microscopia para análise de células e cromossomas, na foto-densimetria e na visualização de sinais multi-dimensionais. Na microscopia destacam-se a automação da contagem diferencial das linhagens sangüineas e a classificação de amostras de tecidos na patologia. Nestas aplicações a maior ênfase tem sido no reconhecimento de padrões. **JB** no diagnbstico por imagem sua aquisição tem sido o maior desafio tecnolbgico.

Outras aplicações na medicina inclui processamento de imagens em radioterapia, com vista a localização de tumores, planejamento do seu tratamento por irradiação e subseqüente simulação, verificação e confirmação do procedimento adotado.

Da mesma forma, imagens digitais podem ser úteis em cirurgias, como na neurocirurgia. Um robô cirúrgico com um sistema de visão tornando operações de alta precisão possiveis, poderà ser desenvolvido a partir de técnicas de imagem digital **(WHO,** 1987).

A seguir são apresentados algumas informações sobre os principais equipamentos e sistemas de imagens digitais utilizados na área medica. Tais equipamentos podem ser classificados segundo suas caracteristicas em tecnologias de Raio-X, Medicina Nuclear, Ultra-som e Ressonância Magnktica.

## **11.2.1** A Tecnolonia de Raio-X

As técnicas convencionais de raio-X ainda dominam o campo dos diagnbsticos por imagem. O maior problema na utilização desta radiação ionizante è a dose de radiação produzida. A absorção dos Raios-X pelo corpo humano depende da densidade especifica e do nbmero atômico dos tecidos envolvidos.

A tecnologia do Raio-X, pode ser subdividida em :

- a. raio-X baseado em filme;
- b. radiografia digital;
- c. angiografia digital;
- d. tomografia computadorizada;
- e. radioterapia.

 $\mathbf{9}$ 

a. O raio-X baseado num filme

Esta técnica consiste em irradiar-se o volume de interesse e sensibilizar uma chapa fotogràfica (filme convencional) proporcionalmente aos nfveis de absorção dos tecidos irradiados **(WHO,** 1987).

Antes da era radiológica, alguns clinicos diagnosticavam muitas doenças que depois eram comprovadas anatomopatologicamente. Hoje, com a rotina do exame radiolhgico, o exame clinico se completa. Mas, por outro lado, o exame clinico vem tambem esclarecendo muitas dùvidas radiologicas. Como a radiografia è uma somação ou superposição de sombras, na maioria das vezes o diagnhstico de certeza só se obtem através de outros exames clinicos (SILVEIRA, 1989). Estruturas internas tambėm podem ser projetadas de tal maneira, que podem causar um erro no diagnóstico. Numa radiografia frontal do tronco, se o paciente está ligeiramente rodado para esquerda, o manúbrio esternal pode simular um botão abrtico aumentado. Praticamente quase todas as estruturas alongadas são dificeis de serem identificadas quando projetadas axialmente (CAFFAY, 1972).

Alem destes problemas especificos, existe ainda o do cirugião e do clinico que não possuem a qualificação profissional na especialidade de radiologia, mas precisam entender as interpretações formuladas pelos radiologistas, mesmo que tenham dificuldades na visualização da anatomia

 $10<sup>1</sup>$ 

tri-dimensional para perceber, por exemplo, fraturas complexas do acetábulo e anormalidades das estruturas craniofaciais e intracranianas (LORENSEN 1987). Devido a estas dificuldades e a importância da visualização espacial, especialmente nas *areas* de cirurgia facial e ortopedia, sistemas gráficos especiais foram desenvolvidos (BARREN 1984).

# b. radiografia digital

Consiste em gravar imagens na forma digital numa chapa em vez de sensibilizar um filme de Raio-X. Durante a exposição à radiação a imagem è armazenada neste chapa e sua leitura pode ser feita por meio de uma varredura de feixe laser. Esta técnica resulta na redução da dose de irradiação, o que 8 extremamente importante em pediatria. As imagens podem ser digitalizadas durante a operação de varredura.

### c. Angiografia Digital

Esta técnica, também denominada Angiografia Digital por Subtração, usada para diagnosticar condições associadas à estrutura interna dos vasos sangüineos, envolve a injeção de contraste no sistema arterial e a medição, durante um determinado perfodo de tempo, da alteração de concentração do contraste passando atravhs das estruturas vasculares de interesse. Comparada às técnicas

convencionais da angiografia, a angiografia digital oferece a vantagem de menor risco de mortalidade (WHO, 1987).

d. Tomografia Computadorizada

A "computer-aided tomography" - CAT ou simplesmente CT - foi introduzida no inicio dos anos 70 e tendo como vantagem a separação de estruturas que na radiografia tradicional aparecem como imagens superpostas. Assim, tanto detalhes de pequenos ossos quanto a resolução para tecidos moles apresenta-se mais nítida nas imagens CT. O erro ou "flou" geométrico (MONNIER, 1985) causado pela natureza divergente dos Raios-X è abolido com este técnica (VANNLER, 1985).

Na tomografia computadorizada, a imagem de um corte tomográfico **Q** reconstrufda por um algoritmo computacional, a partir dos valores de absorção de radiação do Raio-X quando o alvo 6 irradiado por vários ângulos. O aperfeiçoamento da tecnologia permite um tempo menor de varredura e resolução aumentada (aproximadamente 0,5 mm), minimizando os problemas associados com a movimentação do paciente. A resolução de uma imagem de CT é ainda de menor qualidade que a de um filme de raio-X. Por outro lado, os limites dinâmicos de uma imagem de CT são maiores que do filme de raio-X. Devido a este técnica computacional, o usuário pode ver a imagem com um limite dinâmico autoajustável (escala cinza ou colorida). Este limite varia entre 8 e 16 bits  $(256$  até  $65.000$  níveis de cinza). O

 $12<sub>2</sub>$ 

tamanho das imagens 6 normalmente de **512** por **512** pixels ("PIcture ELement" - menor elemento de exibição numa imagem). As imagens podem ser armazenadas em fitas magnéticas ou disquetes. Uma câmera multiformato pode ser usada para converter a imagem do monitor em um filme de raio-X, permitindo então um arquivamento convencional.

### e. Radioterapia

**<sup>A</sup>**radioterapia e/ou quimioterapia são empregadas no tratamento de neoplasias. Na radioterapia & de extrema importância que a dose de radiação, a que o paciente é exposto, seja focalizada o mais posslvel para produzir um efeito máximo no volume ocupado pelo tecido neoplásico e efeito minimo nos tecidos normais adjacentes. Ao mesmo tempo, certas **áreas anatômicas** devem ser especialmente protegidas. Isto tecnicamente quer dizer que o tratamento deve ser cuidadosamente planejado, simulado, executado e verificado. O planejamento do tratamento envolve a modelagem das caracteristicas de absorção da radiação considerando-se a anatomia do paciente. Os dados do feixe de radiação são adquiridos pelo dosômetro. A anatomia do paciente 6 obtida pelo CT e reconstrulda em 3D.

Para obter um planejamento **otimo** de tratamento, primeiro, as células neoplásicas são irradiadas por vários ângulos e, segundo, o tratamento 6 subdividido ao longo de aproximamente duas semanas, o que requer outros  $pr\dot{e}$ requisitos relativos ao paciente e conduziu ao

desenvolvimento dos atuais sofisticados simuladores e sistemas de verificação e confirmação.

### 11.2.2 Medicina Nuclear

**<sup>A</sup>**Medicina Nuclear 8 um dos campos que mais se beneficiou da evolução tecnolbgica. O seu objetivo **8**  detectar e analisar as funções fisiolbgicas e qujmicas do drgão alvo, que pode ser alcançado pelas tkcnicas da Gama-Câmera e da Tomografia de Emissão por Positrons :

#### a. As Gama-Câmeras

As Gama-Câmeras captam a radiação dos fbtons emitidos por componentes radioativos. Baseia-se tal técnica em traçadores radioativos, ministrados ao paciente, por exemplo, atravks da ingestão. Estes traçadores radioativos participam do metabolismo ou de outras funções do corpo, portanto são levados ou concentrados no brgão alvo.

As imagens são geradas pela emissão de raios gama de elementos temporariamente radioativos. Câmeras altamente sensiveis detectam a emissão nas várias partes do corpo. Imagens em video das emissões fornecem um mapa de onde os elementos radioativos foram detectados. Com o advento do computador as imagens podem ser armazenadas e analisadas automáticamente. Em sistemas de maior porte, é possivel criar-se uma biblioteca para fins comparativos e de estudo.

Assim novas pesquisas podem ser desenvolvidas, tais como monitoração da terapia de respiração (PORTER, **1985).** 

**<sup>A</sup>**qualidade da imagem depende da concentração do traçador na Brea alvo e da dinâmica de emissão do isbtopo usado. O tamanho da imagem, dependo do tipo de câmera, variando de **64** por **64** pixels ate **256** por **256** pixels.

Normalmente o exame  $\dot{e}$  feito dinamicamente, resultando numa série de imagens digitais representando a radioatividade localizada a cada instante de tempo. Esta t**ècnica è** usualmente aplicada ao coração, **encefalo**, tirebide, rins e paratirebides.

b. Tomografia por Emissão de Positrons

A Tomografia por Emissão de Positrons (PET) é uma unidade de tomografia amplamente controlada por computador, que mapeia a distribuição de farmacos conjugados com isbtopos emissores de positrons com o objetivo de construir uma imagem detalhada do metabolismo, da fisiologia e do funcionamento do **orgão**.

O PET è uma tecnica analitica de imagem que permite efetuar medições in vivo da distribuição anatômica e de taxas de reações bioquimicas, sobretudo no encefalo.

## **11.2.3** Imagens de Ultra-som

As imagens de Ultra-som podem ser consideradas como de tecnologia não recente, porèm sua aplicação tem-se desenvolvido lentamente, especialmente quando comparada com o sucesso imediato do CT. As imagens não podem ser prontamente vistas e/ou comparadas com as imagens produzidas por outras modalidades.

As aplicações do ultra-som na medicina são baseadas no princjpio do sonar, sendo portanto não invasivos. Ondas acusticas são facilmente transmitidas na Bgua e refletidas nas interfaces, de acordo com a mudança da impedância acbstica. Por serem os tecidos, exceto do osso e pulmão, compostos principalmente por Bgua, a transmissão das ondas se da facilmente. O elemento chave das imagens por ultra-som  $\dot{e}$  o transdutor, que altera a voltagem para um som de alta frequência por meio de um cristal piezo-elétrico. Este cristal è tambèm usado para captar o som refletido e para converter este em voltagem.

As imagens de ultra-som evoluiram de um sistema de um transdutor simples para um sistema sofisticado, capaz de produzir imagens em tempo real em duas dimensões, cujas interfaces dos tecidos (mudança da impedância acustica) são visualizadâs numa escala de cinza.

O contraste e a resolução de uma imagem de ultrasom são influenciados pela freqüência das ondas. Quanto maior a frequência, melhor a resolução longitudinal, porém menor serà a profundidade de penetração do pulso. Para se ter a penetração requerida, deve ser empregada uma frequência menor que a desejável do ponto de vista de uma

boa resolução. As imagens de ultra-som facilmente podem ser convertidas em forma digital. Atualmente as imagens consistem de no máximo 512 por 512 pixels.

Acredita-se que o diagnbstico por ultra-som 6 seguro. Entretanto não foi demonstrado, conclusivamente, que este não acarreta riscos. Portanto 6 mais realistico dizer que o risco associado ao ultra-som 6 desconhecido em vez de não-existente. O National Institute of Health dos Estados Unidos recomenda que o uso de ultra-som deve ser restrito Aqueles casos em que **6** justificado pela indicação clinica. Isto significa que esta tecnologia não deve ser usada como exame de rotina na gravidez (WHO, 1987).

Alem do seu uso na obstetricia, as aplicações se estendem para incluir estudos de vários brgaõs (coração, endfalo, etc.) e estruturas do abdômen (figado, vesfcula biliar, etc.).

#### 11.2.4 Imagens de Ressonância Magnética

As imagens de Ressonância Magnética (MRI, também chamada Ressonância Nuclear Magnbtica - NMR) è uma nova modalidade no diagnbstico por imagem que provocou amplo interesse por inúmeras razões. Primeiro, emprega ondas de rádio e campos magnéticos que eliminam o risco de irradiação ionizante. Segundo, alem de fornecer uma btima distinção entre estruturas adjacentes, oferece um excelente contraste de tecido, sem a necessidade de injetar um contraste potencialmente tbxico. Terceiro, o osso não

interfere com o sinal, fornecendo a visualização de dreas, tal como a fossa posterior, tronco cerebral e medula espinhal, que antes não poderiam ser vistas de maneira não invasiva. Quarto, h potencialmente de maior importância, pois oferece a possibilidade de detectar doenças nos primeiros estágios, porque o MRI é sensivel às caracteristicas fisicas e quimicas das chlulas.

Desde então, precauções adequadas foram tomadas, nenhum risco biolbgico siqnificante, associado ao uso de MRI, foi identificado. As maiores aplicações de imagens clinicas, com a consequente melhora do conhecimento, são as do encbfalo e sistema nervoso central. 0s resultados do coração e pelve são ainda promissores. Entretanto o alcance do papel do MRI na medicina ainda deve ser determinado. MRI é um processo muito caro e o ndmero de equipamentos è reduzido. Em agosto 1984 existiam nos EUA 93 equipamentos e, no mundo, 145 (WHO, 1987).

### **11.3** Reconstrução de Imagens

Existem indmeras razões para a existência de modelos anatÔmicos, entre eles o do crânio humano. **<sup>A</sup>** fidelidade ao modelo è primordial, como exemplo, podem ser citadas as considerações de MEIJS et alii (1987) que enfatiza a necessidade de um modelo adequado para o uso na magnetoencefalografia (MEG) e eletroencefalografia (EEG). Modelos do enckfalo, do crânio e do couro cabeludo,

permitem uma melhor localização da origem dos impulsos, quando comparado ao antigo modelo esfdrico.

O entendimento tri-dimensional de estruturas anatômicas com o uso do processamento gráfico se torna mais fácil que a análise das relações das diversas estruturas em cortes subsequentes. Assim certos procedimentos de aquisição de dados, como os obtidos a partir de cortes histológicos por micrótomo e de imagens de CT, geram lâminas/imagens paralelas ao plano de corte. Isto causa maiores dificuldades para entender, por exemplo, a anatomia cortical, porque as estruturas do sistema cortical se encontram no plano tangencial da cortex, e a superficie do encefalo possui muitas dobras. Assim *8* muito diffcil visualizar a arquitetura do encefalo observando-se os cortes seriados (SCHWARZ, 1988). Ademais, frequentemente & possivel simular no computador cortes por outros planos que não os cortes fisicos, facilitando ainda mais o entendimento da arquitetura (SCHWARZ, 1988).

**<sup>A</sup>**aquisição dos dados, fundamental na criação de um modelo, & a primeira etapa. Quanto mais reais os dados iniciais, tanto maior a possibilidade de criar um modelo tri-dimensional detalhado. Para obtenção de dados existem várias técnicas que na maioria dos casos não são nocivas ao organismo vivo, embora possuam a desvantagem de somente captar os limites externos do objeto. Estas técnicas são usadas para colher dados antropomdtricos, necessários a uma gama de aplicações, como a quantificação de anormalidades

fisicas, no desenho de equipamentos de segurança (máscaras) (Gallop, 1990).

Para obter tambbm dados anatômicos internos do organismo, outros mbtodos precisam ser usados. Todos os sistemas de reconstrução tri-dimensional se baseiam em cortes bi-dimensionais. Estes podem originar-se em cortes histolbgicos pelo micrbtomo, como tambbm anatômicos de espessuras minimas de 10 mm ou radiolbgicos (sendo que a tomografia computadorizada tem a desvantagem da radiação, o que não acontece na ressonância magnética). As duas primeiras tbcnicas mencionadas podem sofrer deformações devido à ação mecânica da separação, fato que deve ser levado em consideração na avaliação da exatidão da reconstrução efetuada.

Quando se faz a tomografia computadorizada ou ressonância magnetica em um paciente podem surgir problemas na reconstrução e especialmente no sombreamento, porque os cortes não são obtidos simultaneamente, mas sequencialmente, o que pode conduzir a distorções significantes, quando permitem que o paciente se movimente no intervalo de uma tomada de imagem e outra, mesmo que só ligeiramente. Os movimentos respiratbrios, por exemplo, levam ao desalinhamento dos diversos cortes e, portanto, a distorções na reconstrução espacial (LEVOY 1988). Obviamente isto não acontece com objetos inanimados.

O tamanho do objeto tambbm está relacionado com o método de aquisição dos cortes, porque o encbfalo de um camondongo dificilmente **poderà** ser tomografizado tão eficientemente como num corte histológico. Adicionalmente, e mais importante ainda, para muitas aplicações um corte verdadeiro simplesmente não pode ser efetuado, porque o objeto està vivo e precisa continuar vivo, o que è o caso da reconstrução para fins de cirurgia corretiva (WEST, 1986) e (PRETSCHNER, 1988).

Vários centros de pesquisa têm desenvolvido trabalhos de reconstrução tri-dimensional a partir de imagens bi-dimensioais. Segundo Barren (1984), a General Electric desenvolveu um pacote de software em ambiente CT para a exibição 3D com fins de diagnóstico. Este pacote foi usado no Medica1 College of Wisconsin na analise de defeitos faciais com objetivo cirbrgico.

Imagens MRI de cortes sucessivos da cabeça têm sido utilizados na Universidade de Hildesheim na Alemanha. Obtiveram-se 124 imagens, com uma distância de 1.5 mm entre uma imagem e outra, quando as imagens eram obtidas lateralmente, ou 2.1 mm se verticalmente. Assim a extensão frontal mede cerca de 18.6 cm, e a extensão do topo da cabeça até o pescoço, em torno de 26 cm (PRETSCHNER, 1988).

Tendo em mãos os cortes originais, não importando sua origem, se cortes histologicos, imagens ou ainda outras

fontes, è necessario introduzir os dados relevantes no computador. Cada autor emprega os equipamentos e os métodos de reconstrução de uma forma diferente, o que também depende, em parte, dos seus objetivos de trabalho.

No trabalho de WEST (1986) o objeto usado foi um encéfalo de camondongo. O encbfalo è representado como uma sequência de pontos dentro de um sistema de coordenadas tri-dimensional. Para compor este sistema são necessárias informações de um sistema de coordenadas bi-dimensional a partir de uma série de cortes do objeto. Se, por exemplo, o objeto é seccionado no plano  $(x,y)$  em locais especificos do eixo z, a cada perfil corresponde um corte individual que 6 representado por uma coleção de coordenadas (x,y). Dependendo do tamanho do objeto, ampliações podem ser efetuadas. Cada perfil 8 digitalizado por uma video-câmera. As coordenadas nos dados originais, gravados por um PDP-11, são espaçadas igualmente (quatro pontos por milfmetro nos perfis). Os perfis do objeto de diferentes niveis são alinhados no plano (x,y) antes da digitalização. Os perfis menores (o primeiro e o último) abrangem somente 10 coordenadas, enquanto perfis maiores abrangem até 800 coordenadas. Cada perfil digitalizado foi gravado num disco de um PDP-11 e, posteriormente, transmitido em código ASCII para um Cyber.

Segundo WEST (1986), independentemente do sistema de digitalização utilizado a conecção de pontes

correspondentes em cortes adjacentes, deve seguir as etapas :

> 1. a coordenada inicial x (ou **y)** de cada perfil esteja tão perto quanto possfvel;

> 2. a sequência das coordenadas proceda na mesma direção ao redor de cada nivel do objeto;

> 3. cada perfil contenha o mesmo número de coordenadas.

Durante a formatação dos dados, o operador especificava se um alisamento deveria ser ou não efetuado, conectando as coordenadas por curvas em vez de linhas retas (WEST, 1986).

Um dos principios de sistemas gráficos é diminuir ou, se possivel, excluir interações de controle por um operador, tornando o sistema o mais automático possivel. Mesmo quando se desenvolve sistemas sofisticados, este objetivo nem sempre poder& ser alcançado, por exemplo, no trabalho de RHODES (1987), que descreve aplicações de processamento gráfico para manufacturação de próteses, algumas das condições onde um operador se torna necessário são enumeradas. Assim arestas complexas podem levar o software de conversão de "raster" em vetor a representar arestas incompletas. Sempre que uma imagem de CT atravesse uma estrutura, como a região do trocanter do osso *fêrnur,*  uma interação no CAD/CAM (Computer Aided Design/ Computer
Aided Manufacturing) poderà ser necessària para resolver ambigüidades no contorno ósseo.

Ainda no trabalho de RHODES (1987), da mesma forma, quando a imagem do CT corta articulações, a interação usuhrio-sistema è, algumas vezes, necessária na selecão entre vhrios contornos, que aparecem como parte de uma estrutura isolada. A interação pode se tornar importante, dependendo da técnica usada no CT, da densidade das regiões e da espessura dos cortes. Isto è frequente no exame dos joelhos, em que as vezes & dificil separar as superficies relativamente duras da cartilagem, que une o fêmur a t fbia e a patela, sem intervenção humana.

O tempo de processamento e o espaço de armazenamento são fundamentais para a eficiência de qualquer sistema computacional, em particular tornam-se fatores criticos no processamento gráfico. Assim em alguns sistemas de modelagem antropométrica (BARREN, 1984), (DOOLAY, 1982), (VANNLER, 1985), e de animação dos movimentos humanos (WATERS,1987), a igualdade relativa macroscopicamente dos hemisférios cerebrais pode ser aproveitada, tornando necessario armazenar somente as coordenadas de uma metade e refleti-las no momento do processamento. Deve-se apontar, entretanto, que esta igualdade não è absoluta porque no caso do crânio, os ossos não são exatamente iguais nos dois hemisfbrios. Existem sempre pequenas variações, por exemplo, no percurso da

sutura sagitalis, que não segue necessariamente o plano med i ano.

O procedimento de reflexão, utilizado para dimínuir o espaço de armazenamento, deve ser distinguido de uma outra forma de aplicação da reflexão empregada no planejamento de uma cirurgia corretiva craniofacial, por exemplo. Neste *último*, a parte ilesa é refletida sobre a região afetada para otimizar o planejamento e não tem nada a ver com a redução de espaço de armazenamento, ao contrário, a aquisição exata e completa dos dados é um passo essencial para o êxito da tarefa (BARREN, 1984 e VANNIER, **1985).** 

### CAPITULO III

### FUNDAMENTOS TEORICOS

## 111.1 Sistema de Coordenadas

Na definição do Sistema de Coordenadas deve-se primeiro fixar arbitrariamente um ponto, que & a origem das coordenadas, no espaço. Imaginando-se agora três retas (eixo x, eixo y e eixo **z)** mutuamente perpendiculares, passando por este ponto, cada reta se estendendo nas duas direções até o infinito. De um lado da origem o eixo possui valores positivos e, no outro, valores negativos. Olhando para uma folha de papel, por convenção, o eixo x corre da esquerda para direita, ou seja na horizontal. O eixo y corre de baixo para cima, ou seja , na vertical, num ângulo de 90 graus com o eixo x. Resta então o eixo z, que deve ficar perpendicular **A** folha de papel. Existem duas possibilidades de sentido : primeiro, o eixo positivo de <sup>z</sup> aponta para dentro da folha, conhecido por triade de eixos orientados para esquerda, ou segundo, pode apontar para fora do papel, chamado de triade de eixos orientados para direita (Fig 111.1).

Estes dois sistemas recebem na literatura ainda outros sinônimos. Alguns autores denominam o primeiro sistema simplesmente de sistema para esquerda. Outros relacionam ao propbsito, chamando-o de sistema de coordenadas do olho ("eye coordinate system") (SUTHERLAND,

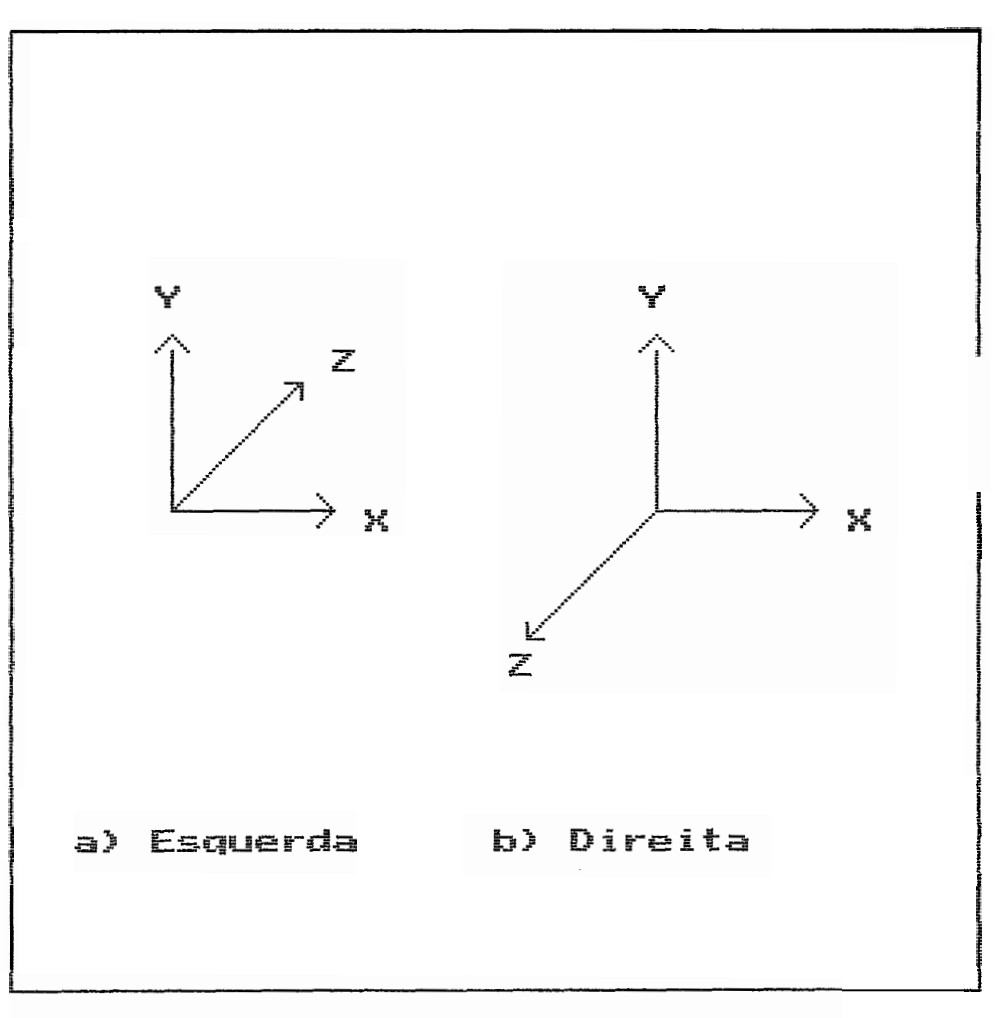

FIG III.1Sistemas de Coordenadas

1974), ou da vista ("viewing") (BERGER, 1985), pensando na posição do observador. Também é usado o termo coordenadas do objeto ("object coordinate system"), (SUTHERLAND, 1974), quando os objetos possuem um sistema de coordenada independentes e até, as vezes, mutuamente diferentes. O segundo sistema de coordenadas è conhecido por mais de um nome, sistema para direita, ou sistema de coordenadas do mundo ("world coordinate system"), (SUTHERLAND, 1974), ou da tela ("display coordinate system"), (BERGER, 1985). As denominações de sistema de coordenadas do objeto e da tela, com orientação para esquerda, são denominações também adotadas.

## 111.2 Transformações Geometricas

Usando-se transformações geométricas, um objeto pode alterar tanto sua posição no espaço, quanto sua aparência. As transformações - translação, escalonamento e rotação - podem ser aplicadas individualmente ou em conjunto, ao mesmo tempo, em um ou mais objetos. Estas transformações no espaço tri-dimensional são representadas por matrizes 4 por 4, suas combinações podem ser efetuadas multiplicando-se as matrizes associadas. E importante lembrar que a ordem, em que ocorrem tais multiplicações, afeta os resultados da transformação.

28

## III.2.1 Translacão

Quando um ponto P (x,y,z) 6 transladado em Tx, Ty, Tz unidades, respectivamente ao longo' dos eixos x,y,z, a transformação pode ser representada por

$$
(III.1)
$$

onde

$$
x' = x + Tx
$$
  
\n
$$
y' = y + Ty
$$
  
\n
$$
z' = z + Tz
$$
  
\n(III.2)

 $\ddot{\mathbf{e}}$ 

$$
\text{Tr} (\text{Tx}, \text{Ty}, \text{Tx}) = \begin{bmatrix} 1 & 0 & 0 & 0 \\ 0 & 1 & 0 & 0 \\ 0 & 0 & 1 & 0 \\ \text{Tx} & \text{Ty} & \text{Tx} & 1 \end{bmatrix} \tag{III.3}
$$

A matriz de translação inversa 6 obtida negativando-se os valores de Tx, Ty, Tz transladando então o ponto  $P'$   $(x', y', z')$  de volta para P  $(x, y, z)$ . Um objeto pode ser transladado, aplicando a transformação em todos os pontos que o compõem (Fig 111.2).

## 111.2.2 Escalonamento

Enquanto a translação **8** uma transformação aditiva, o escalonamento è multiplicativo. O escalonamento deve ser feito em relação à origem. Os valores originais dos pontos, que podem ser pontos extremos de um vetor, são multiplicados por um fator escalar para obter as coordenadas escalonadas (FOLEY, 1984). Quando um ponto P (x,Y,z) *b* escalonado em Sx, Sy, Sz unidades,

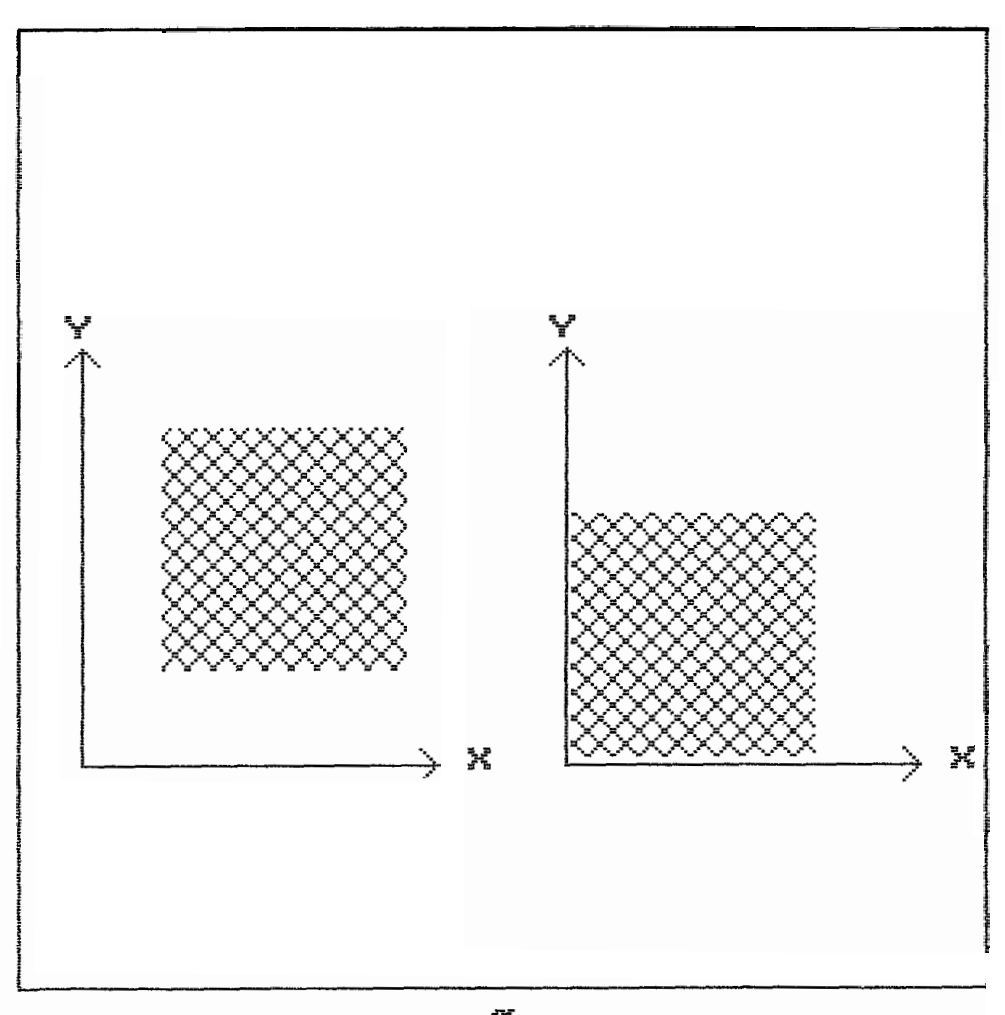

FIG III.2 Translação

respectivamente ao longo dos eixos x,y,z, o novo ponto P' pode ser encontrado utilizando-se as multiplicações

$$
x' = x * Sx
$$
  
\n
$$
y' = y * Sy
$$
  
\n
$$
z' = z * Sz
$$
  
\n(III.4)

 $(III.5)$  $S \times$ <br>  $O$ <br>  $O$   $Sz$ <sub>|</sub> Definindo S como

pode-se escrever

ou

$$
[x', y', z'] = [x, y, z] \begin{bmatrix} s_x & 0 & 0 \\ 0 & s_y & 0 \\ 0 & 0 & s_z \end{bmatrix}
$$
(III.6)  

$$
P' = P * S
$$
(III.7)

Se o fator escalar **e** iqual a 1, não h**á** escalonamento. Se è menor que 1, o tamanho do objeto serà reduzido, e se for maior que 1, o objeto serà ampliado (Fig III.3).

Um escalonamento diferencial, que afeta as proporções do objeto pode ser obtido quando Sx<>Sy<>Sz.

## **111.2.3** Rotacão

Esta transformação consiste no deslocamento de um ponto ao redor da origem. Cada ponto possui uma distância especjfica da origem com determinado ângulo (q). Depois da rotação, a distância permanece a mesma, sendo, porém, o ângulo alterado (Fig 111.4).

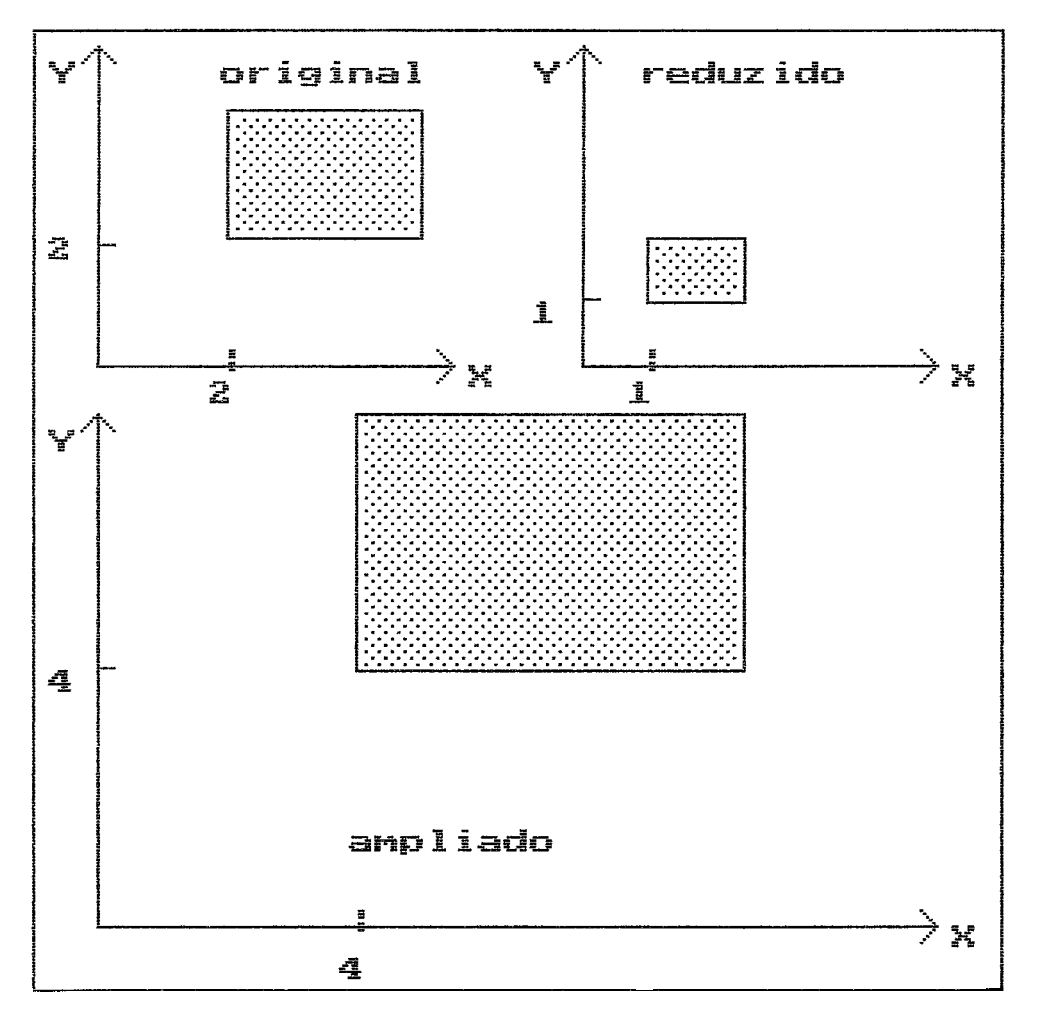

FIG III.3 Escalonamento

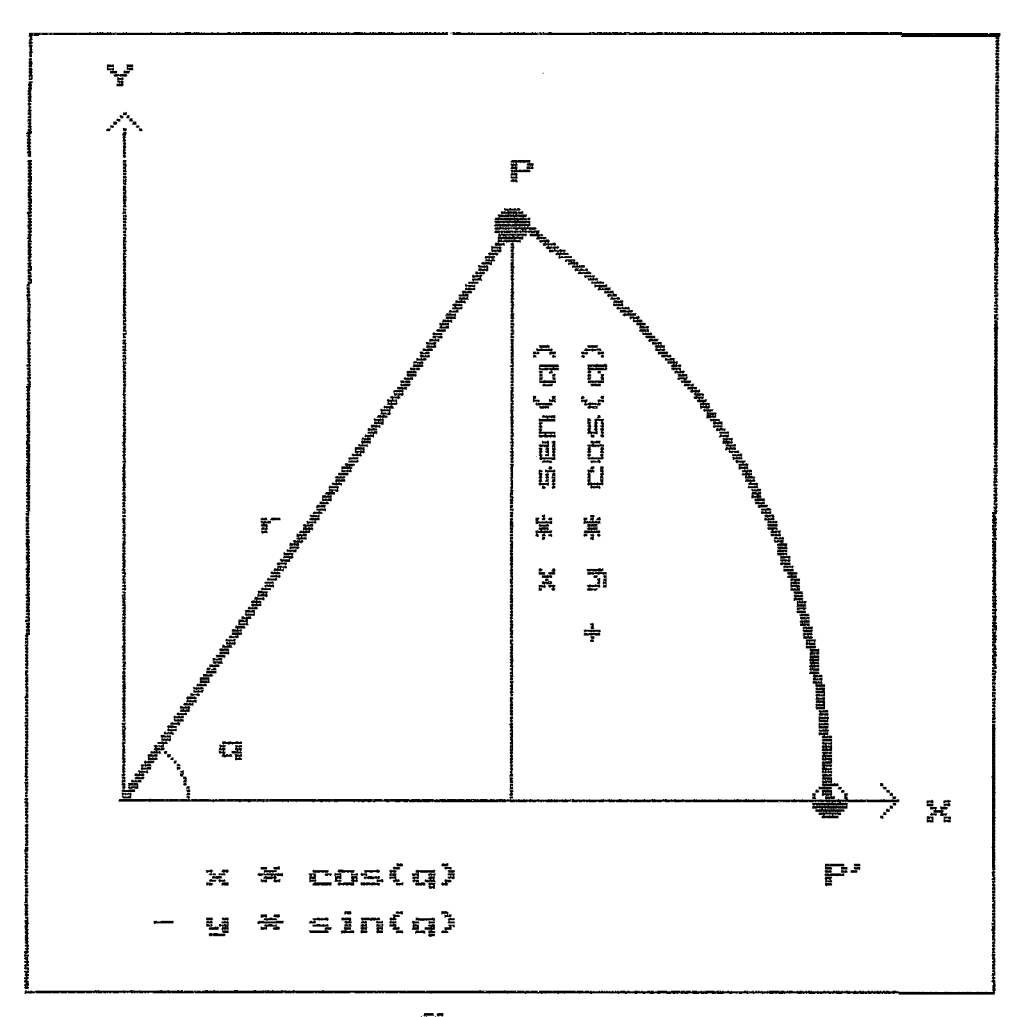

FIG III.4 Rotação pela Origem

Matematicamente a rotação em 2D ao redor da origem pode ser definida assim

$$
x' = X * cos q - y * sin q
$$
 (III.8)  

$$
y' = y * sen q + y * cos q
$$

na forma matricial tem-se

$$
[x', y'] = [x, y] \begin{bmatrix} \cos q & \sin q \\ -\sin q & \cos q \end{bmatrix}
$$
 (III.9)

ou

 $P' = P * R$ 

sendo R a matriz de rotação. Por convenção, os ângulos positivos têm sentido anti-horário e ângulos negativos sentido horário.

**A** rotação em 3D, ao longo de um dos três eixos do sistema cartesiano, *6* definida pelas seguintes matrizes (BERGER, 1985) :

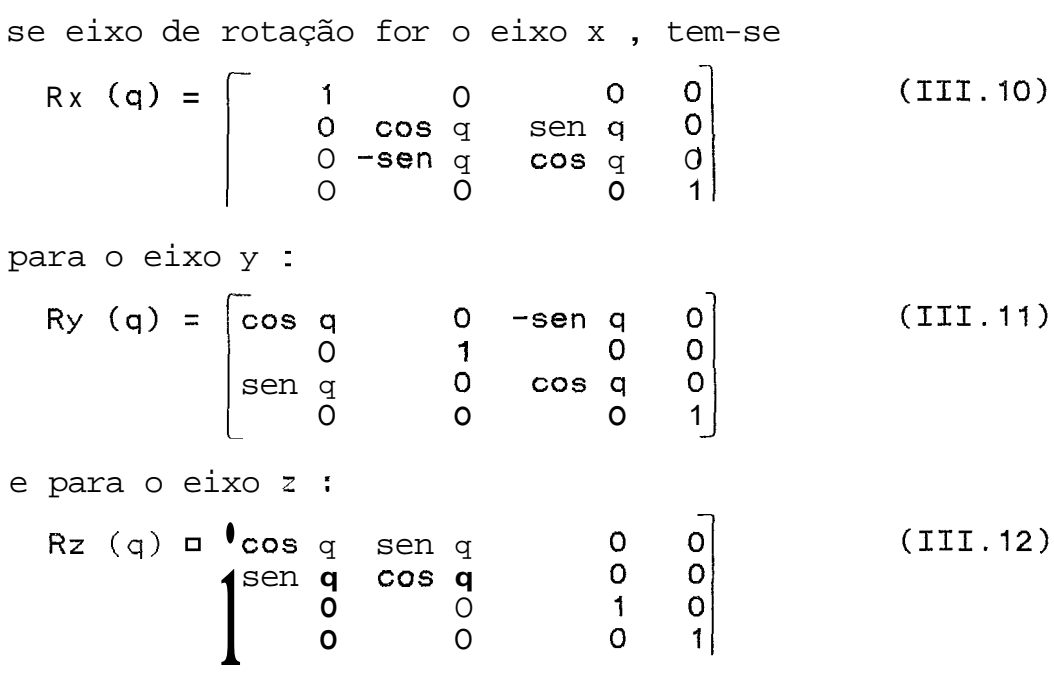

Quando for **necessária** a rotação num eixo arbitrário uma sequência de transformações deve ser empregada.

Tomando-se dois pontos  $P1$   $(x1,y1,z1)$  e P2 (x2,y2,z2), que definem a reta r, pode-se determinar o vetor diferença P2 - P1 = (x2-xl,y2-yl,z2-z1) = **(a,b,c)**  como o vetor diretor de P1 para P2 na reta r (Fig **111.5).**  Assim, os valores  $a,b,c$  descrevem a direção da reta de P1  $(x1,y1,z1)$  para P2  $(x2,y2,z2)$ , podendo a reta ser definida pelo ponto Pl (xl,yl,zl) e por sua direção (a,b,c). Considerando-se o ponto P1 (x1,y1,z1) pertencente ao eixo de rotação de vetor diretor  $(a,b,c)$  a rotação em q graus em torno deste eixo pode ser obtido seguindo o procedimento (BERGER, 1985) e (ROGERS, 1976):

- 1. Transladar o ponto (x1,y1,z1) para a origem.
- 2. Rodar o eixo x ate3 que o eixo de rotação esteja no plano xy.
- 3. Rodar o eixo y até que o eixo de rotação corresponda ao eixo z.
- 4. Rodar em torno do eixo z no ângulo desejado (q).
- 5. Efetuar a rotação inversa ao passo 3.
- 6. Efetuar a rotação inversa ao passo 2.
- 7. Efetuar a translação inversa ao passo 1.
	- 1. Matematicamente a translação inicial è obtida com o operador :

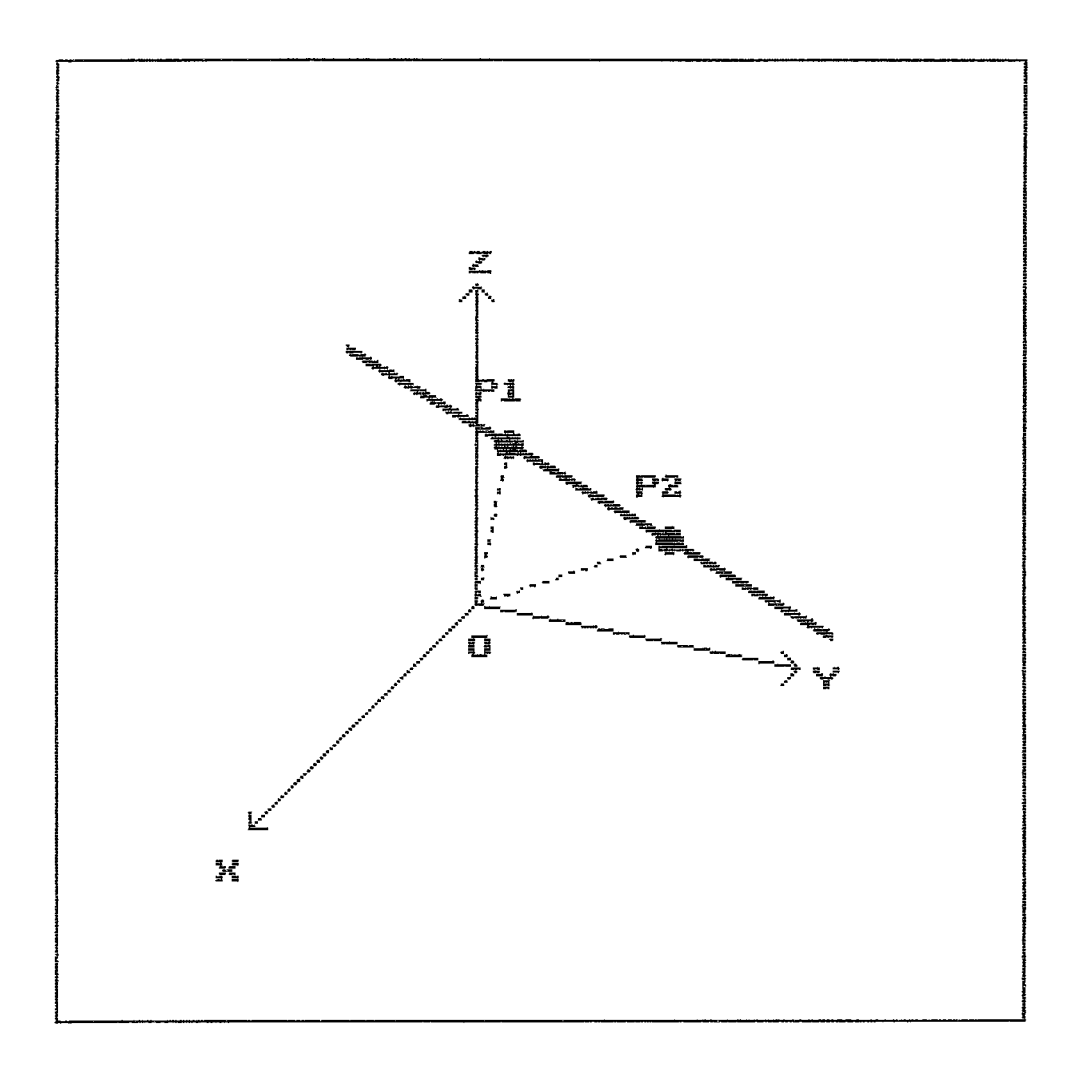

**FIG 111.5 Representação Vetorial da Reta r passando por** P1 **e** P2

$$
Tr(-x1, -y1, -z1) = \begin{bmatrix} 1 & 0 & 0 & 0 \\ 0 & 1 & 0 & 0 \\ 0 & 0 & 1 & 0 \\ -x1 & -y1 & -z1 & 1 \end{bmatrix}
$$
 (III. 13)

Após esta translação o vetor diretor  $(a, b, c)$ , que define o eixo de rotação, estarà na posição mostrada na figura 111.6.

2. A seguir o passo 2 gira em s graus a reta, que passa por P1 e P2, em torno do eixo x, assim pode ser usada sua projeção no plano **yz** e considerar a rotação como em torno da origem, com o eixo x voltado para o observador (Fig 111.7). Quando o eixo de rotação & projetado no plano yz, qualquer ponto deste plano tem coordenada x igual a zero; em particular a = 0.

**<sup>A</sup>**figura 111.7 mostra que a distância da origem até  $(0,b,c)$  è dl = SQRT $(b^2+c^2)$ , assim

 $(TII.14)$ 

 $sen(s) = b/d1$  e  $cos(s) = c/d1$ 

logo o operador rotação è dado por

$$
Rx(s) = \begin{bmatrix} 1 & 0 & 0 & 0 \\ 0 & c/d1 & b/d1 & 0 \\ 0 & -b/d1 & c/d1 & 0 \\ 0 & 0 & 0 & 1 \end{bmatrix}
$$
 (III. 15)

resultando em que o ponto  $(a, b, c)$  estará em (a,O,dl) conforme mostra a figura 111.8.

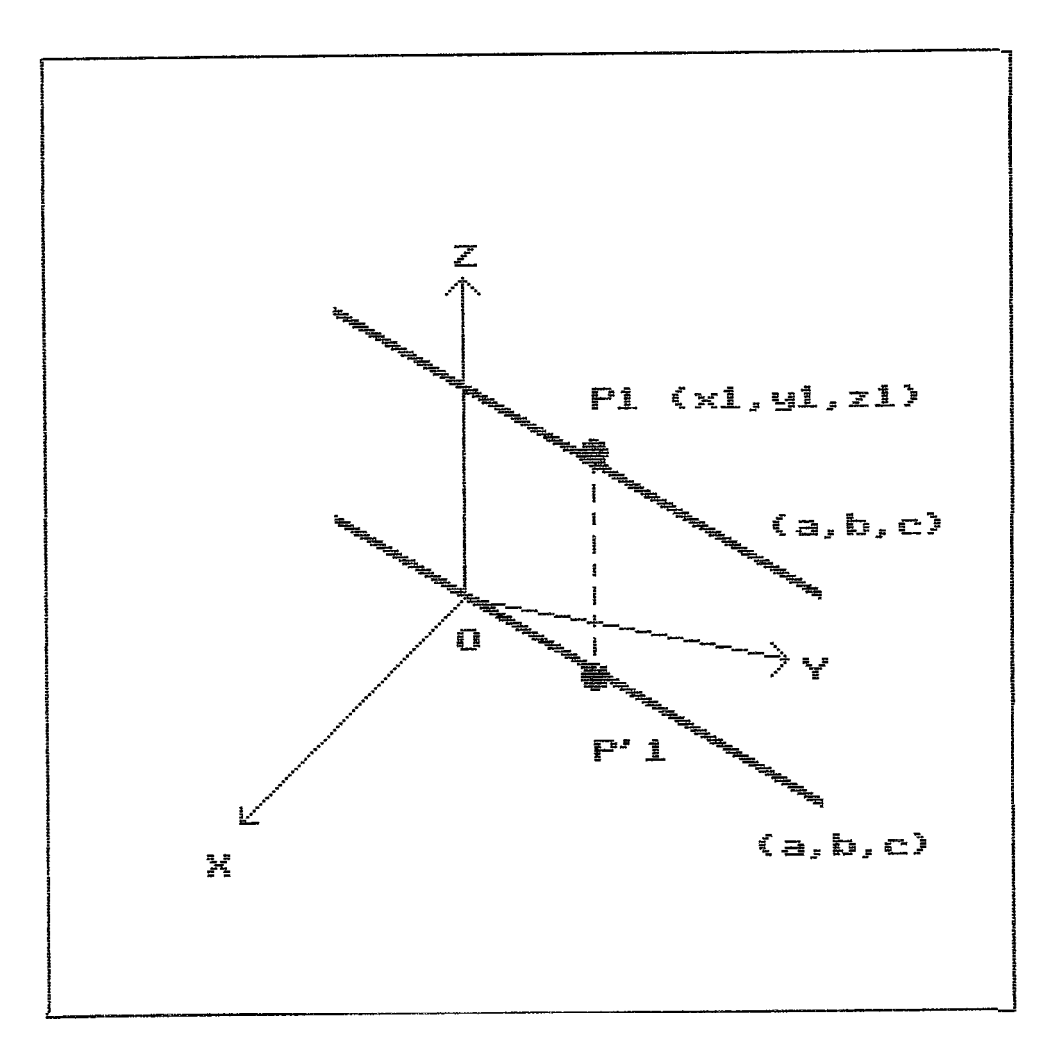

**FIG 111.6 Translação do Vetor Diretor (a,b,c)** 

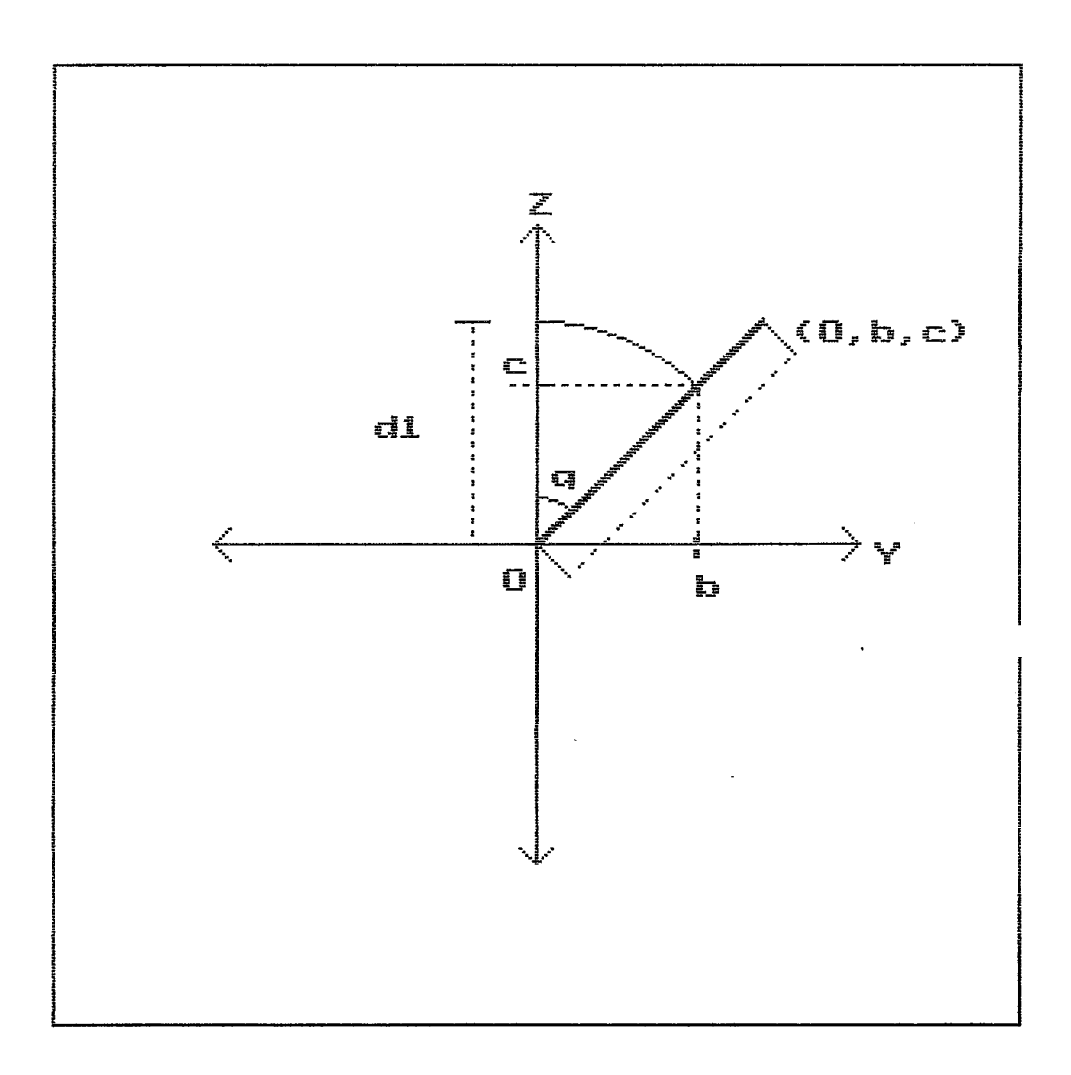

FIG **111.7** Rotação em q Graus da Reta r em Torno da Origem, com o Eixo x voltado para o Observador

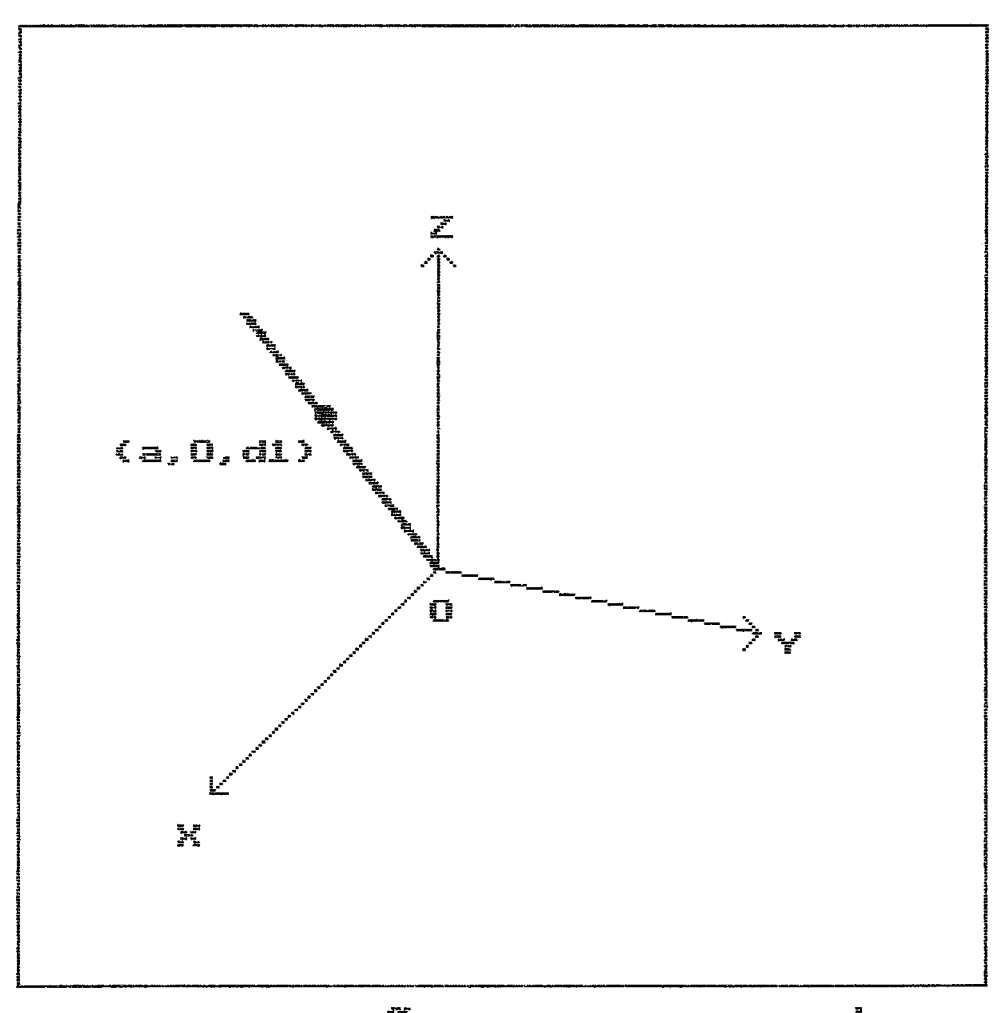

FIG III.8 Rotação num Eixo Arbitrário

- 3. **A** rotação em torno do eixo y & feita ate que o ponto *(a,O,dl)* esteja no eixo z. Da figura 111.9, efetuando-se a rotação com o ângulo t na direção horária tem-se :
	- (111.16)

d2 = SQRT ( $a^2$  + d1<sup>2</sup>) = SQRT ( $a^2$  +  $b^2$  +  $c^2$ )

assim

(111. **li)** 

 $sen(t) = a/d2$  e  $cos(t) = d1/d2$ resultando na matriz de rotação y :

$$
Ry(t) = \begin{bmatrix} d1/d2 & 0 & a/d2 & 0 \\ 0 & 1 & 0 & 0 \\ -a/d2 & 0 & d1/d2 & 0 \\ 0 & 0 & 0 & 1 \end{bmatrix}
$$
(III.18)

Finalmente, a transformação composta do

procedimento descrito, pode ser expressa por : (111.19)

1,-y1,-zl) x **Rx(s)Ry(-t)Rr(q)Ry(t)Rz(-s)Tr(xl,yl,zl)** 

**<sup>A</sup>**ordem das multiplicações não deve ser alterada, já que rotações tri-dimensionais não são comutativas, podendo causar resultados imprevisiveis (ROGERS, 1976).

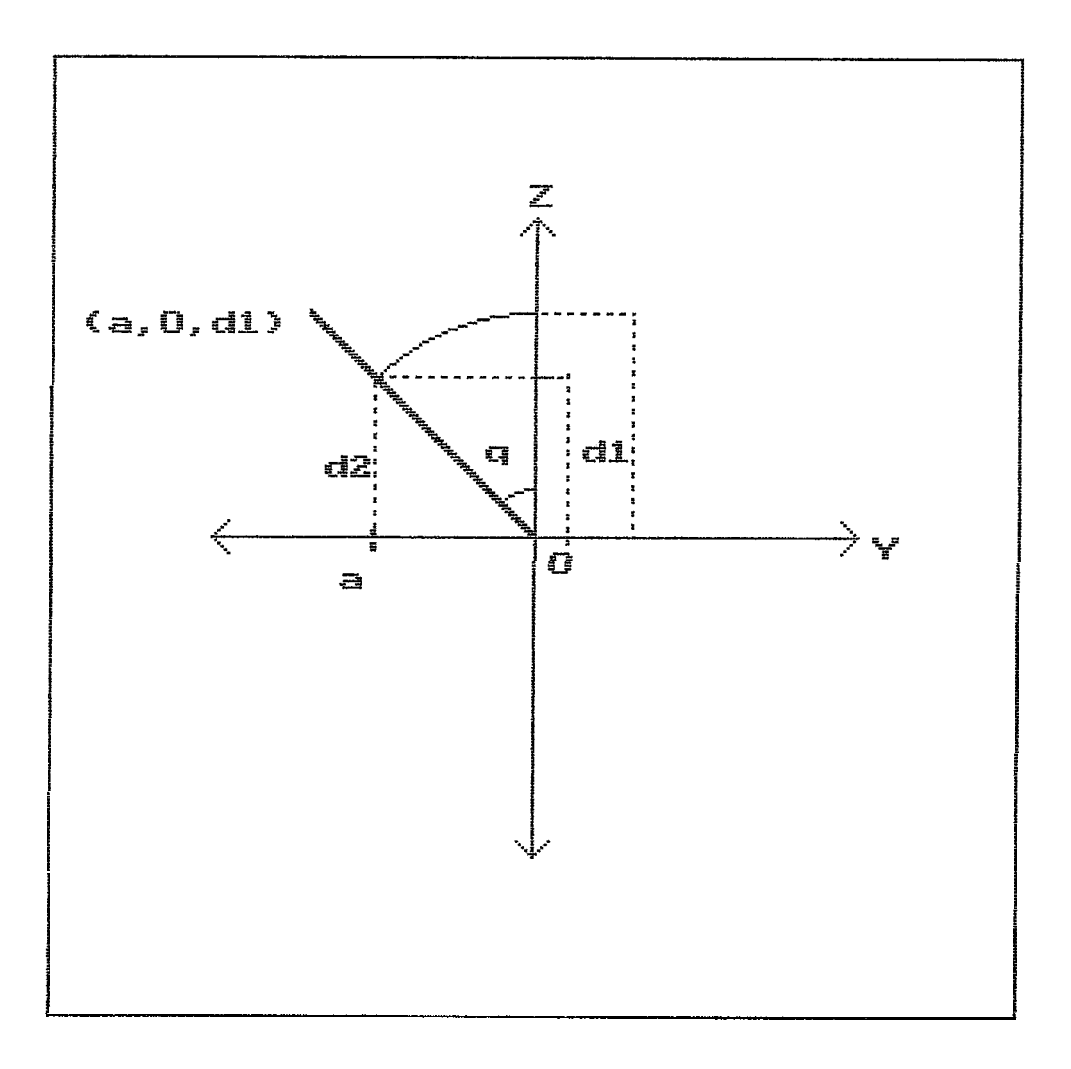

FIG III.9 Rotação em torno do Eixo Y (q Graus)<br>até que o Ponto (a,0,d1) esteja no<br>Eixo z

## III.2.4 Projeção

A projeção h uma transformação muito importante, porque permite que um objeto em 3D seja representado num plano 20, como se fosse a sombra do objeto (projeção geométrica planar). Dependendo do tipo de projeção, a imagem produzida parece mais ou menos realistica à medida que ganha o aspecto de profundidade, e a forma do objeto pode ser melhor visualizada pelo usuário.

**As** classificações e definições descritas, a seguir, dos diferentes tipos de projeção baseiam-se principalmente em FOLEY (1984).

**As** projeções geomhtricas planares podem ser divididas em duas classes : paralela e perspectiva. A distinção està na relação entre o centro da projeção e o plano da projeção. Quando a distância de um para outro & finita, então a projeção è em perspectiva (Fig III.10), enquanto que se a distância & infinita, a projeção & paralela **(F-ig** 111.11). O centro de projeção h especificamente definido na projeção em perspectiva, enquanto na projeção paralela & dada a direção da projeção.

## 111.2.4.1 Pro,ieção em Perspectiva

A projeção em perspectiva cria um efeito visual que é semelhante ao sistema fotográfico e ao sistema de visão humana e, portanto, & usada quando se deseja um efeito realistico. **A** figura 111.12 mostra a construção com

43

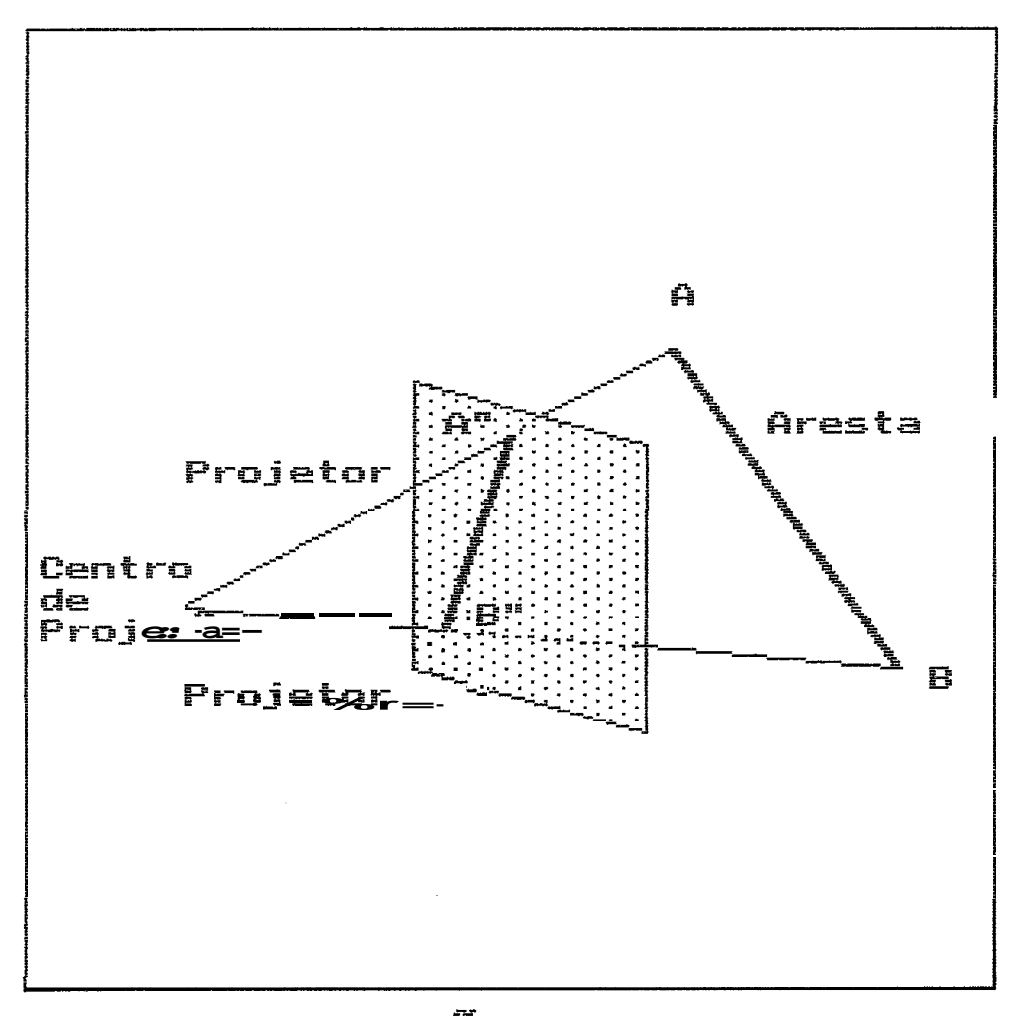

FIG III.10 Projeção en Perspectiva

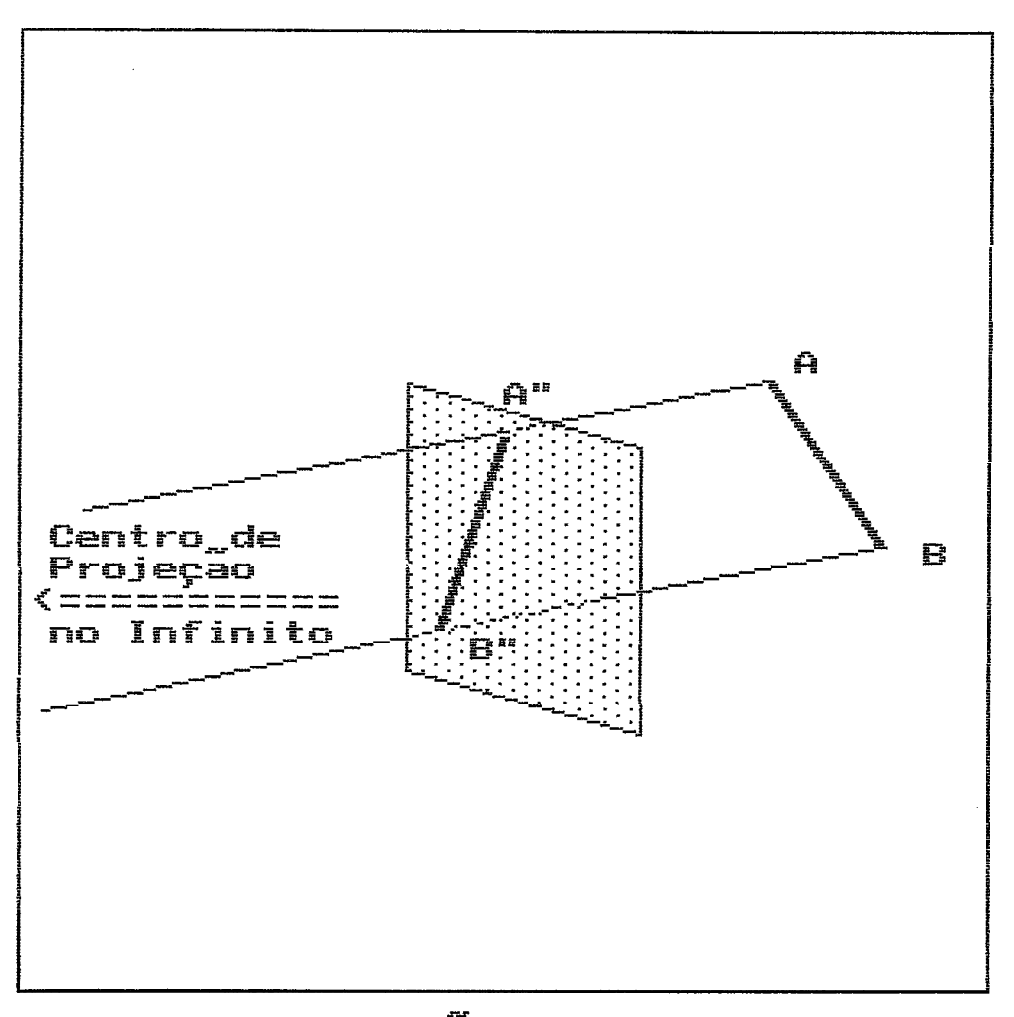

FIG III.11 Projeção em Paralela

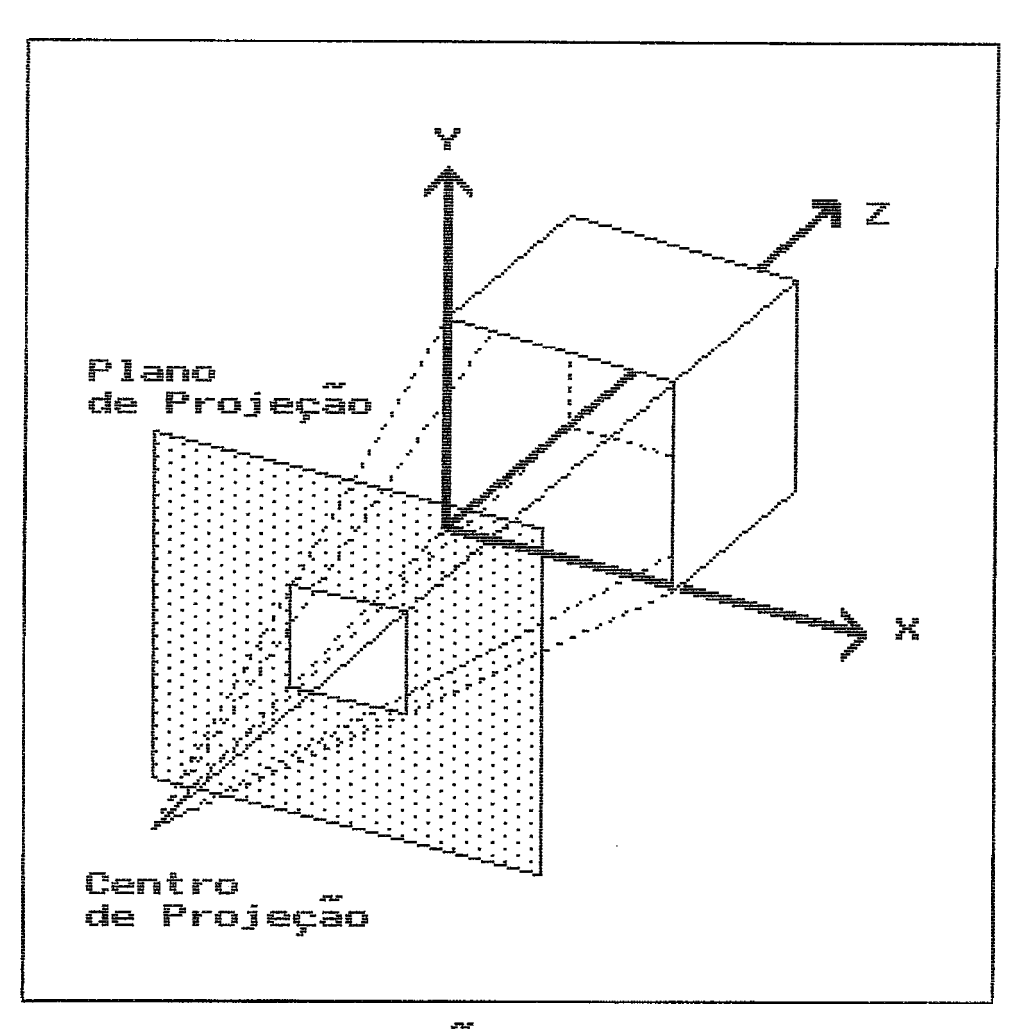

FIG III.12 Projeção en Perspectiva

um ponto de fuga e alguns dos seus projetores com o plano de projeção cortando somente o eixo z (FOLEY, 1984). **A**  figura 111.13 mostra duas diferentes projeções de um ponto de fuga de um cubo.

Para poder definir matematicamente a projeção em perspectiva, assume-se que o plano de projeção esta paralelo ao plano xy com uma distância **D** do olho, que *6*  chamado de centro de projeção. Se  $Q = (x1, y1, z1)$ , 8 um ponto que se projeta no ponto Q' = (xp,yp), então a reta que liga o centro de projeção (0,0,0) ao ponto Q tem a equação parametrica :

> $x = x1 * t$  t sendo um número real (111.20) y=yl\*t  $z = z1 * t = D$

> > $t = D/z1$

 $(III.21)$ 

os valores do ponto de projeção (BERGER, 1985) são :

 $x_P = D * (x1/z1)$  $y_P = D * (y1/z1)$ 

#### 111.2.4.2 Projecão Paralela

Existem duas categorias de projeção paralela, que se baseiam na relação entre a direção da projeção e a normal ao plano de projeção. Na projeção paralela ortogr&fica (FOLEY, 1984) ou projeção paralela ortogonal (BERGER, 1985) estas direções são as mesmas, ou seja, a direção da projeção 8 normal ao plano de projeção, enquanto na projeção paralela obliqua não o são.

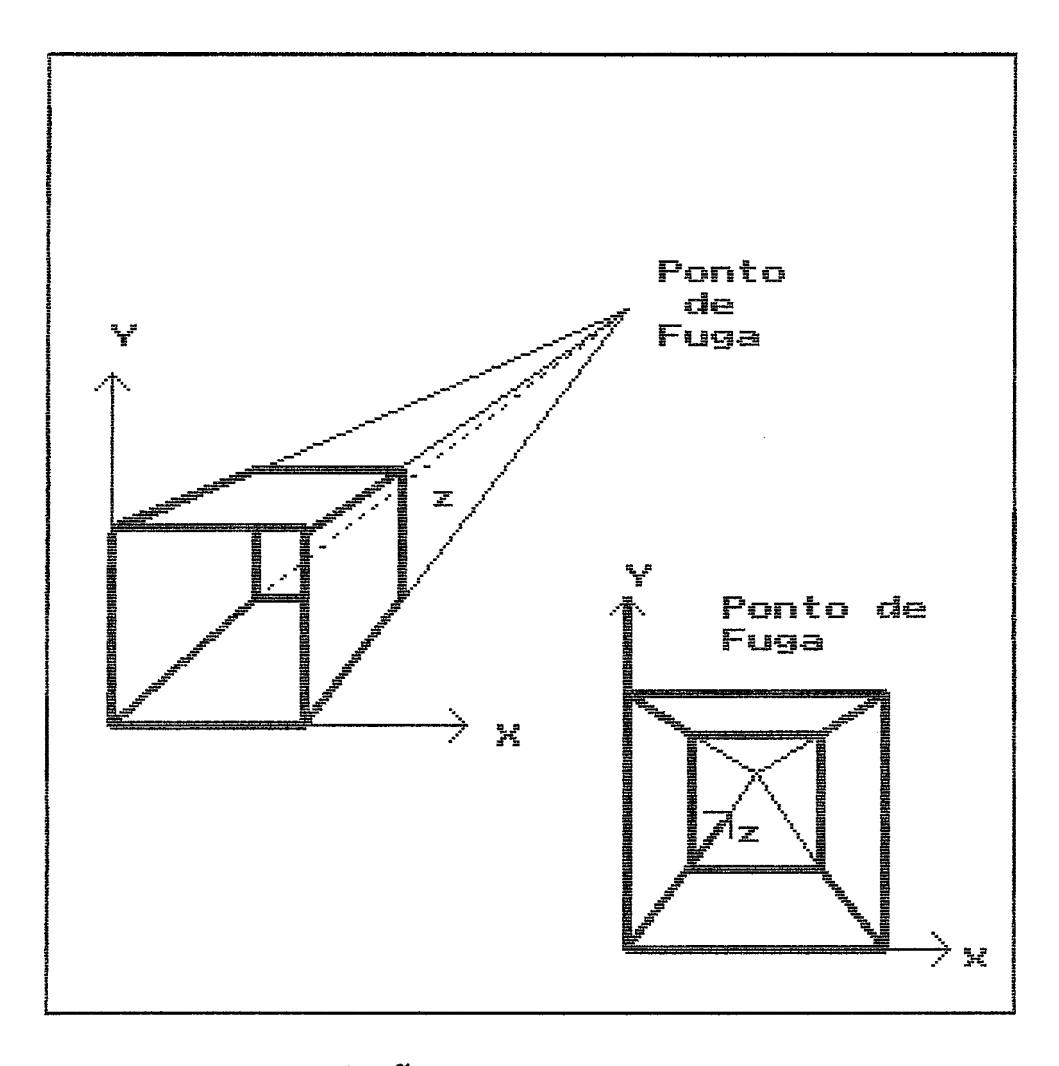

**FIG 111.13 Projeção em Perspectiva com 1 Ponto de Fuga** 

## 111.2.4.2.1 Projeção paralela ortográfica

A projeção paralela ortográfica inclui o método mais simples de projetar um objeto, porque simplesmente descarta as coordenadas de z, projetando assim o sistema de coordenadas x,y,z no plano xy.

Projetando o ponto  $Q(x,y,z)$ , que pertence a um cubo no plano xy, resulta no ponto Q(xp,yp). A reta que passa por Q, e & paralela ao eixo z, intercepta o plano xy, que *6* chamado de projetor.

 $(TII.22)$ 

 $x p = x$ ,  $y p = y$  e  $z p = 0$ Esta projeção & expressa pela matriz

 $(TII.23)$ 

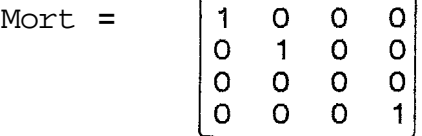

Outros tipos comuns de projeção ortográfica são a multi-vista, axonométrica e isométrica.

\* Projeção paralela ortografica multi-vista

Nesta o plano de projeção está perpendicular a um eixo principal, que, portanto, representa a direção da projeção (Fig 111.14). Este tipo **c5**  principalmente usado no desenho de engenharia para, por exemplo, descrever componentes de máquinas. O aspecto tri-dimensional, por outro lado,

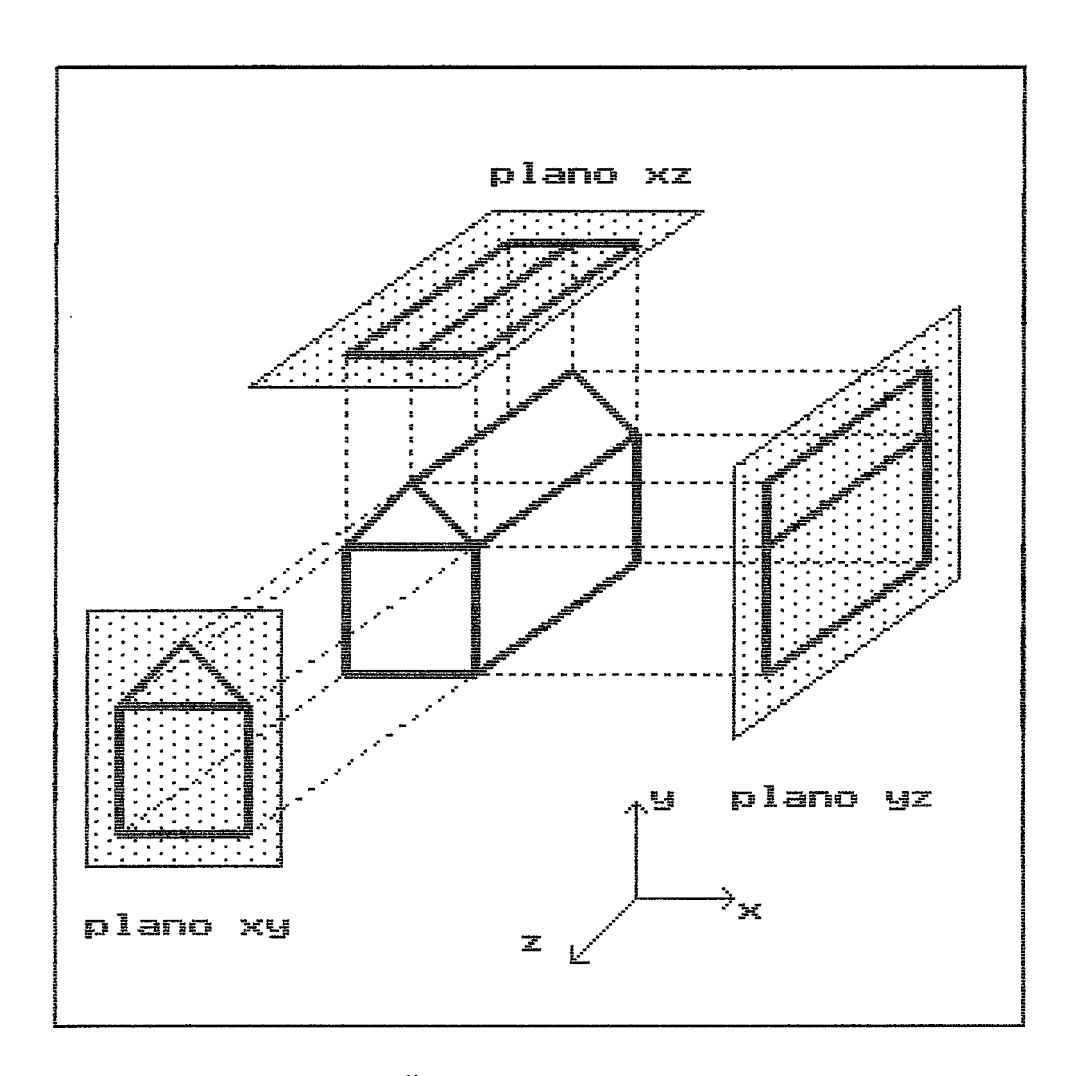

**FIG 111.14 Projeção Ortogonal Paralela Multi-Vista** 

dificilmente pode ser deduzido, devido ao desenho dos lados isolados (Fig 111.15).

\* Projeção paralela ortográfica axonométrica

Esta projeção usa planos que não são normais ao eixo principal, e, portanto, apresenta simultaneamente várias faces de um objeto, tal como na projeção em perspectiva, exceto pela falta da relação de profundidade. O paralelismo das arestas 8 mantido, enquanto os ângulos não o são. As distâncias ao longo dos eixos principais podem servir para medições.

#### \* Projeção paralela ortográfica isométrica

Este terceiro tipo caracteriza-se Por apresentar uma direção de projeção (normal do plano de projeção) produzindo ângulos iguais em cada eixo principal. Se a normal do plano de projeção &  $(a,b,c)$ , então  $|a|=|b|=|c|$  . No total existem 8 direções (uma para cada quadrante), que satisfazem esta condição, mas sò quatro projeções possiveis. Todos os três eixos principais são de proporções iguais, importante propriedade que permite assim que a medição ao longo destes eixos seja feita na mesma escala. Adicionalmente, os eixos principais formam ângulos iguais entre si.

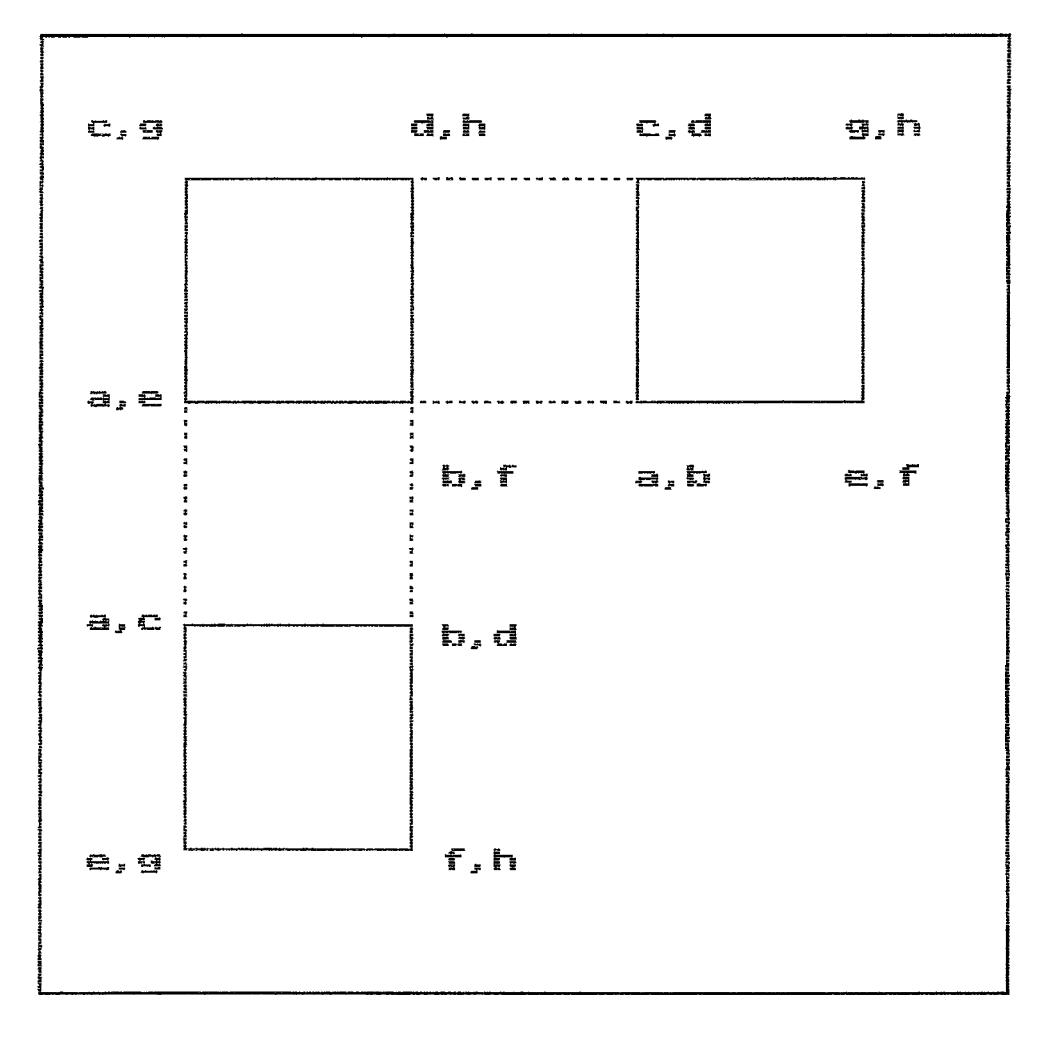

**FIG 111.15 Projeção Ortogonal Paralela Multi-Vista** 

A figura 111.16 mostra a construção de uma projeção isom&trica para a direção (1,-1,l).

#### III.2.4.2 Pro.jecão paralela obliqua

As projeções paralelas obliquas combinam as propriedades da projeção multivista com as da projeção axonom6trica. O plano de projeção 6 normal ao eixo principal, assim a face do objeto paralela as plano projeta-se de tal modo que permite a medida dos ângulos e das distâncias. A projeção das outras faces permite também a medição de distâncias ao longo dos eixos principais, mas não dos ângulos (Fig 111.17). Existem dois importantes tipos de projeção paralela obliqua : a cavalier e a cabinet; exemplos destas são mostrados nas figuras 111.18 e 111.19, respectivamente.

# 111.3 Formação da Superficie de um Objeto

Dois métodos são os mais comumente usados para a reconstrução de objetos : i) superficie e ii) volume. Ambos se baseiam em dados 3D e produzem uma imagem 2D, o que significa a redução da massa de dados e portanto a perda de informação. Em um trabalho sobre a comparação destes métodos, Herman (1990), aponta para a dificuldade de se determinar qual e o melhor ou mais adequado para a reconstrução 3D em medicina. A escolha do método de reconstrução depende de varios fatores, tais como a

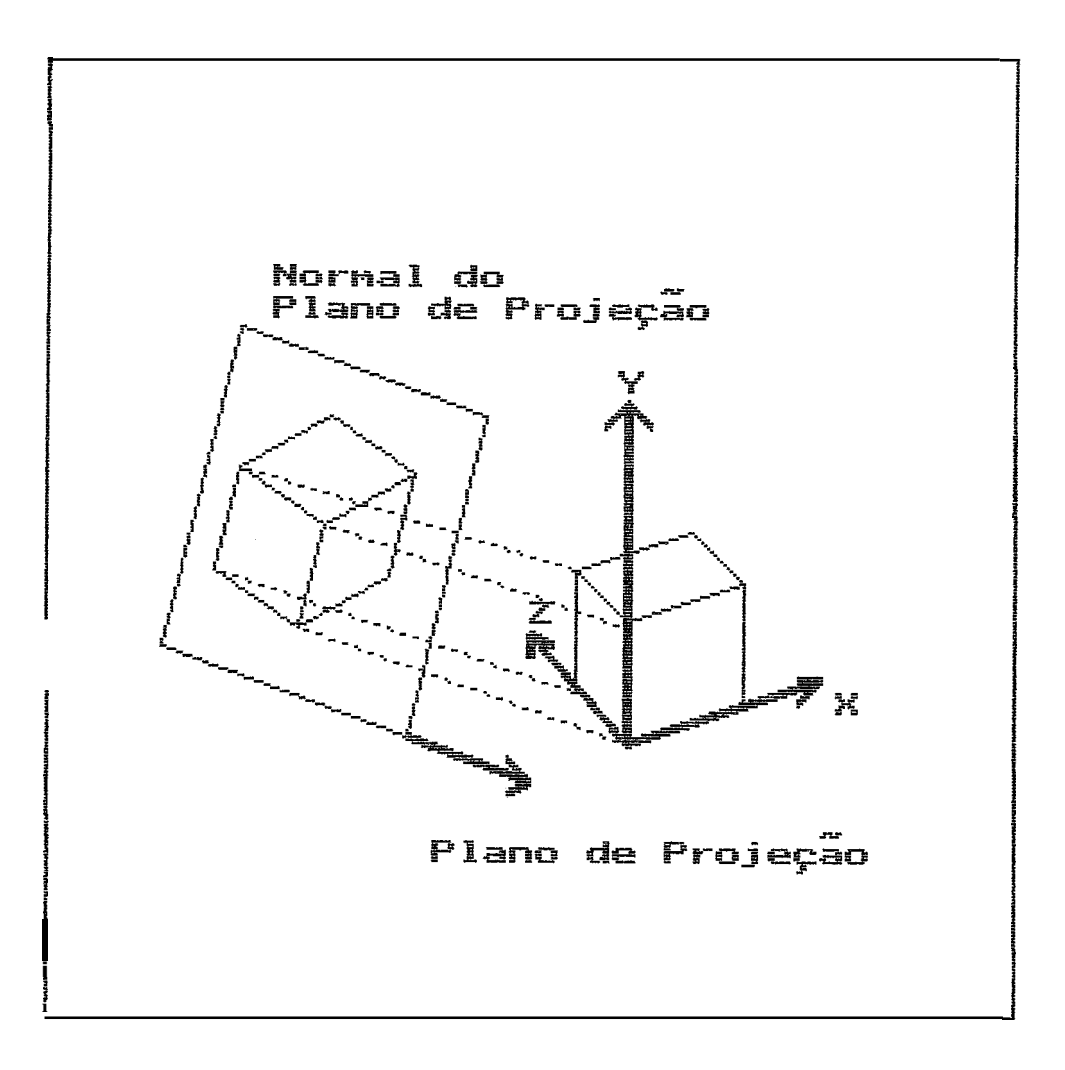

FIG III.16 Projeção Paralela Isométrica

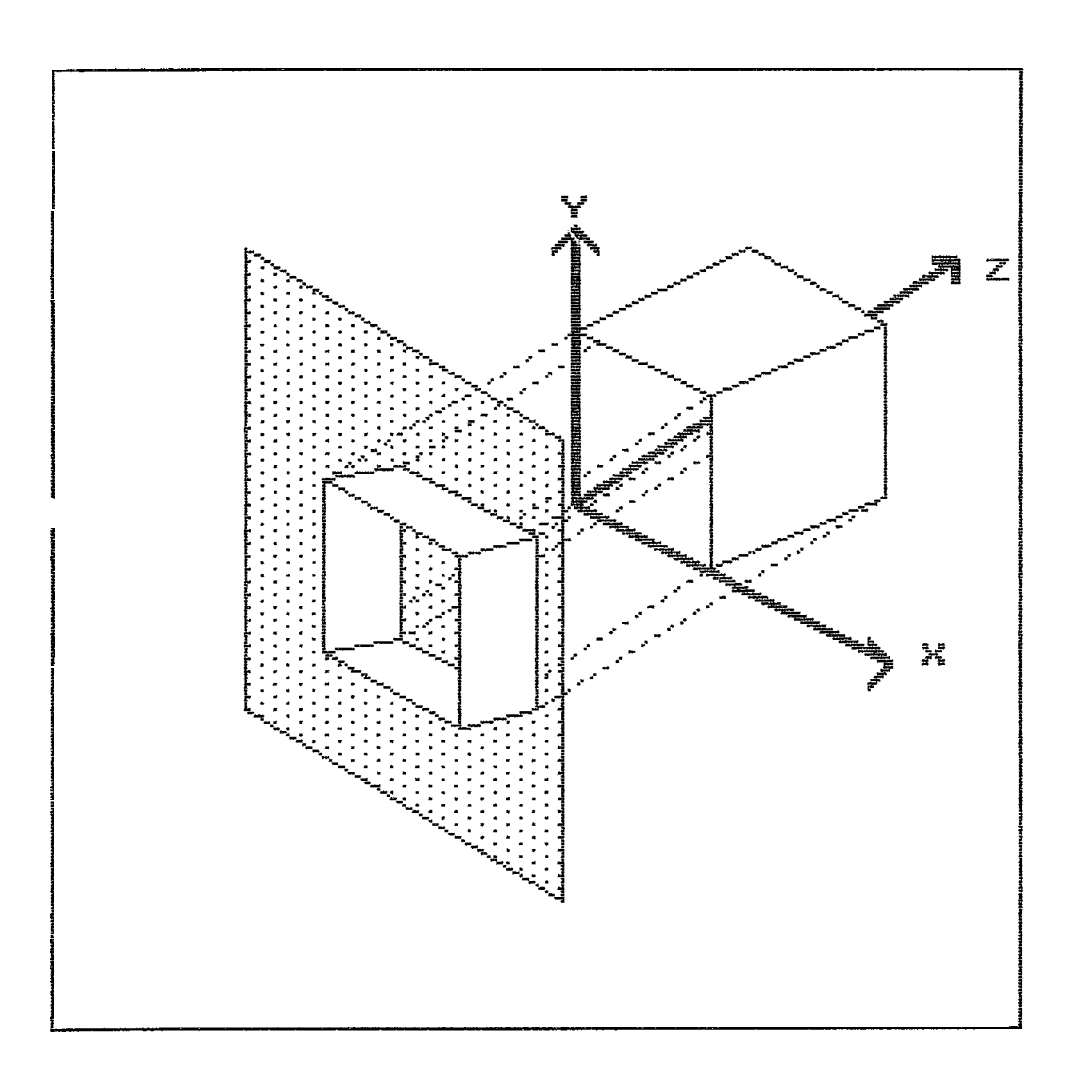

FIG III.17 Projeção Paralela Obliqua

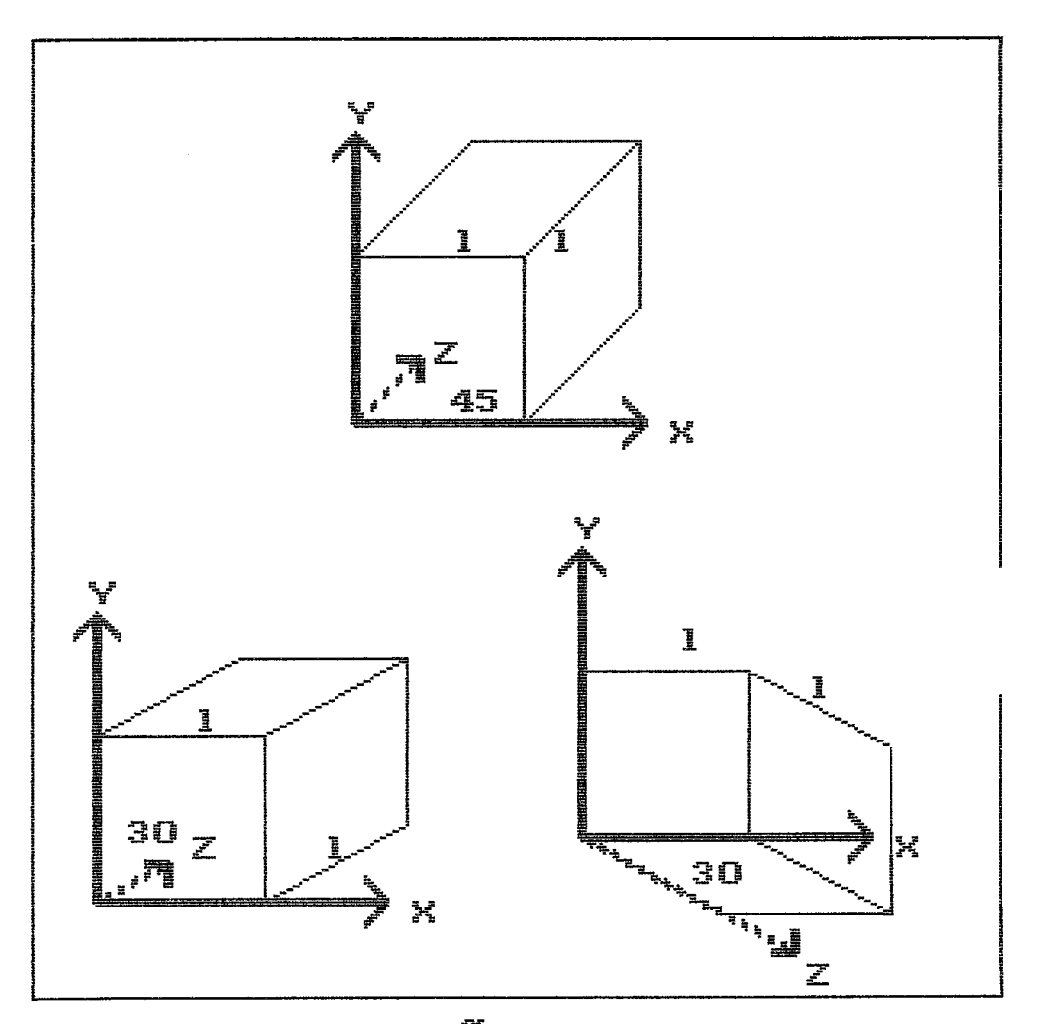

FIG III.18 Projeção Cavalier

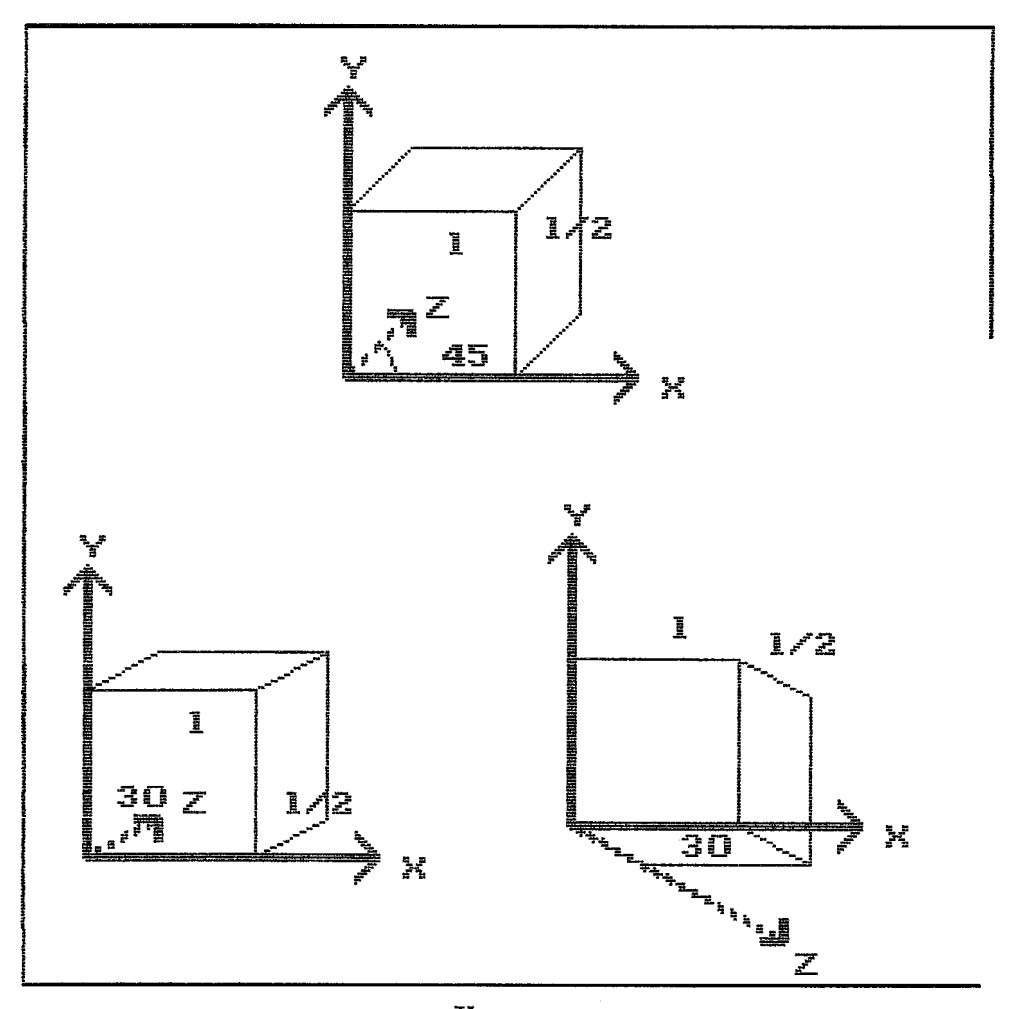

FIG III.19 Projeção Cabinet

fidelidade, grau de dificuldade de manipulação do sistema pelo usuário, custo do desenvolvimento do sistema e quantidade de informação versus qualidade da imagem.

Segundo Herman (1990), as principais vantagens do método de representação de superficies são :

- menor número de elementos e portanto de menos espaço de armazenamento;
- \* menor esforço computacional para visualização do objeto (excluindo o pré-processamento);
- \* as superficies determinadas antes da visualização fornecem uma base apropriada para analise e manipulação das estruturas nãovisiveis.

Por outro lado, no método de representação por volumes, aos elementos que formam o objeto 3D são associados cor e opacidade durante o processo de pr& processamento. **A** imagem & então produzida pela composição destes atributos para cada pixel do video. Dependendo da metodologia empregada, o resultado obtido aproxima-se daquele da representação de superficies ou é bastante similiar a uma radiografia do objeto original em 3D.

**A** formação da superficie de um objeto pode ser realizada pela composição de um conjunto de triângulos. Cada triângulo & descrito no sistema cartesiano pelo conjunto de seus três vértices : um vértice (v1) do corte C e dois vértices consecutivos  $(v2,v3)$  do corte  $C+1$ , ou viceversa .

Todo triângulo està contido num plano expresso por  $ax + by + cz + d = 0$ , sendo assim associado a normal TN = (a,b,c). Usando-se o mesmo sentido para percorrer os triângulos, por exemplo, sentido horário, a normal TN aponta para fora do objeto. Em seguida & determinado qual -73 ângulo da normal (TN) com o vetor (OP) formado por observador/objeto (Fig 111.20). A figura 111.21 serve como um exemplo da visibilidade das faces de um objeto no espaço 2D.

## **111.4** Determinação do Ângulo entre 2 Vetores

O ângulo k entre dois vetores não-nulos TNn e P **c5**  dado por :

$$
\cos k = \frac{\text{TNn} \times \vec{OP}}{\text{TNn} \times \text{X} \cdot \text{OP}}
$$
 (III.24)

Quando não é necessário determinar o valor exato do ângulo, mas somente sua posição relativa aos ângulos principais ( **0;** 90 ; 180), basta calcular o produto escalar destes dois vetores (MACHADO, 1980), assim

 $(III.25)$ 

$$
\begin{array}{lll}\n\text{TNn} & * \overrightarrow{OP} & > 0 & & \text{m2} & & \text{cosh} & > 0 & & \text{m2} & & 0 & & \text{m3} \\
& & & & & & & & & \\
& & & & & & & & & \\
& & & & & & & & & \\
& & & & & & & & & \\
& & & & & & & & & \\
\text{Nn} & & & & & & & & \\
& & & & & & & & & \\
\text{Nn} & & & & & & & & \\
& & & & & & & & & \\
\text{Nn} & & & & & & & & \\
\text{Nn} & & & & & & & & \\
\text{Nn} & & & & & & & & \\
\text{Nn} & & & & & & & & \\
\text{Nn} & & & & & & & & \\
\text{Nn} & & & & & & & & \\
\text{Nn} & & & & & & & & \\
\text{Nn} & & & & & & & & \\
\text{Nn} & & & & & & & & \\
\text{Nn} & & & & & & & & \\
\text{Nn} & & & & & & & & \\
\text{Nn} & & & & & & & & \\
\text{Nn} & & & & & & & & \\
\text{Nn} & &
$$
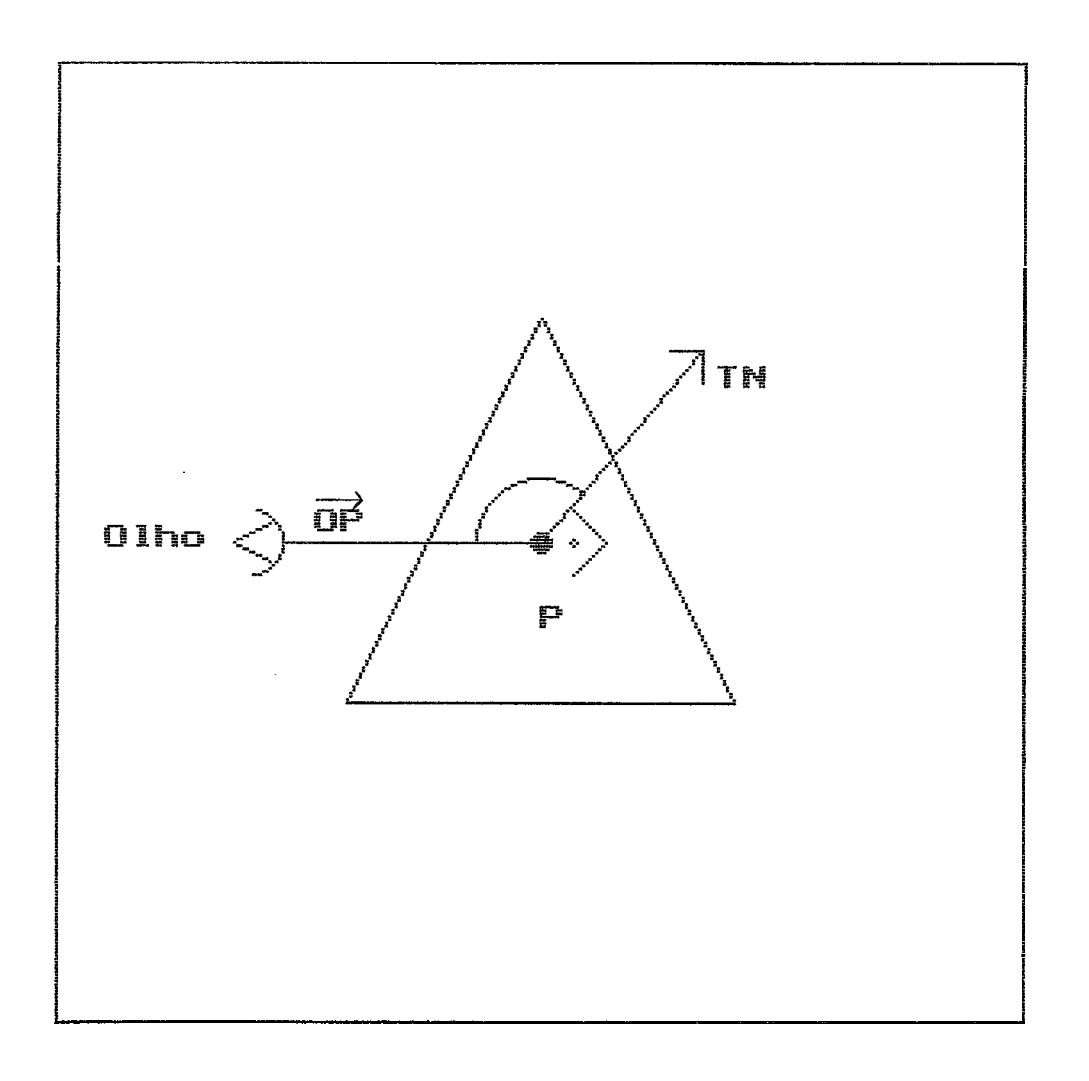

**FIG 111.20 Relações dos Vetores Observador** / **Ob jeto** 

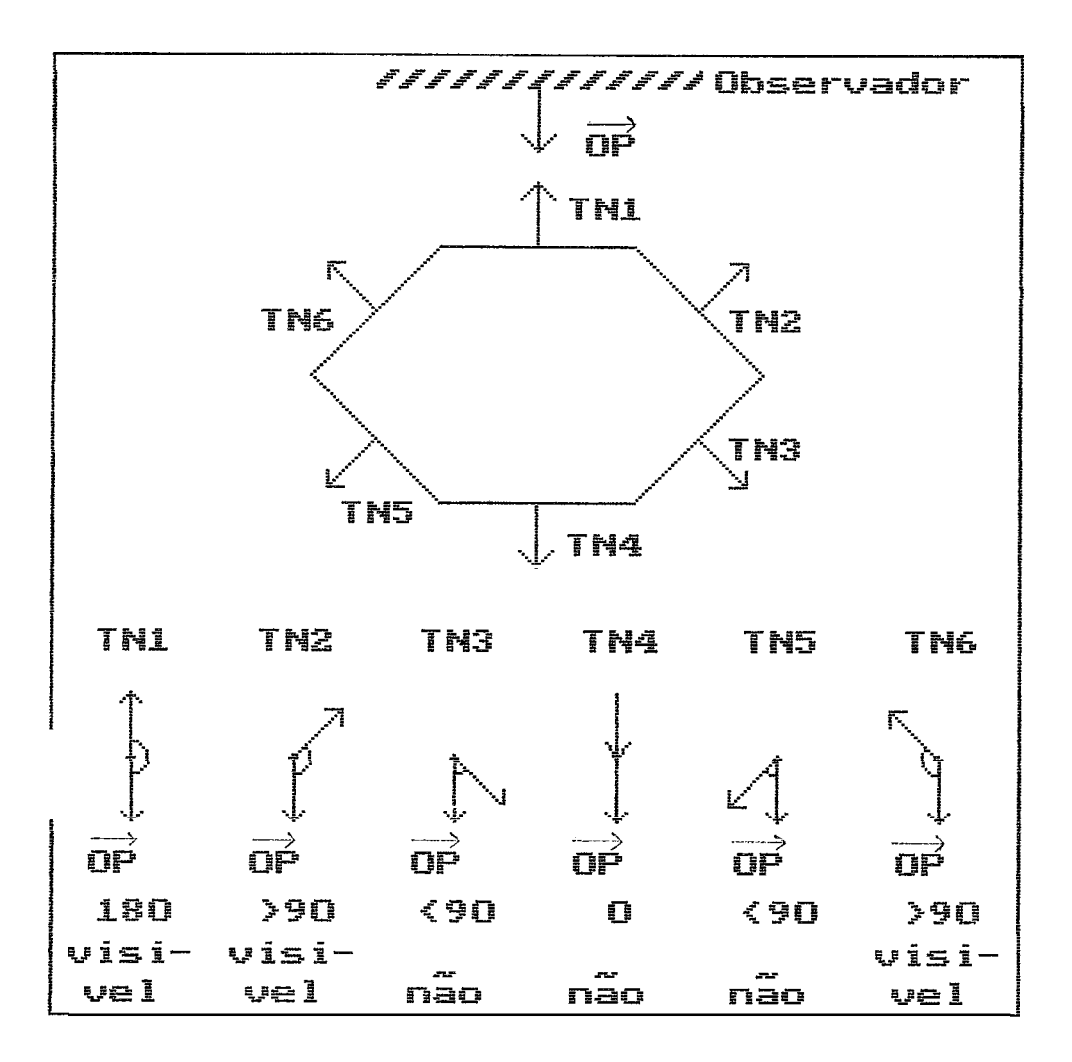

**FIG 111.21 Visibilidade das diferentes arestas de um pol5gono baseada nos seus vetores normais.** (OP = **Vetor formado pelo observador e um ponto** P **pertencente a aresta; TN** = **Vetor Normal de uma aresta)** 

Thn \* 
$$
\overrightarrow{OP}
$$
 < 0 <==> cos k < 0 <==> 90 < k <= 180

\nThn \*  $\overrightarrow{OP}$  = 0 <==> cos k = 0 <==> k = 90

\nStn \*  $\overrightarrow{OP}$  = 0 <==> cos k = 0 <==> k = 90

\nStn \*  $\overrightarrow{OP}$  = 0 <==> cos k = 0 <==> k = 90

logo não è necessària a utilização da expressão 111.24.

### 111.5 Eliminação de Linhas/Suoerfjcies Ocultas

A construção de imagens, em perspectiva, de objetos transparentes, formados por poucas arestas, não apresenta dificuldades, e a estrutura geométrica pode ser entendida pelo observador sem grandes problemas, somente deixando důvidas quanto a posição do objeto no espaço (Fig 111.22).

Quanto mais arestas compõem o objeto, tanto mais dificil serà o reconhecimento do objeto, sendo as vezes, até impossivel. Desta maneira, a eliminação de linhas ou superficies ocultas, torna-se essencial para que imagens geradas por computador possam ser realisticas (BERGER, 1985).

A eliminação de linhas ocultas é uma tarefa árdua, tanto do aspecto da elaboração do algoritmo, quanto do tempo de processamento, sendo, porem, um procedimento necesdrio para que uma imagem tri- dimensional seja melhor entendida pelo observador.

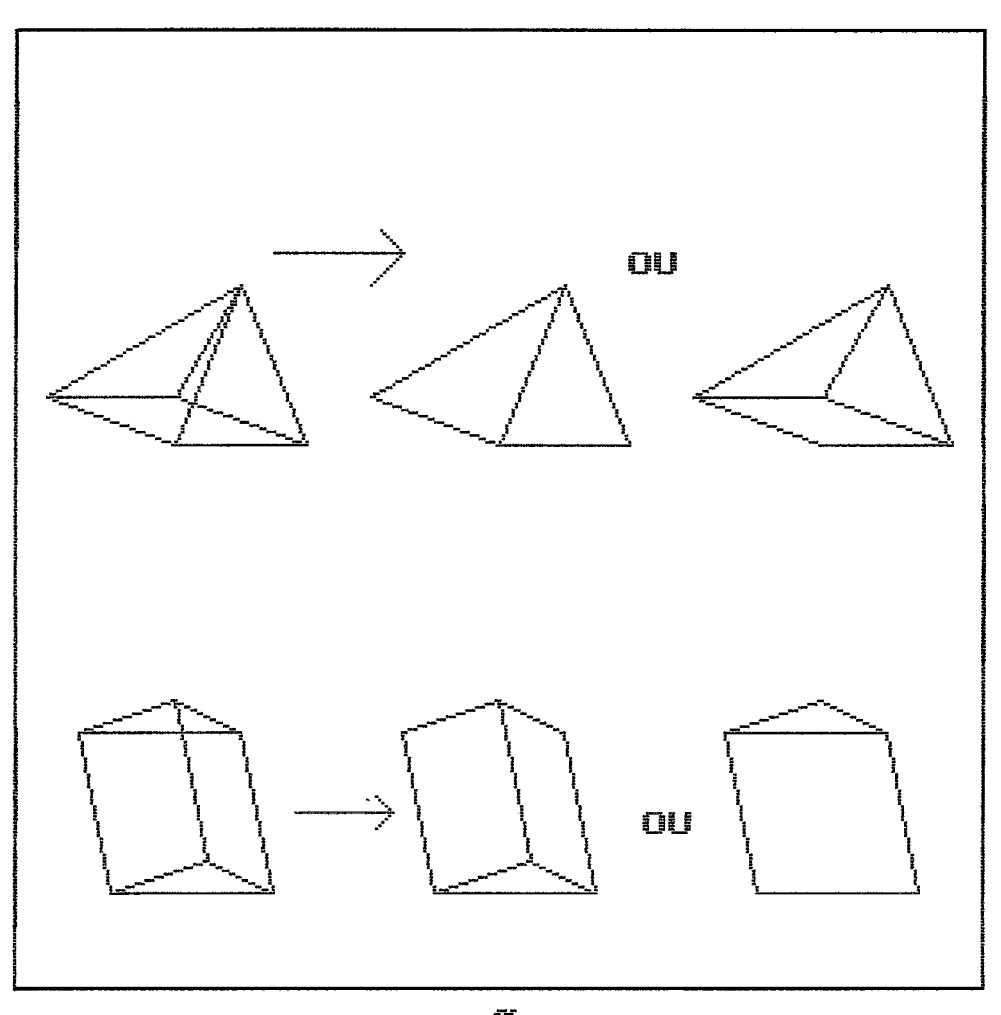

FIG III.22 Eliminação Linhas Ocultas

Existem duas abordagens fundamentais para solucionar o problema da eliminação das linhas ocultas. Na primeira, ao considerar-se o objeto como uma coleção de n faces poligonais, deve-se decidir qual face està visivel para um dado pixel, implicando em testar todas as n faces para determinar qual deles està mais pròximo do observador. Para N pixels são necessários nN testes. Este método  $\triangle$ denominado Teste do Espaço da Imagem, e seus algoritmos de eliminação de superficies ocultas. Imagens, geradas por este processo, são de menor resolução, o que prejudica em particular a qualidade de imagens ampliadas. Entretanto o seu custo è limitado, porque o número de pixels da tela è constante, independendo da complexidade do ambiente.

Na segunda abordagem compara-se cada uma das n faces com as  $n-1$  restantes, com vistas a eliminação total ou parcial de faces não visfveis. O tempo de processamento  $\phi$  proporcional a n<sup>2</sup>, porem as imagens geradas são de alta resolução (dependendo somente do tipo de equipamento utilizado) podendo fornecer imagens ampliadas de excelente qualidade. Poder-se-ia acreditar que esta abordagem & melhor que a primeira, mesmo considerando valores maiores de **n** (n = 100.000 ate 200.000), embora suas etapas individuais consumam mais tempo. Este processo & conhecido por Teste do Espaço do Objeto (FOLEY, 1984) e seu algoritmo de eliminação de linhas ocultas (SUTHERLAND, 1974).

Conforme exposto anteriormente os métodos de visualização apresentam desvantagens distintas quanto a

resolução e o tempo de processamento. Alternativamente existe ainda um metodo htbrido (SUTHERLAND, 1973), que usa tanto conceitos do Espaço do Objeto quanto da Imagem, denominado de Teste da Prioridade de Lista ("list priority"). O objetivo 6 ordenar as faces obtendo uma lista das faces segundo sua distância do observador, como descrito com mais detalhes no item III.5.3., tendo a vantagem de ser considerado como trivial por ROGERS (1988).

De uma maneira ou de outra, todos os algoritmos do Espaço do Objeto desenvolvidos para a eliminação de linhas ocultas, apresentam etapas de ordenação, sendo o problema até considerado como um grande processo de ordenação. Assim foram desenvolvidos indmeros algoritmos para este problema central - a ordenação (SUTHERLAND, 1974). Ao mesmo tempo que se deseja máxima eficiência e rapidez dos algoritmos de ordenção, tenta-se diminuir a necessidade destes processos consumidores de tempo, fazendo então uso da coerência (FOLEY, 1984).

# 111.5.1 Teste de Minimax

Um dos métodos mais usuais para detecção da superposição de polfgonos (triângulos que formam a superficie de um objeto) 8 o Teste Minimax ou "Bounding Box Test" (SUTHERLAND, 1974), o qual permite descartar as faces ocultas destes poljgonos. Este teste **8** muito eficiente para identificação de faces que não se interceptam, e reduz, assim, substancialmente o número de cálculos de

intersecção. De modo simples, pode-se definir que dois poligonos não estão superpostos no eixo x e/ou y, quando um não oculta o outro. Antes de submeter as arestas do triângulo ao Teste MiniMax, & preciso determinar os valores  $m$ inimos e máximos de x, que formam o lado de um retângulo no qual o triângulo està contido; o mesmo deve ser feito para y.

Se a menor coordenada x de uma face è maior que a maior coordenada x de outra, ou vice-versa, as duas faces não se interceptam no eixo x; para y o raciocinio è o mesmo (Fig 111.23).

Entretanto, existem casos nos quais o Teste MiniMax não pode descartar faces não superpostas. Isto acontece, quando os retângulos se superpõem, mas não as faces (Fig 111.24). Existem outros casos, nos quais retângulos e as faces se superpõem, gerando uma intersecção verdadeira (Fig 111.25).

O Teste MiniMax também 6 aplicado, ao longo do eixo z (SUTHERLAND, 1974), antes da projeção 2D no vfdeo, por ser muito htil, na determinação da face mais prbxima do observador, permitindo, assim, descartar as faces ocultas (total ou parcialmente) e, por conseguinte, representam esta projeção adequadamente (Fig 111.26).

O Teste MiniMax pode ser aplicado uma segunda vez, resolvendo o problema mostrado na figura 111.24. Desta vez testando o retângulo de uma face, que fica perto do

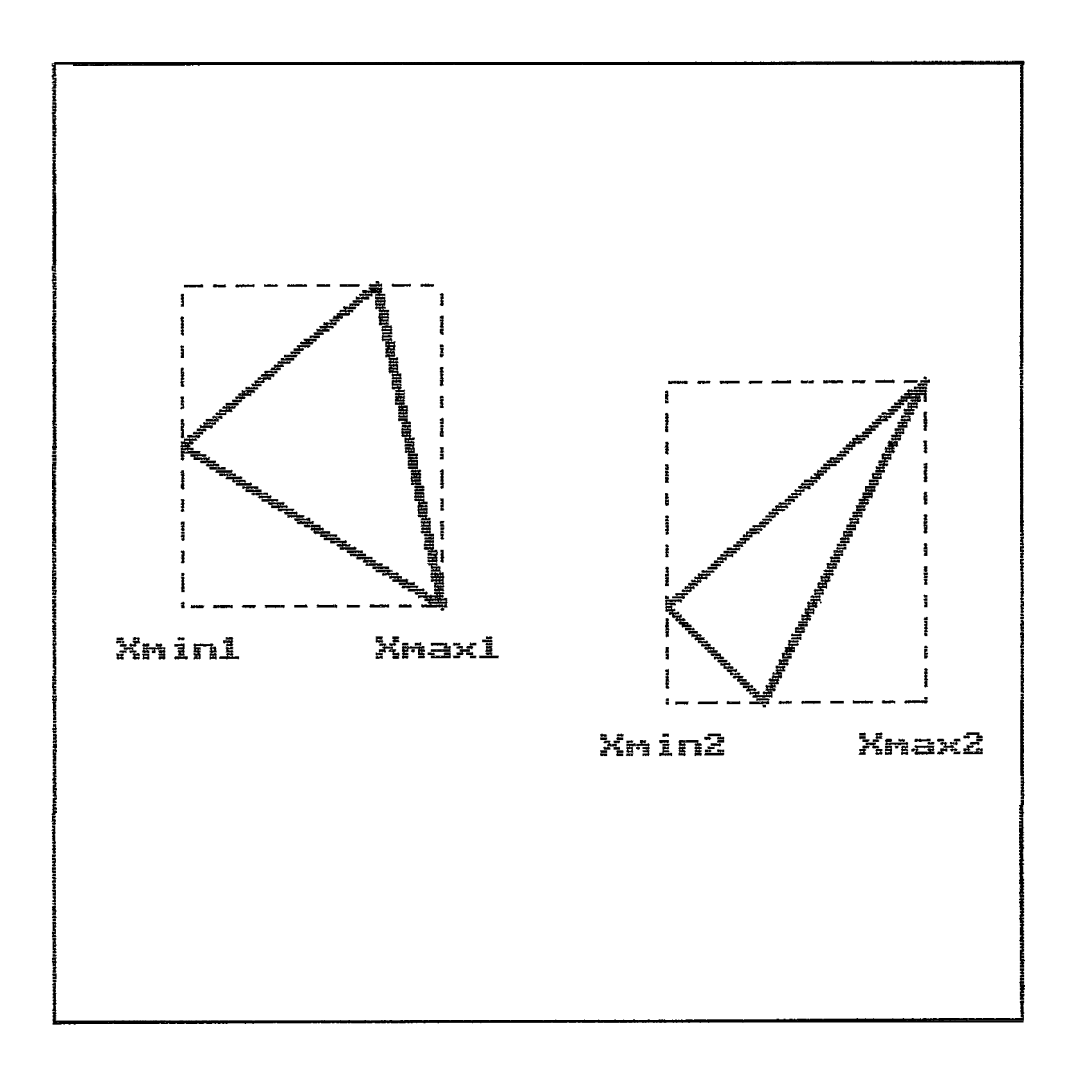

**FIG 111.23 Teste de Minimax; Não h& superposição dos poligonos no eixo** x **(Xmin2** <sup>&</sup>gt; **Xmax 1** )

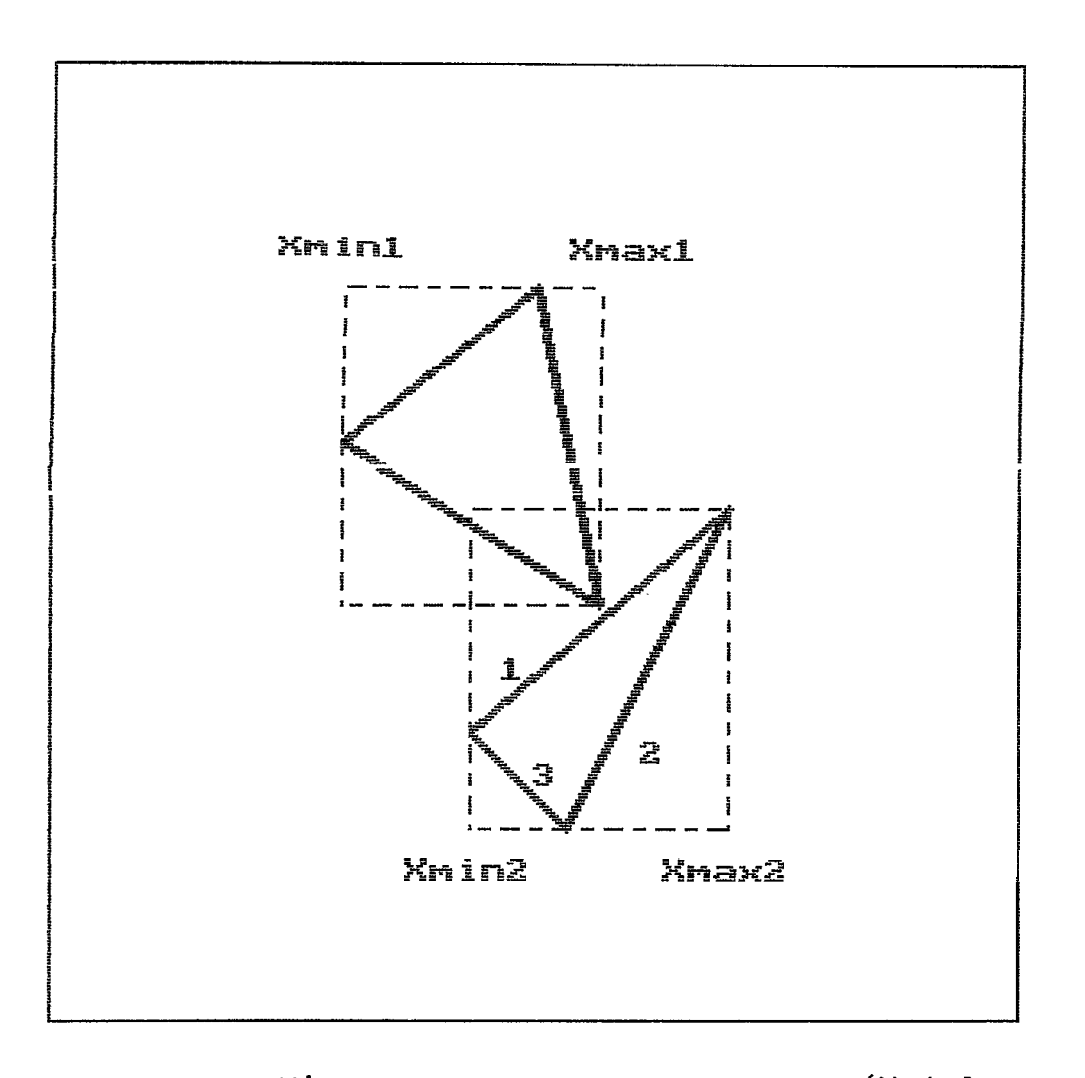

FIG 111.24 Hả superposição dos polfgonos (Xmin2<br>< Xmax1)

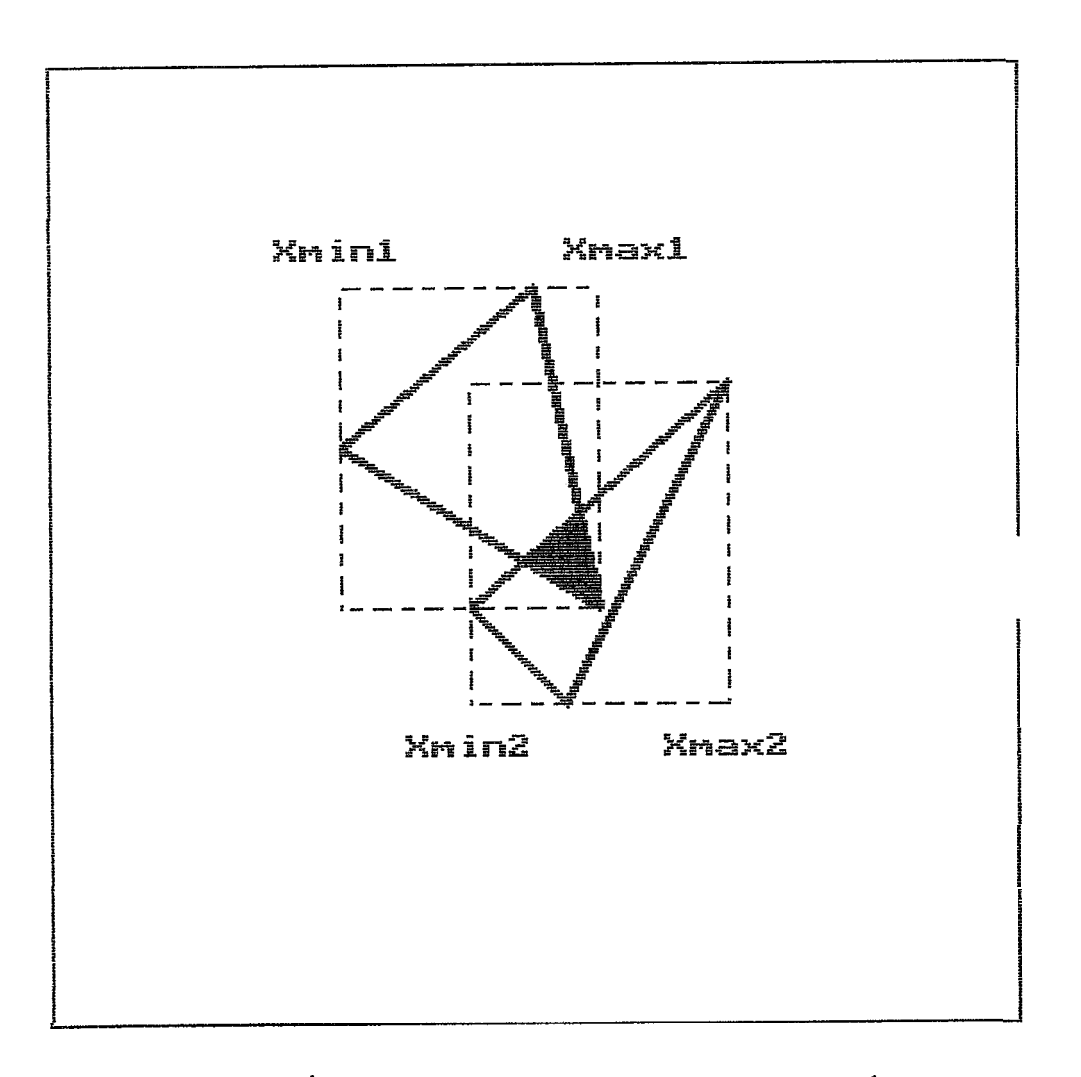

**FIG 111.25 HB superposição dos pol'igonos (Xmin2**  < Xmaxl) **e dos triângulos** 

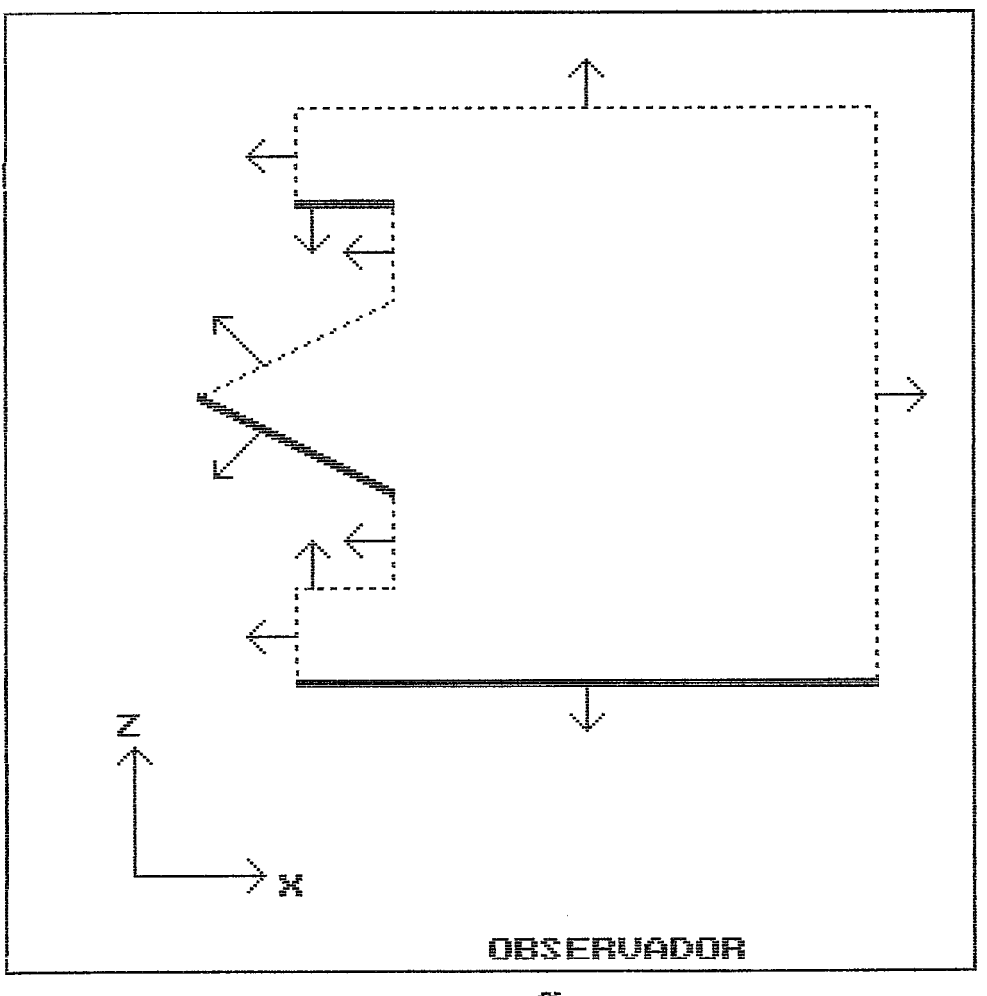

FIG III.26 Superposição Faces Eixo Z

observador, contra o retângulo de uma aresta (Número 3 no exemplo da figura 111.27) de outra face. Se não há superposição, esta aresta da face não precisa ser submetida ao teste de intersecção. Caso contrário (teste da aresta nbmero 1 da Fig 11120), quando há intersecção dos retângulos, deve ser realizado o teste de intersecão.

#### 111.5.2 Teste de Intersecção

Um poligono pode ocultar uma aresta pertencente a um outro poligono, mais distante do observador, de três modos distintos. No primeiro caso, os pontos das extremidades da aresta ficam dentro da área do polfgono, e, portanto, a aresta inteira, que tem as mesmas propriedades de uma reta, & ocultada, não devendo ser mostrada na imagem (Fig 111.29).

No segundo caso, uma extremidade encontra-se dentro e outra fora do poligono, sendo então necessário procurar onde a aresta intercepta o poljgono. Este ponto de interseção divide a aresta numa parte visivel e noutra invisivel. O segmento da aresta, que fica dentro do poligono, não deve ser considerado mais, não devendo ser mostrado na imagem, enquanto o segmento, que se encontra fora do poligono deve ser testado contra os polfgonos restantes, que se encontram na vizinhança (Fig 111.30).

No terceiro e  $\dot{u}$ ltimo caso, as duas extremidades estão fora do poligono. A aresta intercepta duas arestas do poljgono, resultando num segmento de aresta invisivel e

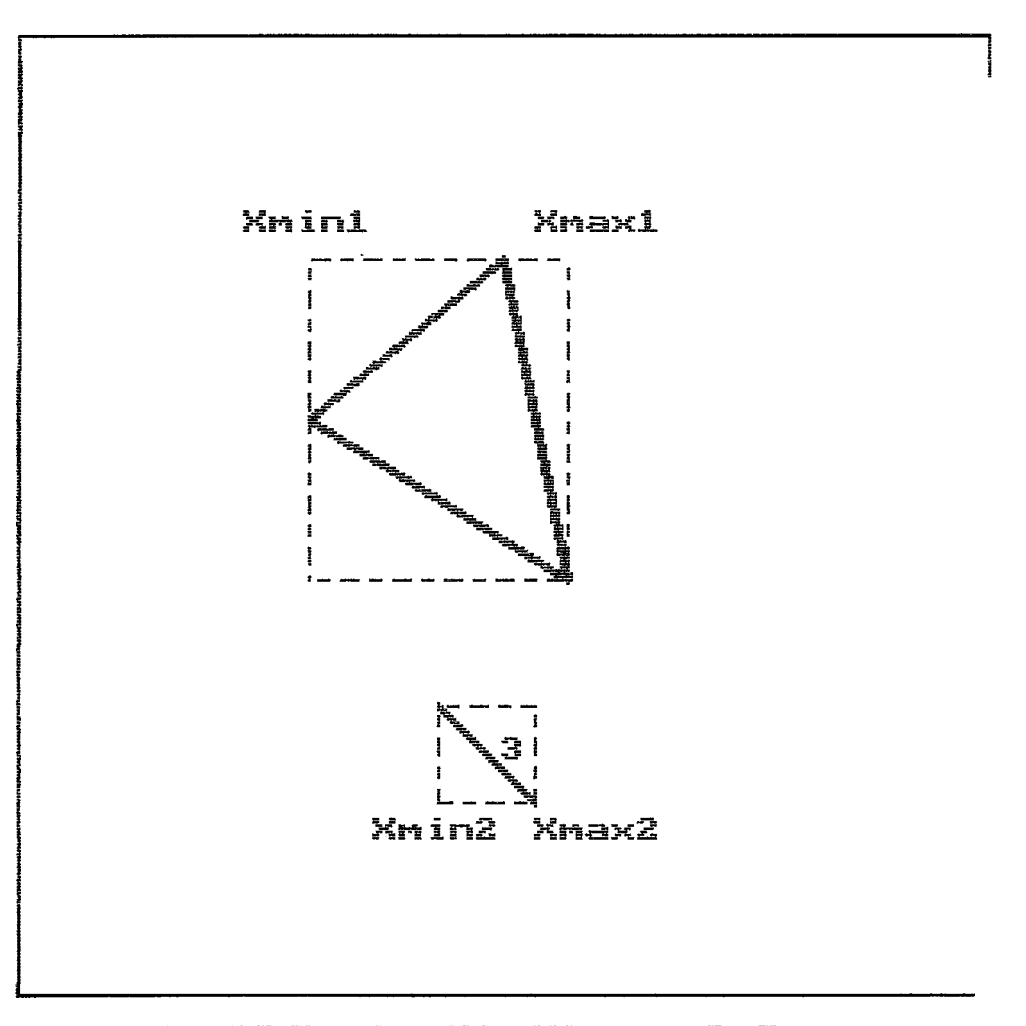

FIG III.27 Teste MiniMax : 2.Passagem

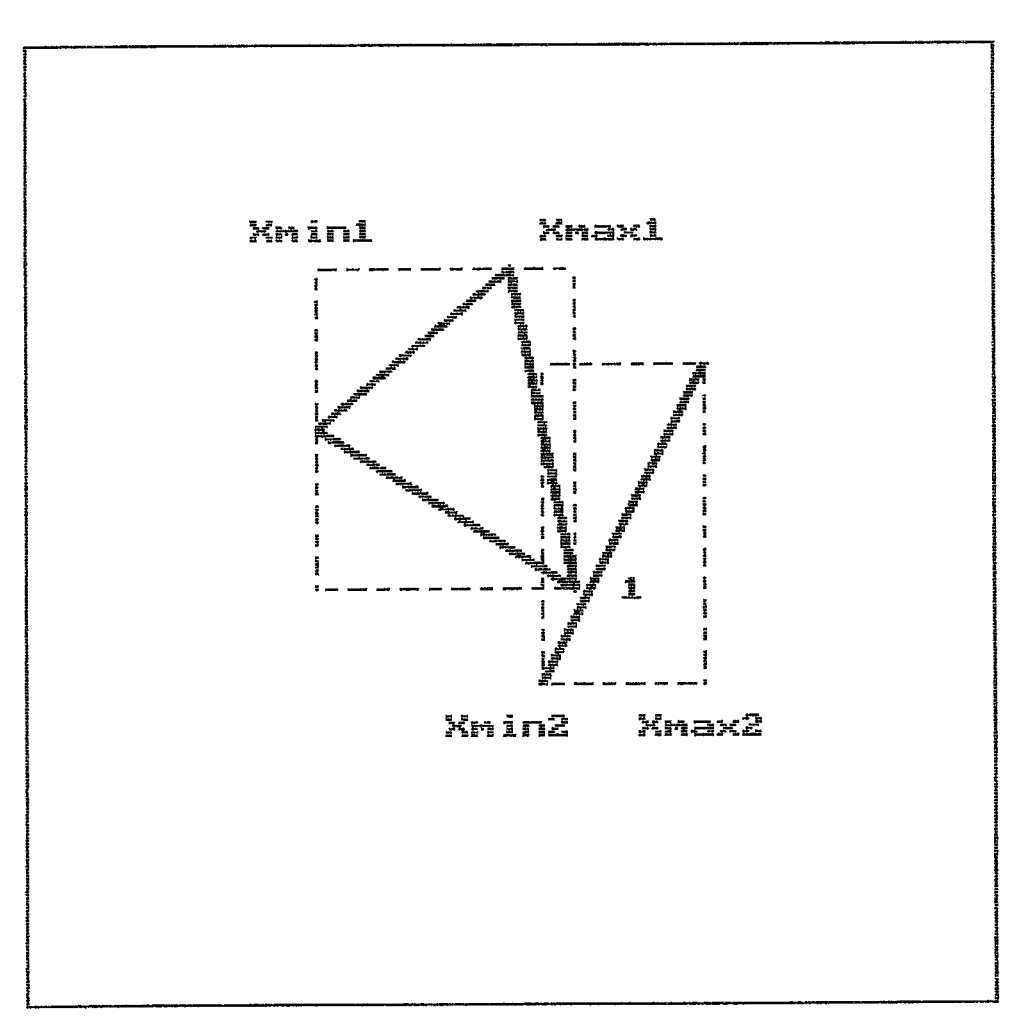

FIG III.28 Teste MiniMax : 2.Passagem

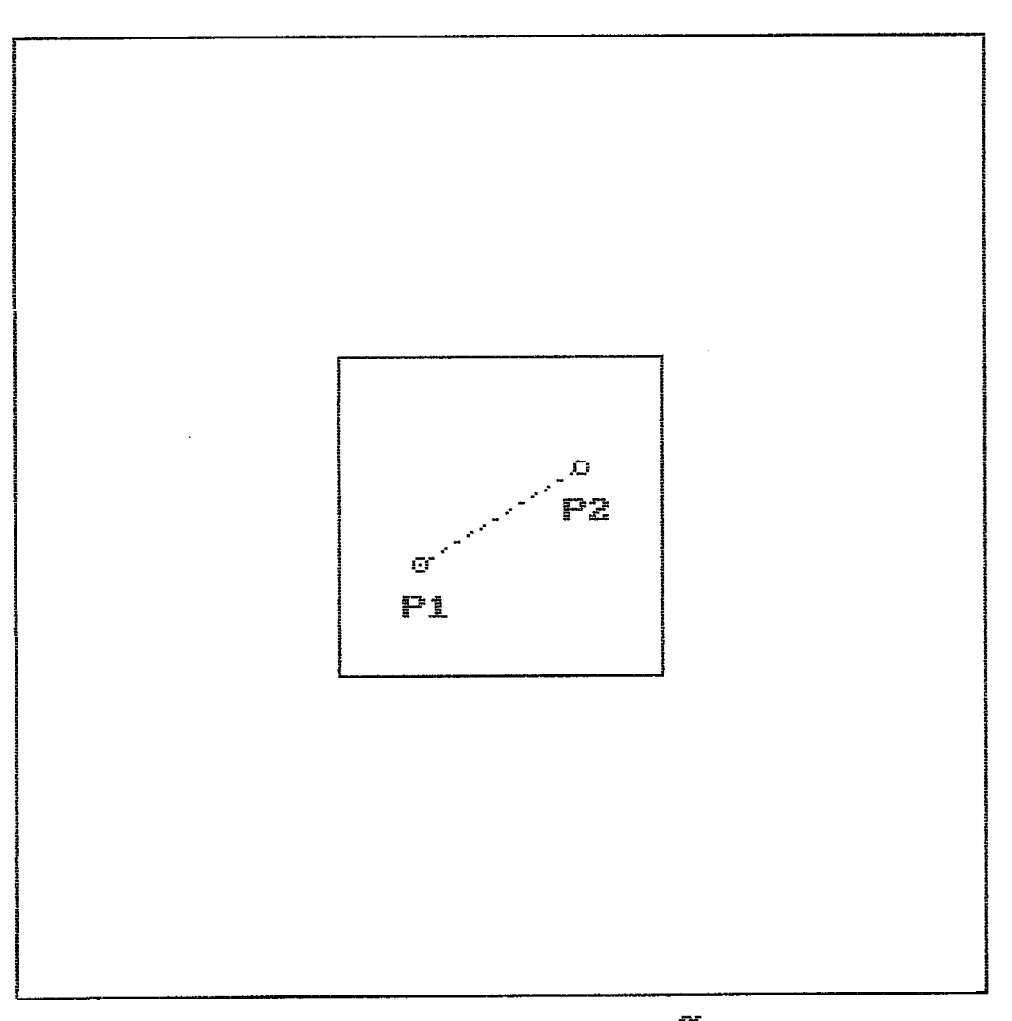

FIG III.29 Teste Intersecção : dentro

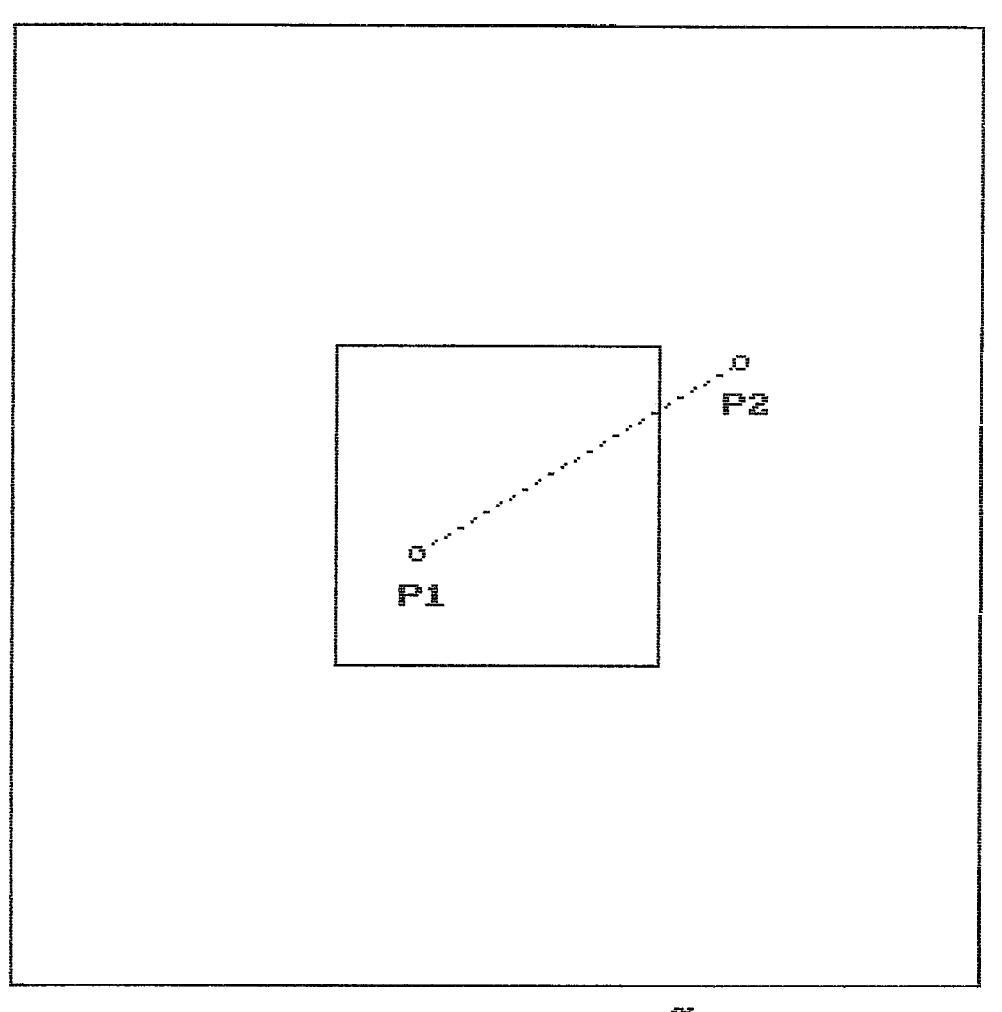

FIG III.30 Teste Intersecção : P2 fora

dois visiveis, os quais precisam ser testados contra os outros poligonos (Fig III.31).

Para efetuar este teste, è necessario um algoritmo que localiza o ponto de intersecção de dois segmentos de reta.

#### **111.5.3** Teste de Profundidade

Ao contrário dos métodos descritos nos dois itens anteriores, onde cada face é testada em relação as outras, o presente método não se baseia nas relações entre as diferentes faces, mas na relação entre a face e sua posição relativa ao longo de um eixo de coordenadas.

As faces visfveis são ordenadas segundo a profundidade de forma decrescente empregando-se a projeção paralela. Considerando-se o eixo z, a face que tiver maior **z** será a primeira a ser exibida, depois a face com segundo maior z (mais distante do observador), e assim por diante. Com isto garante-se que as faces com menor z não sejam ocultadas, devido ao fato da *area* de cada triângulo ser exibida com a mesma cor da superfjcie externa do objeto **30.** 

No exemplo da figura 111.32, a primeira face a ser desenhada **é** a V, a seguir a J, K, M e, por último, a face L, mais proxima do observador. Assim, implicitamente, determina-se qual parte de uma face posterior a outra *6*  ocultada. Neste exemplo, a face L não é ocultada por nenhuma face, mas oculta parcialmente as faces M e K (Fig

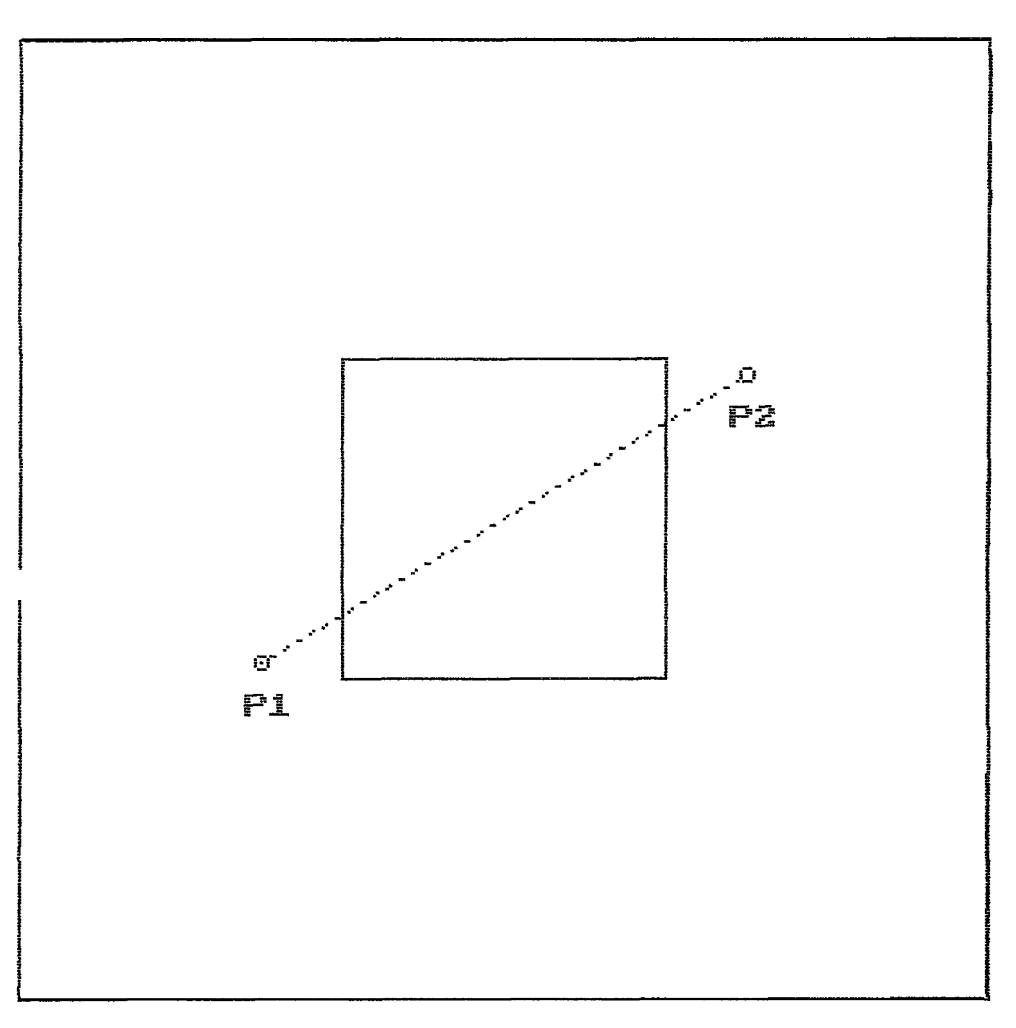

FIG III.31 Teste Interse.: P1, P2 fora

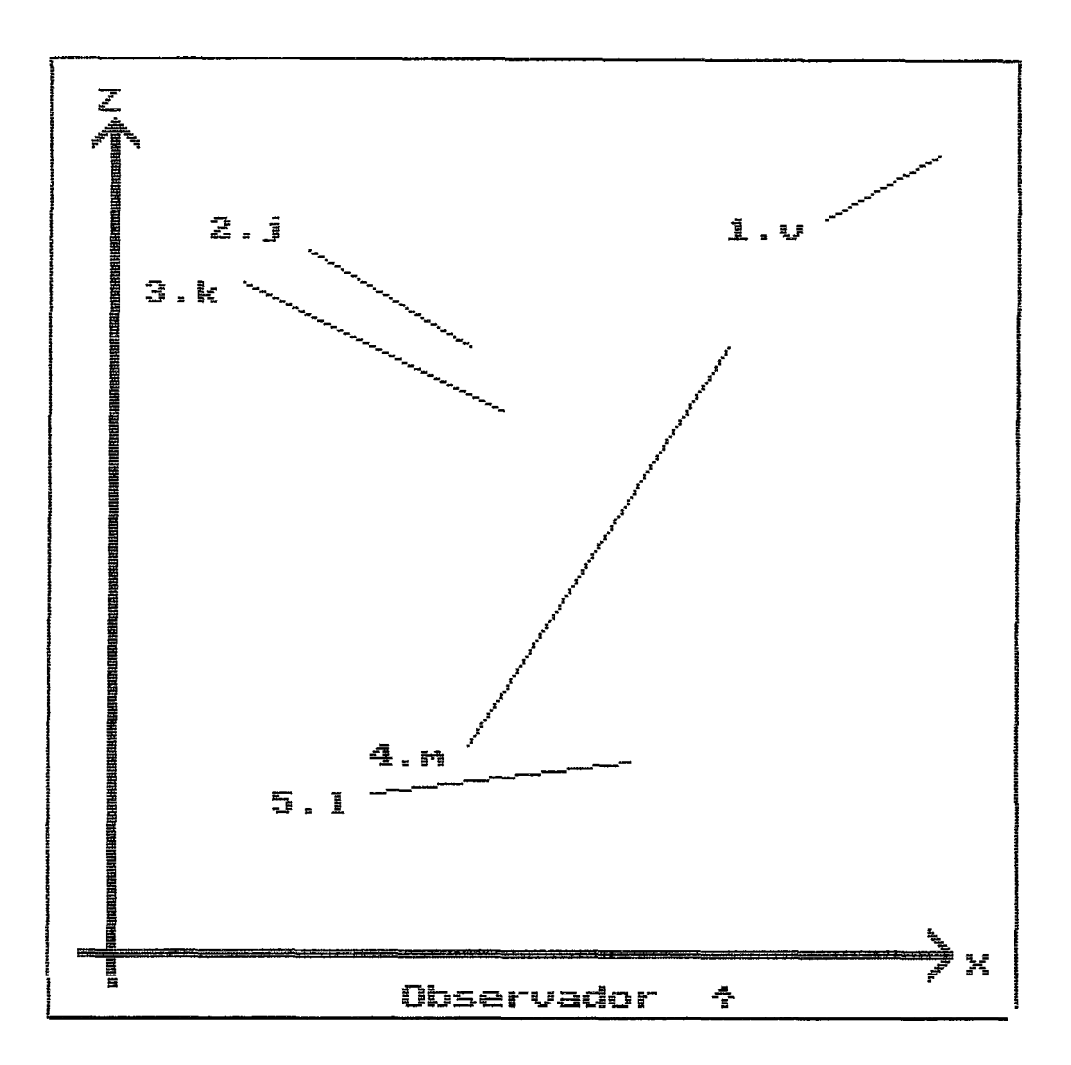

**FIG 111.32 A face 1 oculta parcialmente as faces m e k. A face j 8 ocultada parcialmente pela face 1 e totalmente pela face k. As faces 1 e v são integralmente visjveis** 

111.33). Por outro lado, a face J, ocultada parcialmente pela face L, não è exibida, porque a face K està à sua frente e a oculta (Fig 111.32). A face V, apesar de ser a de maior profundidade (maior z), 6 entretanto totalmente visivel.

Um aspecto importante de ser apontado *6* o fato de considerar-se o objeto como um poliedro formado por poligonos convexos. Em caso contrário poderia correr a situação de poligonos que mutuamente ocultam-se de modo parcial (FOLEY, 1984). A figura 111.34 exemplifica esta situação.

Outra observação a ser notada, refere-se a profundidade **(z)** das coordenadas das vertices de cada poligono (face); a representação fideldigna do objeto *6*  obtida quando se utiliza a maior profundidade das vertices de cada face para cada um dos poligonos que constituem o ob jeto.

**A** figura 111.35 mostra o caso em que não **c5**  utilizado o vertice de maior profundidade, mas o primeiro vertice da representação do triângulo **A** 5 (xi ,yi,zi), (x2,y2,z2), (x3,y3,z3) para o qual zai **zaz** e do triângulo **8,** neste caso zbi > zb2. AO analisar-se a visibilidade de A relação B duas possibilidades de ocultamento ocorrem, sendo porèm a correta aquela em que o triângulo B oculta parcialmente A (Fig III.35c). Este resultado poderà ser obtido como a ordenação da profundidade dos vertices

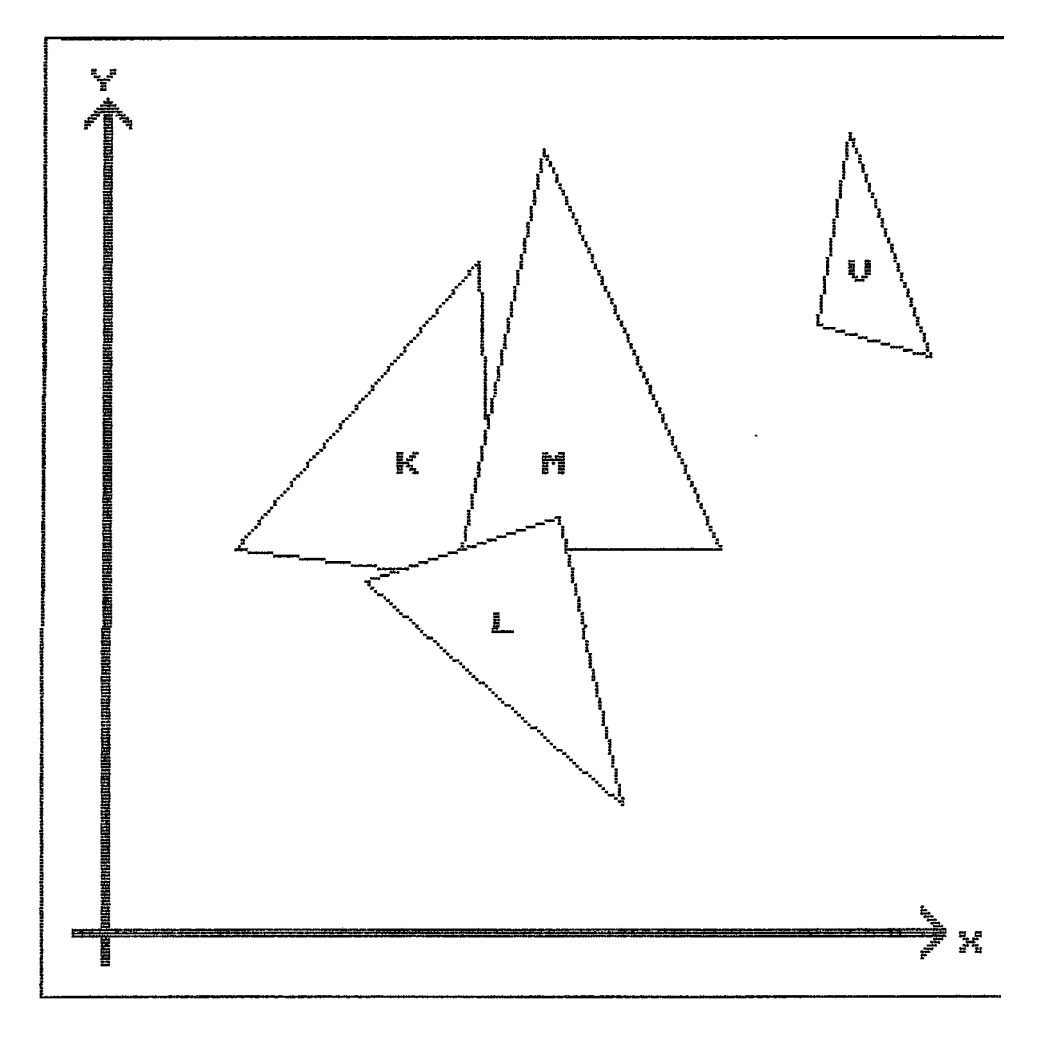

**FIG 111.33 As mesmas faces** da figura **111.32 vistas no** plano xy

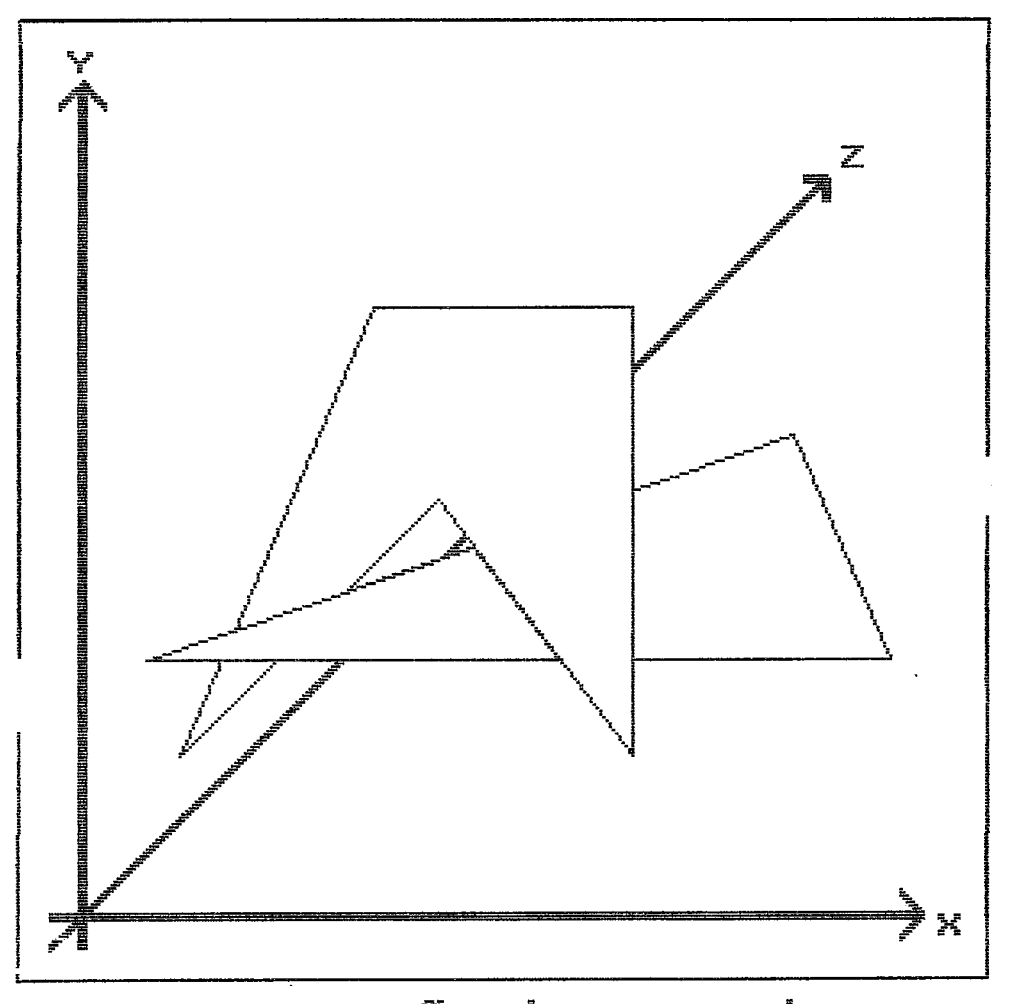

–<br>FIG III.34 Oclusão mútua 2 Polígonos

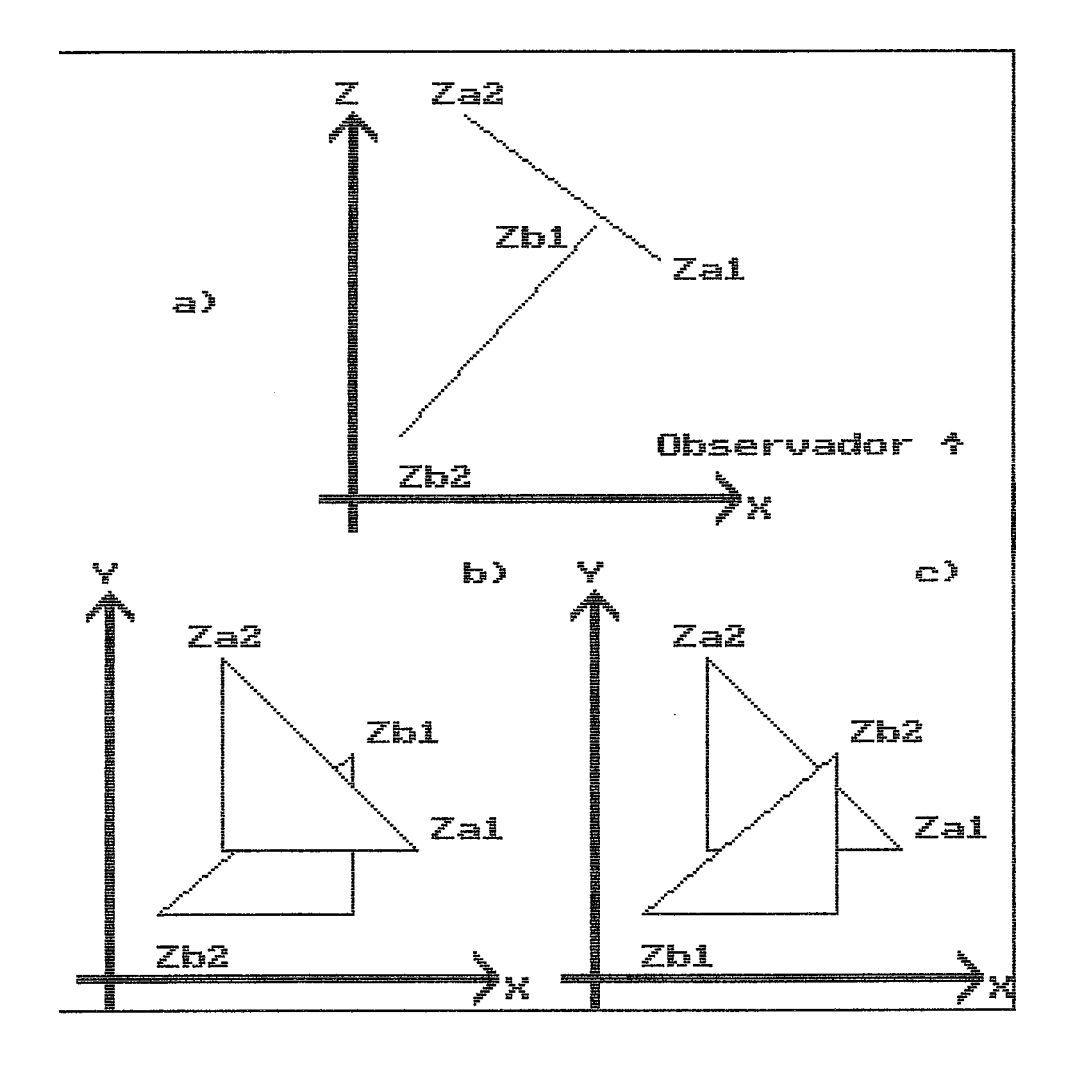

**FIG 111.35 Teste de Profundidade a) Situação das faces A e** B **em xz com zbl zb2; b) Retrato em xy da situação em a), face A oculta erronemente a face** B; **c) Situação como deveria ser exibida em xy com zbl** < **zb2;** 

tivesse sido efetuada. Entretanto, existem situações que somente serão corretamente representadas se alem da profundidade (z) **tamber** for ordenada as coordenadas x e y. A figura 111.36 exemplifica esta situação.

# 111.5.4 Ordenação

Segundo ROGERS **(1988)** indmeros são os metodos de ordenação existentes, entretanto independentemente do método adotado, a técnica descrita a seguir pode ser empregada, com vistas a aceleração do processo de ordenação. Conhecendo-se os valores extremos de um conjunto de dados, divide-se este intervalo em n faixas, logo cada uma delas refere-se um subconjunto destes dados, dentro dos limites da faixa em questão (Fig 111.37). Depois que o último elemento do conjunto *6* atribuido ao seu subconjunto, então fará-se a ordenação dos elementos de cada subconjunto.

# 111.6 Representacão de Dados

As pilhas e filas são sequências de nós, codificados como listas sequenciais, simplesmente ou duplamente encadeadas com ou sem no cabeça, que somente podem crescer e/ou diminuir nas suas extremidades segundo regras definidas de inserção e retirada (STANDISH, 1979).

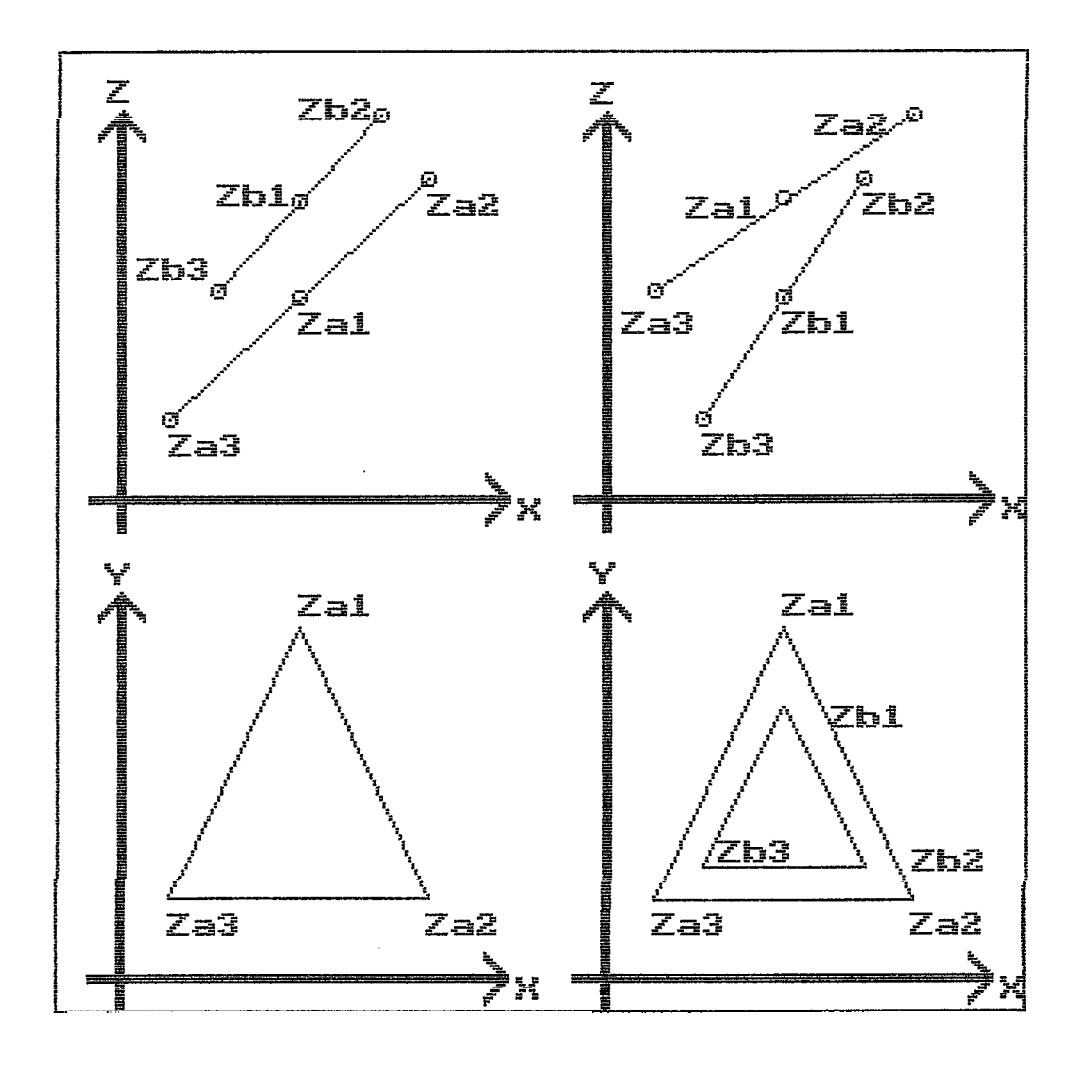

**FIG 111.36 Ordenação da profundidade** (z) **dos vertices das triângulos A e E3** 

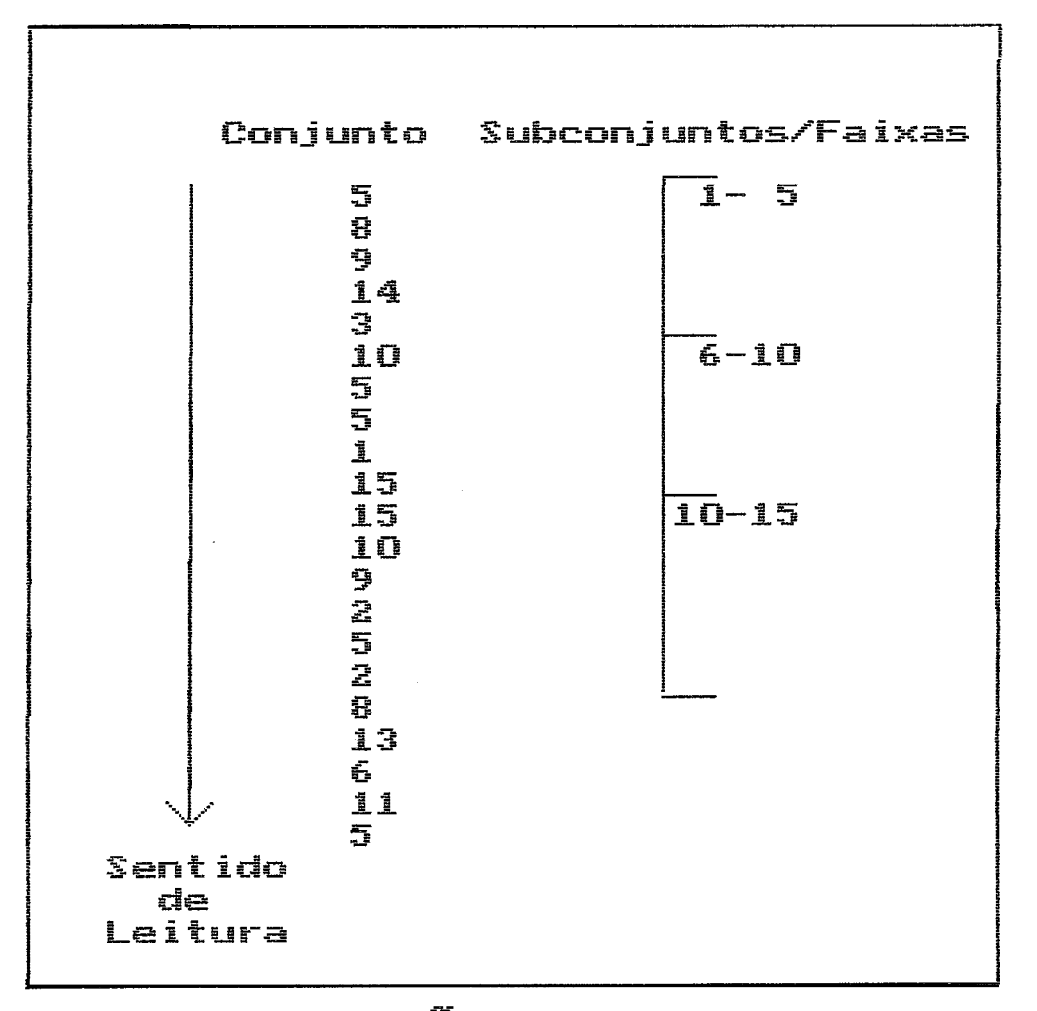

FIG III.37 Criação de Subconjuntos

# 111.6.1 Pilhas

Nas pilhas, os nos são inseridos e retirados somente numa extremidade da sequência. Os nbs de uma pilha são empilhados, ficando o primeiro no (A<sub>1</sub>) inserido na base da pilha, e o Último nb **(Ai)** no topo (Fig 111.38). Neste caso, o Último n6 inserido *6* o primeiro a ser recuperado, o que justifica a denominação LIFO - " Last In, First Out".

# III.6.2 Filas

Nas filas os nos são inseridos numa extremidade  $(R)$  e retirados na outra  $(F)$ . O primeiro no inserido é o primeiro a ser retirado (FIFO - "First IN, First Out"). A fila fornece implicitamente a sequência linear da inserção dos nós (Fig. **39).** 

# 111.6.3 Lista lineares - Alocação seaüêncial

Uma lista linear **è** um conjunto de n>=0 nos  $x(1), x(2)$ ... $x(n)$ , tais que suas propriedades estruturais se baseiam principalmente na posição relativa dos nos dentro de uma sequência linear.

- Se n>O, então x(1) *6* o primeiro nó
- Se i<k<n, então x(k) 6 precedido de x(k-1) e sucedido por x(k+l)  $- x(n)$  é o último nó

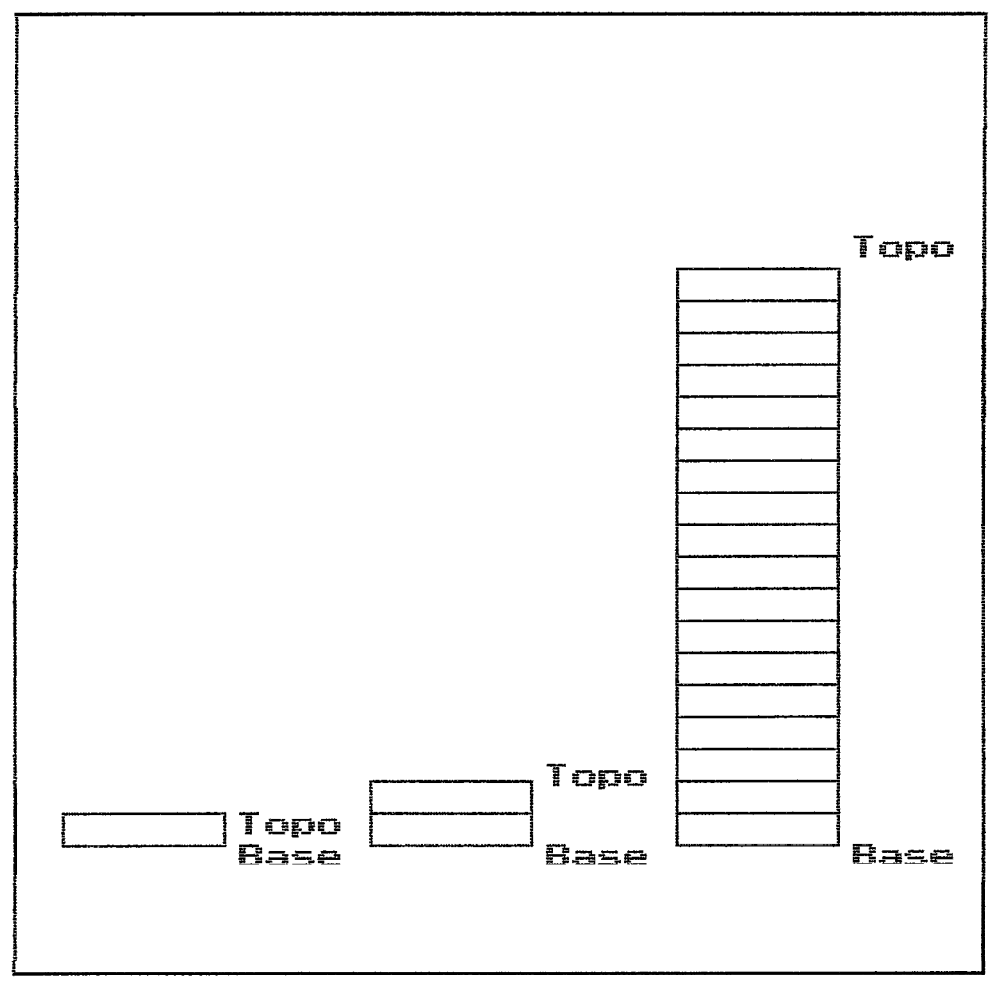

FIG III.38 Crescimento de uma Pilha

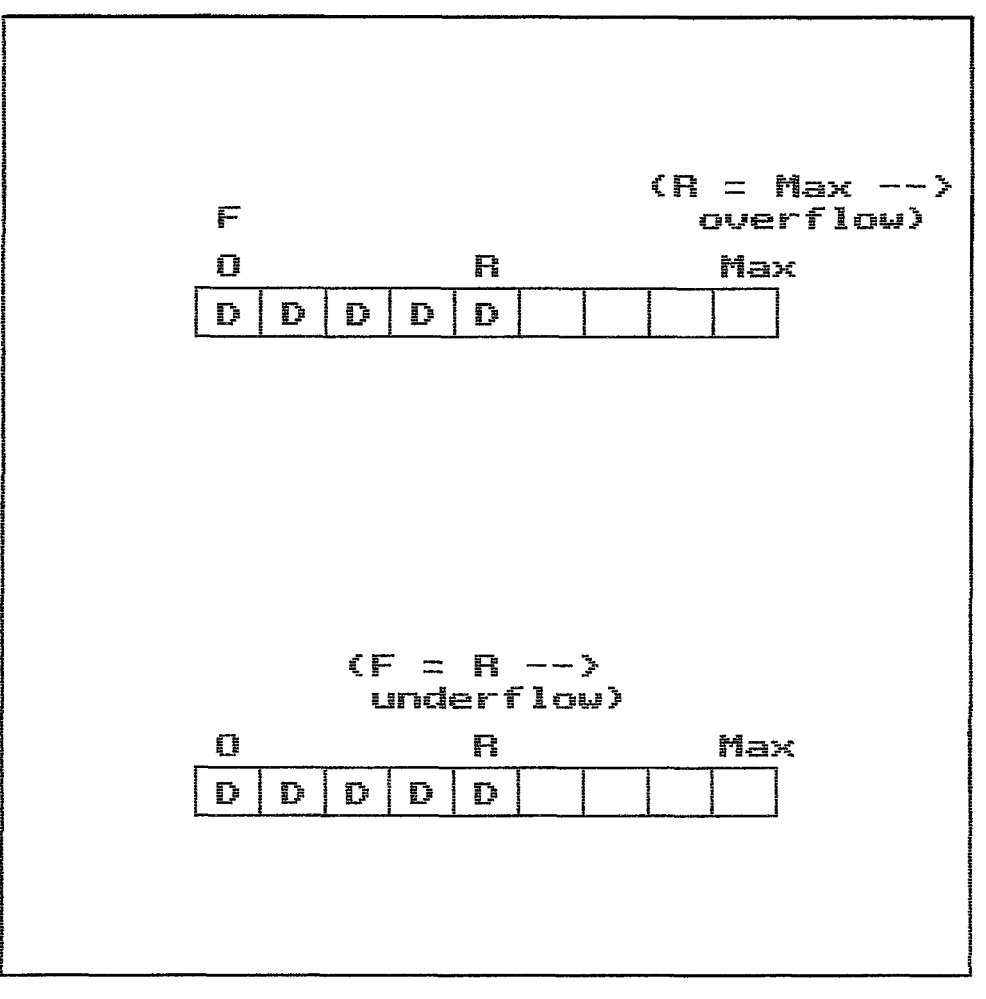

FIG III.39 Filas

# **111.6.4** Listas Simplesmente Encadeadas

As listas simplesmente encadeadas representam os dados sequencialmente, porém com alocação em membria não necessariamente sequencial. Assim, a ordem dos dados numa representação sequencial (array) & a mesma que a da lista encadeada, porèm as posições de membria dessas duas sequências não precisam ser as mesmas (HOROWITZ, **1984).** 

Estas listas utilizam-se de uma elemento básico : o nddulo que contem os dados e um ponteiro. Este último aponta para um endereço de memdria da alocação do prbximo nbdulo (Fia **111.40).** As inclusões e exclusões de listas simplesmente encadeadas são executadas rapidamente. Na inclusão basta percorrer a lista até encontrar a posição desejada, cria-se um novo nbdulo e atualiza-se os ponteiros deste nddulo e do antecedente. **A** exclusão & feita analogamente. As operações básicas são listadas nos Apêndices **1** e 2.

As vantagens deste método são :

- 1 somente a membria efetivamente necessária é a locada;
- 2 operações de inclusão e exclusão são fáceis e rapidamente efetuadas;

3 - è fàcil transformar duas listas em uma Gnica;

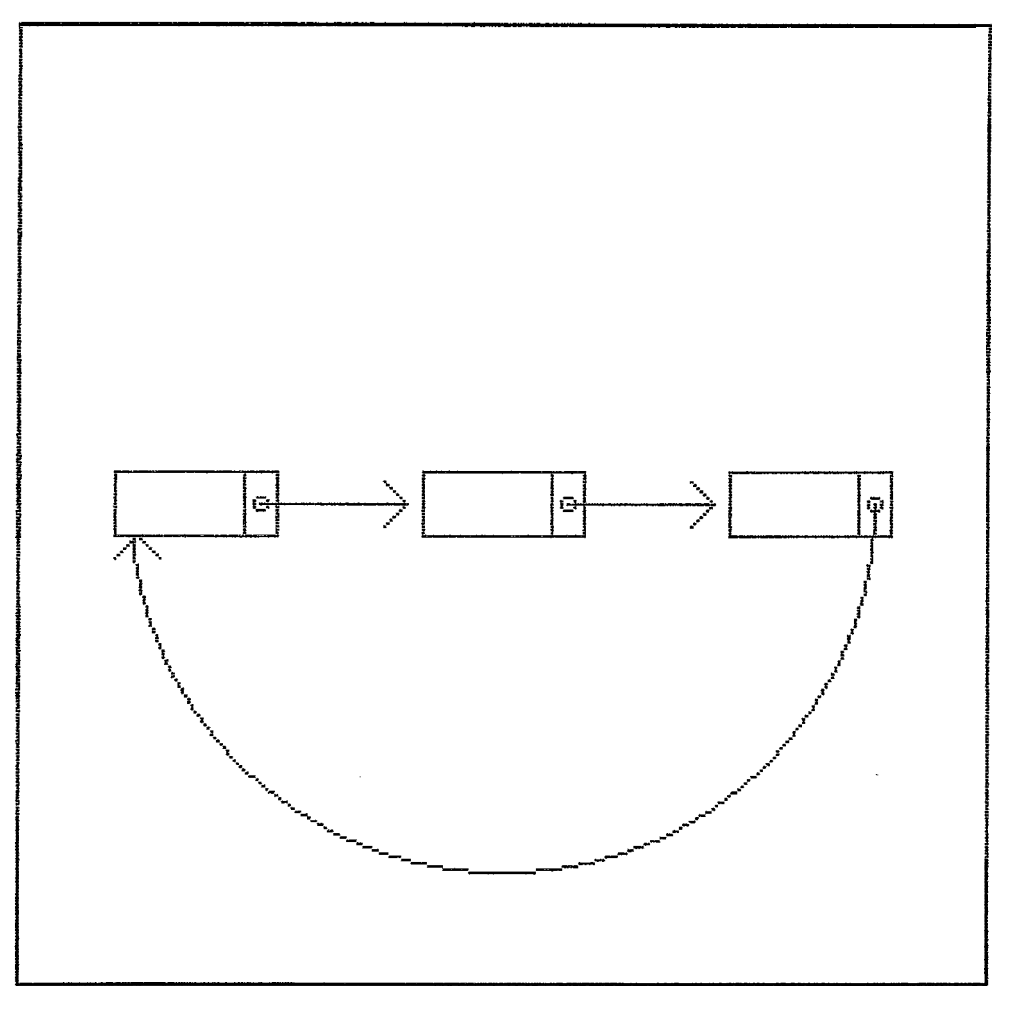

FIG III.40 Lista simples. encadeada

4 - listas complexas podem ser criadas, apontando uma para dentro da outra.

Por outro lado as desvantagens são :

- <sup>1</sup> se **Q** constante a quantidade de elementos, e se não existem operações de inclusão ou exclusão, mais membria è necessària, devido ao espaço ocupado pelos ponteiros;
- <sup>2</sup> a procura de um determinado elemento & mais dificil na lista encadeada, pois a busca è seqüêncial, enquanto que na alocação sequential (array) o acesso *6* imediato.

De maneira anàloga à alocação sequencial, as pilhas e filas podem ser simplesmente encadeadas (Apêndices 3 a **6).** 

## 111.6.5 Listas Duplamente Encadeadas

Nas listas duplamente encadeadas, cada no contem pelo menos um campo de dados e dois ponteiros. Um ponteiro (RLINK), como na lista simplesmente encadeada, aponta para o nb sucessor, enquanto o outro (LLINK) aponta para o antecedente (Fig 111.41). Nestas listas, quando um no P està sendo apontado, mas deseja-se o seu antecedente, no 0, basta caminhar pelo segundo ponteiro (LLINK) para encontrar este no (Apêndices 7 a 10), enquanto que na lista simplesmente encadeada, è necessàrio percorrer toda lista, desde o inicio.

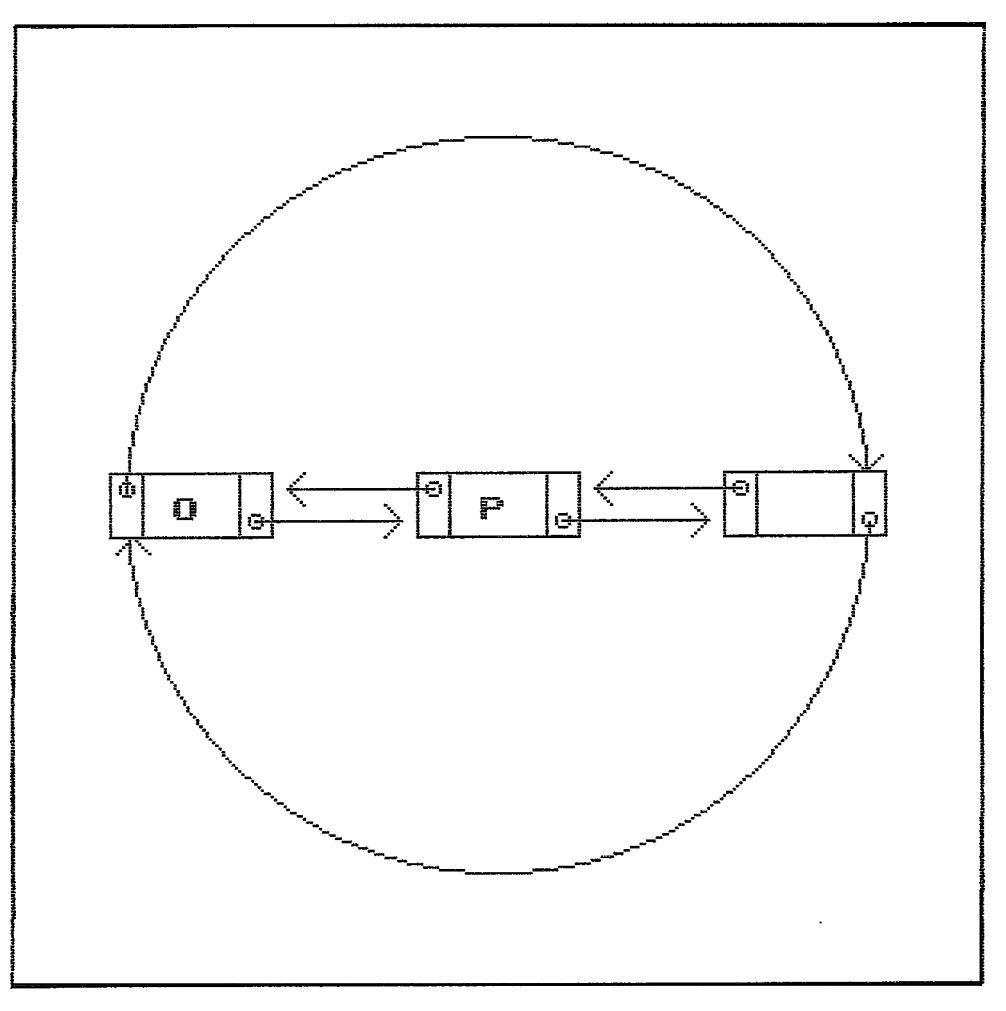

FIG III.41 Lista dupla. encadeada

# **111.6.6 Nb** Cabeca

Este è um nò especial que antecede o primeiro nò da lista, sendo usado para :

- 1. fornecer uma localização de interrupção em listâs circulares, ou para definir um único ponto de partida;
- 2. manter ambas as extremidades de uma lista sim&tricas;
- 3. formar a raiz de uma Arvore , ou de uma lista pura de penetração com propriedades consistentes com outros nbs, que por sua vez, são rafzes de sublistas;
- 4. oferecer campos adicionais de utilidade para cada sublista de uma lista, que podem ser usados no algoritmo de gerenciamento (tal como copiar, percorrer, testar igualdade), especialmente no caso de listas circulares;
- 5. permitir uma retirada fácil do primeiro nó numa sublista, quando esta subl ista **B** em referenciada múltiplas vezes, sem que seja necessario pesquisar e atualizar todas as referências ao no cabeça da sublista.

# CAPITULO IV

# MATERIAIS E METODOS

# IV.1 Aauisição de Dados

# IV.l.l O Modelo Usado

Com o objetivo de representar um crânio em 3D o mais realistico possivel usou-se como modelo uma cabeça de cadáver humano obtido junto ao Departamento de Anatomia Humana da UFRJ. Esta cabeça, separada do tronco na coluna cervical, mostrava o tecido bsseo completo e ainda contendo os tecidos moles. Havia compressões teciduais em algumas regiões, decorrentes das diversas posições nas quais a peça foi guardada no tanque de formol.

Posteriormente, durante a tomografia do crânio, constataram-se algumas anormalidades no encefalo provavelmente resultantes do processo utilizado para a sua conservação, alem de uma tumoração, confirmada mais tarde no exame macroscbpico.

A opção pela utilização da cabeça de um cadaver humano, e não de um indivjduo vivo, deve-se a alta dose de radiação acumulada durante a tomografia, que atingiu 49.5 AS, implicando assim em risco de iniciação e promoção neoplasica. Adicionalmente, pode-se garantir deste forma, uma perfeita sequência de imagens tomográficas sem deslocamento das estruturas, o que muito provavelmente não seria possivel com um paciente, que se movimenta durante o demorado processo de aquisição de dados.

O modelo adotado, apesar de individual será considerado como geral, não havendo, portanto, preocupação com detalhes (caracterfsticas do individo). Consequentemente, na representação tem-se perda de exatidão para o individuo, porém ganho em generalidade, ao considerar-se este como padrão.

A criação de um modelo estatistico não faz parte do escopo deste trabalho. Existem dificuldades inerentes a obtenção do material (crânios em número estatisticamente significativos) e a propria metodologia empregada.

Para o trabalho ser o mais geral possivel, adotou-se a representação daquelas estruturas que tenham o maior ndmero de atributos em comum.

# **IV.1.2.** Tomoarafia

O crânio foi submetido **A** tomografia computadorizada no Serviço de Radiodiagnóstico do Hospital Universitàrio Clementino Fraga Filho.

Através da técnica tomográfica obteve-se um total de 110 imagens do crânio, distando uma da outra 2 mm em cortes transversos (4 imagens por chapa fotográfica, sendo uma em cada quadrante). Por todas as imagens manteve-se a mesma escala. Todos os cortes são paralelos entre si, desde a região rnentual até o topo do crânio, medindo
aproximadamente 22 cm. A extensão máxima antero-posterior, tem 18 cm e latero-lateral 14 cm. Adicionalmente, uma imagem em perfil proporciona uma correlação entre os diversos cortes e sua posição anatômica (Fig IV.1).

## IV.1.3 Diaitalização

No processo de digitalização das imagens utilizou-se de uma placa MATROX (PIP 1024-B), acoplada a uma câmera de v'ideo (PANASONIC NV-M7PX) que permite a focalização de imagems de corte do crânio (Fig IV.2). A placa MATROX (resolução máxima de 512 x 512 x 256) foi instalada num microcomputador IBM compativel conectado a um segundo monitor CGA, através do qual pode ser monitorado o processo de digitalização. Cada imagem foi digitalizada em 512 por 512 pixels, gerando um arquivo de 262.144 bytes. Cada pixel pode assumir um valor de 256 tons de cinza na escala preto-branco.

Com o intuito de garantir a coincidência dos pontos de referência do conjunto de imagens, a câmera *6*  mantida fixa e a chapa è deslocada. Uma chapa de vidro è utilizada como suporte, de modo a impedir o deslocamento das imagens. O centro da chapa de vidro, focalizado pela câmera, pode conter qualquer um dos quadrantes da chapa fotográfica, o que implica no deslocamento desta última (Fig IV.3) para quatro posições distintas. Para tal utilizou-se um sistema de trilhos nas partes superior e posterior do vidro, o que permite a fixação adequada da

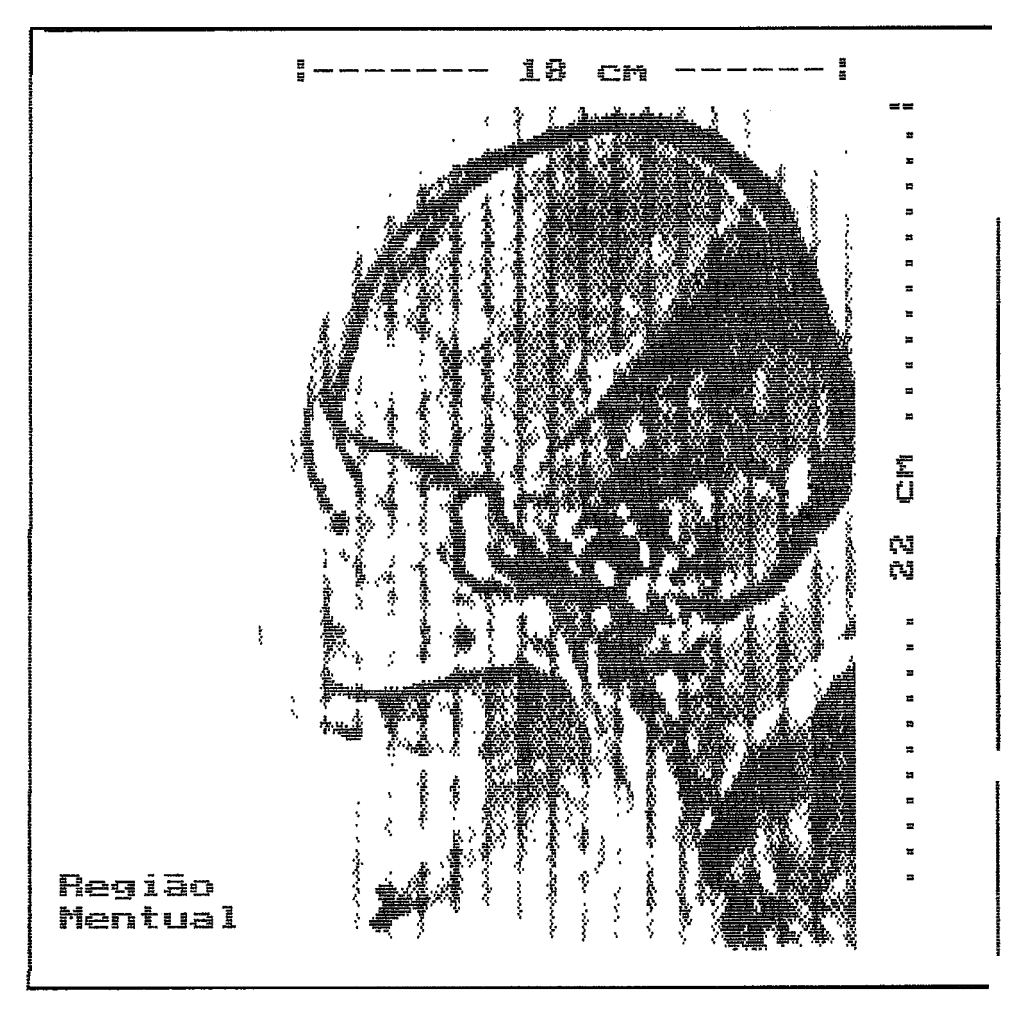

FIG IV.1 Perfil Inagen Digitalizada

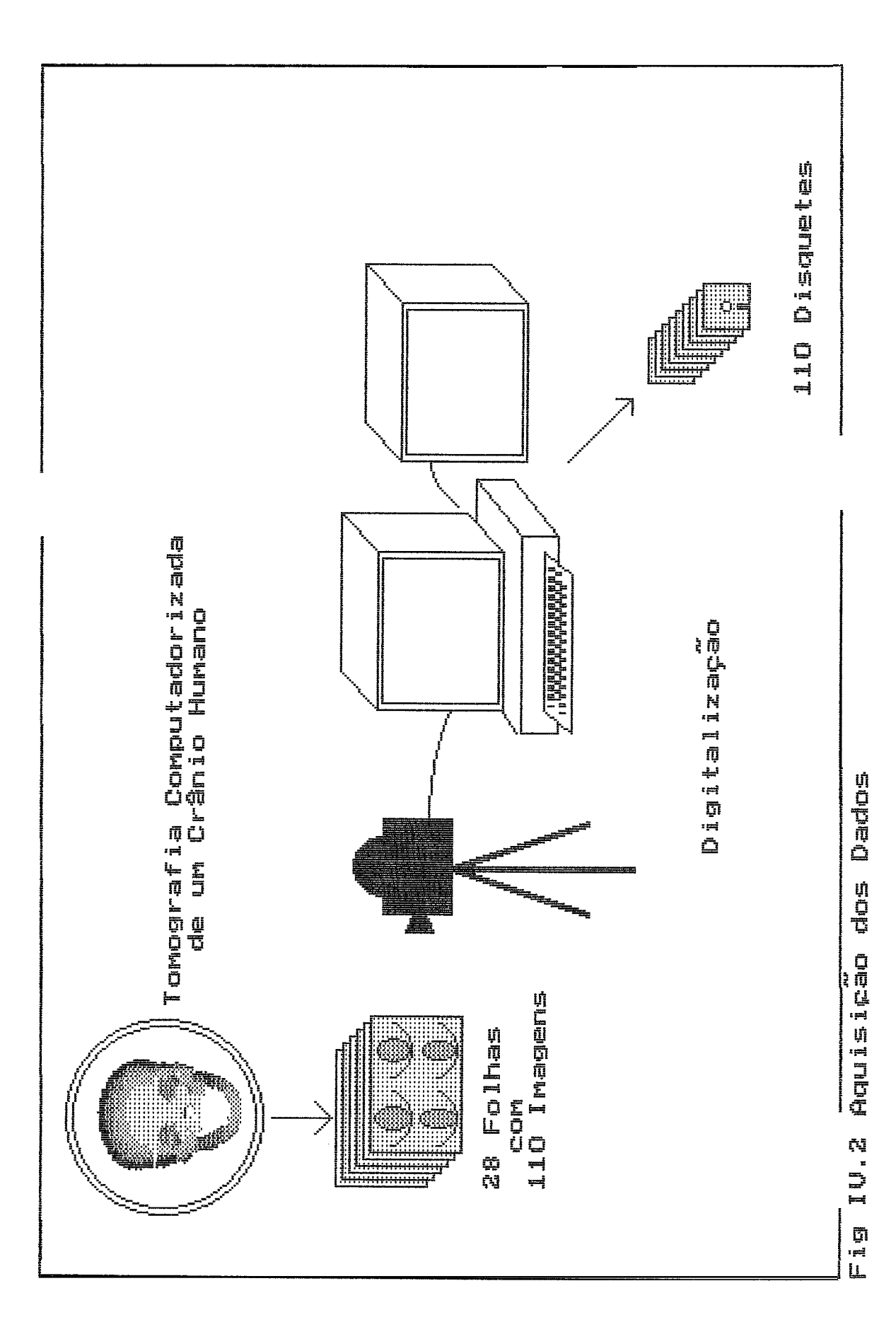

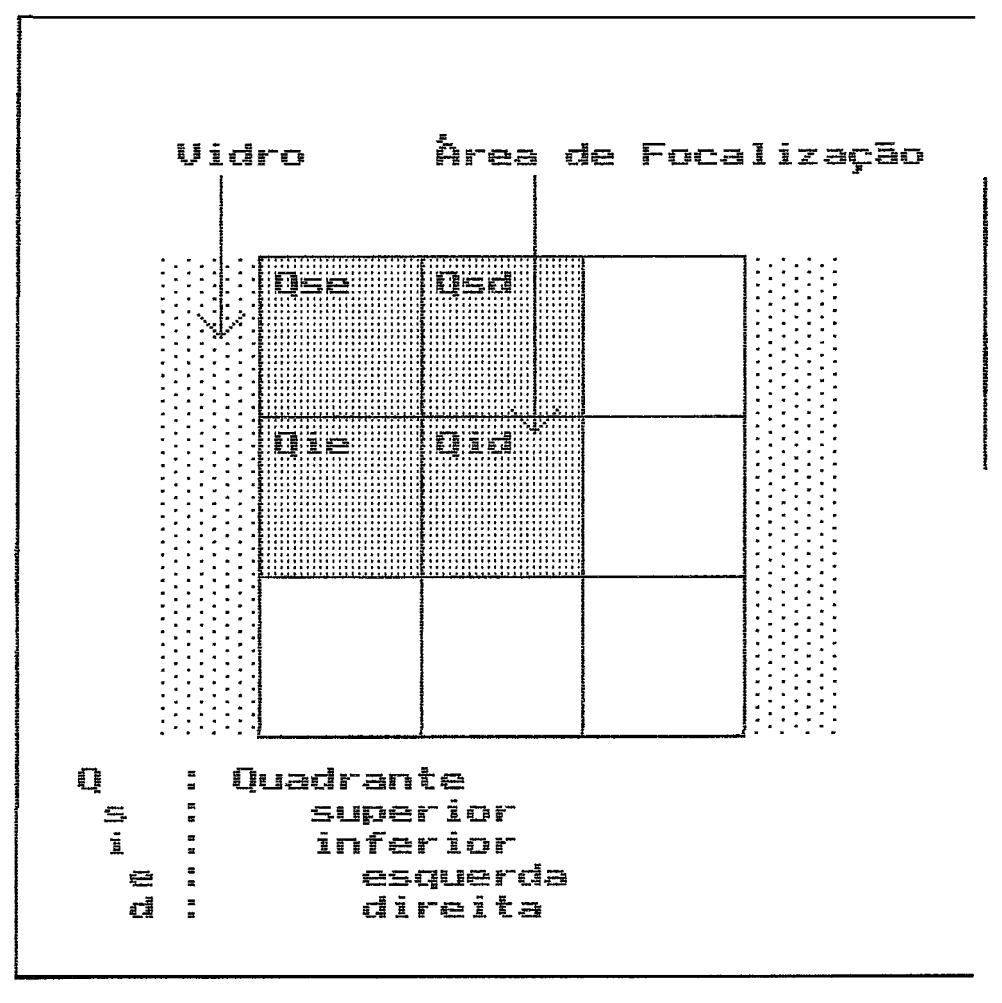

FIG IV.3 a Posição 1. Quadrante

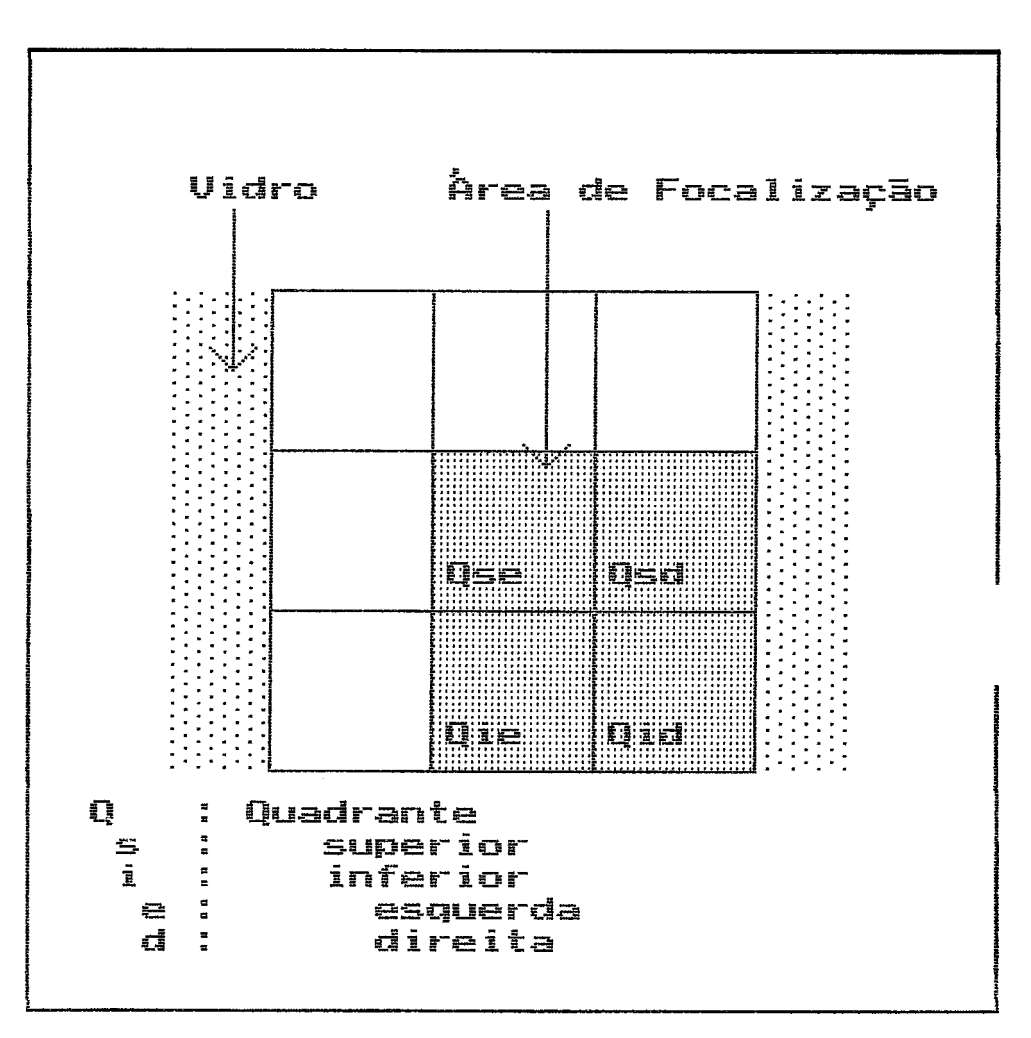

FIG IV.3 b Posição 4. Quadrante

chapa fotográfica sobre o vidro. Os 3 mm de espessura do vidro não são considerados. A câmera & posicionada perpendicularmente à chapa de vidro a uma distância de aproximadamente 2m (adequada a qualidade da imagem digitalizada).

Uma fonte de luz branca è empregada (posicionada atrás da chapa de vidro) de modo a melhorar o contraste e reduzir a possibilidade de reflexos, que criam artefatos.

#### IV.2 O Sistema de Representação

O trabalho foi desenvolvido num microcomputador AT IBM compativel, co-processador matemático, placa VEGA VGA, disco rigido (Seagate ST2511 - 28ms,42Mbytes) e 2 dr ives.

Na concepção dos algoritmos è implementado o sistema de coordenadas para direita, sendo este aspecto transparente ao usuário, que somente precisa preocupar-se com as rotações e o entendimento espacial do crânio.

O sistema computational desenvolvido constitui-se fundamentalmente de dois mbdulos :

- Prb-Processamento : executando uma única vez para adequação dos dados - Visualização : usado pelo usuário cada vez que deseja visualizar o crânio

Estes mbdulos estão interrelacionados através de dois arquivos de dados. As entradas e sajdas do sistema podem ser vistas no esquema da figura IV.4. Devido a concepção modular adotada e o objetivo de desenvolver um sistema de representação 3D baseado em microcomputador, optou-se pelo metodo da representação de superffcies.

#### IV.2.1 Mbdulo de Pré-Processamento

Neste mbdulo a massa de dados obtida na digitalização è sucessivamente reduzida através da utilização de limiares de nfveis de cinza. Os dados são então associados até que formem um conjunto, que representa a imagem 3D, o qual permite um acesso fácil e mais rápido do modulo de visualização.

O mbdulo de pré-processamento abrange várias etapas:

- 1. Redução do Espaço de Armazenamento
- 2. Codificação do Nome dos Arquivos
- 3. Detecção de Bordas das Estruturas de Interesse
- 4. Espaçamento de Bordas
- 5. Organização e Associação de Estruturas
- 6. Junção dos Arquivos

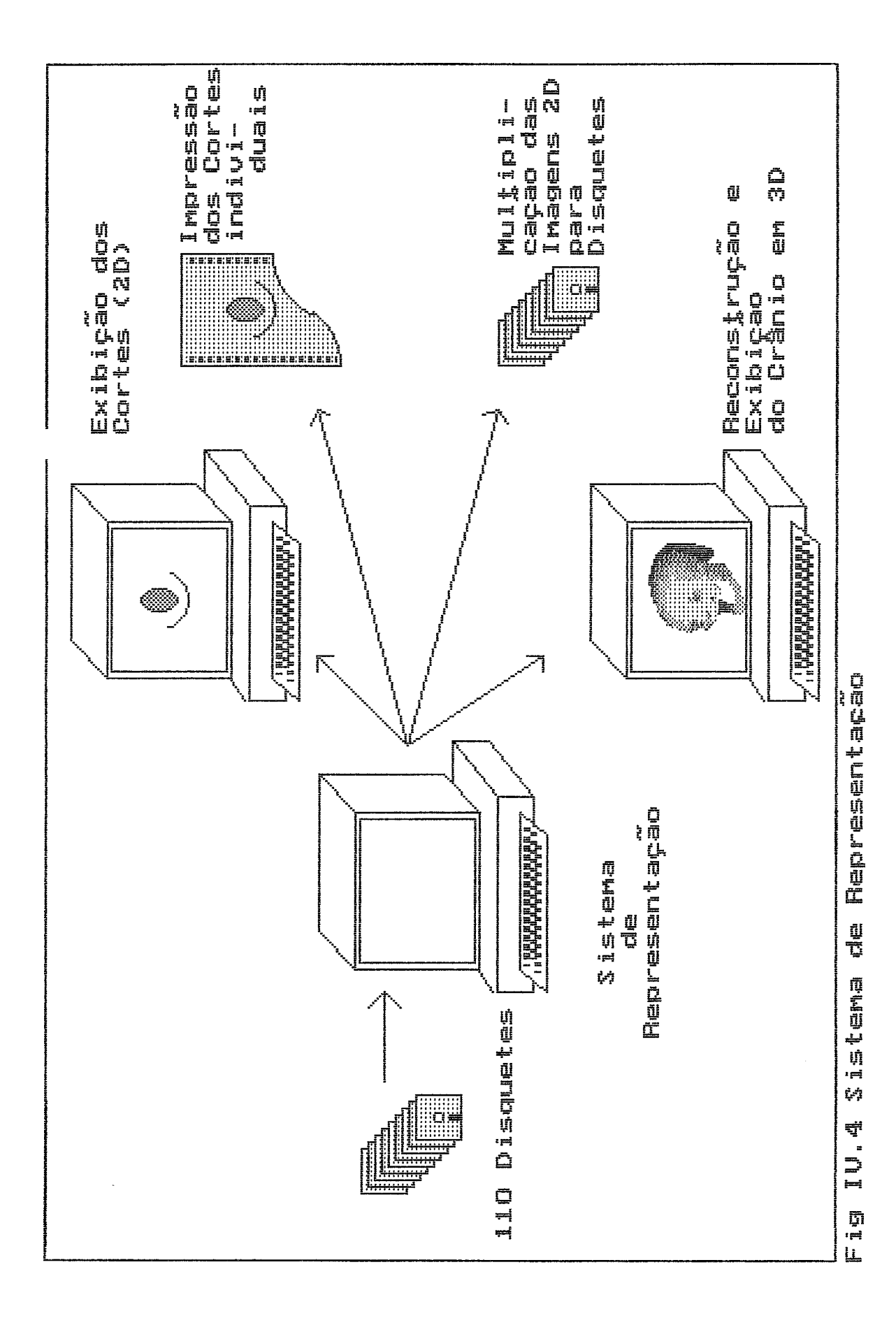

Todas as imagens têm em comum o simbolo da escala (Fig IV.5), podendo este ser usado como ponto de referência. A forma reta e o tamanho de 2 cm da escala facilitam a superposição com um marcador gráfico interativo.

Quando o arquivo referente a uma imagem 8 exibida no video, o marcador gráfico (semelhante a uma "tartaruga") **8** então utilizado na delimitação da escala da imagem, permitindo desenhar um molde de recorte com dimensões fixas, abrangendo todos os pontos referentes ao objeto de interesse.

## IV.2.1.2 Codificacão do Nome dos Arquivos

Um arquivo de "procedures" (RDZ.BAT) renomeia os arquivos de dados com a terminação .RDZ ao em vez de **.IMG,**  e sequência de imagens de 22 (corte mental) **d** 132 (corte do topo do crânio). Procurou-se seguir a metodologia empregada no CT, a fim de manter o quanto possjvel a relação dos cortes entre a aquisição (CT) e a reconstrução do crânio.

# IV.2.1.3 Deteccão das Bordas das Estruturas de Interesse

Os dados, até então, correspondem em cada corte a uma matriz bidimensional, que contém os valores das cores (escala de tons de cinza). Cada cor pode ser assumida como  $54 - 59$ 

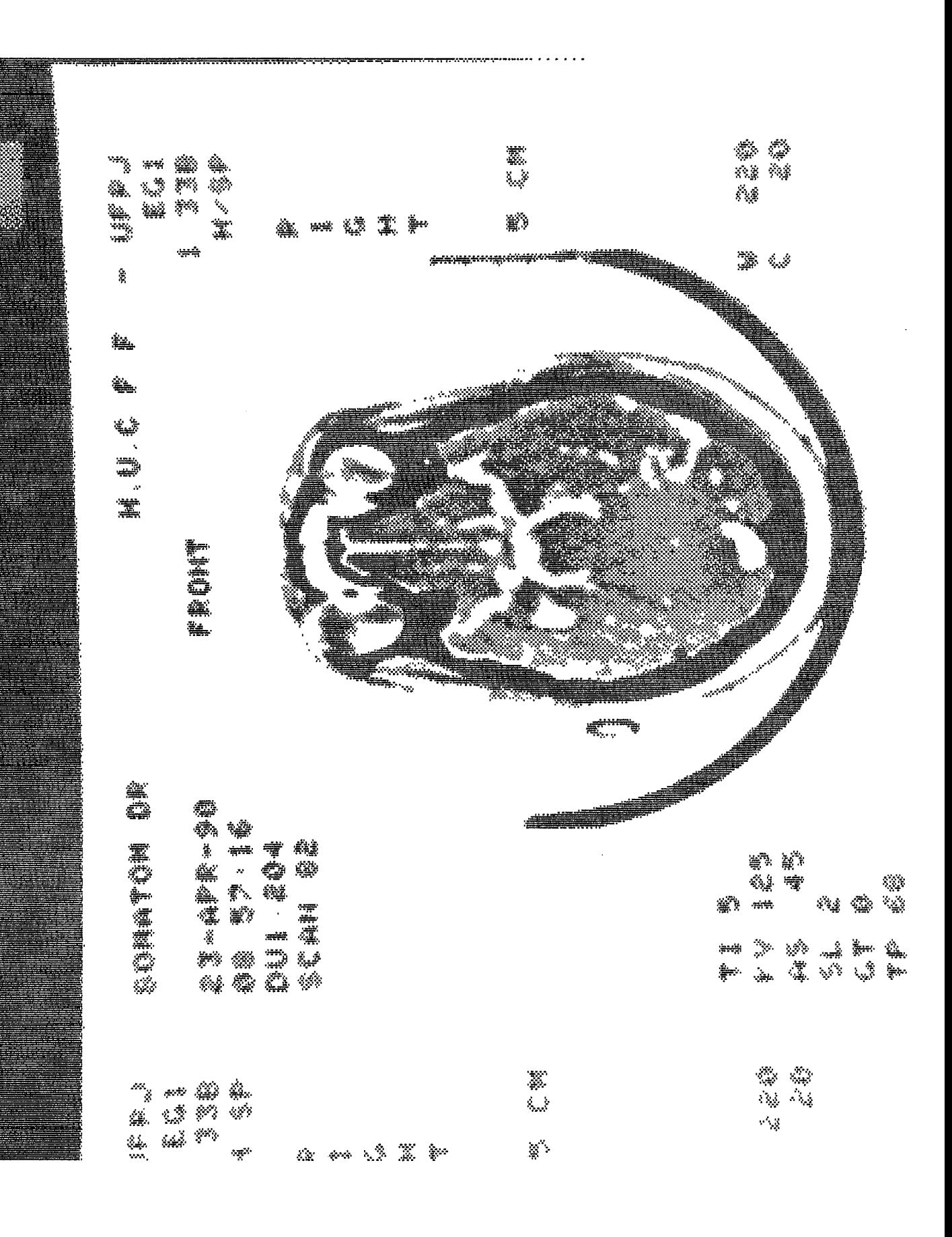

referenciando-se a um tipo de tecido; neste trabalho somente o tecido bsseo & de interesse, o qual graficamente se mostra homogêneo e compacto (Fig **IV.6).** 

Para extrair a borda de uma estrutura óssea, dispõe-se de uma "tartaruga", que deve ser posicionada no interior da estrutura. Somente os pixels, que se encontram dentro do limiar correspondente ao tecido em questão a ser extraido, são exibidos. O algoritmo de busca da borda procura, na esquerda da posição da tartaruga, o limite externo (mudança da cor do tecido ósseo com relação 3 cor de fundo) e coleciona todos os pares de coordenadas, que conformam o contorno externo, baseando-se na cor dos pixels vizinhos, para julgar a pertinência de cada pixel **A** borda. Um exemplo de detecção das bordas do tecido ósseo de uma imagem do crânio & mostrada na figura **IV.7.** 

## **IV.2.1.4** Espacamento de Bordas

Conforme discutido acima, as bordas são formadas por uma sequência de pontos, e devido ao algoritmo de detecção empregado, a distância entre dois pontos vizinhos & de um pixel (distância entre x e x+l, y e y+l).

A fim de se ter um algoritmo mais geral, as distâncias entre os dois pontos vizinhos deve poder ser maior que um pixel com este objetivo pode-se estimar novos pontos ou retirar pontos originais, dependendo da distância desejada. Para uma mesma borda a distância entre pontos è mantida constante.

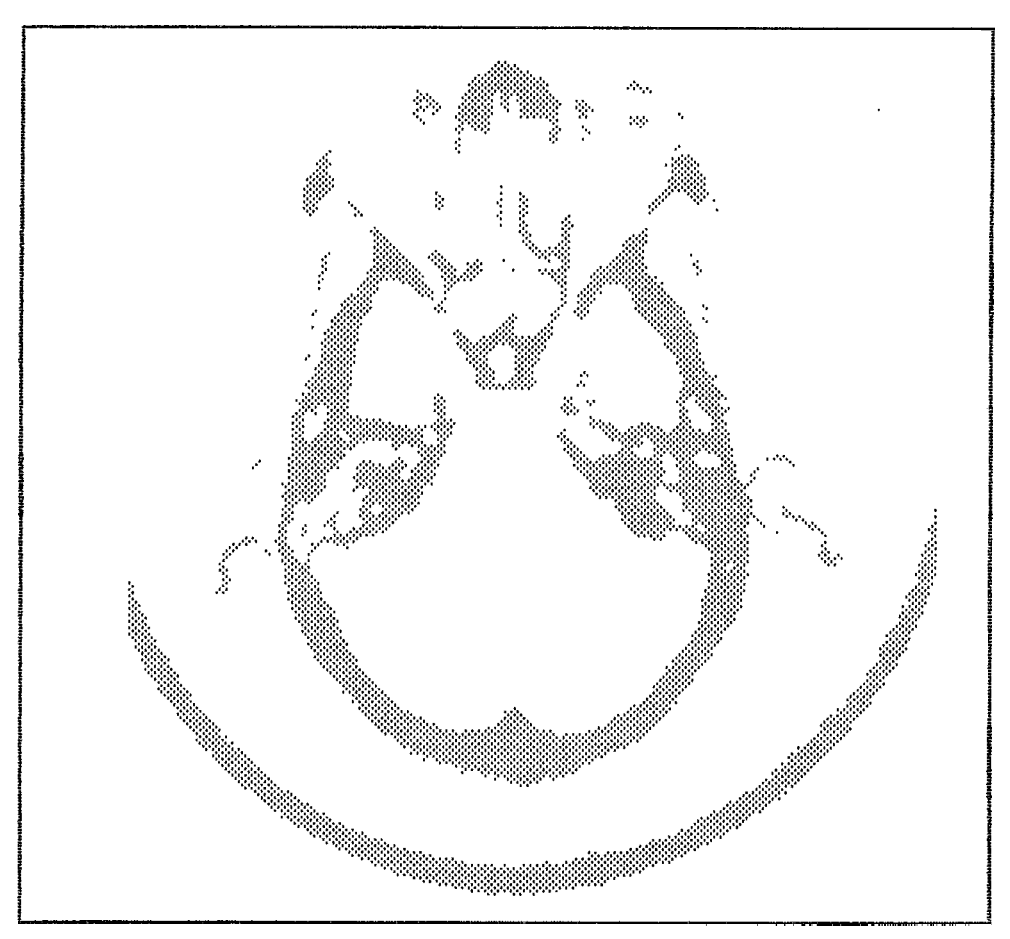

Fig IV.6 Osso graficamente homogêneo

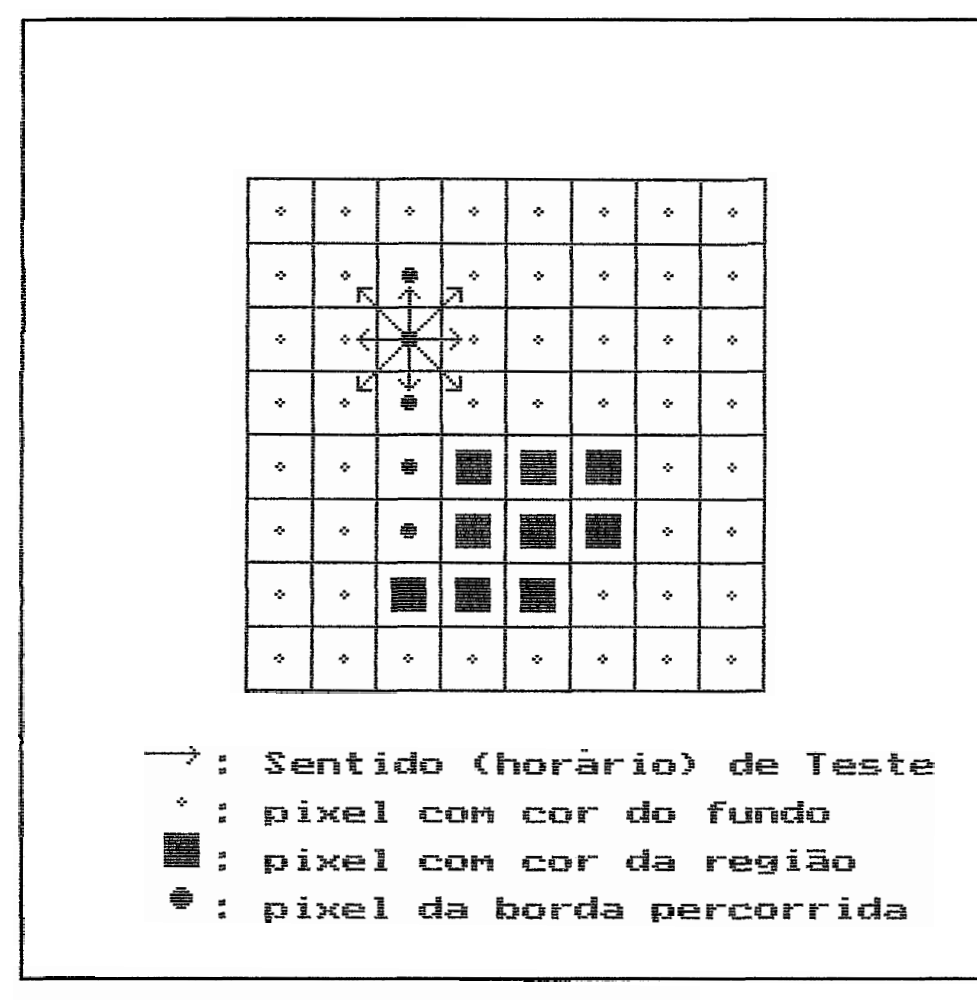

FIG IV.7 Percurso de Borda

Três métodos de espaçamento foram implementados. Pelo primeiro método não è necessário calcular a quantidade restante de um seqmento no final e levá-lo em consideração no prbximo segmento, facilitando assim o algoritmo e diminuindo o tempo de processamento. Este método faz com que existam cantos bem definidos e até cantos em forma de agulha (Fig IV.8a). Uma desvantagem &, quando existe uma grande sequência de segmentos, cujas distâncias são menores que as desejadas, implicando em um grande nbmero de pontos. O segundo método faz com que as curvas sejam muito atenuadas e, consequentemente, com possivel perda de informação (Fig IV.8b). O último método pode ser visto como hjbrido entre os dois primeiros por atenuar cantos do tipo agulha, mas ao mesmo tempo mantem os contornos originais (Fig IV.8c).

## IV.2.1.5 Organização e Associacão de Estruturas

Como resultado dos procedimentos anteriores temse que cada corte & descrito pelos eixos X e Y, sendo agora necesdria a associação de cada um dos cortes com seus vizinhos, considerando-se assim o eixo **2,** o que permite a construção da imagem 3D.

As associações são feitas sempre entre dois cortes adjacentes, sendo as bordas de todos os segmentos destes cortes desenhadas pelo algoritmo em cores distintas e superpostas (não considerando o eixo 2). Neste contexto a denominação segmento significa uma coleção de pontos que

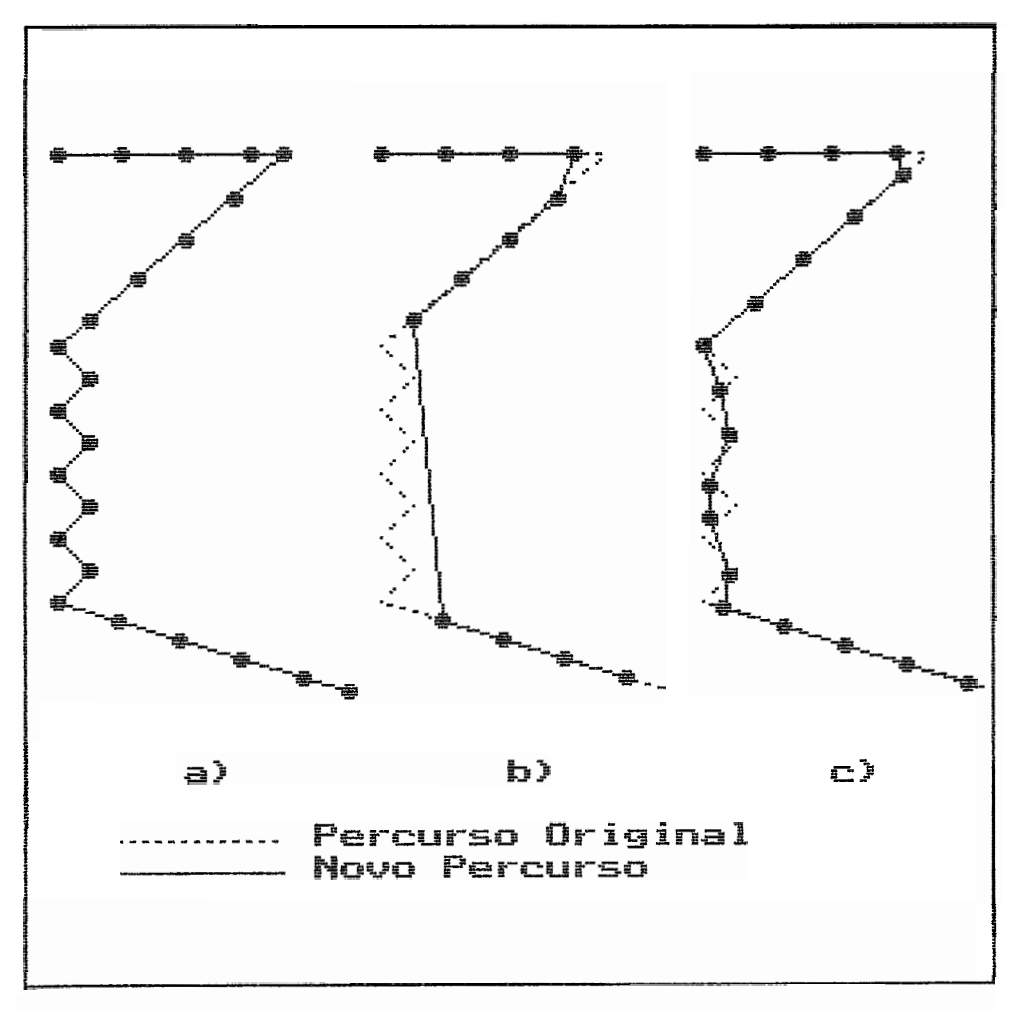

FIG IV.8 Espaçamento das Bordas

compõem uma borda individual, necessariamente fechada, porem não convexa. Cada segmento pertence a somente um corte de até n segmentos e um segmento de um corte relaciona-se a, pelo menos, um segmento dos dois cortes vizinhos. As associações são feitas através de combinações das seguintes opções :

- 1. Primeiro Corte (Topo do Crânio)
- 2. N-ésimo Segmento
- 3. Iniciação do Segmento
- 4. Divisão do Segmento
- 5. Junção dos Segmentos
- 6. Término do Segmento
- 7. Extinção do Segmento
- 8. Ultimo Corte (Região Mental)

Quando o usuário terminou todos as associações de um par de cortes, o algoritmo mostra as associações em linhas cheias e em cores distintas, passo a passo, para que a verificação possa ser feita.

Internamente as associações são feitas por listas simplesmente eneadeadas, que segundo HEYN (1988) permitem uma economia de espaço de memória. Um exemplo da interrelação entre listas è apresentado na figura IV.9. As definições das listas encontram-se na Apêndice 11.

Para cada corte são criados dois arquivos : um que contém as coordenadas (x,y), e outro contendo as associações apresentadas anteriormente.

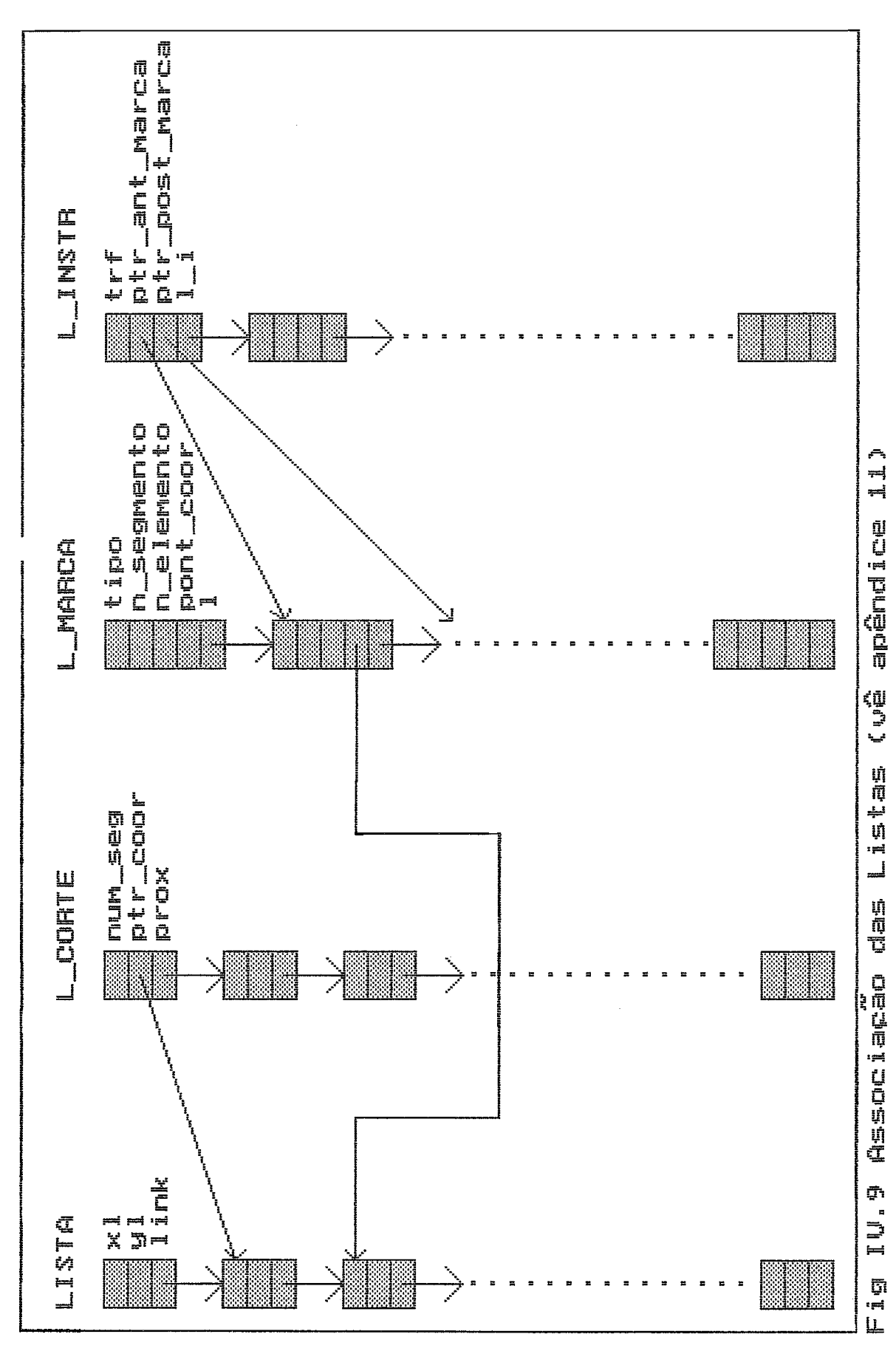

O registro do arquivo de coordenadas é constituido de até 50 pares coordenadas x e y, além da indicação da quantidade (QTD-COOR) exata dos pares (Apêndice 12). O arquivo è indexado pelos ponteiros do arquivo de associação correspondente.

Para cada associação existem dois ponteiros, o primeiro (A-SEEK) aponta para o registro que contem **<sup>Q</sup>** primeiro par de coordenadas referentes à associação, o segundo ponteiro (P\_SEEK) aponta para o registro que mantem o último par de coordenadas (Apêndice 13).

# IV.2.1.5.1 Primeiro Corte

Como definido anteriormente, o crânio & um sbjeto fechado, porèm o primeiro corte (c1), obviamente, não è tomado de modo a mostrar um volume fechado. Para que exista um segmento superior (corte virtual) que permite uma representação adequada, **Q** necessário que seja criado um ponto **(x,y),** preferencialmente, como uma projeção do centro que represente o primeiro corte. A este ponto são unidos todos os pontos do primeiro corte, permitindo, assim, a formação de uma coleção de triângulos (Fig IV.lO). A associação do primeiro (c1) e ao segundo corte (c2) 8 feita automaticamente, por se tratar de uma relação biunivoca entre cortes.

## IV.2.1.5.2N-essimo Segmento

Por meio desta opção os segmentos S1... Sn de um corte Ci são associados aos segmentos S1... Sn do próximo

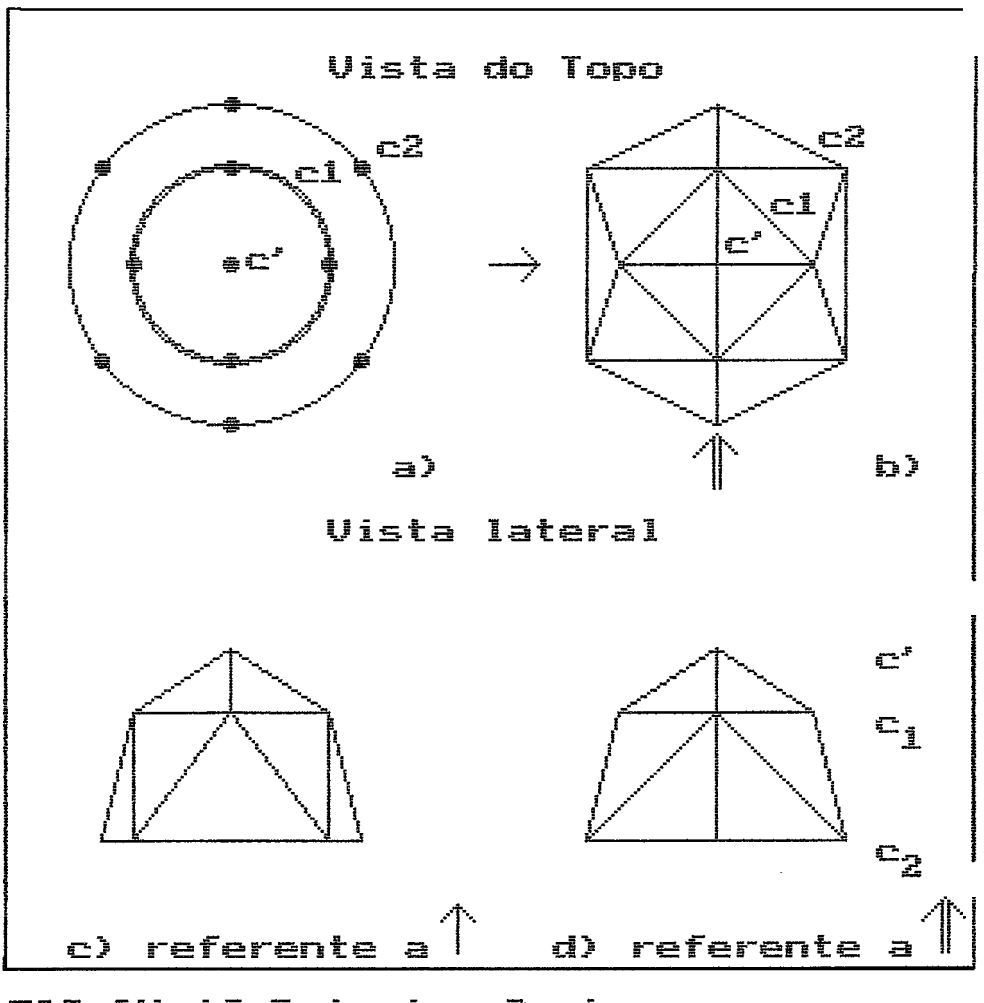

FIG IV.10 Primeiro Corte

corte Ci+l. O segmento SI de Ci & associado ao segmento S1 do corte Ci+1, até a atribuição de Sn de Ci com Sn de Ci+1. Na figura IV.11 este procedimento è valido.

# IV.2.1.5.3 Iniciacão do Segmento

A iniciação de um segmento apresenta problema semelhante a opção do Primeiro Corte. Considerando-se segmentos dos cortes C1 (xc1,yc1,zc1) e C2 (xc2,yc2,zc2), tal que um segmento do corte C2 não possui correspondente no corte C2, torna-se necessário criar um ponto (xci,yci) num corte virtual (zci) com coordenada arbitrada em

$$
zci = \frac{zci + zci}{2}
$$

Tal hipotese deve ser considerada na pratica por estas sendo utilizada distenção não infinitessimal entre dois cortes sucessivos. A figura IV.12 mostra o corte c2 com três segmentos (sl,s2,s3) e c1 com somente dois segmentos (sl e s2), o corte virtual contem o segmento s3' que permite a união entre segmentos.

#### IV.2.1.5.4 Divisão do Segmento

Quando no corte C1 hà um segmento, que no corte C2 se relaciona a dois segmentos (na maioria das vezes distintos), o usuário tem que indicar explicitamente que houve uma divisão do segmento anterior. Assim é necessário marcar quatro pontos :  $(x1,y1)$  e  $(x2,y2)$  pertencentes ao segmento SI do corte Ci e os pontos (x3,y3) e (x4,y4) nos

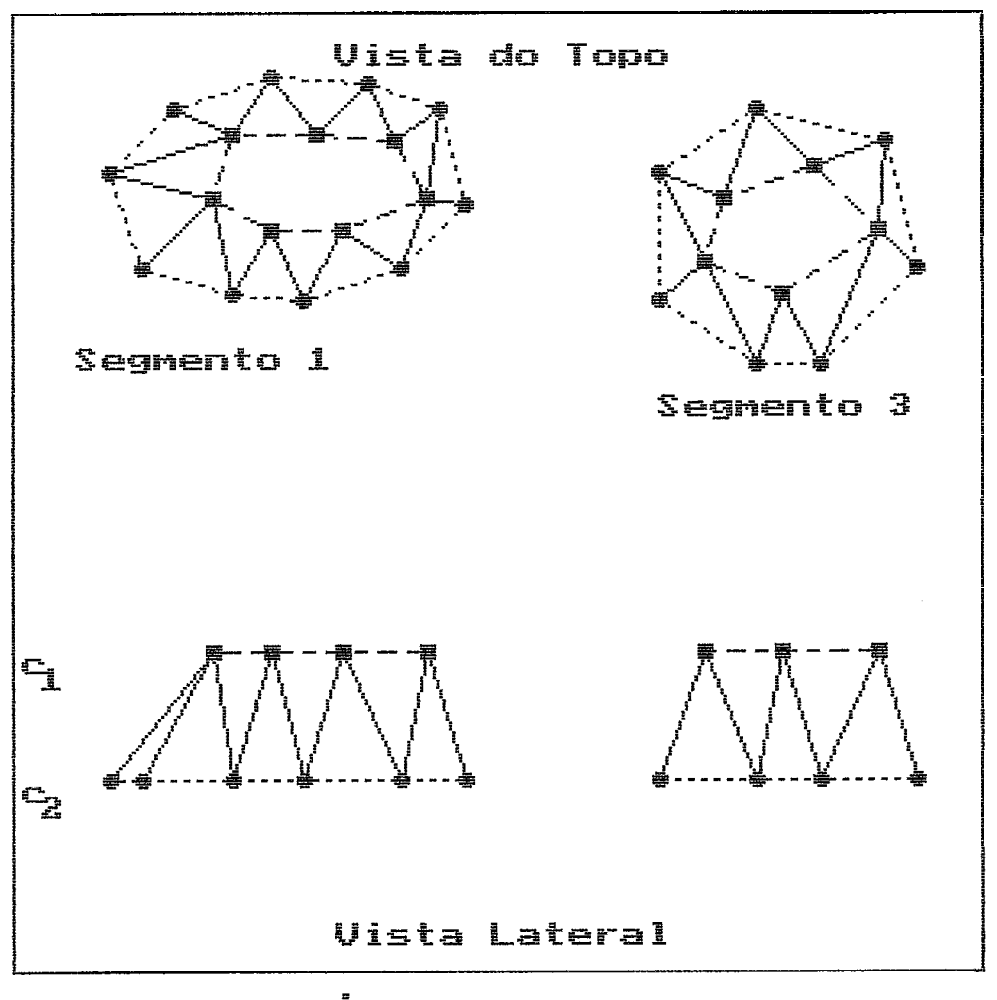

FIG IV.11 N-éssimo Segmento

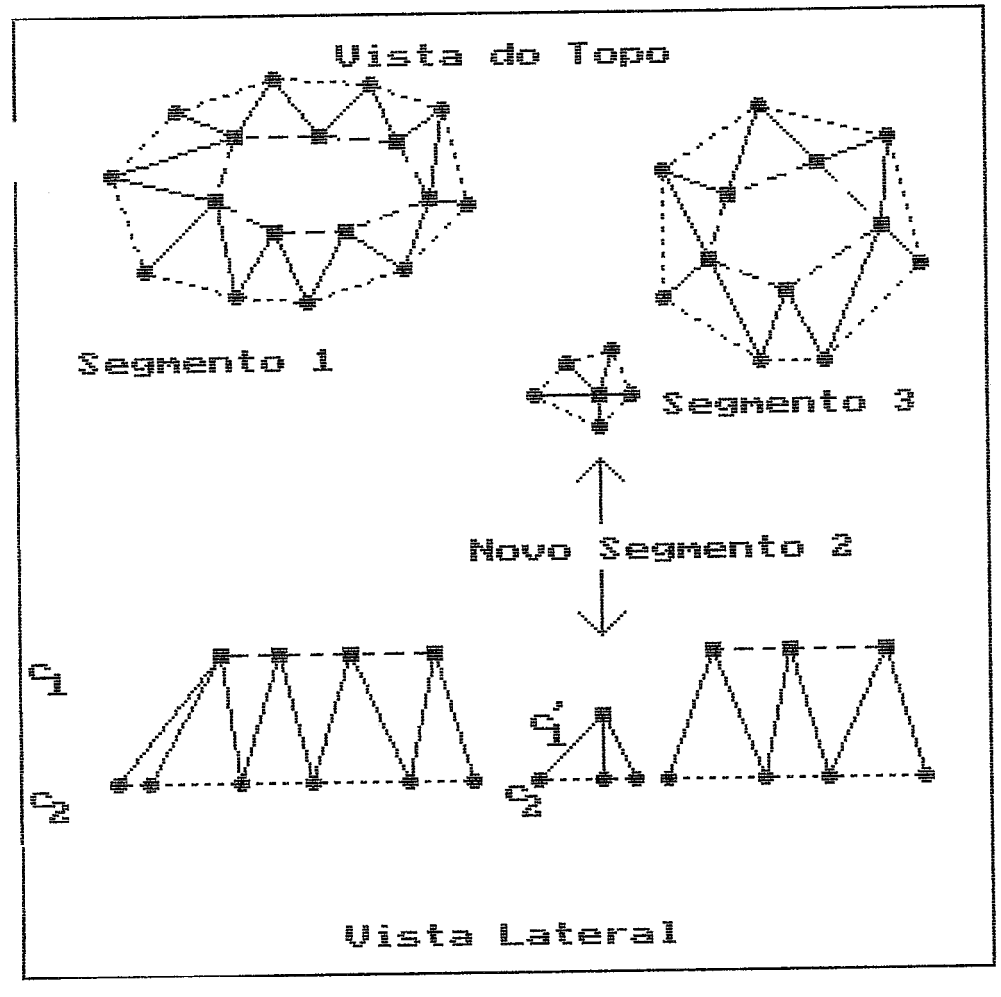

FIG IV.12 Iniciação do Segmento

segmentos S1 e S2, respectivamente de C2. Estes quatro pontos permitem formar dois triângulos como visto na figura IV.13. Se um segmento no corte Ci se divide em três no corte C2, duas divisões serão necessárias, e assim sucessivamente.

## IV.2.1.5.5 Juncão dos Segmentos

**<sup>A</sup>**junção de segmentos pode ser considerado como um procedimento similiara divisão dos segmentos, onde dois segmentos do corte Ci se juntam para formar um único segmento no corte C2. Novamente è necessàrio que sejam marcados quatro pontos, porem de modo inverso descrito na divisão **do** segmento (Fig IV.14).

## IV.2.1.5.6 Término do Segmento

O procedimento de termino de segmento è analogo ao descrito para primeiro corte atraves da criação de um corte virtual C'. **A** figura IV.15 exemplifica este procedimento. Somente o  $z$  do ponto  $\dot{e}$  voltado para  $c2$ .

#### IV.2.1.5.7 Extinção do Segmento

Se em qualquer par de cortes (ci, ci+1) tiver sido utilizado a opção Termina Segmento, então no par de ci+1, ci+2, somente o segmento em ci+1 deverà ser considerado de modo a atualizar a representação de dados dos segmentos existentes.

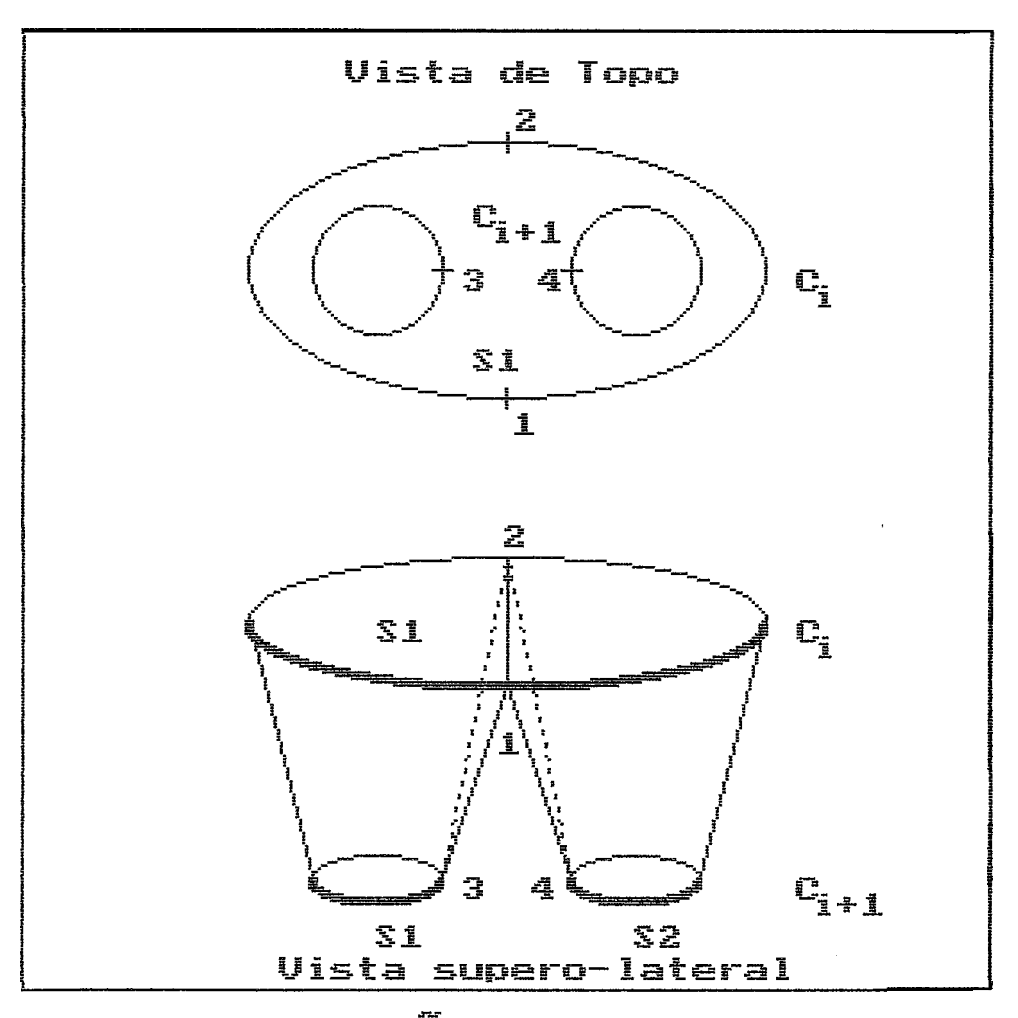

FIG IV.13 Divisão do Segmento

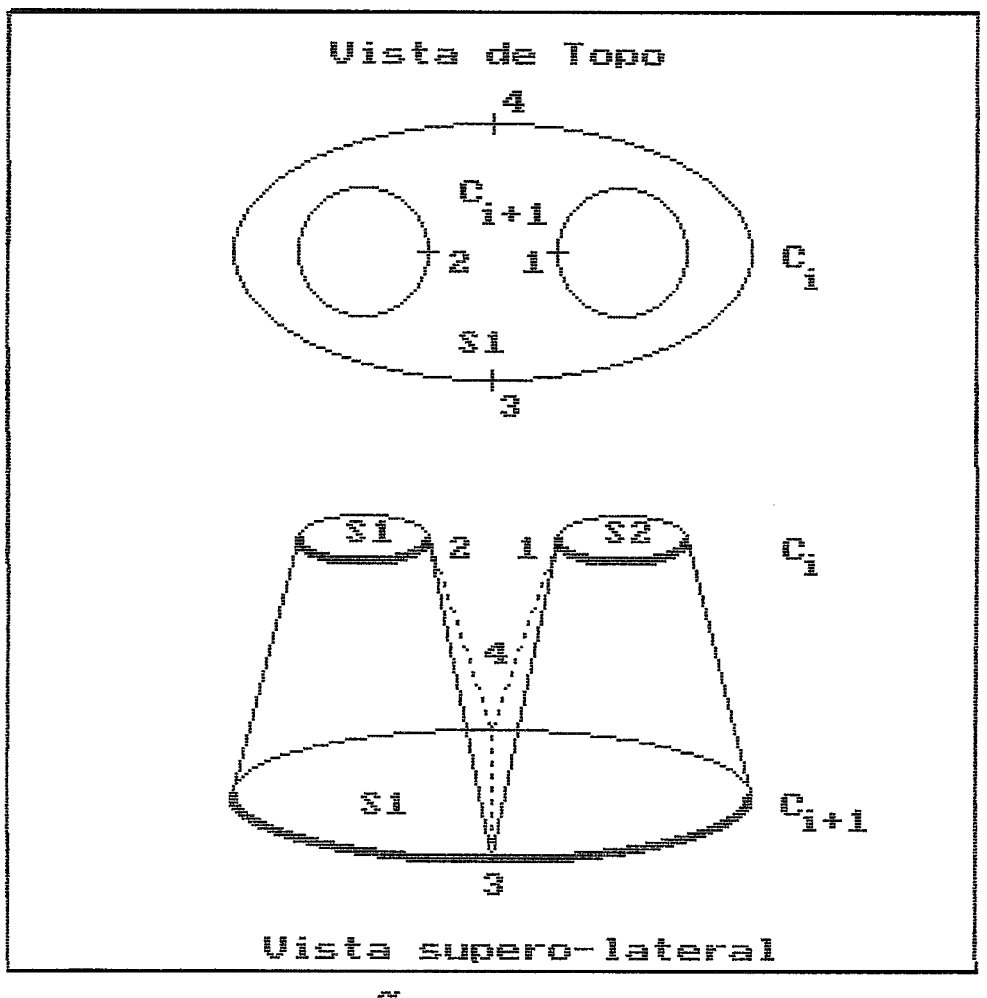

FIG IV.14 Junção dos Segmentos

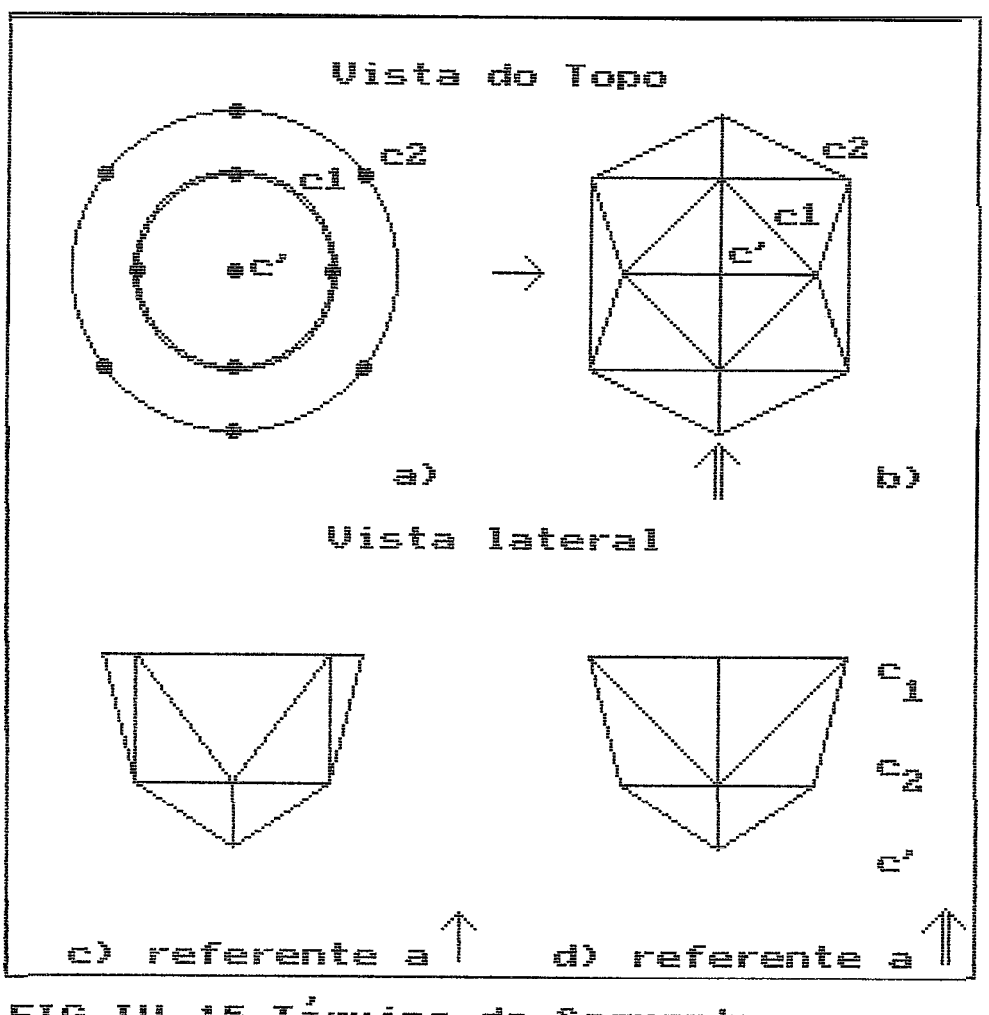

FIG IV.15 Término do Segmento

#### **IV.2.1.5.8** Bltimo Corte

Ao final do processo das associações, esta opção permite o termino das associações, sendo o procedimento completamente análogo à opção Termino do Segmento.

#### **IV.2.1.6** Juncão dos Aruuivos

Na última etapa do módulo de pré-processamento, os arquivos individuais das coordenadas são unidos para formarem um único arquivo, sendo que os ponteiros correspondentes (A\_SEEK e P\_SEEK) são adequados ao tamanho do arquivo. 6 mesmo ocorre com os arquivos das associações. Aos dois arquivos resultantes da junção - arquivo de coordenadas e arquivo de assoçiação, dados adicionais referenteç ao ndmero de ordem do corte são incluidos. Estes dois arquivos se encontram então prontos para uso no mbdulo de visualização.

#### **IV.2.1.7** Distâncias entre os Cortes

As distâncias entre cortes podem variar conforme as caracteristicas do objeto. Estas distâncias são fornecidas pelo usuario, armazenadas em um arquivo eçpec?fico que & acessado quando da reconstrução do objeto atravès do mbdulo de visualização. Eçta tarefa pode ser realizada em qualquer etapa do pré-processamento, por não haver necessidade de interação.

#### IV.2.1.8 Processos Coadjuvantes

Além das etapas anteriores que são estritamente necessárias para a reconstrução, existem ainda alguns tarefas não essenciais, mas que tem como objetivo :

- 1. averiguação dos resultados atraves da impressão de coordenadas e/ou associações;
- 2. contagem dos pontos processados (Apêndices 14 e 15);
- 3. visualização de cortes individuais, permitindo a atribuição de cores distintos a diferentes tecidos.

#### IV.2.2 Mddulo de Visualização

Este módulo permite a exibição do crânio em diversos ângulos. Cinco etapas são necessárias :

- I. Reconstrução
- 2. Projeção e Transformações Geometricas
- 3. Visibilidade
- 4. Eliminação de Linhas Ocultas
- 5. Exibição

## IV.2.2.1 Reconstrução

A reconstrução do objeto è realizada a partir de triplas de coordenadas (triângulos). O conjunto de triângulos pertencentes a planos distintos compõem a superficie do objeto, conforme visto no item **111.3.** 

Em cada corte Ci h& pelo menos uma borda. Cada borda *6* composta por uma sequência de m pontos distintos (A1,A2,..., Am) formando uma linha fechada, porêm não necessariamente convexa. O corte imediatamente seguinte Ci+l,tem uma borda correspondente composta pelos pontos  $(B1,B2,\ldots,B\ n)$ . Entre as duas bordas A e B são criados triângulos, cujos vértices pertencem a A ou B. Assim, cada triângulo *6* definido pelo conjunto de 3 elementos distintos da forma  $(A_i, A_j, B_k)$  ou  $(A_i, B_j, B_k)$ . Necessariamente uma e somente uma aresta de cada triângulo, pertence ao conjunto **<sup>A</sup>**ou ao conjunto B. As duas outras arestas unem as bordas **<sup>A</sup>** e B (Fig IV.16a) e a cada uma delas pertence a triângulos adjacentes (Fig IV.16b). Considerando o sentido horário conforme mostrado na figura IV.17, os triângulos podem ter a seguinte notação (Bi,Bi+i,Ai) OU (Bi,Ai+i,Ai).

No procedimento de reconstrução somente o primeiro triângulo tem as suas três arestas construfdas. Para os seguintes somente duas arestas são utilizadas, uma pertencente a borda e a outra unindo bordas (Fig IV.18).

## IV.2.2.2 Projeção e Transformacões Geométricas

As projeções paralelas têm a propriedade de manter as linhas retas. Assim, uma desta em 3D **t5** projetada como o segmento de reta que une a projeção dos pontos

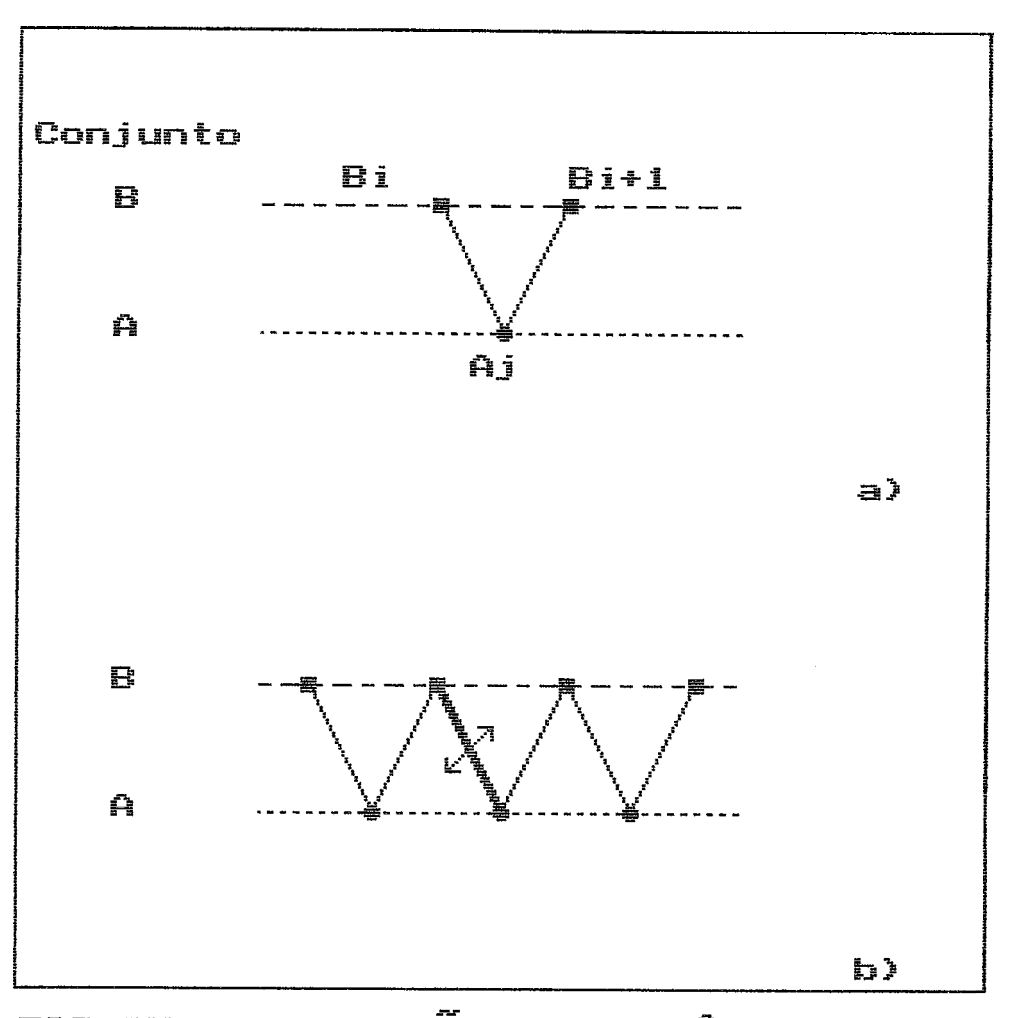

FIG IV.16 Formação dos Triângulos

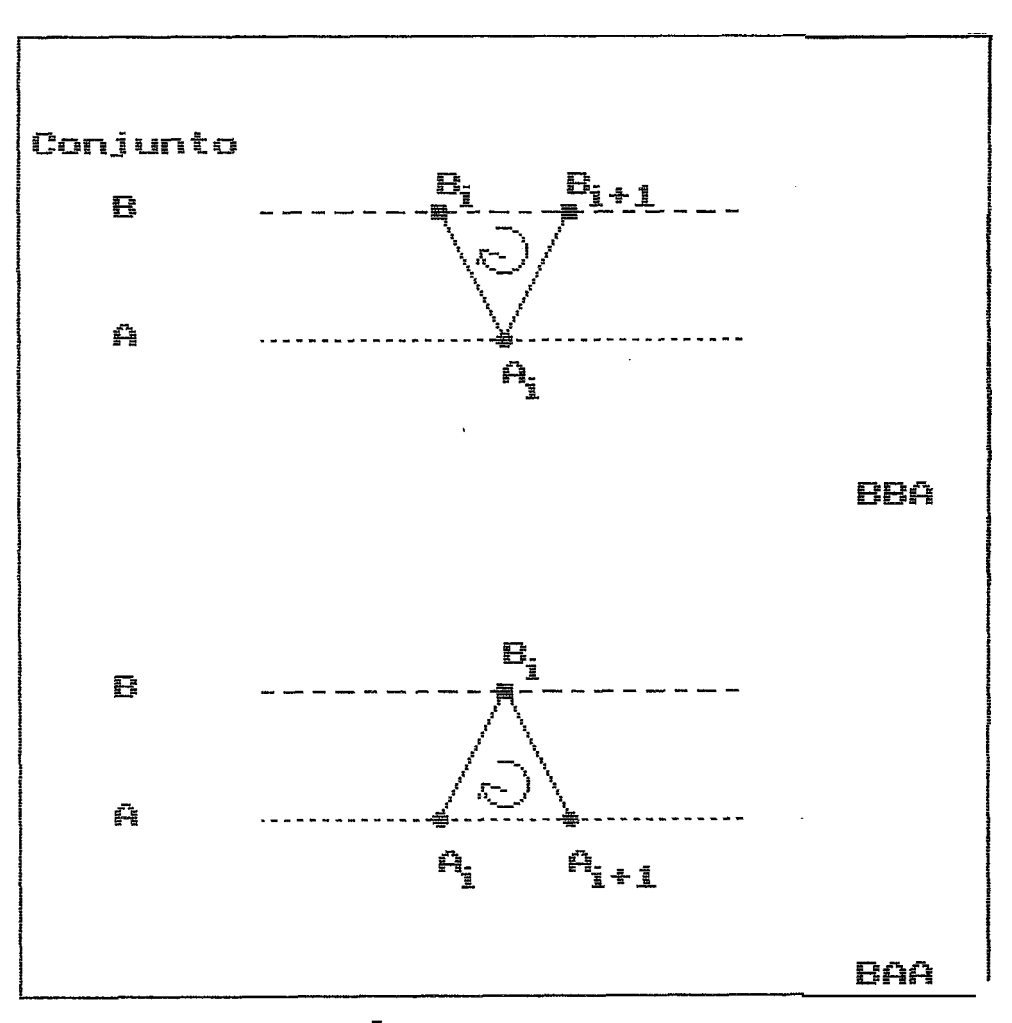

FIG IV.17 Triângulos BBA e BAA

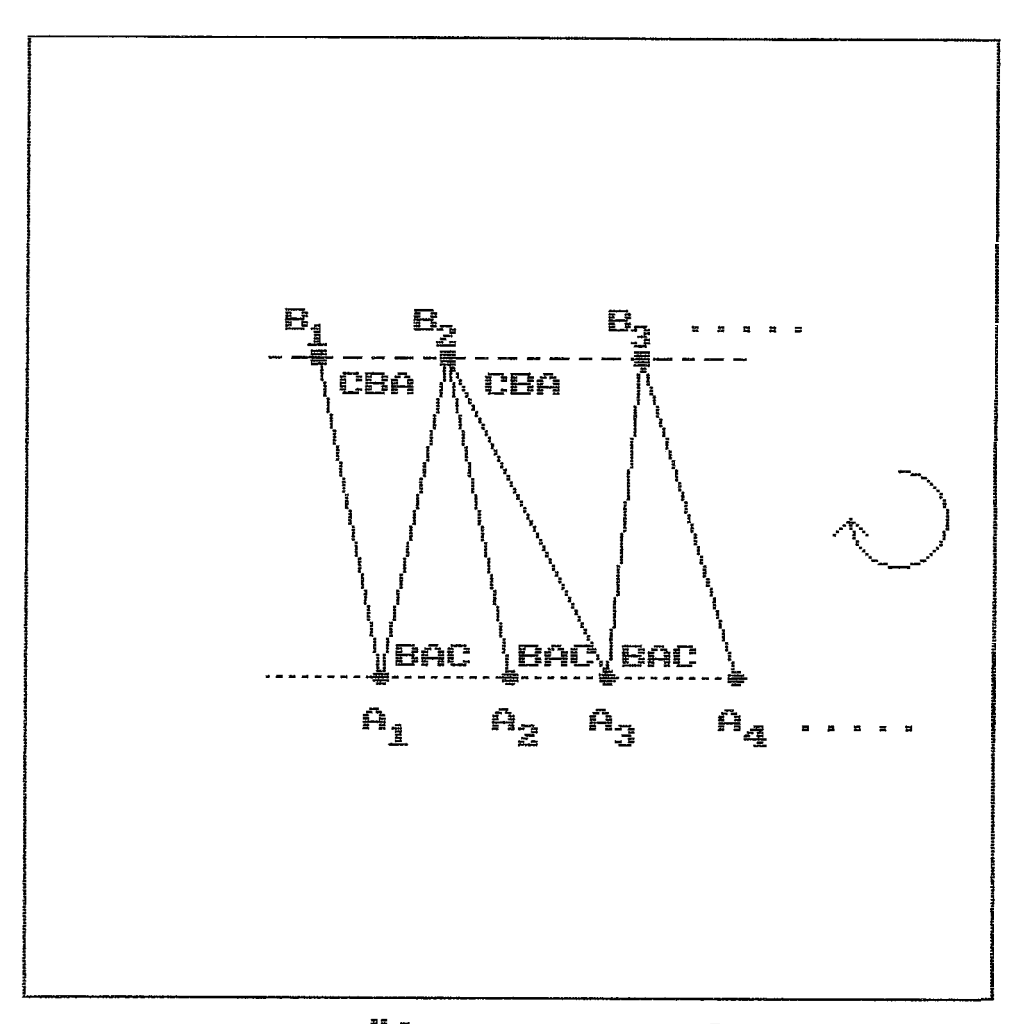

FIG IV.18 Sequência de Triângulos

extremos. Este procedimento torna o processamento mais ràpido.

A primeira transformação geomhtrica empregada & escalonamento não-diferencial (111.2.2). A segunda, a rotação, (111.2.3) pode ser efetuada em qualquer ângulo com referência a um eixo qualquer estabelicido pelo usuário. Alternativamente, o usuário pode utilizar-se do sistema cartesiano previamente definido no algoritmo, para seleção dos eixos de rotação.

Rotações padrão (0, 90, 180 e 270 graus) para os eixos x, y e z podem ser selecionados como exemplo, facilitando o entendimento. **A** translação (terceira transformação) *6* efetuada para centrar o objeto na tela gráfica (III.2.1).

#### IV.2.2.3 Visibilidade

Tomando-se o crânio como um poliedro não convexo e fechado (aberturas como, por exemplo, o foramen magnum, não são consideradas), algoritmos complexos tornam-se necessários na reconstrução. Com vistas a sua simplificação, o crânio **6** subdividido em triângulos planos e de propriedades comuns, que são então processados individualmente.

Para cada triângulo (v1, v2, v3) pode ser calculado o vetor normal, a partir do qual h possjvel determinar se o

triângulo estả voltada para o observador. Se estiver voltado para o observador, a face esta visivel, caso contr&rio, invisjvel. Se o ângulo & menor ou igual a 90 graus (Fig III.21), a face & descartada, pois existe outra face (triângulo) entre o observador e o objeto. Caso contrário, em que o ângulo é maior que 90 graus, a face pode estar visivel, senão necessariamente testes adicionais para determinar sua visibilidade. O ângulo entre dois vetores não-nulos pode ser determinado conforme a fórmula descrita em 111.24. O valor exato do ângulo não precisa ser calculado, basta somente determinar : agudo/nulo, obtuso/raso ou reto, (111.25).

Similarmente, as arestas, que compõem o contorno do objeto, podem ser identificadas, porque separam duas faces, das quais somente uma està voltada para o observador. Em algoritmos de sombreamento esta propriedade pode ser usada para ressaltar a profundidade (SUTHERLAND, 1974).

## PV.2.2.4 Eliminação de Linhas Ocultas

A eliminação de linhas ocultas para obtenção de uma representação realjstica do crânio em 3D & imprescindivel. Como mencionado no item 111.3, a ordenação um problema central na eliminação das linhas ocultas do objeto. **A** escolha do algoritmo adequado **c3** fundamental na redução do tempo de processamento. Um fator limitante & o espaço de memória disponivel à realização da ordenação,

devido as restrições impostas pelo "hardware" e pelo compilador.

A ordenação è realizada pela inclusão sucessiva dos atributos das faces. 0s valores de profundidade são armazenados numa lista duplamente encadeada com dois nds cabeça (inicial e final). Cada no desta lista aponta para uma lista simplesmente encadeada, que possui valores iguais de profundidade. Nesta lista são armazenadas as coordenadas (x,y) dos vertices e a cor do triângulo. No procadimento de ordenação utiliza-se da técnica da subdivisão do conjunto das faces (111.5.4).

## IV.2.2.5 Exibição

As faces ordenadas segundo a profundidade são exibidas a partir do seu maior valor. Três técnicas de exibição foram implementadas : na primeira, o objeto è apresentado homogeneamente colorido, parecendo como uma silueta, o que representa o caso mais simples. **A** segunda utiliza uma cor distinta na interface entre regi5es visiveis e não-visiveis.

A terceira técnica utilizada (mais sofisticada) consiste na subdivisão do objeto em faixas segundo a profundidade. A cada faixa, è então atribuida uma cor distinta, codificando a profundidade. Com o objetivo de diminuir a quantidade de comparações entre faces visiveis, somente a profundidade de um dos vértices de cada triângulo (face) & testado. O primeiro passo consiste em estabelecer os limites inferior e superior da profundidade. **A** primeira metade desta faixa limite & atribujda uma dnica cor, de preferência escura para melhor retratar a profundidade. **A**  outra metade & subdividida em N faixas, cada uma recebendo uma cor distinta. Quanto mais perto do observador, mais clara é a cor utilizada (Fig IV.19). **A** razão pela qual **A**  primeira metade è atribuida uma única cor è porque geralmente esta será ocultada pelas faces mais próximas do observador.
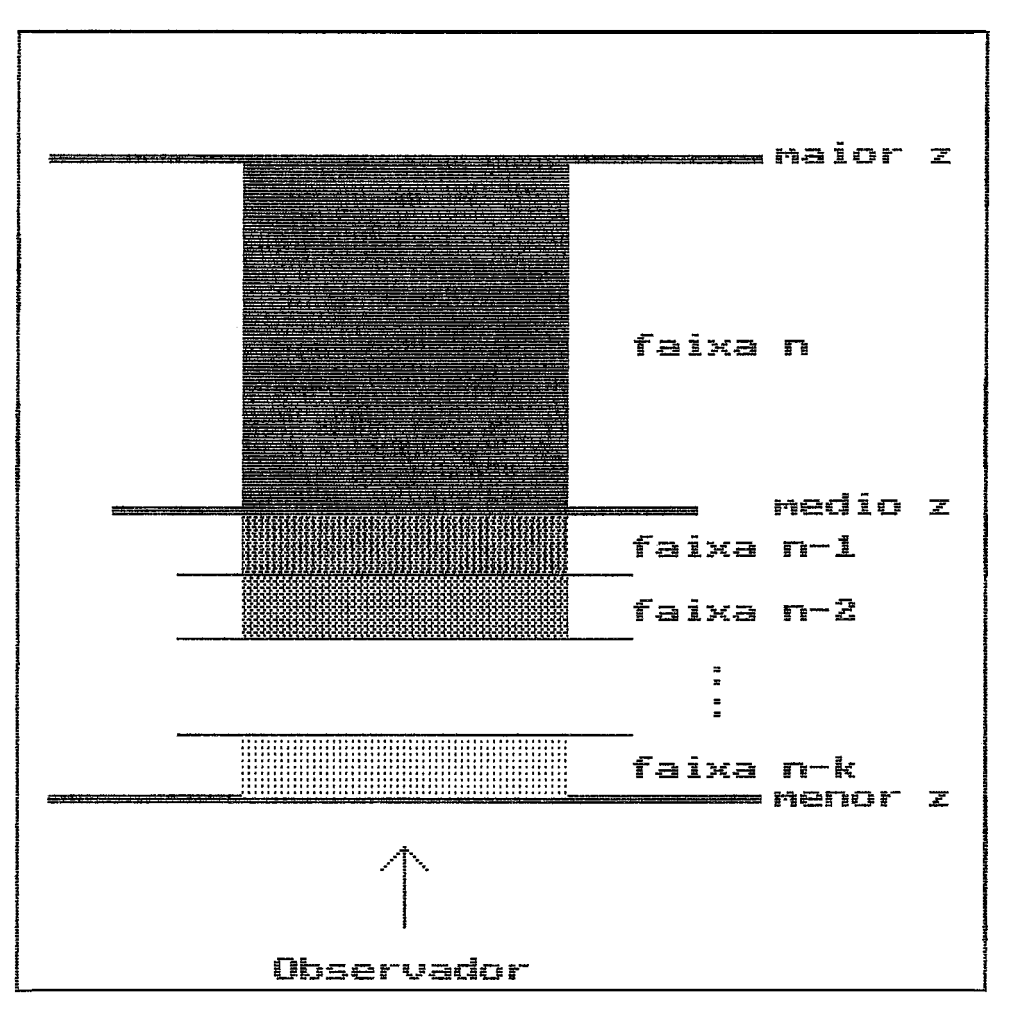

FIG IV.19 Cor x Profundidade

## CAPITULO V

## RESULTADOS

Neste capjtulo serão apresentados os resultados referentes a reconstrução e exibição 3D do crânio a partir de cortes tomográficos. Por ter sido implementado em microcomputador, os resultados alcançados pelo préprocessamento serão também apresentados, em particular no que concerne ao tempo de processamente e disponibilidade de memoria.

### V.1 Pré-processamento

No pré-processamento o espaço de armazenamento foi reduzido em 2/3 (IV.2.1.2); adicionalmente os dados passam por um processo de espaçamento **(IV.2.1.4),**  diminuindo assim a quantidade de faces formadas e sem que haja perda significativa em precisão. **Ao** final deste módulo, os dados são armazenados de modo a serem acessados e processados no modulo de visualização sem que seja necessário a formação das faces, implicando em economia de tempo de processamento.

O mbdulo de pr&-processamento **B** executado uma dnica vez para a extração das caracterjsticas da estrutura que se pretende reconstruir (por exemplo para a estrutura bssea do crânio). Neste sentido, o tempo de processamento neste mbdulo pode ser considerado como não critico; o mesmo não pode ser dito em relação ao modulo de visualização.

## V.1.1 Redução do Espaço de Armazenamento

Devido **A** metodologia empregada o molde de 250 por 300 pontos englobando a imagem de interesse, existe uma economia de 187 Kbytes por imagem tomogrhfica, resultando em 20 Mbytes para o conjunto dos 110 cortes (metade do espaço em disco disponfvel). **A** figura V.1 mostra a imagem tomogrhfica do corte número 82, onde notam-se as órbitas.

# V.1.3 Deteccão das Bordas das Estruturas de Interesse

Na obtenção das bordas foram utilizados limiares de tons de cinza. A figura V.2 mostra a detecção da estrutura para diferentes valores deste limiar; para os limiares 120 e 250 nota-se que a espessura da estrutura óssea alèm de não ser bem definida não è comphtivel com o esperado anatomicamente (ossos do crânio neural são mais espessos posteriormente e sobre as órbitas, e mais delgados lateralmente (DÃNGELO, 1988)), por outro lado o limiar de 190 mostra de modo mais evidente estas caracteristicas.

O estabelecimento do limiar mais adequado è portanto efetuado pelo prbprio usuário, de modo a distinguir osso, cartilagem e encéfalo. Adicionalmente, o usu&rio tambbm pode excluir determinadas estruturas, este *6* 

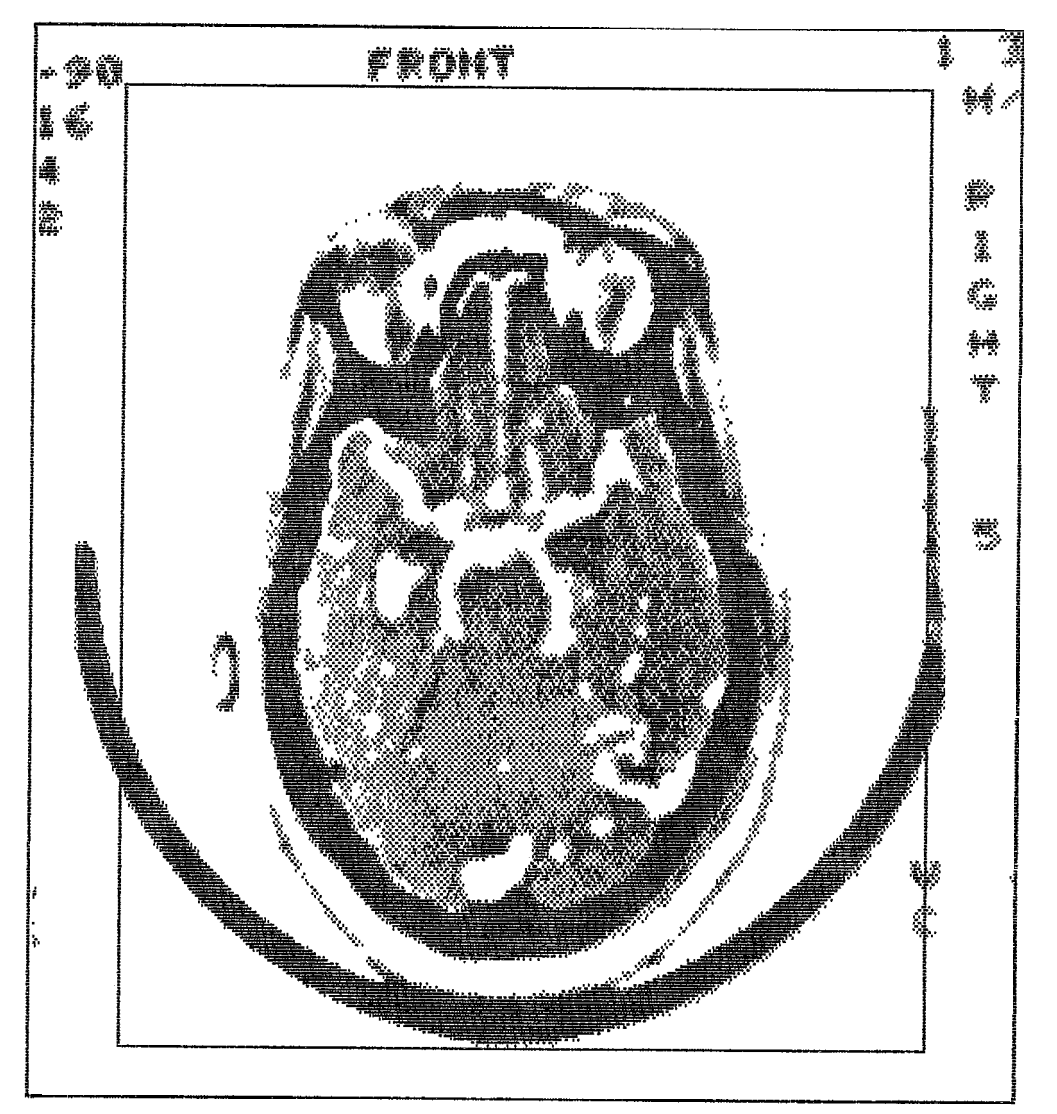

Fig V.1 Recorte Inagen Digitalizada

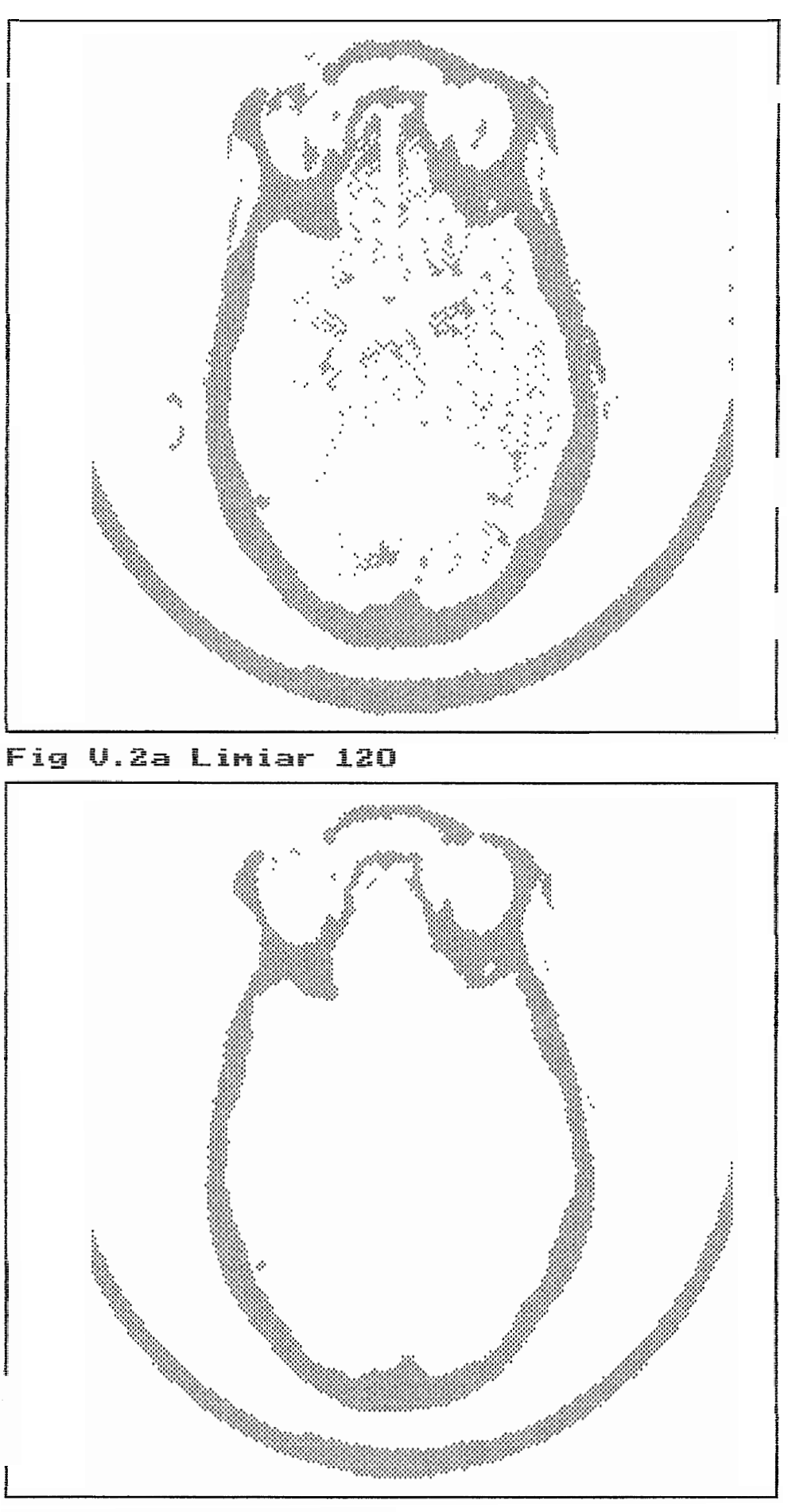

190 Fig imiar ab Ų  $\ddot{\phantom{a}}$ 

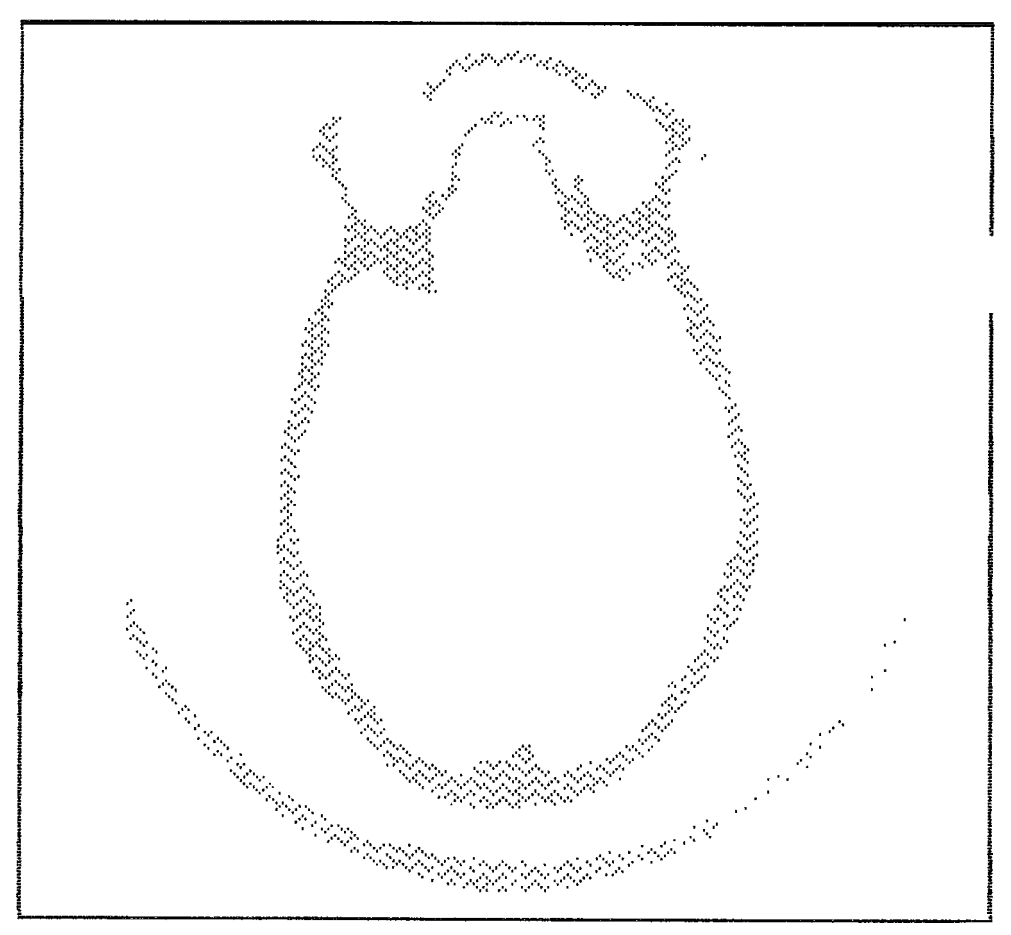

Fig V.2c Limiar 250

o caso da exclusão das vertebras que podem ser reconhecidas nos cortes correspondentes a mandibula (Fig V.3).

Quando se processam os cortes referentes ao nervo  $\delta$ tico (Fig V.4), o algoritmo inclui as bordas internas, porque não detecta a abertura do nervo btico. Considerando não ser do escopo deste trabalho a visualização das estruturas internas no crânio, foi criada a opção de fechar com o cursor interativamente estas aberturas indesejaveis, ligando um lado da abertura ao outro por uma linha (mesma cor do osso). Para separar osso e cartilagem, que as vezes possuem a mesma densidade, existe uma opção que traça uma linha (na cor do fundo) entre tais estruturas.

**E** importante notar que estas alterações na imagem pré-processada somente são feitas nos dados matriciais da tela, e não são inclujdas nos arquivos originais. Desta maneira conservou-se a possibilidade de no futuro incluir a reconstrução também das estruturas internas.

Com o procedimento de deteção utilizado, as bordas de 288 estruturas ósseas (segmentos) para os 103 cortes tomograficas foram extraidas. Foram classificados como pertencentes às bordas externas 57.362 pares de coordenadas. A relação do número de coordenadas para cada corte encontra-se no Apêndice 14, no qual também podem ser verificadas, quantas estruturas compõem cada corte.

Utilizando-se o método hibrido de espaçamento entre pontos de uma mesma borda e uma distância de 5 pixels

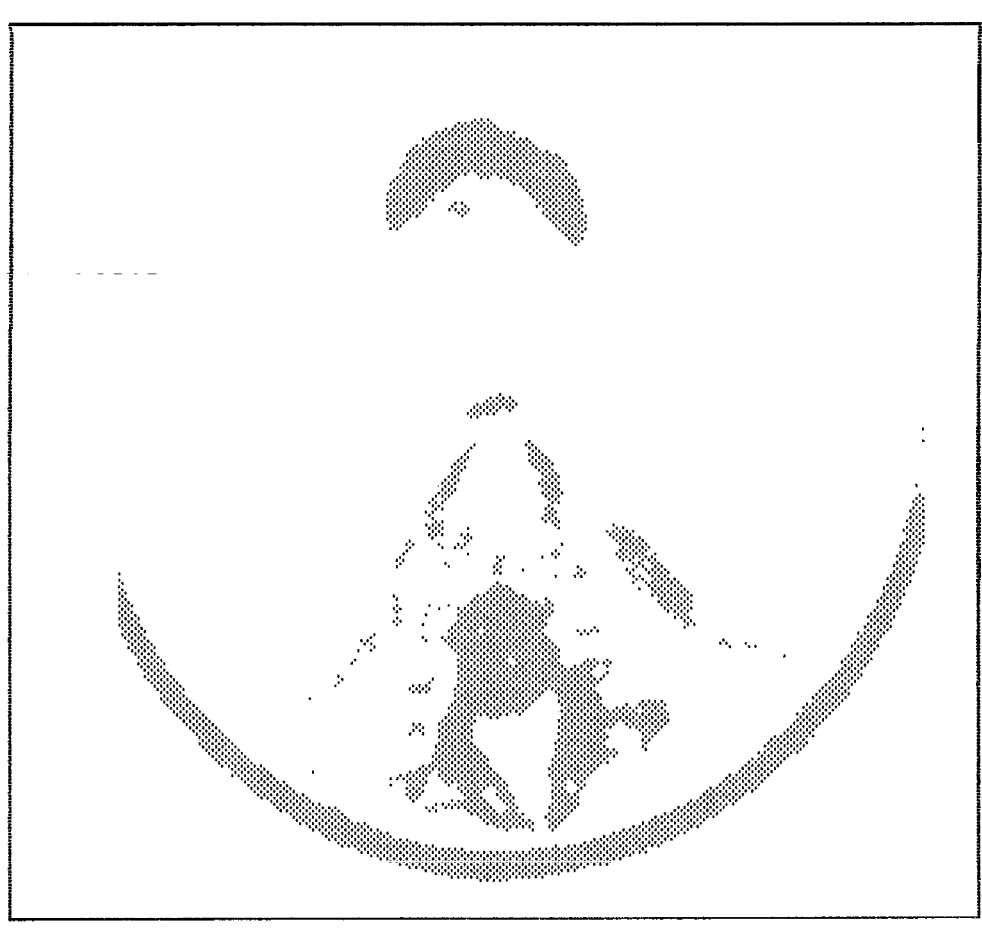

Fig V.3 Mandibula e Vertebra

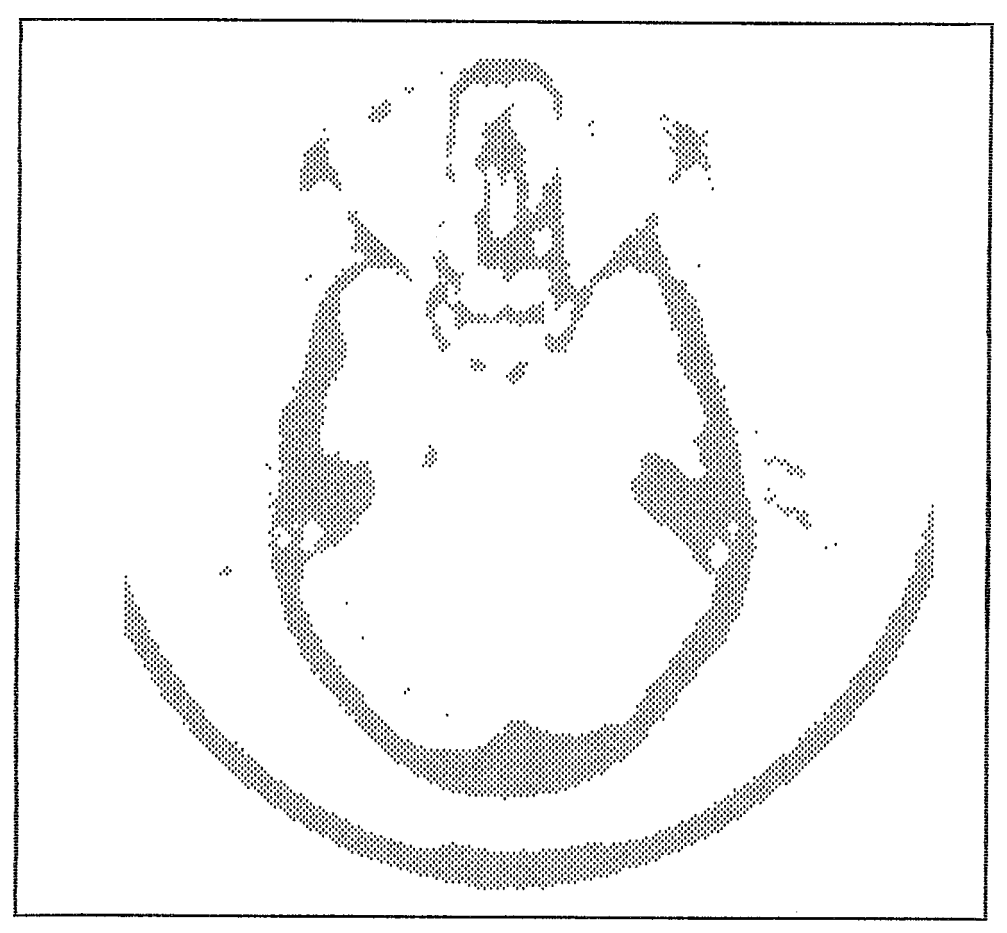

Fig V.4 Aberturas bsseas

entre suas coordenadas, a quantidade de pontos pode ser reduzido para 13.615 pares de coordenadas (Apêndice 15).

# V.1.3 Associação de Diversas Estruturas e Organização de Arquivos

Nesta etapa, os varios segmentos de cada corte são associados a seus correspondentes nos cortes adjacentes, expandindo-se assim para a terceira dimensão. As vezes estas associações precisam ser estabelecidas explicitamente pelo usuario, de modo a retratar o mais fielmente possivel a anatomia. Conseqüentemente, foram criadas diferentes opções de associação, para que as mais diversas situações pudessem ser retratadas adequadamente.

A opcão N-Qssimo Segmento **4** a mais "userfriendly". **A** ela são associados automaticamente todos os segmentos, de mesmo número nos dois cortes. Se por ventura os segmentos tivessem outra numeração, a associacão automatica ser& falha. Por causa disto, a escolha adequada dos números dos segmentos na etapa de obtenção das bordas è importante, para poder fazer uso o quanto mais possivel desta opção. Isto implica, tambèm, que os dois cortes devem ter a mesma quantidade de segmentos. Esta opção è muito usada na parte encefálica do crânio (para cortes com somente um segmento), e para a mandibula(para cortes de 2 segmentos).

Através destas associações podem ser construidos objetos complexos como o crânio a partir de somente dois arquivos principais ao em vez dos 103 originais, o que representa um ganho de tempo nas operações de abertura, nos fechamento e atribuição de nomes no modulo de visualização.

### V.2 Sistema de Visualização

### V.2.1 Reconstrução por Triângulos

O método de reconstrução 3D baseia-se nas triplas de coordenadas (triângulos) determinadas para as bordas de cada um dos cortes tomográficos. Este è um método simples que nâo requer muitos cAlculos como **c5** o caso da equação de distância entre dois pontos em 3D, nem a comparação entre várias distâncias para determinação da menor. Portanto, o algoritmo apresenta um tempo de processamente bastante reduzido. A figura V.5 mostra a reconstrução 30 para os cortes 83 e 82 (porção superior das orbitas) na qual não se consegue identificar adequadamente as estruturas envovidas; ta9 fato decorre da divisão de segmentos. Deve-se notar que mesmo o número de pontos sendo compativel, há uma distorção da superficie reconstruida, devido à forma bizarra de suas bordas. Esta foi a pior situação encontrada na reconstrução 3D do crânio.

Outras vezes as bordas de dois cortes adjacentes encontram-se pouco superpostâs, o que reflete estruturas bsseas quase paralelas ao plano de corte, mas que corresponde a melhor aproximação da realidade (Fig V.6).

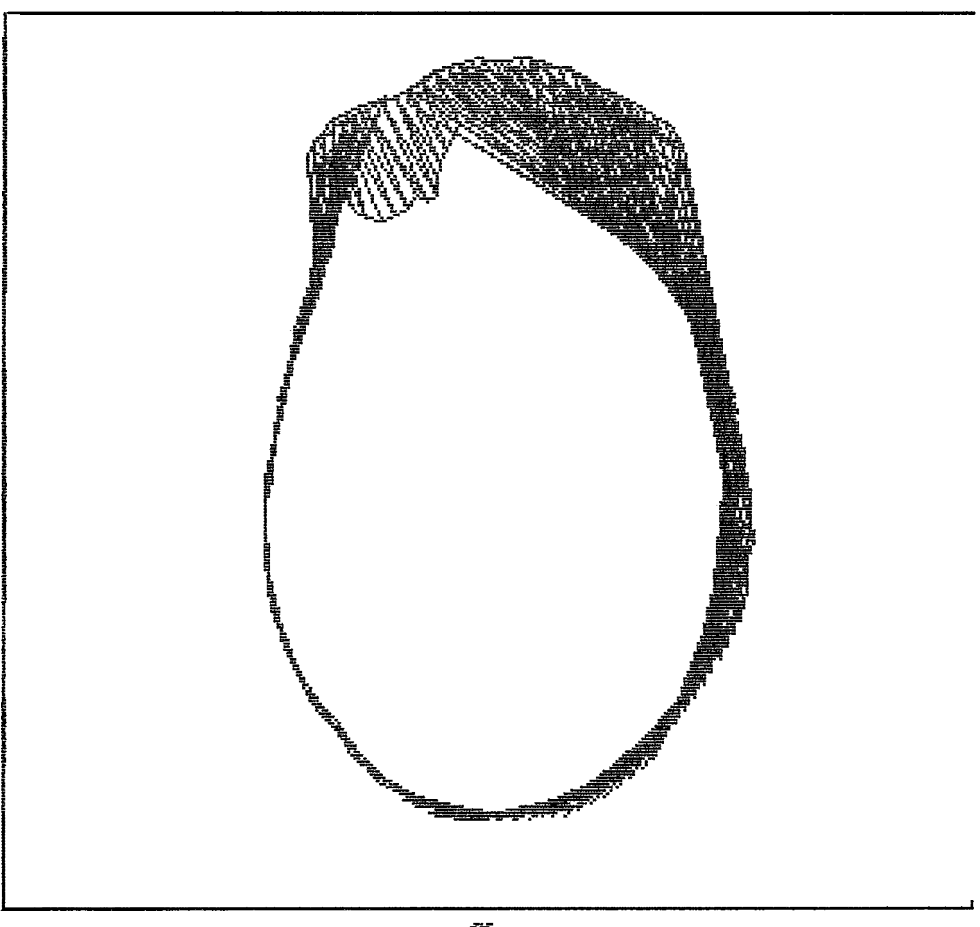

Fig V.5 Reconstrução Cortes 83 e 82

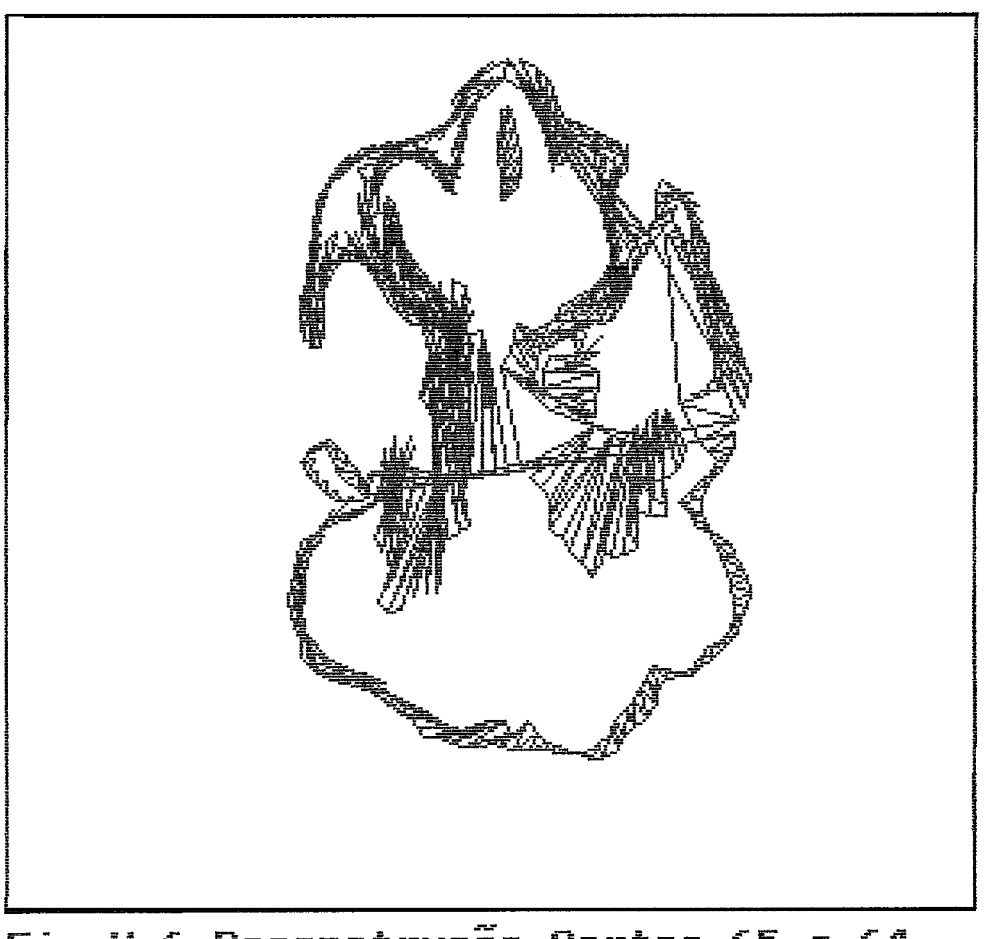

Fig V.6 Reconstrução Cortes 65 e 64

A figura V.7 exibe o crânio reconstruido a partir de aproximadamente 27.200 Triângulos. **A** quantidade e triângulos, visjveis e não-visiveis, varia com a escala e o ângulo de rotação escolhido. Caso fosse utilizado o método de exibição que utiliza cor distinta na interface entre triângulos visiveis e não-visiveis, a quantidade de triângulos pode variar de 30.000 a 38.000, dependendo da escala e da rotação.

## V.2.2 Transformacões Geom&tricas

Para as figuras **30** de reconstrução do crânio, apresentadas a seguir, foram utilizados os algoritmos de visibilidade, eliminação das linhas ocultas e sombreamento. A transformação de escalonamento è exemplificada atravès das figuras V.8 e V.9; na escala 1, o crânio è mostrado sem alterações das proporções das imagens tomogr&ficas (Fig V.8b); a redução da escala (relação 1,O : **0,5)** e a ampliação (relação 1,O : 2,O) são mostradas nas figuras V.8a e V.9, respectivamente.

**<sup>A</sup>**rotação, que pode ser executada num eixo arbitrario em qualquer ângulo, è um recurso importante e è o mais amplo possfvel, não se impondo qualquer restrição. Exemplos do seu desempenho são apresentadas nas das figuras V.10 até V.14. Todas as figuras do crânio do exemplo da figura V.10 partiram da rotação em O graus, ou seja, o observador olhando para o topo da cabeça, estando a região frontal voltada para a legenda das rotações. As outras

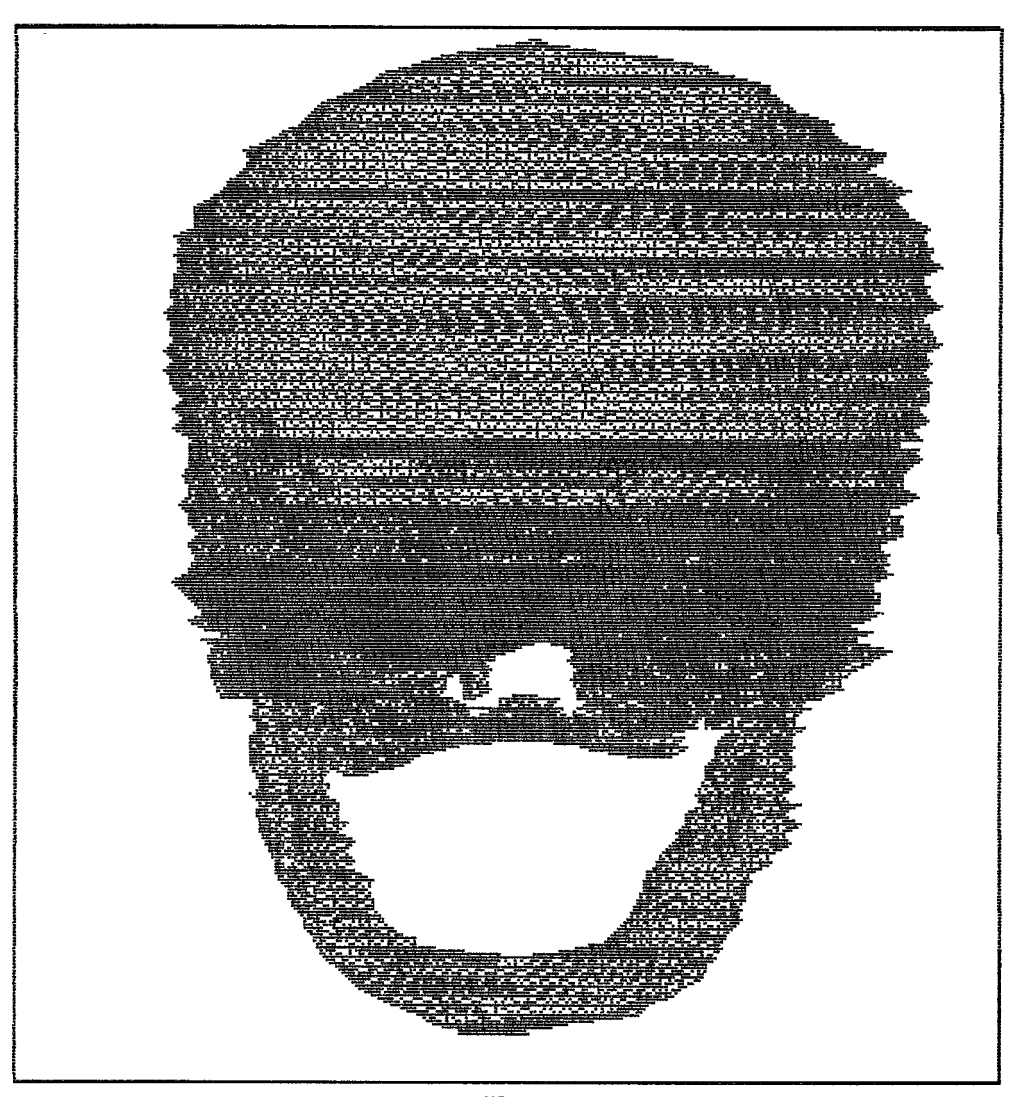

Fig V.7 Reconstrução Cortes 124 até 22

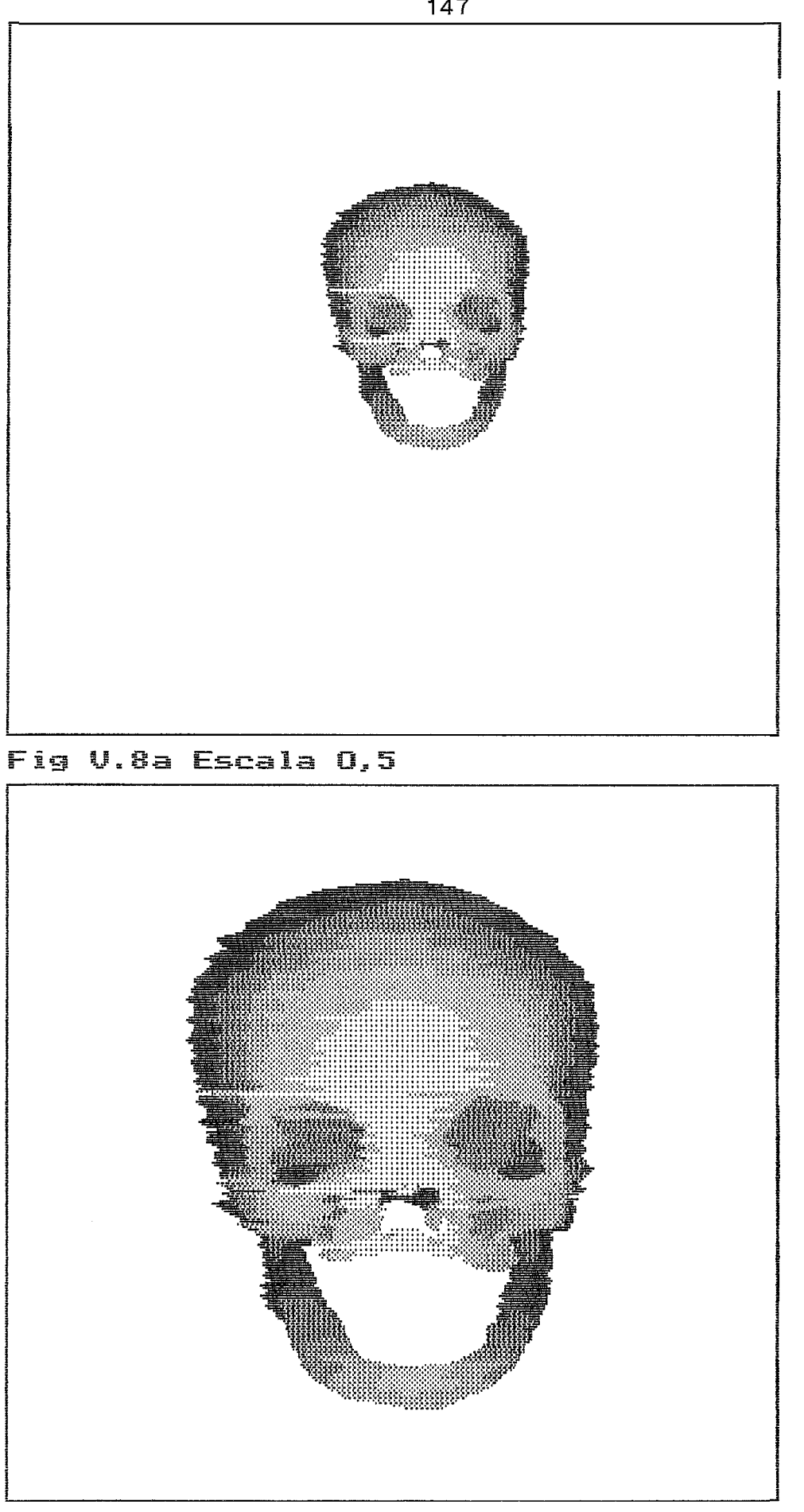

Fig V.8b Escala 1,0

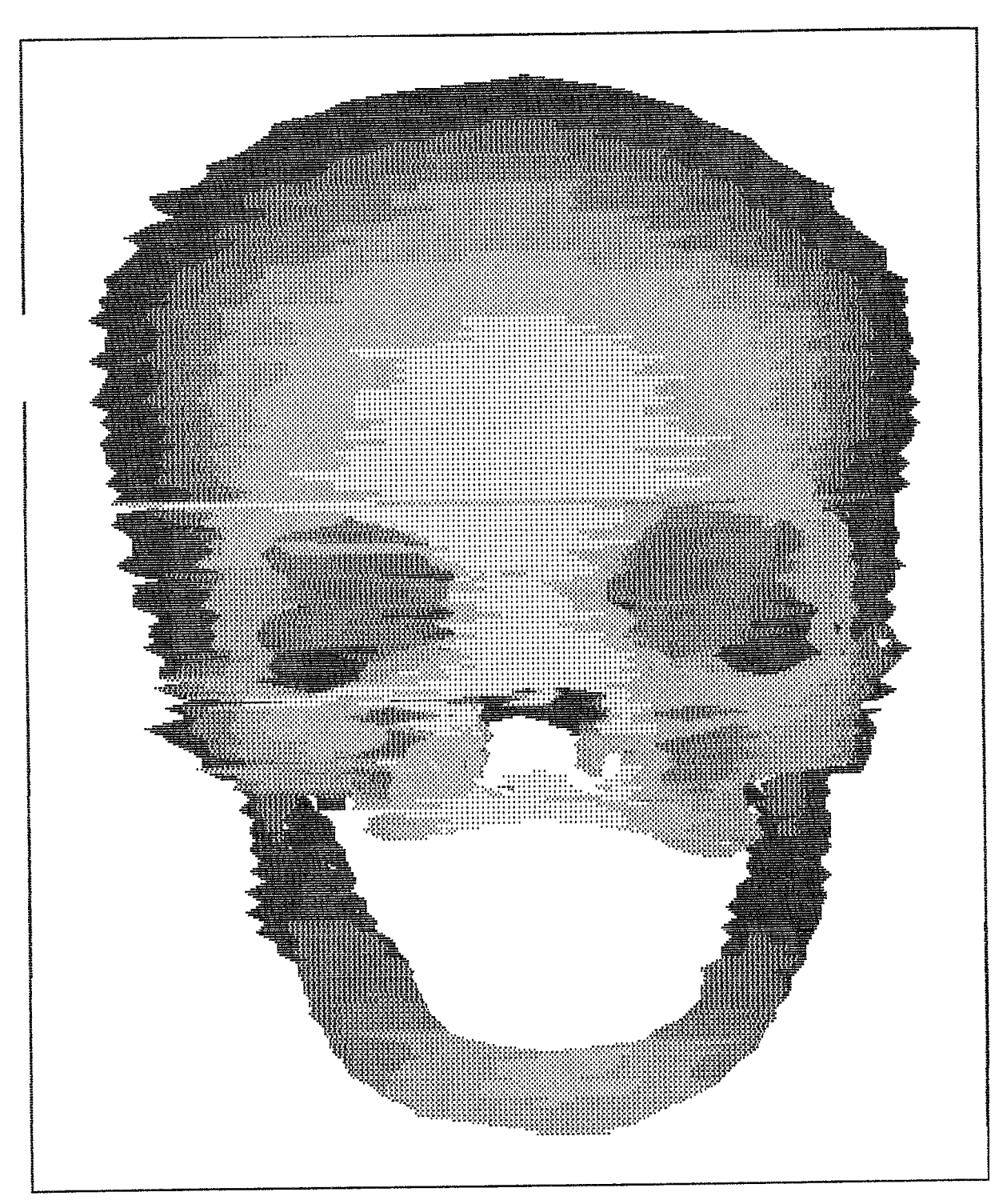

V.9 Escala 2,0

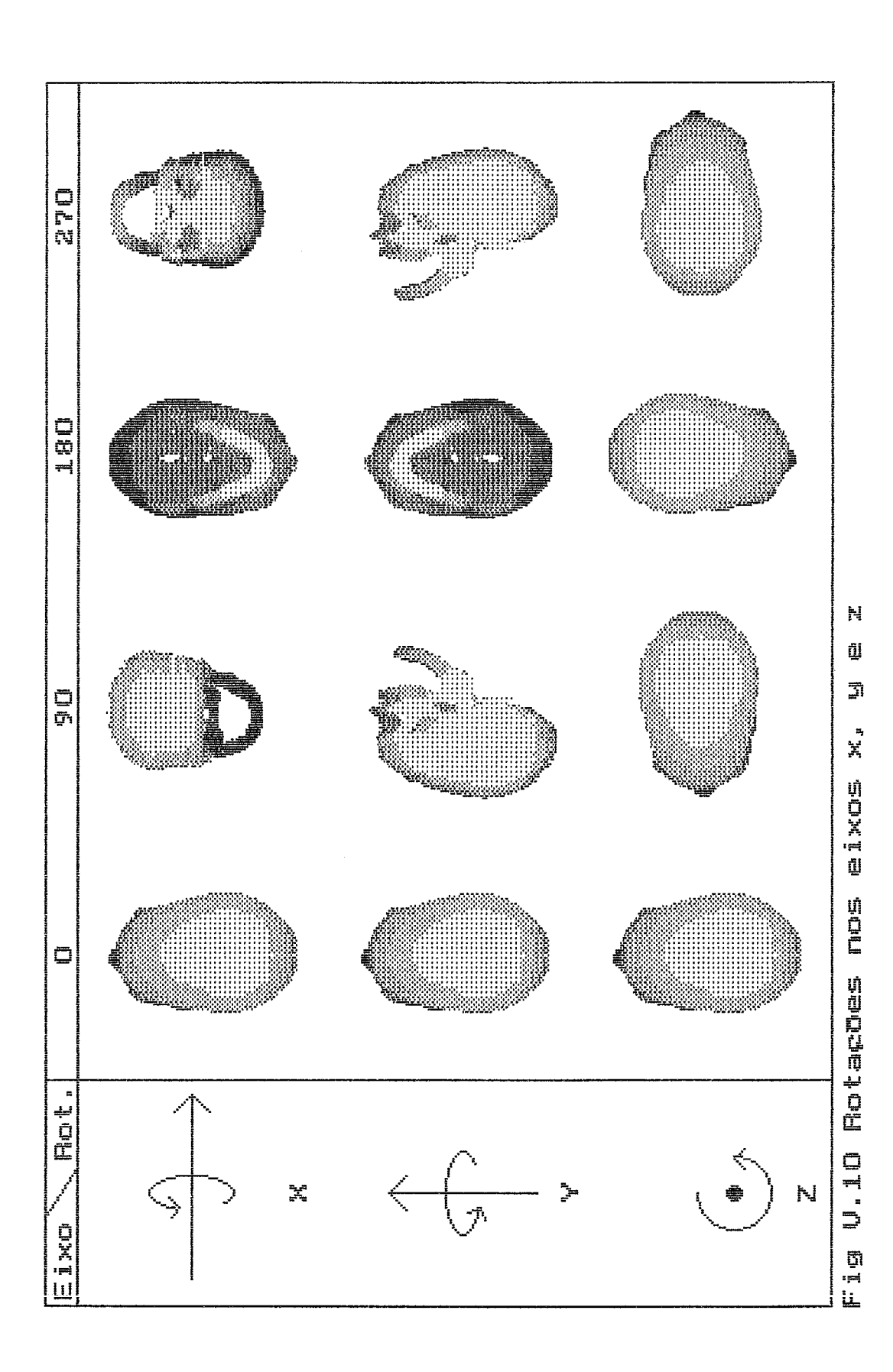

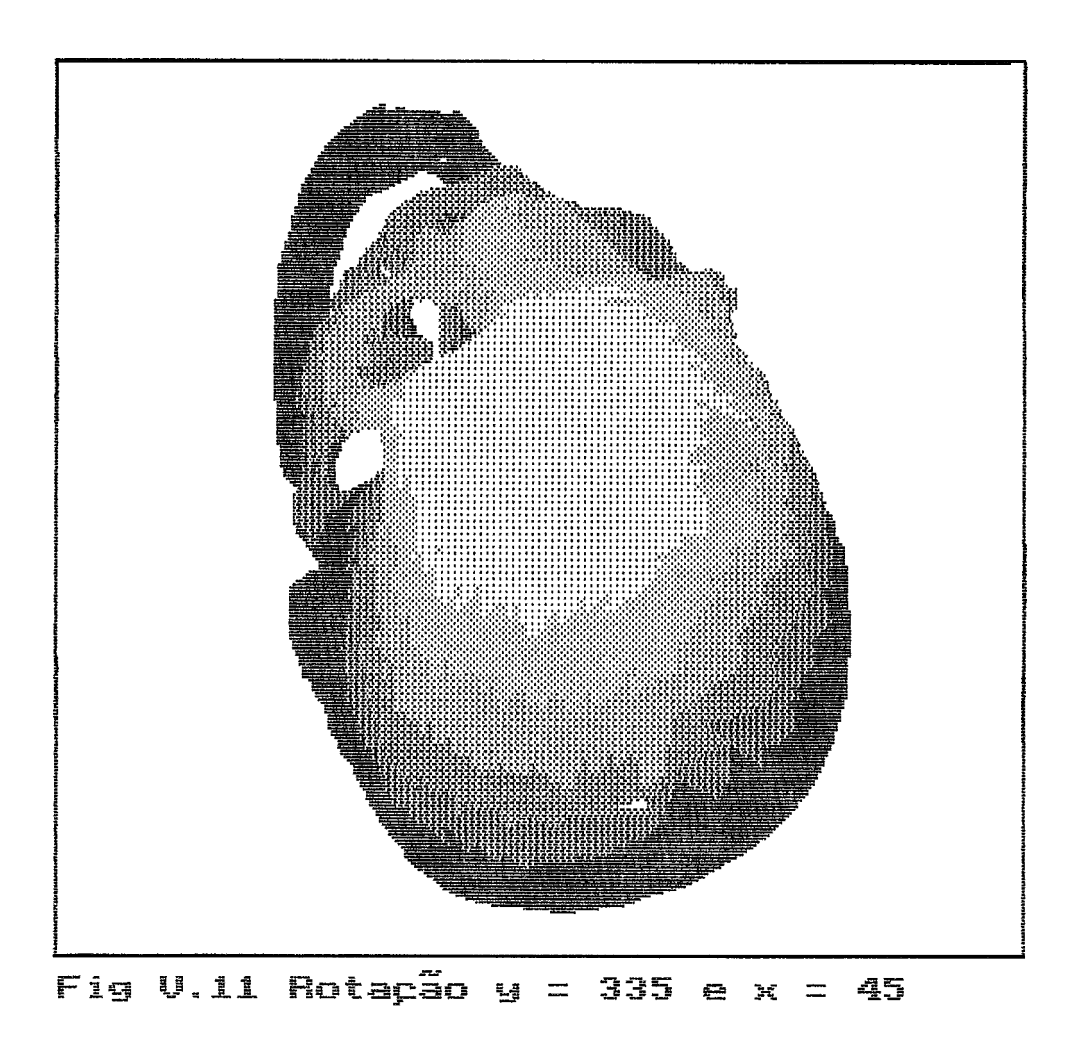

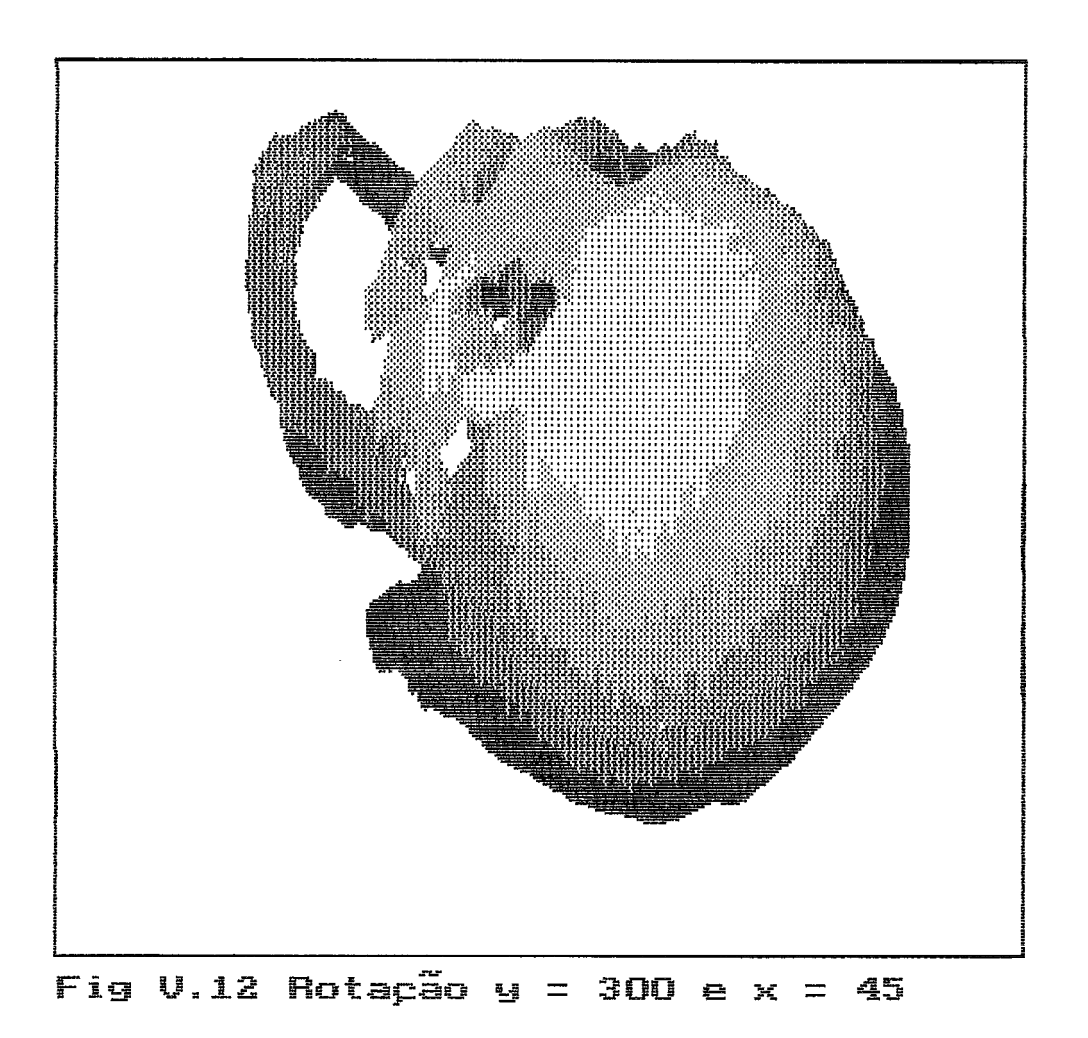

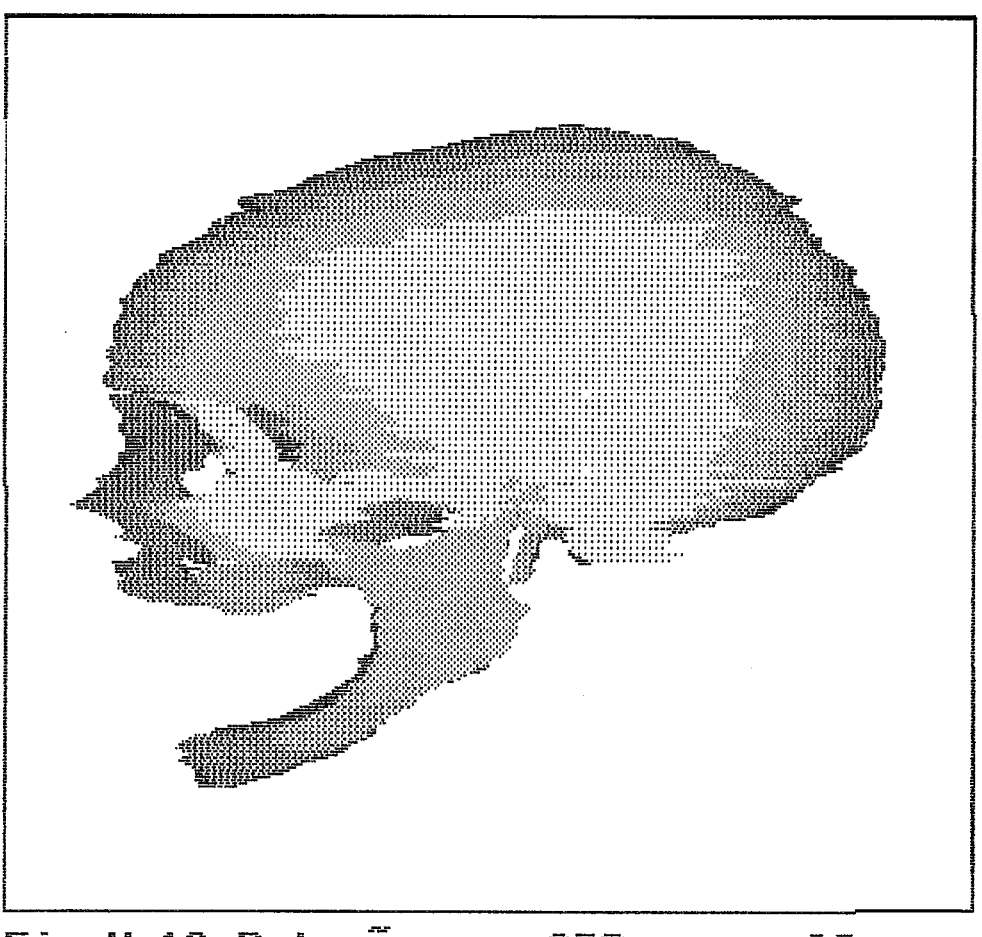

Fig V.13 Rotação y = 270 e z = 90

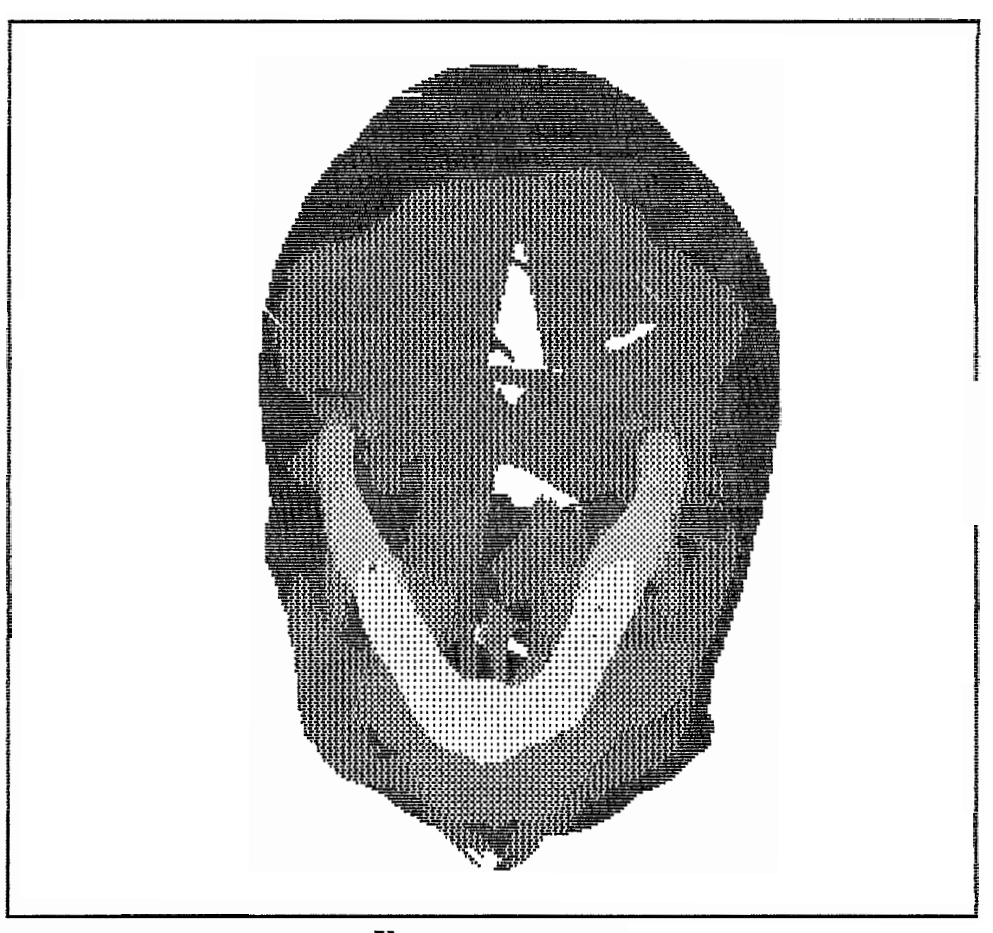

Fig V.14 Rotação  $z =$ 

rotações são multiplos de 90 graus (para os eixos x ou y ou z), dando origem às sequências verticais. As rotações podem ser accompanhadas na legenda à esquerda pela apresentação gráfica dos eixos e seu sentido de rotação positivo (antihorário).

# V.2.3 Visibilidade e Eliminação das Superficies Ocu 1 tas

O teste da visibilidade permitiu economizar significativamente esforço computacional, pois aproximadamente 50% dos triângulos podem ser descartados ao considerar-se o crânio como quase convexo com forma elipsdide ou esfhrica (SILVA, 1970).

Quando a classificação da visibilidade é baseada na fbrmula 111.31, uma possibilidade *6* considerar visivel somente os ângulos obtusos ou rasos. Utilizando-se os cortes 049 a 044 inclusive, obtiveram-se 124 triângulos visjveis e 465 não-visiveis. Ao considerar-se o ângulo reto, também como visivel, têm-se, 461 triângulos visiveis, e 128 não. Estes resultados implicaram no emprego do primeiro método.

O método de ordenação o escrito em IV.2.2.4 mostrou-se rapido e eficiente para a reconstrução 3D do crânio. A quantidade de faces, em torno de 27.200, não suporta uma pesquisa exaustiva de ocultamento, porque

prolongaria o tempo de processamento de maneira inadmissivel num PC/AT. Exemplos de desempenho do algoritmo usando-se este método de ordenação é apresentado a sequir :

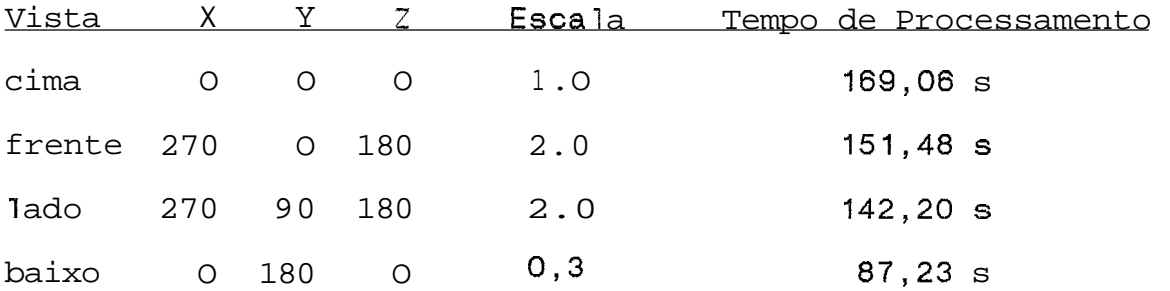

#### V.2.4 Sombreamento

A atribuição da mesma cor à todas as faces visiveis representa certamente a maior dificuldade no entendimento da representação tri-dimensional do crânio (Fig V.15). Sem um sombreamento adequado, as suas complexas relações tri-dimensionais, não se revelam a primeira vista, sendo necessárias várias visualizações de ângulos diferentes.

Com a terceira técnica de exibição (IV.2.2.5) é possivel perceber a profundidade do crânio, inclusive se b visualizado de frente (face) ou de tras, **o** que não b possivel nos métodos anteriores (Fig V.16).

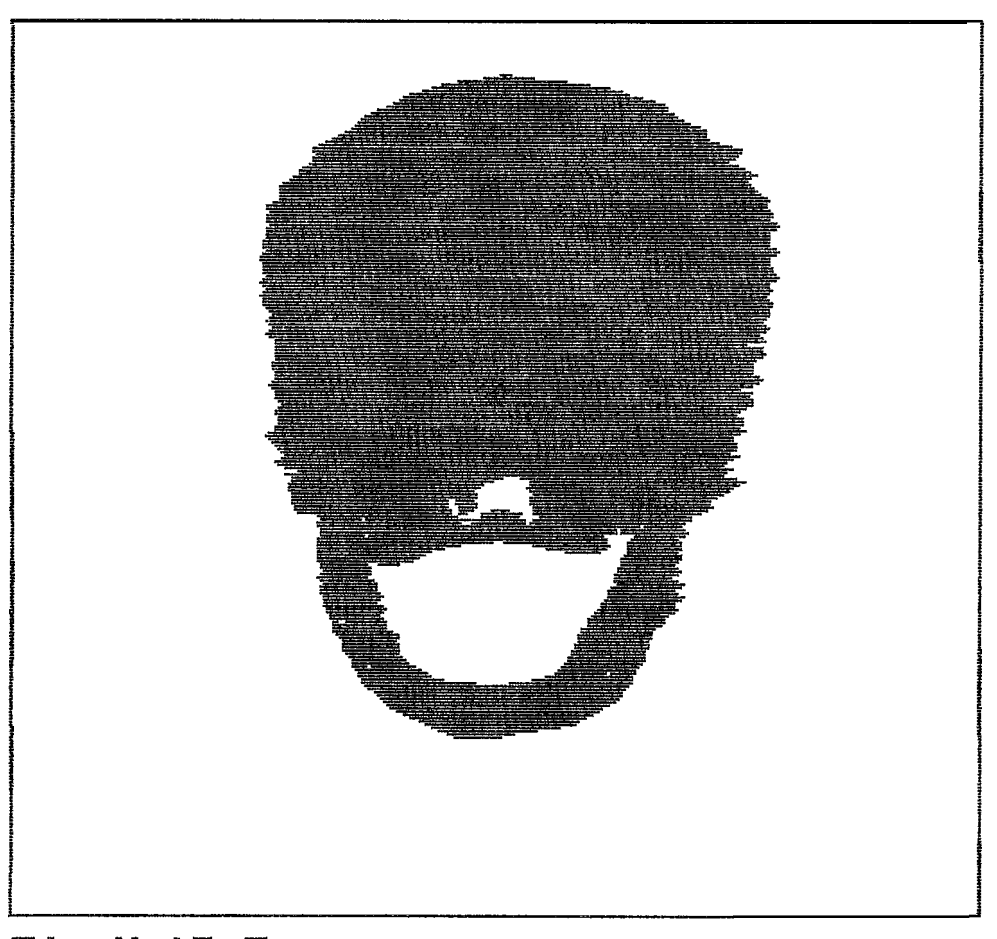

Fig V.15 Faces com mesma cor

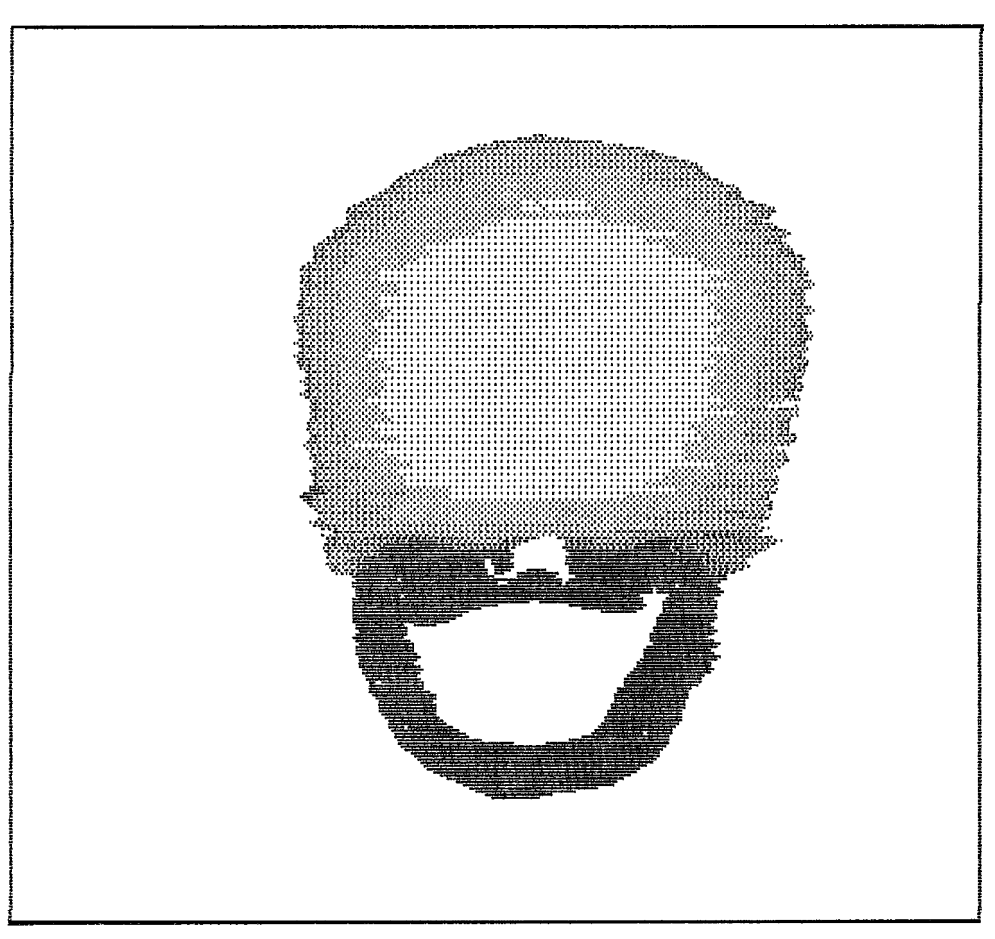

Fig V.16 Cor x Profundidade

### CAPITULO VI

## **DISCUSSÃO**

## VI.l Introducão

A maioria dos sistemas computacionais de representacão 3D de estruturas anatômicas em geral são implementados em equipamentos de grande porte com estações gráficas. Este è o caso da reconstrução 3D do encéfalo (WEST, 1986), do fêmur (GRANHOLM, 1987) e (RHODES, 1987), do coração (McLEAN, 1987) e particularmente do crânio quando se deseja detalhes de sua estrutura bssea (VANNLER, 1985). **A** utilização deste tipo de configuração tem a vantagem de permitir acesso rápido a banco de dados volumosos, maior capacidade de memória real, processamento rápido e disponibilidade de recursos gráficos avançados.

Neste trabalho um dos objetivos principais constitiu-se na implementação da reconstrução 3D do crânio humano em microcomputador PC-AT IBM compativel, a partir de 110 cortes tomográficos. Assim, as vantagens apontadas no parágrafo anterior não estão disponiveis para a configuração do sistema computacional utilizado.

A solução adotada para contornar algumas das limitações impostas pela configuração, foi conceber um sistema de reconstrução 3D modular. A separação em dois

m6dulos, pre-processamento e visualização, mostrou-se eficiente no que concerne ao tempo de processamento e capacidade de membria. **A** qualidade dos resultados da reconstrução do crânio é de tal ordem que permite a identificação de estruturas anatômicas de dimensões reduzidas (diferença entre cortes 2 mm) tais como os **processos estilóides.** 

Uma representação 3D mais realistica poderia ser obtida caso fosse aumentada a discriminação entre cortes tomogrAficos de CT (por exemplo 1 mm), o que, entretanto, não melhoraria a resolução de cada corte. (Neste último aspecto, a resolução poder4 ser maior se imagens NMR forem utilizados). Entretanto, o aumento da discriminação e da resolução implicaria na necessidade de maior espaço de membria e consequentemente acréscimo no tempo de processamento.

Outra caracteristica importante considerada na concepção do sistema & a flexibilidade, que permite a reconstrução 3D do crânio a partir de cortes tomográficos com distância variavel (diferente da distância fixa de 2mm ut i 1 izada neste trabalho). Este aspecto torna-se particularmente valioso, pois pode-se aumentar ou diminuir a distância entre cortes, respeitadas as caracteristicas anatômicas de interesse, como por exemplo a manutenção do número de cortes porèm com melhora na qualidade da reconstrução **3D.** 

A incorporação das operações de transformação geombtrica - escalonamento, rotação e translação - teve como objetivo tornar o sistema de reconstrução mais compatjvel, em especial, com sua utilização para fins didaticos, por facilitar o entendimento de estruturas tridimensionais.

A melhoraria do desempenho do sistema deveu-se em particular ao modulo de pre-processamento onde operações (redução do espaço, codificação e organização de arquivos, deteção e espaçamento de bordas e associação de estruturas), que alèm de serem executadas uma única vez, adequaram os dados ao módulo de visualização, diminuindo assim o tempo de processamento e quantidade de memória originalmente requerida.

Alternativamente, a reconstrução 3D poderia ser baseada em somente um dos hemisférios, que apesar de poder melhorar o desempenho do sistema e reduzir em 50% o volume de dados, não *6* uma representação realjstica do crânio humano, não tendo portanto sido implementada.

# VI.2 Digitalização Automática de Imaaens e Deteção de Bordas

A utilização de cortes tomográficos evitou a deformação física e criação de artefatos decorrente de cortes mecânicos, conforme descrito por ODGAARD (1990).

Diferentemente de outros trabalhos que digitalizam as imagens (ou bordas de interesse) manualmente através de "digitizing tablet" ou microscópio digitalizador (COOKSON, 1987), o método empregado neste trabalho utiliza-se de digitalização automática de corte tomográficos e algoritmo computacional de detecção e extração de borda.

A digitalização automática permite uma resolução de 512x512 pixels, melhorando assim a precisão quando comparados aos outros métodos. O procedimento normal de deteção de borda utilizado por alguns autores (COOKSON, 1987), consiste na identificação, por especialistas, do contorno das estruturas anatômicas de interesse, as quais são então discretizadaâ e armazenadas no computador.

O algoritmo desenvolvido necessita somente da indicação, pelo uçuArio, de um ponto pertencente **<sup>A</sup>** estrutura de interesse, a partir do qual o contorno desta & detectado. Para tal, a imagem original è previamente processada de modo a identificar os diferentes tecidos biolbgicos que a caracterizam, tendo sido utilizados limiares de cor. Os resultados obtidos mostram-se compatfveis com as estruturas anatômicas identificadas por especialistas. Como a iluminação dos cortes tomogr&ficos, durante o processo de digitalização, não tinha uma distribuição homogênea, o mesmo valor de limiar não pode ser utilizado para todos os 110 cortes.

A possibilidade de exibir cada corte individualmente na forma original, constitui um recurso importante. Al4m da exibição da imagem digitalizada, ainda é possivel atribuir diferentes cores ou niveis de uma bnica cor as variadas densidades dos tecidos. Adicionalmente, técnicas de processamento de imagens também podem ser utilizadas.

## VI.3 Redução do Tempo de Processamento

Alem da melhoria do desempenho decorrente do tipo de pré-processamento realizado, operações e técnicas adicionais foram empregados para redução do tempo de pracessamento, sem entretanto comprometer a qualidade de reconstrução 3D do crânio. A primerira operação utiliza uma codificação sequêncial numérica dos nomes do arquivos (tatal de 110 arquivos) o que oferece as seguintes vantagens :

- 1. permite o acesso aos arquivos pelo simples incremento do nbmero de arquivo, não precisando pré-definir todos os nomes;
- 2. facilita o acesso aos valores referentes a terceira coordenada (Z);
- 3. & flexivel, quando se deseja aumentar a distância entre os cortes. Por exemplo, utilizar para reconstrução do objeto somente cada segundo corte , acessando assim apenas os arquivos **que**  lhe são correspondentes.

**<sup>A</sup>**segunda operação consistiu na junção dos arquivos de coordenadas e de associações de todos os 103 cortes tomográficos que apresentam estruturas ósseas.

A escolha da técnica de projeção ortográfica deve-se a não necessidade do c&lculo da profundidade (coordenada *z*) e das estruturas (faces) não-visiveis. Esta técnica reduz o tempo de processamento, sem prejuizo significativo da qualidade do objeto reconstruido, pois o observador encontra-se a pequena distância do objeto e por ter o crânio morfologia bem conhecida.

O algoritmo de eliminação de linhas ocultas baseado na ordenação dos elementos (faces) mostrou-se bastante eficiente (Tabela V.l). Entre os algoritmos MiniMax e Teste de Profundidade, este dltimo resultou em melhor desempenho (tempo de processamento); tal fato devese provavelmente ao grande ndmero de faces, que representam o crânio humano como poliedro.

# **V1.4** Considerações sobre a Qualidade da Reconstrução 3D do Crânio

O crânio foi reconstruido Tridimensionalmente como um poliedrs, a partir de faces triângulares, formado pelos 103 cortes tomográficos que representam as estruturas ósseas. **A** escolha do algoritmo de reconstrução levou em consideração dois aspectos inerentes ao desenvolvimento deste trabalho. O primeiro, refere-se as caracteristicas anatômicas do crânio : estruturas desde as mais simples

(por exemplo mandibula e topo da cabeça) até as mais bizarras (complexas : a região da face). O segundo, é devido as limitações da configuração do sistema computacional.

Diferentemente da metodologia de reconstrução utilizada par outros autores como BOISSANNAT (1984) e SCHWARZ (1988), o algoritmo empregado baseia-se no nhmero de pontos de cada par de cortes sucessivos. A utilização do metodo proposto por FUCHS (19771, que consiste na determinação dos ciclos de custo mjnimo num grafo direcionado toroidalmente (distância minima), não pode ser considerada pais sua aplicação & eficiente para objetos de forma aproximadamente cilindrica e com uma única borda em cada corte. Segundo este autor, este algoritmo necessitaria ser extendido para construir uma única superficie (coneção entre duas bordas de cortes adjacentes) caso se deseje utiliza-lo na reconstrução do crânio.

O procedimento de exibição do crânio reconstruido consiste fundamentalmente na exibição das faces visjveis ordenadas segundo a profundidade (aumenta com a distância do observador). Alguns trabalhos exibem somente as arestas das faces após a remoção das linhas ocultas (MEIJS, 19871, o que prejudica a qualidade da reconstrução, enquanto que o sistema aqui desenvolvido exibe toda a superficie externa com cores distintas do fundo de tela.

A percepção da qualidade da reconstrução depende da utilização de técnicas de sombreamento. Neste trabalho, a thcnica de sombreamento empregada foi a mais simples possfvel (atribuição de cores de acordo com a profundidade), entretanto os resultados obtidos mostram claramente uma melhoria na identificação das estruturas anatômicas do crânio. Técnicas de sombreamento, como utilizadas por COOKSON (1987), não foram empregadas devido a complexidade dos algoritmos e sobretudo do aumento do tempo de processamento.

#### VI.5 Melhorias do Sistema

Como mencionado no item V.1.3 são captados somente as bordas externas do ossos do crânio. A inclusão também das bordas internas poderá ser realizada futuramente (sem grandes dificuldades na sua realização), o que permitirá ao observador ter uma vista das estruturas internas e relaciona-las a superf-lcie externa. **<sup>A</sup>** interrupção temporária da reconstrução do crânio, mostrando a anatomia **ossea**, externa e interna, facilitaria sensivelmente sua compreensão 3D.

**<sup>A</sup>**visualização de detalhes anatômicos *e5* tambem uma operação que tornaria o sistema mais compativel para fins didaticos. Esta operação poderia ser efetuada através da demarcação da região de interesse, seu escalonamento e translação.

A associação de estruturas também pode ser alterada, melhorando a interação sistema-usuário. Neste caso, um algoritmo de "best-fitting", que permite associação automática de segmentos, seria uma possivel solução. Entretanto, algoritmos deste tipo devem ser exaustivamente testados para aplicações especificas como a reconstrução do crânio humano.

Um outro aspecto importante è o da possibilidade de exibicão de estruturas superpostas numa mesma tela. Assim, alèm de exibir a estrutura òssea do crânio, também o encéfalo poderá ser mostrado. Isto não foi ainda testado, devido a necessidade de pré-processar-se o encéfalo.

Uma redução substancial do tempo de processamento poderà ser obtida atravès da subdivisão de regiões do crânio em "Vista Facil e Dificil", o que por si so reflete uma divisão anatômica. (Os ossos planos, tais como parietal e occipital, seriam considerados como Yista Facil.) Assim, o teste de visibilidade poder& ser efetuado por grupos de faces, diminuindo sensivelmente o número de operações atualmente necessárias do mbdulo de visualização.

### CAPITULO **VI1**

## **CONCLUSÃO**

Este trabalho teve como objetivo principal o desenvolvimento e implementação da reconstrução 3D de eçtruturas anatâmicas externas em microcomputador, com vistas ao ensino da medicina e odontologia. Para tal a estrutura selecionada para representação foi o crânio humano por apresentar caracteristicas bem diversas e complexas quando comparado a outras estruturas anatômicas.

Devido as limitações da configuração do "hardware", o sistema de reconstrução 3D foi subdividido em dois mbdulos : pr&-processamento e visualização. A concepção modular permite a visualização (reconstrução e exibição) de vistas complexas do crânio em aproximadamente 8 minutos. Este desempenho do sistema deve-se ao fato do modulo de prk-processamento (que exige muito mais tempo e è executado uma única vez) adequar o enorme volume de dados ao procedimento de reconstrução tridimensional.

Os dados fonte para reconstrução 3D devem ser tais que os cortes (imagem 2D) sejam paralelos entre si e ter uma referência comum, permitindo o alinhamento da sequência de imagens. A distância entre cortes pode ser variável, possibilitando a diminuição do volume de dados,
respeitadas as caracterjsticas anatômicas da estrutura a ser reconstruida bem como a qualidade da representação desejada. As imagens 2D podem ser originadas de micrbtomo (cortes histolbgicos) ou de qualquer equipamento de imaginologia, tais como Tomografia Computadorizada, Ressonância Magnética e Ultra-som. O fundamental è que a imagem tenha resolução compativel com a anatomia do orgão em estudo (permitir a distinção dos diferentes tecidos).

**<sup>A</sup>**reconstrução 3D das estruturas bsseas do crânio humano, se baseou em 110 imagens tomograficas (CT) com distância entre cortes de 2mm. **A** exibição das faces visiveis, segundo a profundidade, e o sombreamento atravks da atribuicão de cores, resultou na representação 3D do crânio considerada como adequada aos objetivos deste trabalho. Estruturas bsseas de dimensão reduzida, tais como os processos estilóides, podem ser reconhecidas com facilidade.

A caracteristica de flexibilidade do sistema, permite assegurar que ossos menos complexos que o crânio (tais como o fêmur) podem ser realisticamente modelados e exibidos com menor tempo de processamento, desde que para tal se utiliza descriminação adequada entre cortes.

Finalmente, deve-se salientar que o sistema de reconstrução 3D, resultante deste trabalho, incorpora caracteristicas que permitem seu uso no ensino da anatomia humana. Transformações geometricas facilitam o entendimento

das estruturas tridimensionais, tornando o ensino desta área de conhecimento menos dependente de fatores tais como supervisão por especialistas e disponibilidade de peças anatômicas. Uma melhor adequação deste sistema ao ensino, tornando-o uma ferramento potencialmente fundamental, deve ainda ser considerada. Este & o caso, por exemplo, da

- atribuição de nomes das diferentes regiões do crânio e dos ossos, constituindo uma legenda;
- inclusão de estruturas internas do crânio;
- processamento de imagens de outros órgãos, como por exemplo, o encéfalo, expandindo a utilização do sistema;
- apresentação simultânea e sobreposta do crânio e do encefalo;

## REFERENCIAS BIBLIOGRAFICAS

- BAKER, H.H. (1988),"Building, Visualizing, and Computing on Surfaces of Evolution", IEEE CG&A, No.7, pp. 31-41.
- BARREN, C.N. (1984), "Preoperative Planning with Interactive Graphics", Computer Graphics World, No.3, pp. 11-18.
- BELTRAME, F., BONNADONA, F., GIORGI, C., MARCENARO, G. (1990), "3D Brain Anatomy and Surgery in X-11 Environment", Annual International Conference of the IEEE Enaineerina in Medicine and Biology Society, Vol. 12, No.1, pp. 221-223.
- BERGER, M.(1985), <u>Computer Graphics with Pascal</u>, Menlo Park, California, The Benjamin/Cummings Publishing Company
- BOISSANNAT, J.D. (1984), "Geometric Structures or Three-Dimensional Shape Representation", ACM Transactions on Graphics, Vol.3, No.4, October, pp. 266-286.
- CAFFAY, J. (1972), "Artifacts and Natural Misleading Images", Pediatric X-Ray Diagnosis, Year Book Medica1 Publishers Inc, 6. Edição, pp. 1573-1590.
- CAPONETTI, L., FANELLI, A.M. (1990), "3D Bone Reconstruction from two X-Ray Views", <u>Annual</u> International Conference of the IEEE Engineering in Medicine and Biology Society, Vol. 12, No.1, pp. 208-210.
- CAVUOTO, J.R. (1985), "Modeling Prostheses", Computer Graphics World, December 1985, pp. 53.
- COOKSON, J., DYKES, E. e HOLMAN, J.(1987), "The Illusion of Solidity", New Scientist, Vol. 8, pp. 50-53.
- DANGELO, J.G. e FATTINI, C.A. (1981), Anatomia Humana Sistêmica e Segmentar para o Estudante de Medicina, Livraria Atheneu, Rio de Janeiro, 2. Edição, pp.357-390.
- DOHI, T., OHATA, Y., SUZUKI, M., CHINZEI, K., HORIUCHI, T., HASHIMOTO, D., TSUZUKI, M. (1990), "Computer Aided Surgery System (CAS) : Development of a Surgical Simulation and Planning System with Three Dimensional Graphic Reconstruction", IEEE TH  $0311 - 1$ , pp. 458-462.
- DOMENECHI-MATEU, J.M., GONZALEZ-COMPTA, X. (1988),<br>"Horseshoe Kidney : A New Theory on its Embryogenesis Based on the Study of a 16-mm Human Embryo", Anat. Rec., Vo1.222, pp. 408-417.
- DOOLEY, M. (1982),"Anthropometric Modeling Programs A Survey", IEEE CG &A, No. 11, pp. 17-25.
- FOLEY, J.D. e VAN DAM, A.(1984), Fundamentals of Interactive Computer Graphics, Addison Wesley Publishing Company, Philippines, 2. Edição.
- FRENKEL, K.A. (1989), "Volume Rendering", CACM, Vol. 32, No. 4, pp. 426-435.
- FUCHS, H., KEDEM, Z.M., USELTON, S.P. (1977), "Optimal Surface Reconstruction from Planar Contours", CACM, Vol. 20, No. 10, pp. 693-702.
- GALLOP, B., GIBSON, T., PEDDER, J., RANGER, N., NEWMANN, J.(1990), "Anthropometry : A Look at Six Techniques for Monitoring 3-D human Shape", SOMA Engineering for the Human Body, Ottawa, Canada, pp. 35-42.
- GRANHOLM, J.W., ROBERTSON, D.D., WALKER, P.S., NELSON, P.S. (1987), "Computer Design of Custom Femoral Stem Prostheses", IEEE CG&A, No.2, pp. 26-<br>35.
- HEYN, M. (1988), Das Grosse Buch zu Turbo Pascal, Data Becker GmbH, Dusseldorf, pp. 307-324.
- HOROWITZ, E., SAHNI, S. (1984), Fundamentos de Estruturas de Dados, Editora Campus, Rio de Jane i ro
- KO, C.C., SUN,Y. (1990), "A PC-based Vision System for Bone Measurement", Annual International Conference of the IEEE Engineering in Medicine and Biology Society, Vol. 12, No.1, pp. 191-193.
- LEVOY, M. (1988), "Display of Surfaces from Volume Data", IEEE CG&A, No 5., pp. 29-37.
- LIU, I., SUN, Y. (1990), "Recursive Tracking of Vascular Trees in Angiograms using a Detection- Deletion Scheme", Annual International Conference of the IEEE Enaineerina in Medicine and Bioloay Society, Vol. 12, No.1, pp. 169-170.
- LORENZEN, W.E., CLINE, H.E. (1987), "Marching Cubes : **A** High Resolution 30 Surface Construction Algorithm", Computer Graphics, Vol. 21, No. 4, pp. 163-169.
- MACHADO, A. DOS SANTOS (1980), Alaebra Linear e Geometria Analitica, São Paulo, Editora Atual
- McGINLEY, B.J., JAGADEESH, J.M. (1990), "Shortest Diçtance Determination along irregularly shaped Surfaces using Octrees", Annual International Conference of the IEEE Engineering in Medicine and Bioloay Society, Vol. 12, No.1, pp. 213-214.
- McLEAN, M., PROTHERO, J. (1987), "Coordinated Three-<br>Dimensional Reconstruction from Serial Sections at Macroscopic and Microscopic Levels of Resolution : The Human Heart", Anat. Rec., **pp.** 434-439.
- McLEAN, M., ROSS, M.A., PROTHERO, J. (1989), "Three- Dimensional Reconstruction of the Myofiber Pattern in the Fetal and Neonatal Mouse Heart", Anat. Rec., pp. 392-406.
- MEIJS, J.W.H., BOSCH, F.G.C., PETERS, M.J., LOPES DA SILVA, F.H. (1987), "On the magnetic field distribution generated by a dipolar current source situated in a realistically shaped compartment model of the head", Eletroencephalography and clinical Neurophysiology, Elsevier Scientific Publishers Ireland Ltd, Vol. 66, pp 286-298.
- MONNIER, J.P. (1985), Diagnóstico Radiológico, Editora Massan do Brasil Ltda, Rio de Janeiro, pp.  $1 - 38$ .
- MÜLLER, F., RAHILLY, R. (1986)," Wilhelm His und 100 Jahre Embryologie des Menschen", Acta Anat., **pp.**  73-77.
- ODGAARD, A., ANDERSEN, K., MELSON, F., GUNDERSEN, H.J. G. (4990), "A direct method for fast threedimensional serial reconstruction", J. Microsc, Vol 159, Pt 3, Sept., pp. 335-342.
- PARKE, F.I. (1982), "Parameterized Models for Facial Animation", IEEE CG&A, November 1982, pp. 61-68.
- PERSIANO, R.C.M., OLIVEIRA, A.A.F. DE (1986). Introdução à Computação Grafica, Editora Grafica Formato Ltda, Belo Horizonte.
- PORTER, R.J.(1985), "Micros Invade Nuclear Medicine", Computer Graphics World, December , pp. 54-55.
- PREISCHNER, D.P. (1988) ,"Medizinische Informatik in Hildesheim", Bildschirm aktuell, Díe EDV Zeitschrift der Kassenaerztlichen Vereinigung Niedersachsen, Vo.1 i, pp.10-95.
- RHODES, M.L., YU-MING KUO, ROTHMAN, S.L.G. (1987),<br>"An Application of Computer Graphics and Networks to Anatomic Model and Prosthesis Manufacturing",<br>IEEE CG&A, No.2, pp. 12-25.
- ROGERS, D.F. e ADAMS, J.A. (1976), "Three Dimensional Transformations and Projections", Matematical Elements for Computer Graphics, McGraw-Hill.
- ROGERS, D.F. (1988), Procedural Elements for Computer Graphics, International Edition, McGraw-Hill Book Company, 3. Edição, Singapore.
- SCHWARZ, E.L., MERKER, B., WOLFSON, E. e SHAW, A.(1988) "Applications of Computer Graphics and Image Processing to 2D and 3D Modeling of the Functional Architecture of Visual Cortex", IEEE CG&A, No.7, pp. 13-23.
- SILVA, J.A.D.G. (1970), "Eletroencefalogr&fía", Fundamentos de Neurologia, Editora Guanabara Koogan, Rio de Janeiro, pp. 104-117.
- SILVEIRA, I.C. DE (1989), O Pulmão na Prática Médica, Editora de Publicações Cientificas Ltda, Rio de Janeiro, 2. Edição, pp. 33.
- SEDGEWICK, R. (1983), Alnorithms, Addison-Wesley Publishing Company, USA.
- STANDISH, T.A. (1979), Data Structure Techniques, Addison-Wesley Publishing Company, Menlo Park, California.
- SUTHERLAND, I.E., SPROULL, R.F. e SCHUHMACKER, R.A.(1974), "A Characteriration of Ten Hidden Surface Algorithms", Computing Surveys, Vol. 6, No. 1, pp. 387-441;
- THURLOW, J. e SELDON, D.(1985), "X-Rays without<br>Film", Cornputer Graphics World, December 1985, pp. , Cornputer Graphics World, December 1985, pp. 57-58.
- VALK, J.P.J. DE, EPPING, W.J.M., HERINGA, A. (1985), "Colour Representation of Biomedical Data", Med.& Biol. Eng. & Comput, Vol. 23, No. 6, pp. 343-351.
- VANNLER, M.W., MARSH, J.L. (1985), "3D Imaging Aids Skull Surgeons", Computer Graphics World, December 1985, pp. 49-52.
- WATERS, K.(1987), "A Muscle Model for Animating Three-dimensional Facial Expression", Computer Graphics, Vol. 21, No. 4, pp. 17-24.
- **WEST, M.J., SKYTTE, J, (1986), "Anatomical Modeling with Computer-Aided Design", Comput. 8 Biomed. Res.** , **Vol. 19, pp. 535-542.**
- WIND, G., ALLELY, E., JENKINS, D. (1989),<br>"Microcomputer Reconstruction of **"Microcomputer Reconstruction of Pancreaticobiliary Embryogenesis", Clinical Anatomv, pp. 225-233.**
- **WHO (1987), "Digital Imaging in Health Care", World Health Organization, United Nations, New York**

## APENDICE

```
Apêndice 1 :
     INSERÇÃO NA LISTA ( x c=== AVAIL ) 
     BEGIN 
       IF AVAIL = '#'
          THEN "overflow na lista" 
       ELSE 
          BEGIN 
              x := AVALUAVAIL := LINK (AVAIL) 
          END 
     END 
Apêndice 2 : 
     RETIRADA DA LISTA (AVAIL ==> x )
     BEGXN 
       LINK (x) := AVAIL 
AVAIL . - x
     END 
Apêndice 3 : 
     INSERÇÃO EM PILHA ENCADEADA 
     BEGIN 
       IF AVAIL D '#'
          THEN "overflow na pilha" 
          ELSE 
              BEGIN 
                 x := AVALUAVAIL := LINK (AVAIL)END 
        INFO (x) := informações 
        LINK (x) := TOPOTOPO := x 
     END 
Apêndice 4 : 
     RETIRADA EM PILHA ENCADEADA 
     BEGIN 
       IF TOPO = '#'THEN "underflow na pilha" 
          ELSE 
              BEGIN 
                 x := TOPOTOPO := LINK (TOPO) 
                 LINK (x) := AVAILAVAIL := xEND 
     END
```
 $\overline{\phantom{a}}$ 

```
Apêndice 5 : 
     INSERÇÃO EM FILA ENCADEADA 
     BEGIN 
         x \leftarrow \leftarrow AVAIL
         INFO (x) := informações 
         LINK (x) := '#'
         LINK (R) := x 
R . - .- X 
     END 
Apêndice 6: 
     RETIRADA DE FILA ENCADEADA 
     BEGIN 
        IF F = '#' 
           THEN " underflow na fila " 
           ELSE 
               BEGIN 
                  x := Finforinação := INFO (F) 
                   F := LINK(F)IF F = '3" 
                      THEN 
                         R := '#' 
                  AVAIL \leq xEND 
     END 
Apêndice 7:
```

```
RETIRAR NO A (LISTAS DUPLAMENTE ENCADEADAS) 
BEGIN 
  RLINK (LLINK (a)) := RLINK (a)LLINK (RLINK (a)) := LLINK (a) 
  AVAIL \zeta = 2 a;
END
```
Apêndice 8 :

```
INSERIR A DIREITA DO NO A 
             (LISTAS DUPLAMENTE ENCADEADAS) 
BEGIN 
  z c=== AVAIL 
  INFO (z) := informações 
  RLINK (2) := RLINK (a) 
  LLINK (z) := LLINK (RLINK (a))LLINK (RLINK (a)) := zRLINK (a) := zEND
```

```
Apêndice 9 : 
      INSERIR A ESQUERDA DO NO A 
                      (LISTAS DUPLAMENTE ENCADEADAS) 
      BEGIN 
        z <=== AVAIL 
        INFO (z) := informações 
        LLINK (z) := LLINK (a)RLINK (z) := RLINK (LLINK (a))RLINK (LLINK (a)) := z 
        LLINK (a) := zEND 
Apêndice 10 : 
      UNIR LISTAS A E B 
                     (LISTAS DUPLAMENTE ENCADEADAS) 
      BEGIN 
        LLINK (RLINK (b)) := LLINK (a)RLINK (LLINK (b)) := a
        RLINK (LLINK (a)) := RLINK (b)<br>LLINK (a) := LLINK (b)LLINK (a) := LLINK (b) 
        AVAIL \langle z \rangle = bPtrB := '#'
      END 
Apêndice 11 : 
      apont_lista = *lista;lista = RECORDx1,yl : INTEGER; 
                          link : APONT-LISTA; 
                       END ; 
      ptr_corte = ^1_corte;<br>1-corte = RECORD
                         num-seg : INTEGER; 
                         ptr_coor : APONT-LISTA;<br>prox : PTR_CORTE;
                                 prox : PTR-CORTE; 
                       END ; 
      ptr_m<mark>arca = ^</mark>1-marca;
      1-marca = RECORD
                         tipo : CHAR; 
                         n_segmento,
                          n_segmento,<br>n_<mark>elemento :</mark> INTEGER;
                          pont_coor : APONT-LISTA;
                          pont_coor ; APONT-LISIA<br>1 : PTR_MARCA;
                       \frac{1}{\text{END}}
```
177

ptr\_instr =  $\hat{ }$  1 instr;  $1$ \_instr **¤ RECORD** : CHAR; trf ptr\_ant\_marca, ptr\_post\_marca : PTR\_MARCA;  $1 - i$ : PTR\_INSTR;  $END;$ Apêndice 12 :  $r$ -coordenada = RECORD qtd\_coor : INTEGER;  $C_{\mu}X$ ,  $c_{y}$ : ARRAY [1..50] OFINTEGER;  $END;$ Apêndice 13 :

 $r_{\perp}$ instr  $= RECORD$ tarefa : CHAR; a\_seek, p\_seek : INTEGER;  $END:$ 

Apêndice 14 :

Arquivo Quantidade

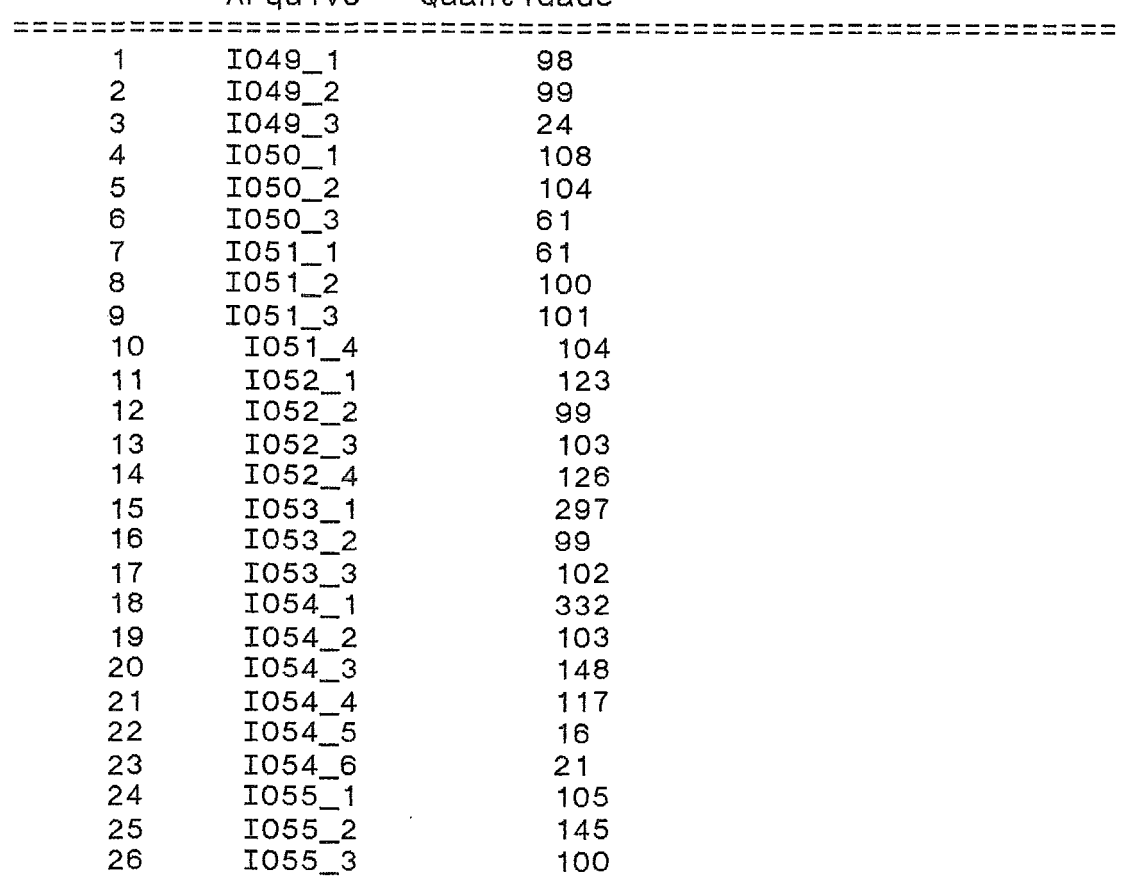

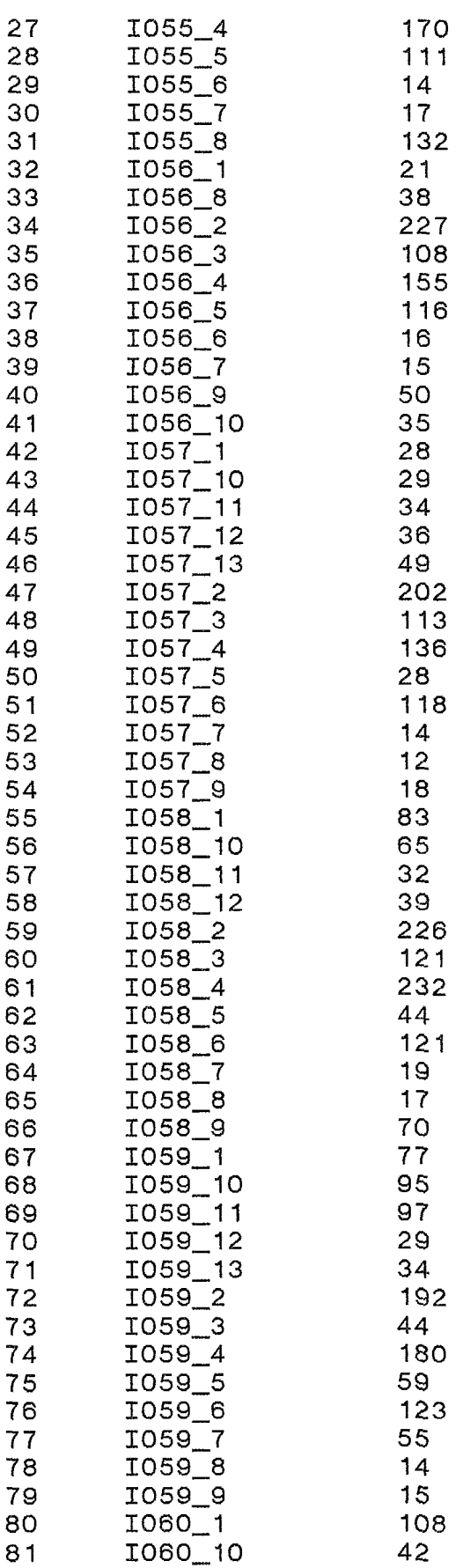

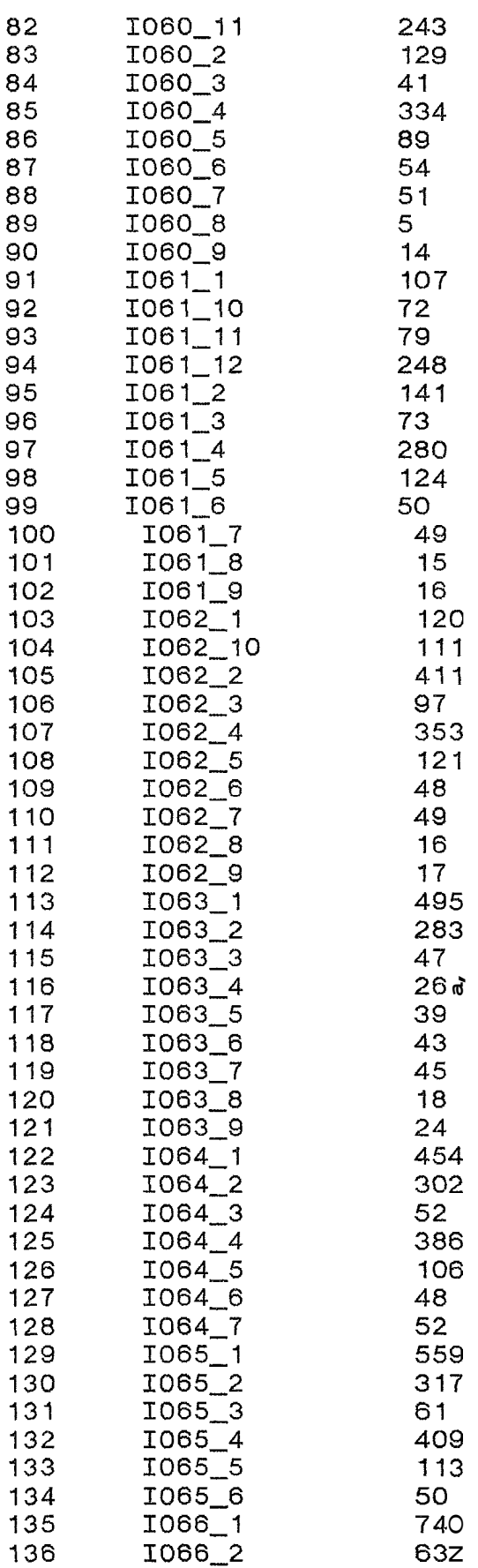

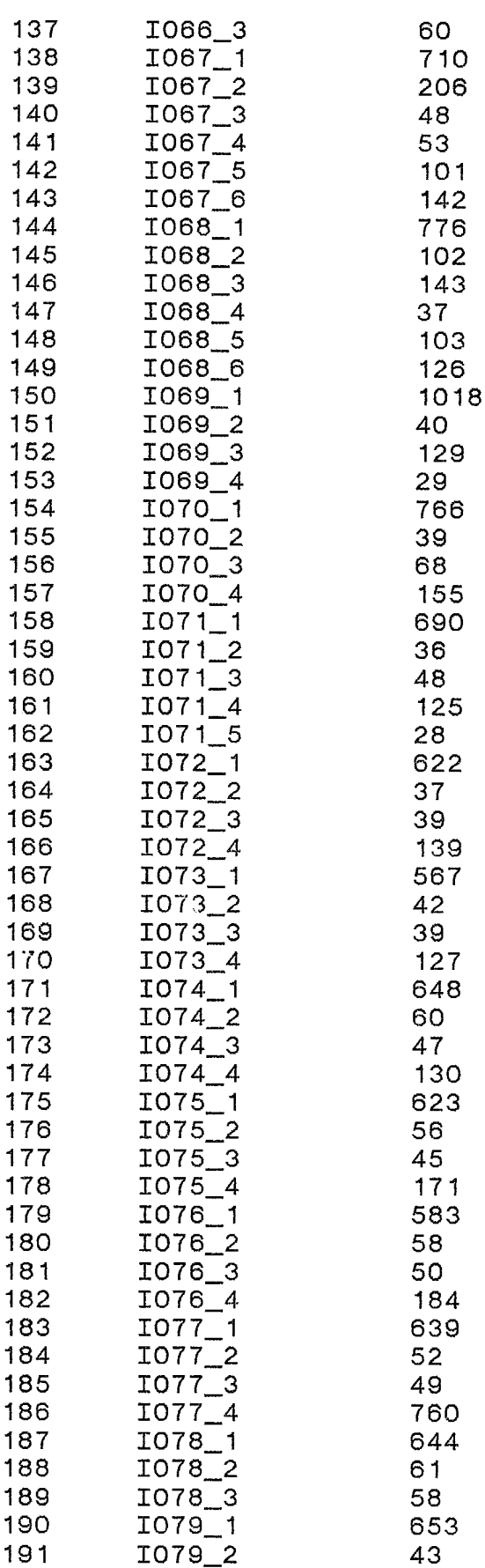

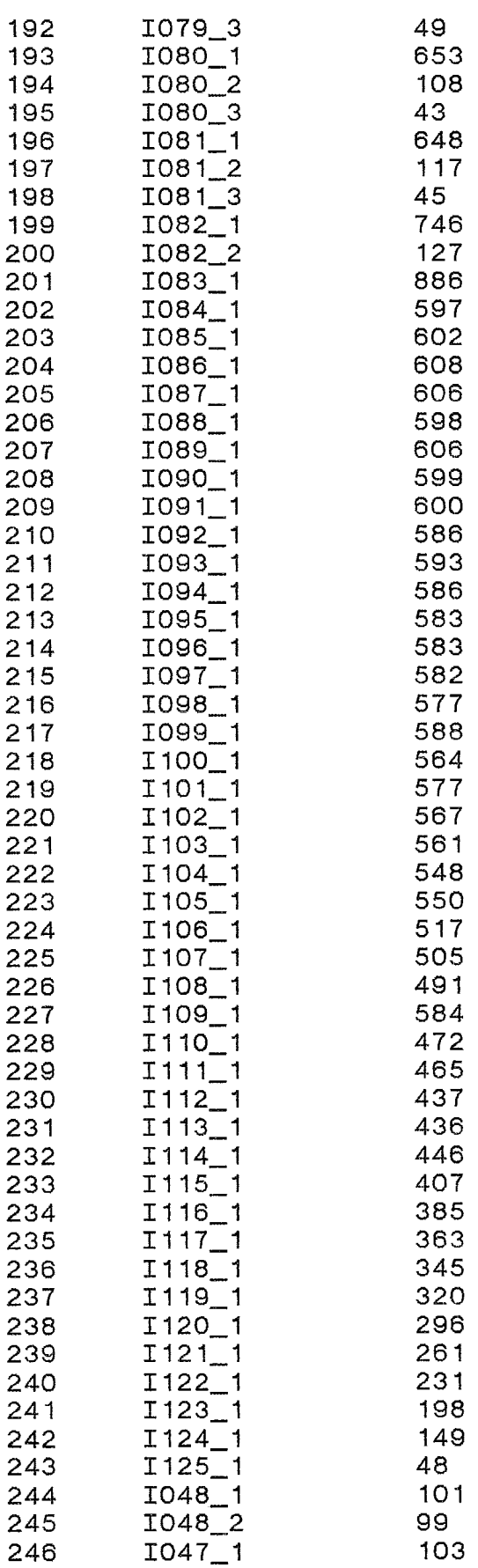

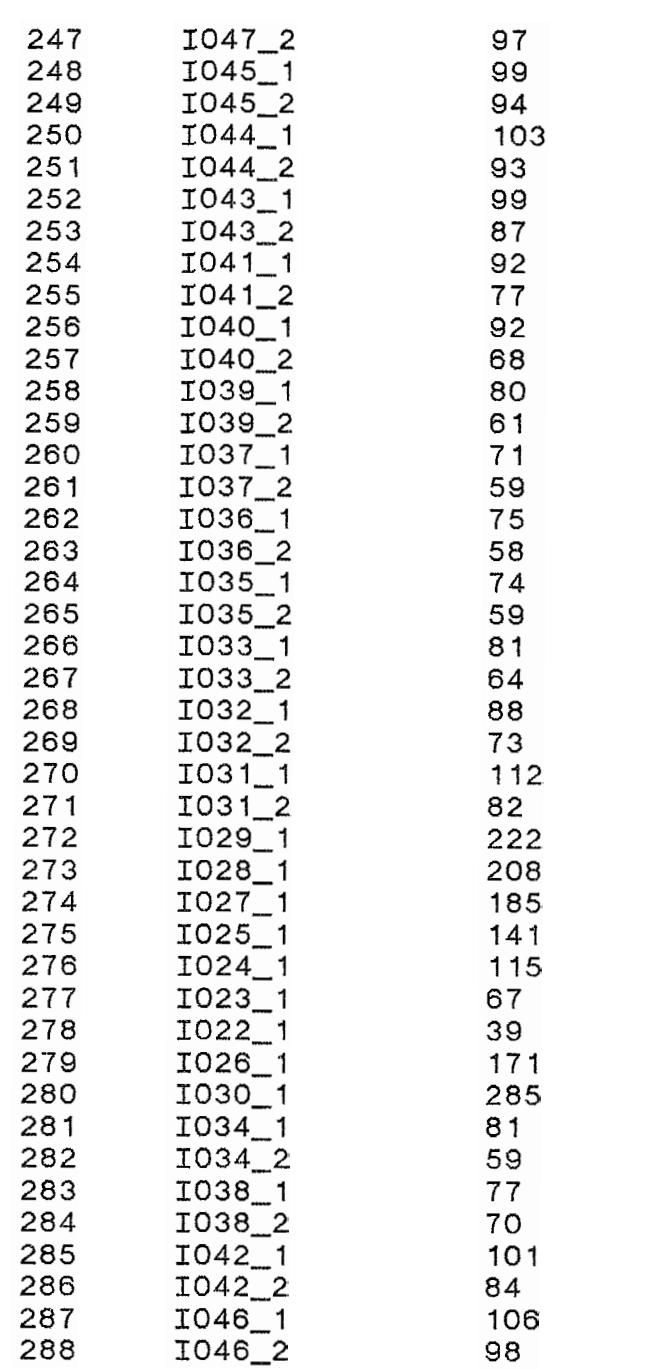

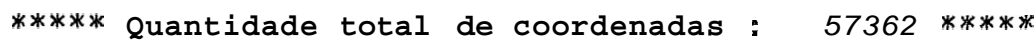

Apêndice 15 :

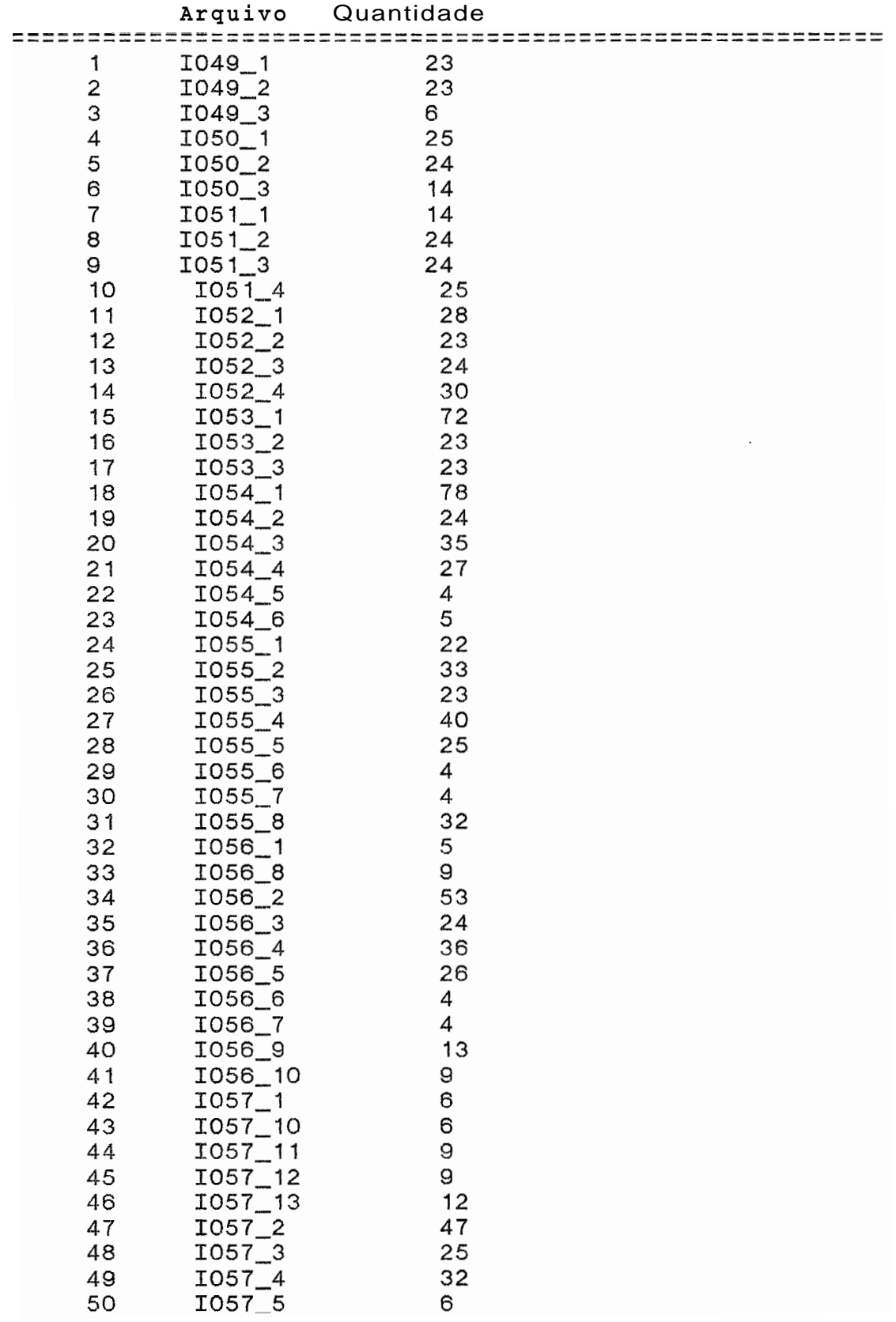

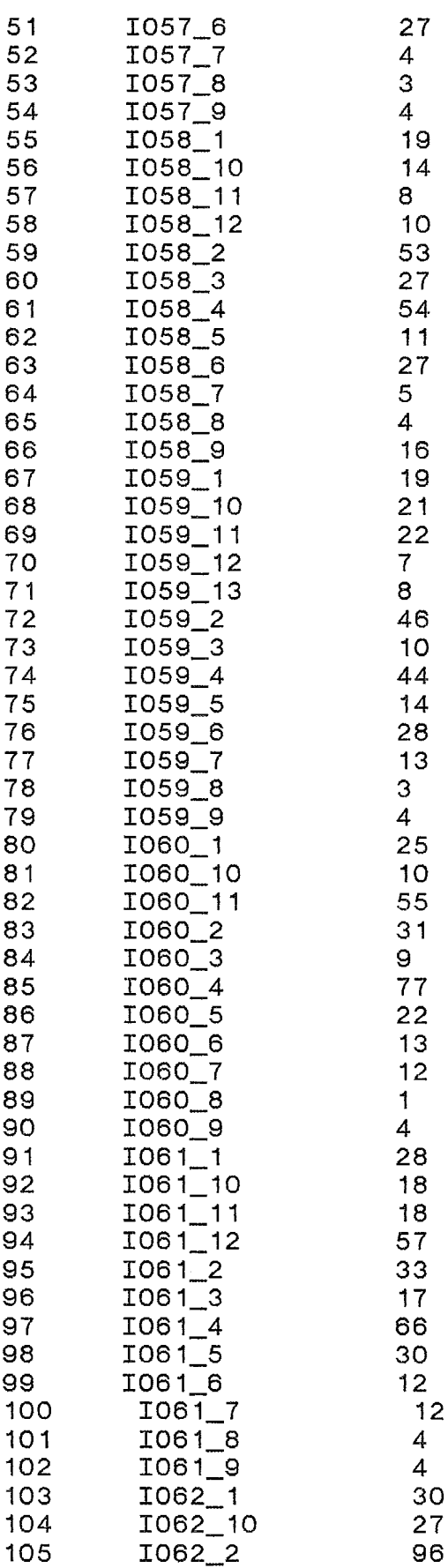

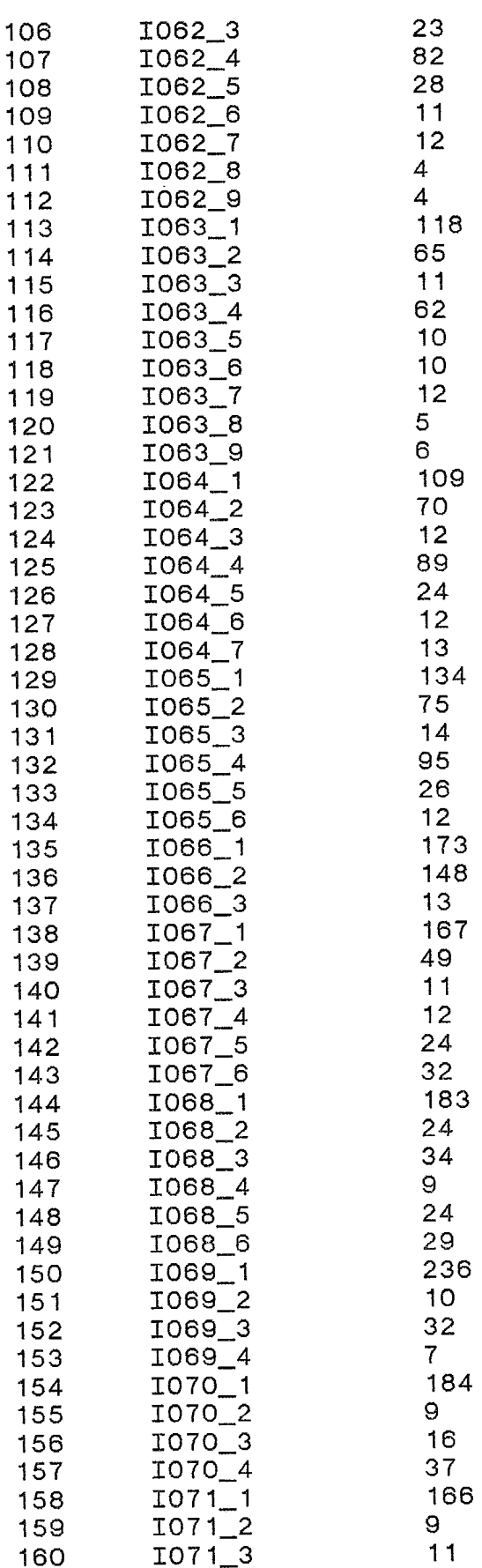

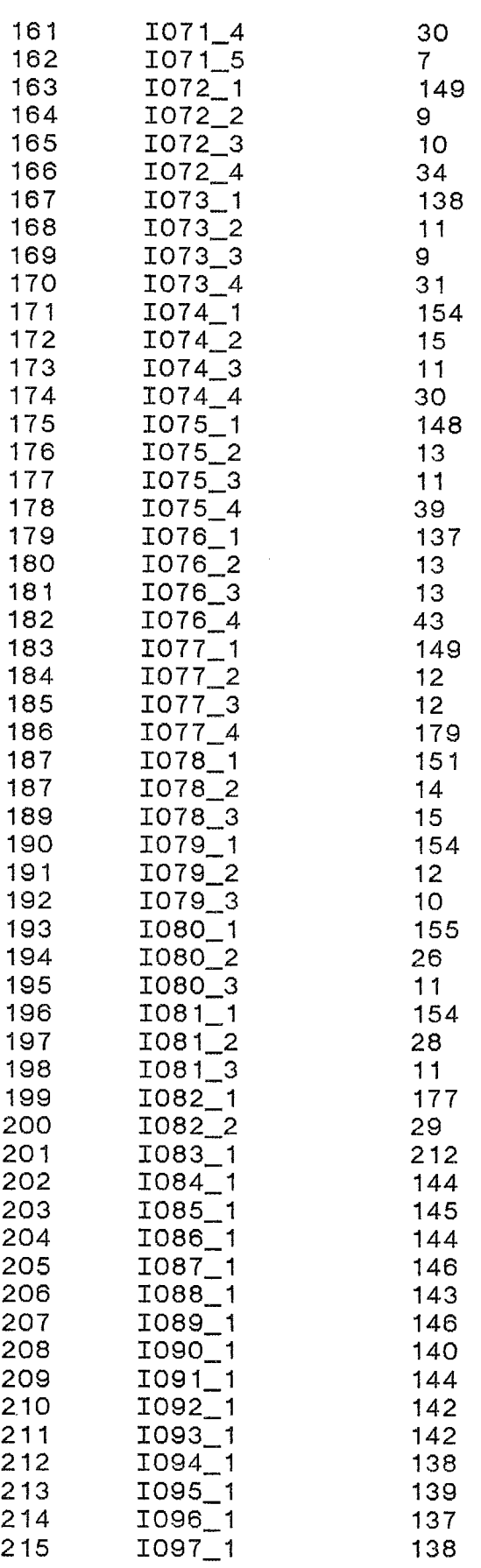

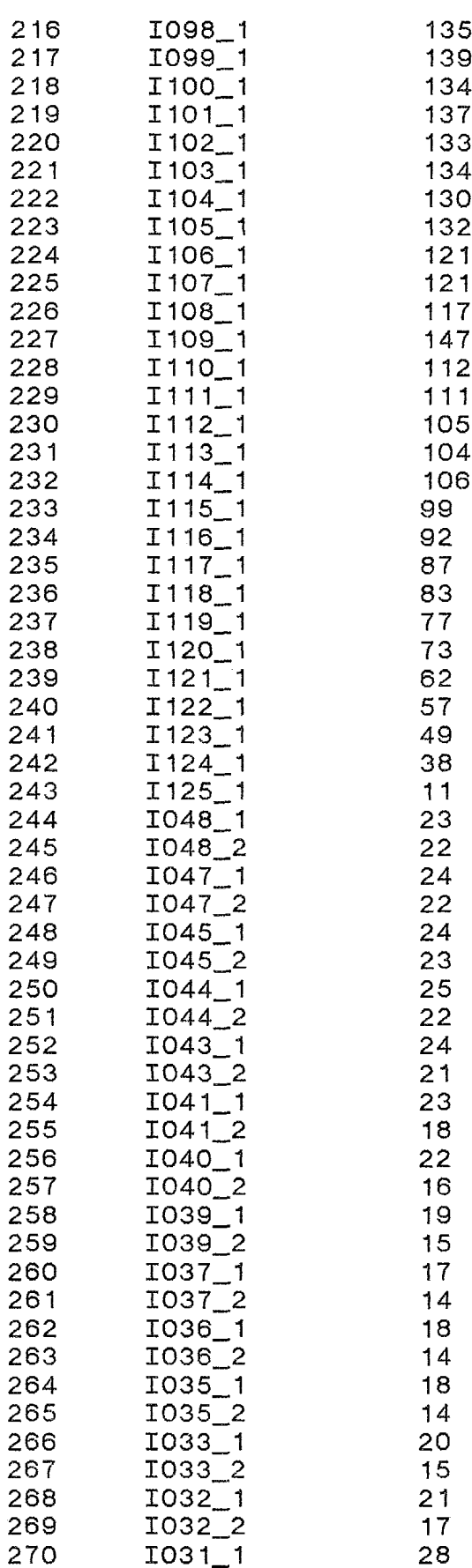

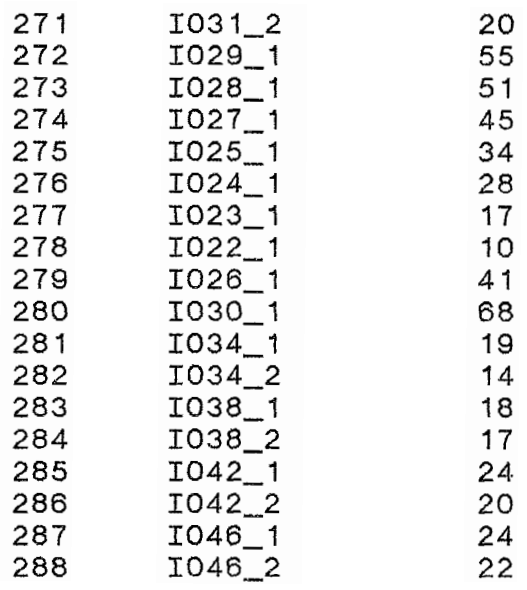

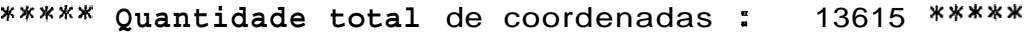